# Métodos computacionales para el análisis<br>de sistemas de potencia

# Fernando Toledo Toledo

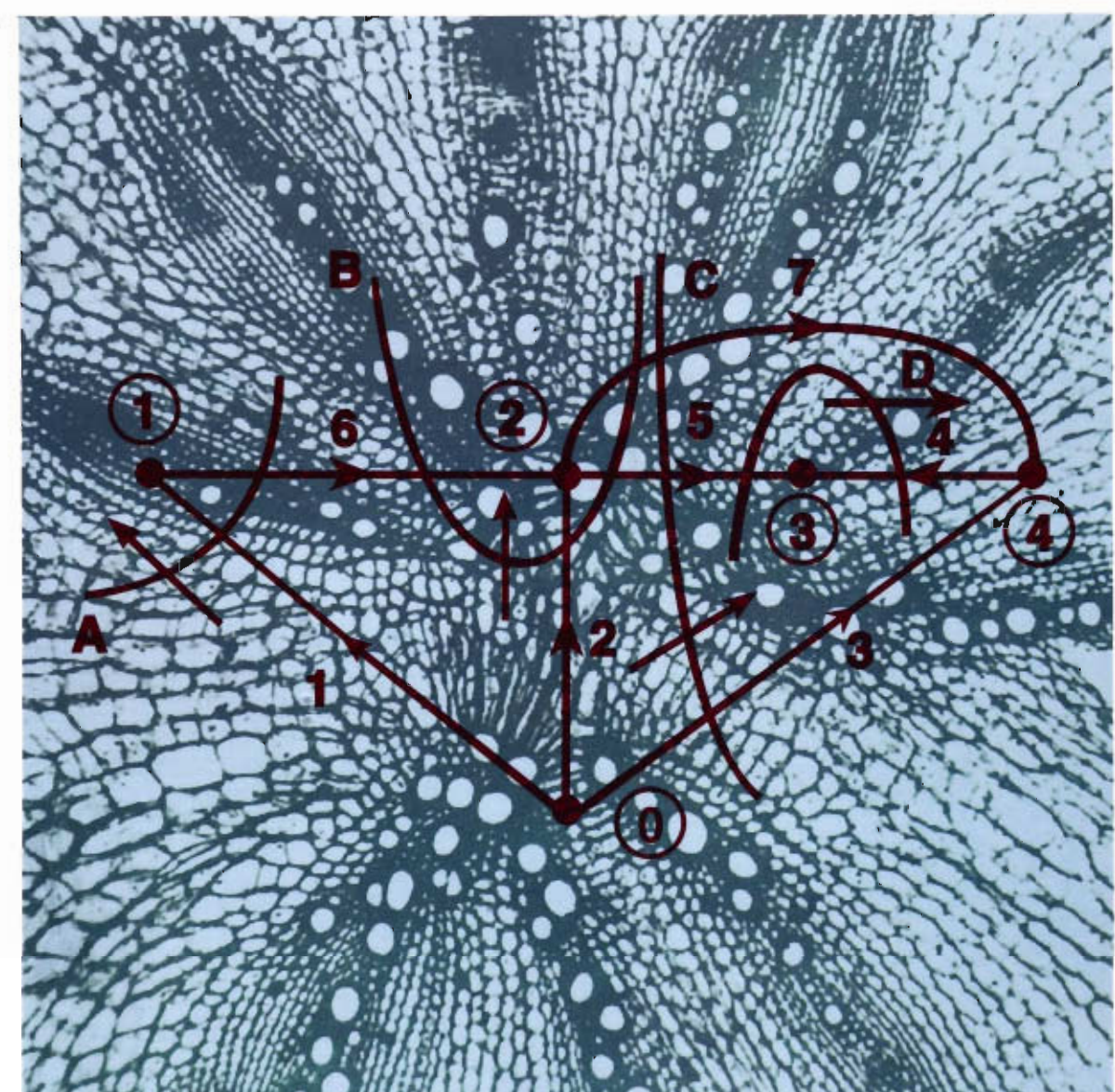

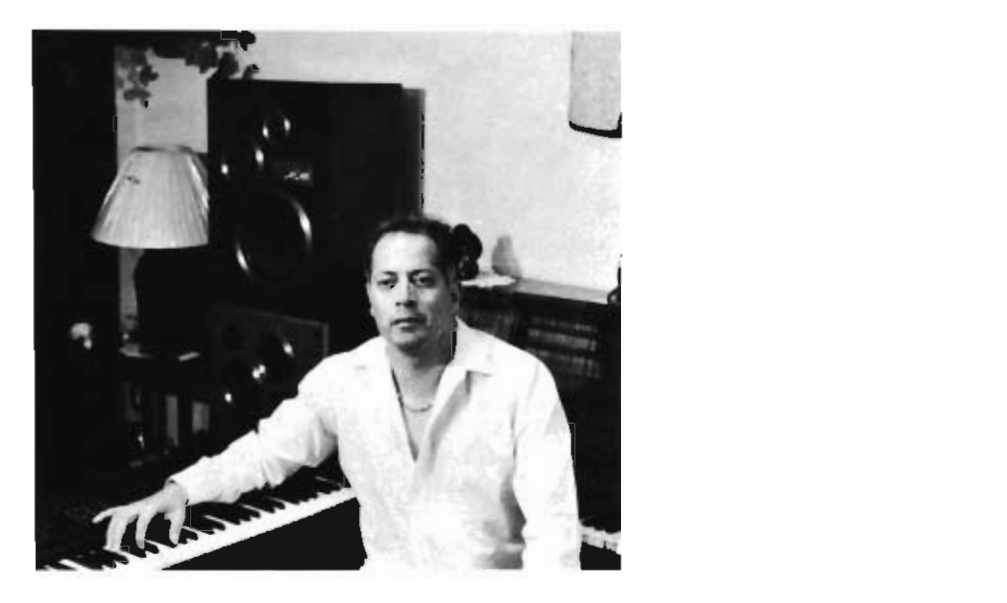

 $F_{\texttt{ERNANO}}$  TOLEDO TOLEDO realizó estudios de ingeniería industrial en electricidad en el Tecnológico de Oaxaca y de maestría en ingeniería eléctrica en la ESIME. Desde 1981 es profesorinvestigador de la UAM-A, en donde imparte clases en el área de sistemas de potencia. Ha trabajado como asesor e instructor para el Instituto Mexicano del Petróleo y Pemex. Actualmente se dedica al desarrollo de software para aplicaciones en sistemas industriales y de potencia.

# MÉTODOS COMPUTACIONALES PARA EL ANÁLISIS DE SISTEMAS DE POTENCIA

Colección<br>Libros de Texto y Manuales de Práctica

# Métodos computacionales para el análisis de sistemas de potencia

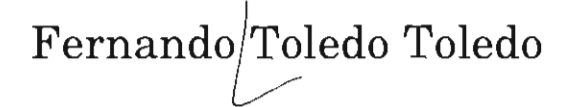

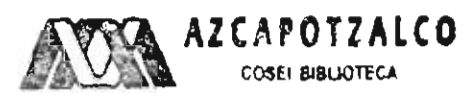

2893050

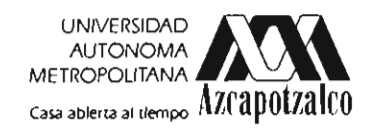

### UNIVERSIDAD AUTÓNOMA METROPOLITANA

**Rector General** Dr. Julio Rubio Oca

Secretario General M. en C. Magdalena Fresán Orozco

### UNIDAD AZCAPOTZALCO

Rector Lic. Edmundo Jacobo Molina

Secretario Mtro. Jordy Micheli Thirión

Coordinador de Extensión Universitaria Lic. Alberto Dogart Murrieta

Jefe de la Sección Editorial Lic. Valentín Almaraz Moreno

Portada Virginia Flores/Sans Serif Editores

Composición tipográfica, diseño, producción y cuidado editorial Sans Serif Editores, telfax 674 60 91

Primera edición 1997

ISBN: 970-654-072-5

Universidad Autónoma Metropolitana  $\circled{c}$ Unidad Azcapotzalco Av. San Pablo núm. 180 México, 02200, D.F.

Impreso en México Printed in Mexico

Con todo amor al orgullo de mi vida:<br>Xhivani

Antes, en todas estas cosas somos más que vencedores por medio de aquel que nos amó

Por lo cual estoy seguro de que ni la muerte, ni la vida, ni ángeles, ni principados, ni potestades, ni lo presente, ni lo por venir, ni lo alto, ni lo profundo, ni ninguna otra cosa creada nos podrá separar del amor de Di

Romanos 8.37-39.

# PREFACIO mática. El ingeniero de sistemas de potencia

l sistema eléctrico de potencia (SEP) es un conjunto de elementos para convertir, tema se presentan ejemportan se elementos para convertir, temas de carácter real. computadoras digitales— una evolución en sus<br>conceptos, su formulación y su resolución mateto que la bibliografía de apoyo es ca ra y difícil de desequilibrado).

aproximadamente 50 horas.

Es deseable que los estudiantes y lectores estén familiarizados con temas tales como:

- Análisis fasorial de sistemas trifásicos.
- Modelos de representación de componentes de la red.
- Algebra matricial y compleja.
- · Técnicas básicas de programación.

El presente libro surge de la necesidad de tener un texto accesible en español sobre el tema, puesto que la bibliografía de apoyo es cara y difícil de conseguir. Presenta los aspectos fundamentales de los estudios más comunes asociados a redes de potencia, como el modelado de redes de potencia, los flujos de carga y cortocircuito, etc., con un enfoque de solución computacional. Los conceptos son accesibles tanto para el estudiante

es desegable des desegables estén en la componente de la convertir de la convertir de la convertir de la convertir<br> **• Convertir** de la convertir de la convertir de la convertir de la convertir de la convertir de la conver como para el ingeniero experimentado, y en cada  $\mathbb{R}^2$ 

erengel, se en a tricalisis factores.<br>Imiento de las a un plantas trifásicos de cortocircuito se explorative de representación de composito de convenidades de representación en sua incluye la metodología así como también las el processo de la processo de muchas el esfuerzo de muchas personas.<br>Socialismos de muchas personas personas. El esfuerzo de empleo muy di-• Técnicas de programación. En externa de programación en externa de programación en externa en externa de pro  $\mathbf{F}$  presente libro surge de temperadores de tener de tener de tener de  $\mathbf{F}$ non permanente como eser antesman para sobretado de procesión.<br>de falla (régimen conción y coordinación de protecciones de sobreprincipales gráficas y tablas de aplicación de la **documentation** 

conserver.<br>el análisis de siste — En esta versión se incluyen quatro anéndices: de los estudios estas comunicados estudios entre entre entre entre entre entre entre entre entre entre entre e<br>presenta las téc-dos de carácter introductorio al análisis de redes procession de la como de como el militario de redes de redes de redes de redes de redes de redes de redes de r  $\alpha$  fluxos functions de carga y cortocida, etc., etc., etc., etc., etc., etc., etc., etc., etc., etc., etc., etc., etc., etc., etc., etc., etc., etc., etc., etc., etc., etc., etc., etc., etc., etc., etc., etc., etc., etc. Los potenta en la metodologia de communentale valores de tamp to en un curso de contra cada uno de los temas cubiertos<sup>.</sup>

- Normalización en p.u.
- Componentes simétricas.
- · Estimación de las corrientes de falla trifásica y de línea a tierra en plantas industriales.
- Problemario.

La producción de un libro de texto requiere la cooperación y el esfuerzo de muchas personas. Deseo agradecer los comentarios y críticas recibidos de mis alumnos y compañeros profesores del área de investigación a lo largo de años de docencia. También quiero hacer un reconocimiento especial al alumno Kiyoshi Ricardo Meguro Yuno, por su entusiasmo y colaboración en este proyecto.

Todas las críticas constructivas acerca del presente libro seguirán siendo recibidas con agradecimiento.

# $CAPÍTULO I$  $\Lambda$ TRODI I $CC$ I b) regulación de

a principal función de un sistema eléctri- sitiva).

- a) Control de la frecuencia.
- b) Regulación del voltaje.
- c) Continuidad del servicio.

Para poder cumplir adecuadamente con estos requisitos es indispensable realizar estudios sobre el sistema que nos permitan predecir su comportamiento bajo distintos estados de opera- tación matemát<br>ción. Esto permitirá que, cuando se presente una desigualdades. contingencia, se tengan definidas estrategias y alternativas de operación que garanticen un número mínimo de usuarios afectados. En términos generales una contingencia es un desequilibrio de potencia (activa, reactiva o ambas).

Un sistema que opera en régimen permanente equilibrado es aquel que cumple con las siguientes restricciones de igualdad:

• Suma fasorial de corrientes y voltajes igual a cero:

$$
V_A + V_B + V_C = 0
$$
  

$$
I_A + I_B + I_C = 0
$$

• Impedancias por fase iguales:

$$
Z_A = Z_B = Z_C
$$

I.1. EL SISTEMA DE POTENCIA EN ESTADO Un sistema que cumpla con estas restricciones ESTABLE. MODELADO DEL SISTEMA puede ser modelado y resuelto mediante una mero de un de un de un de un de un de un de un de un de un de un de un de un de un de un de un de un de un de<br>1.2. En términos de un de un de un de un de un de un de un de un de un de un de un de un de un de un de un de

co de potencia es suministrar energía En caso de no cumplir con alguna de estas a calidad de ser-<br>
restricciones se considerará que el sistema está son: *equilibrado* en como seguientes desequilibrado. *r*<br>v consecuentemente no se podrá ar tendrán que utilizar técnicas alternativas, siendo diante el modelo monofásico simplificado. Se la más común la de componentes simétricas.

> Por otro lado, existen también las denominadas restricciones de desigualdad, que tienen que ver con operación del equipo: sobrecargas, regulación, temperatura operativa, etc. Su representación matemática, como su nombre lo dice, son

# I.2. Estados de operación de un sistema DE POTENCIA

Un sistema de potencia puede operar en varios estados diferentes, como se muestra en la figura I.1.

Durante más de 99% del tiempo, un sistema se encuentra operando en estado normal. Bajo esta condición, la frecuencia y el voltaje de las barras se mantienen en valores predeterminados. Bajo el concepto de calidad de servicio la frecuencia no debe variar más de 1%, mientras que las variaciones de voltaje en puntos de utilización no deben ser mayores a 10 por ciento.

Como veremos posteriormente, esta condición de frecuencia y voltaje constante es el resultado de un cuidadoso equilibrio entre las potencias activa y reactiva demandadas por las cargas

### Métodos computacionales para el análisis de sistemas de potencia

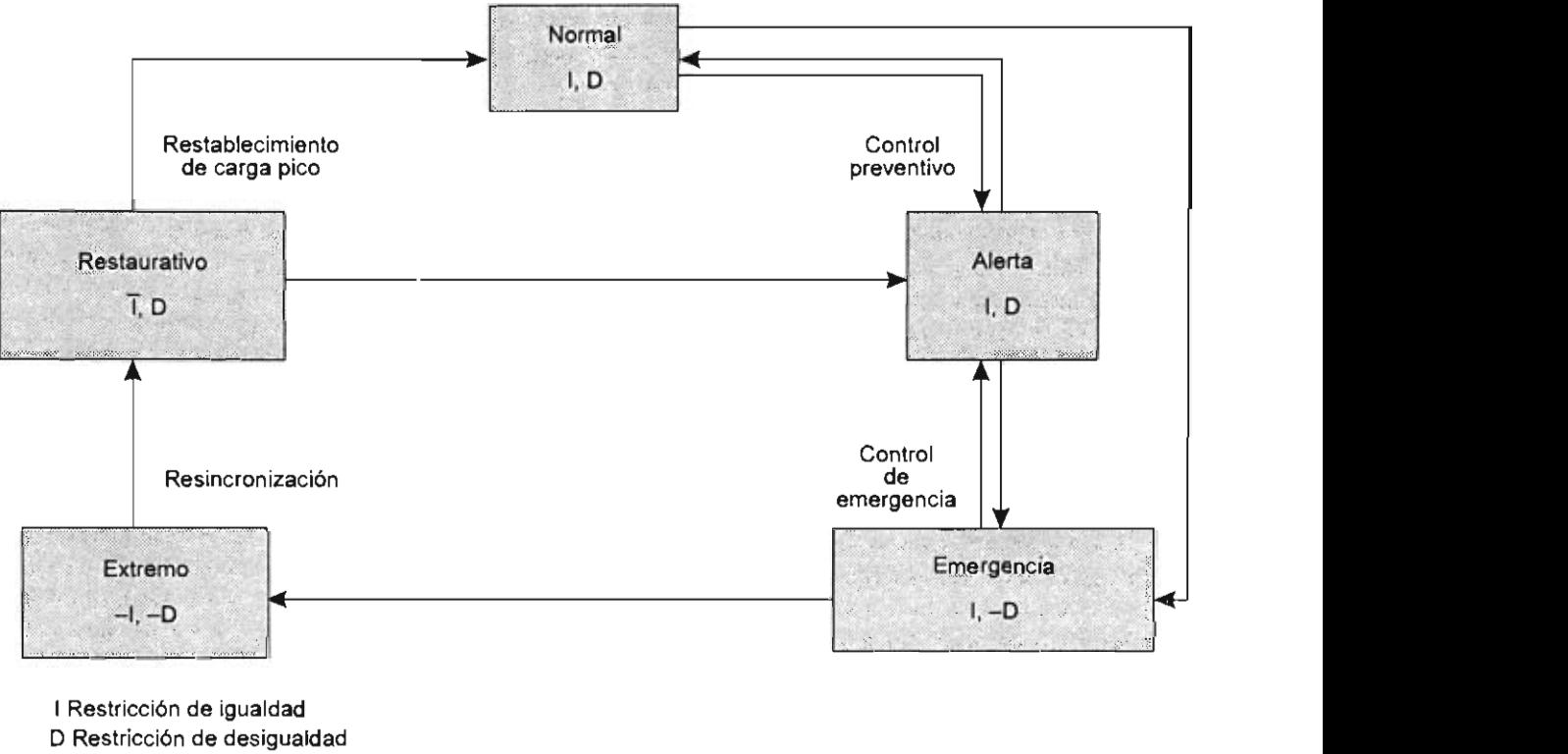

- Negación

en el estado normal. gura i. i. Diagrama de transicion de estado.

como Q) y la demandada por las cargas junto con las pérdidas y requerimientos reactivos de todos los elementos de transmisión.

Este concepto de igualdad entre la generación y la demanda es un prerrequisito fundamental para la normalidad del sistema, como se indica por el símbolo I (igualdad) en la figura I.1. El segundo símbolo (D, desigualdad) indica que ciertas condiciones - representadas matemáticamente por desigualdades — deben también cumplirse en el estado normal.

Las restricciones de desigualdad D en el sistema se caracterizan por el cumplimiento de ciertas condiciones de operación representadas matemáticamente por desigualdades. Por ejemplo, las cargas a transformadores y generadores no deben exceder las capacidades nominales; las

ntes de potencia. Iíneas de transmisión no deben sobrecargarse  $\delta$ n de una red de $\;\;\;$  más allá de sus límites térmicos o de estabilidad iantener un equi- en estado estable, las caídas de voltaje o sobre- $\tilde{\mathbf{a}}$ istrada (tanto  $P$  - voltajes no deben sobrepasar los márgenes de regulación, etcétera.

> El estado normal también debe poseer cierto nivel de seguridad, el cual requiere determinado margen de generación en forma de reserva rodante (unidades incorporadas al sistema que no están entregando toda su potencia nominal). Es política común mantener una capacidad rodante equivalente a la capacidad de la unidad más grande que se tenga operando en el sistema; esta capacidad rodante será la suma de las capacidades de reserva de cada una de las unidades generadoras que estén operando en el sistema.

> Cuando el margen de generación decrece debido a la presencia de un disturbio que, sin ser severo, reduce el nivel de seguridad, el sistema entra en un estado de alerta. Hasta este punto todas las igualdades  $I$  y desigualdades  $D$  se siguen

### cronismo (el símbolo 1 no ha cambiado pero una Introducción

mente sincronizado y - con suerte - así conti- sistema. a su estado normal.

Si el control preventivo falla u ocurre un distamente hacia el estado normal o de alerta mediante el control de emergencia. En el estado de emergencia la generación no es capaz de sostener la carga pero el sistema aún permanece en sin-<br>
EN INGENIERÍA cronismo (el símbolo I no ha cambiado pero una el sistema perderá coherencia al empezar a desintegrarse. Es urgente que sea regresado a su estado normal o de alerta por medio de acciones de control emergente, como por ejemplo: desconexión de la sección fallada, reorientación de flujos de carga, o si estos últimos fallan, la desconexión de cargas (tiro de carga).

Si las acciones de control de emergencia fallan, el sistema entrará al estado extremo; por ejemplo, la desintegración del sistema en secciones o islas, algunas de las cuales tendrán suficiente generación para alimentar la carga, y en otras en donde los generadores serán esforzados más allá de sus capacidades. Note que tanto I como D están negados en este estado. Como nunca se debe tolerar un estado de sobrecarga a los generadores por la posibilidad de que sufran un daño severo, este

*i* operando total- estado marca el preludio a un colapso total del pretende tener bajo control-se hace insustitui-

ahora cuando se la sucesión de eventos que transfieren al siscontrol preventivo tema de su estado normal al extremo se desarroración adecuado. Ilan en periodos que van desde unos pocos seeresar el sistema $\overline{\phantom{a}}$  eundos a varios minutos. Para regresar al estado fujos de carga, o si estado funcional estado fallan, la desco- $\frac{1}{2}$ regresado direc- integración total del sistema generación-carga. requieren intervalos de tiempo mucho mayores, de programación, manejo de sistemas operati-

# 1.3. Solución de problemas

ema están ahora — A causa de la compleiidad de los sistemas eléc- $\arcsin$  del símbolo tricos de potencia  $\arcsin$   $\arccos$  en en el sumbolo en en el sumbolo tricos de potencia  $\arccos$ mponentes falle. día los sistemas más grandes que el hombre pretende tener bajo control- se hace insustituible el empleo de metodologías computacionales y ordenadores de gran capacidad y velocidad para realizar el análisis del comportamiento de estos sistemas. Para la solución actual de los problemas de ingeniería y en particular de la ingeniería eléctrica de potencia es indispensable el conocimiento adecuado de herramientas computacionales como: algoritmos, lenguajes de programación, manejo de sistemas operativos, sistemas de adquisición y procesamiento de datos en tiempo real, etcétera.

> Los modernos sistemas de control utilizan de manera sistemática todas estas herramientas para cumplir adecuadamente con el compromiso de la calidad de servicio en el suministro de energía eléctrica.

# CAPÍTULO II s de incidencia y de red  $\mathbf{t}$  de la redonomiento matricial de la red $\mathbf{t}$

**\_\_ ..** de un sistema de potencia. El modelo

gobiernan la conectividad de esos elementos tadora.

Los elementos de esta matriz del sistema siguientes ecuaciones: dependen de la selección de las variables inde-<br>Elementos de la diagonal principal: pendientes, las cuales pueden ser corrientes o voltajes, que serán, respectivamente, impedancias o admitancias.

Las características eléctricas de cada uno de los elementos son presentadas convenientemente<br>ser la famo de una matrix muitativa. Esta matrix Elementos fuera de la diagonal principal: en la forma de una matriz primitiva. Esta matriz describe adecuadamente las características de admitancia o impedancia propia y mutua para cada componente, pero no provee información relacionada con la conectividad de éstos en el sistema.

Existen dos tipos de matrices primitivas:

- Matriz de impedancias primitivas [z]
- Matriz de admitancias primitivas [y]

La construcción de la matriz [z] se realiza mediante el vaciado directo de valores de impedancia primitiva de los elementos: en la diagonal principal valores de impedancia propia, y fuera de la diagonal principal impedancias mutuas. Es así como esta matriz es cuadrada, simétrica, compleja y no singular de orden e x e (donde e representa el número de elementos de la red). Por

11.1. Topología de redes de la inversión de esta matriz se obtiene la matriz de  $admitancias$  nodales  $[y]$ , la cual tiene las mismas a formación de un modelo matemático características matemáticas de la matriz [z].

confiable es el primer paso en el análisis Partiendo de estas matrices primitivas, es nede un sistema de potencia. El modelo cesario transformarlas en matrices del sistema o debe describir las características de cada uno de *matrices de red*, las cuales describen el comportasus componentes así como las relaciones que miento del sistema considerando simultánean matricial del conectividad. Estas matrices pueden ser formadas *•* modelo mate- *• por simple inspección de la red siempre y cuando no bor compu-* existan elementos acoplados en forma de impedancia.  $\Gamma$  actualidad de la matriza metriza me-ste realizado en la actualidad de la en la en la actualidad de la encontradación de la encontradación de la encontradación de la encontradación de la encontradación de la encontrad mente aspectos de impedancia o admitancia y de bles son los voltajes y corrientes de nodo, plan- $\text{t}_\text{re}$ 

se en impedancia. La formación de la apropiada de la apropiada de la apropiada de la apropiada de la apropiada

where 
$$
z = \frac{1}{2}
$$
 and  $z_{pq} = \sum_{\substack{r=1 \ r \neq 1}}^{n} \frac{1}{z_{pq,rs}}$ 

\nwhere  $r, s = p; \ p = 1, 2, \ldots, n$ 

$$
Y_{pq} = \sum_{q=1}^{n} \frac{1}{\mathbf{y}_{pq, pq}} \qquad p \neq q \ p = 1, 2, ..., n
$$

La representación de la matriz del sistema depende del modelo de referencia empleado (nodal, de malla o de rama). De estos tres modelos el modelo de referencia nodal (BUS) es el más utilizado en la actualidad; en este caso las variables son los voltajes y corrientes de nodo, planteándose en forma de admitancia y resolviéndose en impedancia. La formación de la apropiada matriz del sistema es una parte integral de un programa digital de computadora para la solución de problemas relacionados con la operación de sistemas eléctricos de potencia (SEP).

Métodos computacionales para el análisis de sistemas de potencia

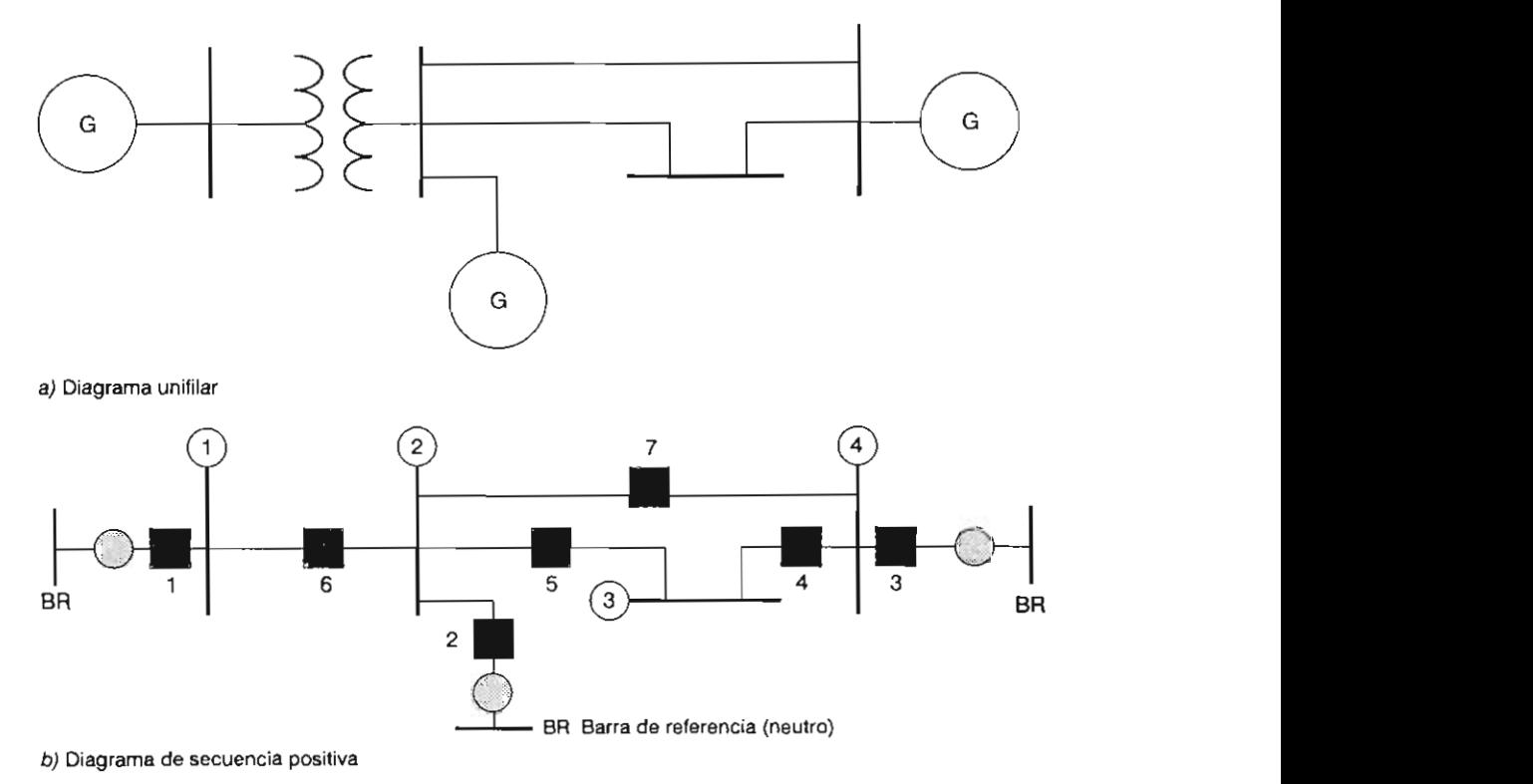

Figura II.1. Representación de un sistema de potencia.

acoplados en forma de impedancia, para obteúltimas parten de un modelo gráfico que describe la conectividad de todos sus elementos. Para definir la estructura geométrica de una red eléctrica basta reemplazar los componentes del sistema por simples segmentos de líneas, independientemente de sus características (transformadores, líneas, generadores, etc.). Estos segmentos de líneas son llamados elementos y sus terminales nodos. Los segmentos de líneas se orientan mediante flechas, siendo esta orientación arbitraria; sin embargo, es conveniente que, estando conectado el elemento a los nodos  $p \, y \, q$ , se cumpla para simplificación algorítmica que:  $q > p$ . Se dice entonces que el elemento saledep  $y$  entra  $a$   $q$ .

Un nodo y un elemento son incidentes si el nodo es una terminal del elemento. Los nodos

<sup>1</sup> a rep a los nodos pueden ser incidentes a uno o más elementos. Un s*e cumpla para simples* cumplications de la interconexión geoméntiene elementos trica *(topológica)* de una red eléctrica. Un subgrafo. es cualquier subconjunto de los elementos del ner las matrices de red se utiliza una combinación grafo. Una trayectoria es un subgrafo de elemenlineal de matrices primitivas y de incidencia. Estas tos conectados con no más de dos elementos conectados a cualquier nodo.

> Un grafo es conectado si y sólo si existe al menos una trayectoria entre cualquier par de nodos. Si a cada elemento del grafo conectado se le asigna una dirección, entonces se dice que el grafo es orientado y conectado.

> Una representación de un sistema se muestra en la figura II.1 y el correspondiente grafo orientado y conectado en la figura II.2.

> Un subgrafo conectado, que contiene todos los nodos del grafo y no contiene trayectorias cerradas es un árbol. Los elementos de un árbol se llaman ramas y forman un subconjunto de los elementos del grafo. El número de ramas b requerido para formar un árbol es:

$$
b = n - 1 \tag{II.2.1}
$$

# están incluidos en el árbol se denominan *enlaces*  Matrices de incidencia y de red

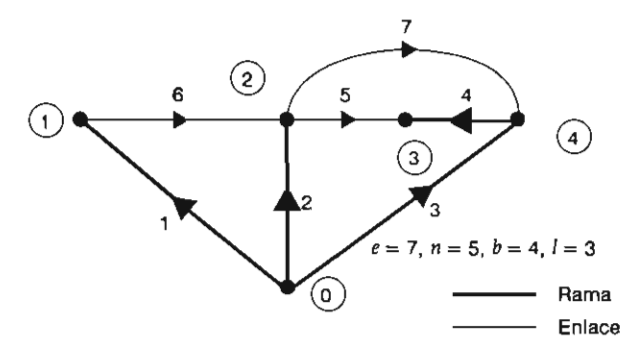

Figura II.2. Árbol y coárbol del grafo orientado. Corresponde en el elemento en el elemento de elementos corresponde en el elemento en el elemento de el elemento de en el elemento de el elemento de el el el el el el el el

$$
l = e - b \tag{II.2.2}
$$

$$
l = e - n + 1 \tag{II.2.3}
$$

Un árbol y su correspondiente coárbol del grafo se muestra en la figura II.2. Aquí se observa que la numeración de elementos corresponde en all.3. MATRICES DE INCIDENCIA orden primero a las ramas y después a los enlaces. Los números de las ramas se eligieron de tal Cuando los elementos que componen un sistese genera un nuevo nodo (también en orden creciente), mientras que al adicionar enlaces no se crea ningún nuevo nodo. De esto se deduce que antes de numerar los elementos es conveniente seleccionar el árbol del sistema, puesto que éste no es único.

Si un enlace se añade al árbol, el grafo resultante contiene una travectoria cerrada llamada malla. La adición de subsecuentes enlaces forma una o más mallas adicionales. Las mallas que contienen un solo enlace son independientes y se denominan mallas básicas. Consecuentemente, el número de mallas básicas es igual al número de enlaces dado por la ecuación (II.2.3). La orientación de una malla básica se elige de acuerdo con la orientación de su enlace. Las mallas básicas del grafo (figura II.2) se muestran en la figura II.3.

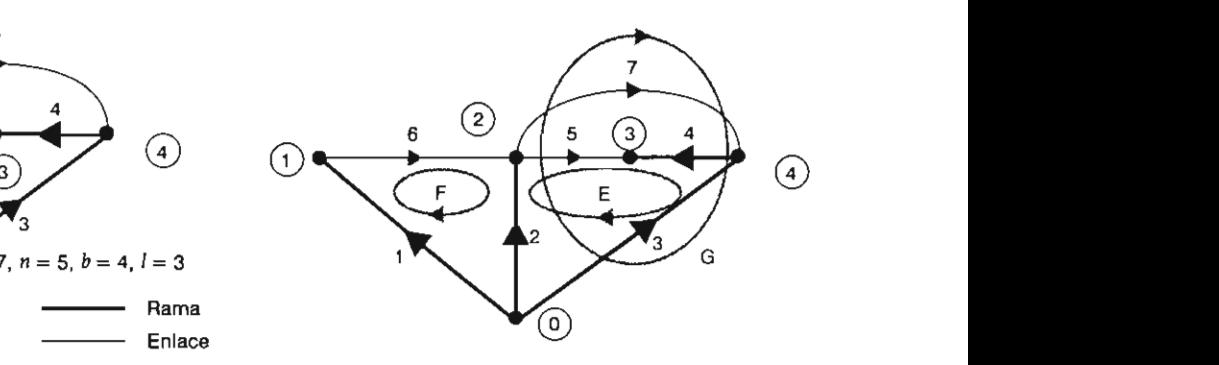

nodos del grafo. Contunto cortado es una colección de ele $i$ onectado que no mentos que, si son eliminados, dividen un grafo  $\frac{1}{2}$ enominan $\frac{1}{2}$ enlaces conectado en dos suberafos conectados. Un erusariamente inter- po de subconiuntos cortados único e indepenúmero de enlaces $\overrightarrow{a}$ diente puede ser seleccionado si cada conjunto  $\overrightarrow{a}$ lementos es: cortado *contiene sólo una rama.* Los conjuntos cor*seleccional de sistema* el *fados que contienen una sola rama se llaman* conjuntos cortados básicos. El número de conjuntos<br>cortados básicos es igual al número de ramas; la De la ecuación II.2.1 se deduce que: contentación de un conjunto cortado básico se elige de acuerdo con la única rama que contiene. Los conjuntos cortados básicos del grafo de la figura II.2 se muestran en la figura II.4.

rafo rama a rama *ma no están acoplados en forma de impedancia.*  $\frac{1}{2}$ las matrices de red se generan normalmente por inspección. En caso contrario es necesaria la utilización de otras metodologías, dentro de las que destacan las transformaciones singulares. Este método parte de la obtención de las matrices de

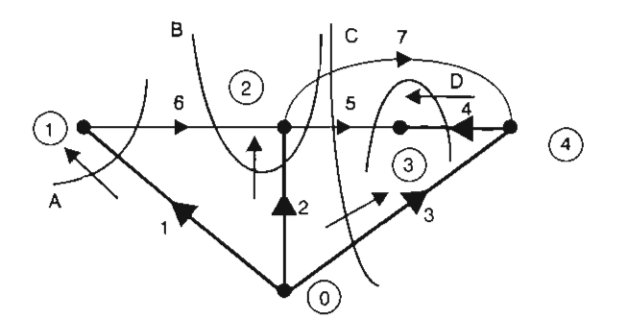

Figura II.4. Conjuntos cortados básicos.

trices describen, mediante ceros y unos, la conectividad de los elementos hacia componentes de la red (nodos, mallas y ramas); si el elemento es incidente, dependiendo de su sentido, un uno o un menos uno. El establecimiento de una *ma-*<br>*triz de red* tiene implícita *la elección de un modelo* Cualquier nodo de un grafo conectado puede triz de red tiene implícita la elección de un modelo<br>de referencia: nodal, de rama o de mallas. Para cada uno de los casos será necesario que se<br>obtengan las matrices A, B o C respectivamente,

### II.3.1. Matriz de incidencia elemento-nodo Â

en un grafo conectado se muestra en la matriz *matriz de incidencia nodal.*<br>de incidencia elemento-nodo Â. Los elementos de La dimensión de esta matriz es de *e* × (*n* - 1) y esta matriz a<sub>ii</sub> se determinan como sigue:

nodo j y sale de él.

6 O 1 -1 O O al nodo *j* y llega a él.

 $a<sub>n</sub> = 0$ , si el *i*-ésimo elemento no es incidente al nodo *i*.

La dimensión de la matriz  $\tilde{A}$  es de  $(e \times n)$ , donde e es el número de elementos y n el número de nodos del grafo; la matriz de incidencia elemento-nodo para el grafo de la figura II.2 es:

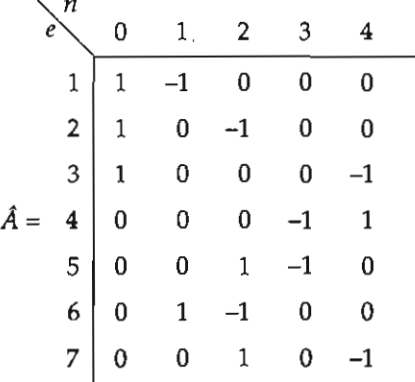

Puesto que:

 $\Sigma a_n = 0$  $i = 1, 2, 3, \ldots, e$ 

indica, estas ma-<br>Las columnas de  $\hat{A}$  son linealmente depenos y unos, la co- dientes. Por lo tanto el rango de  $\hat{A} < n$ .

# ra un cero, y si *II.3.2. Matriz de incidencia nodal* de la porto de la grafo. Al 1930 está conectado al la com

e mailas. Para est elegido de referencia, no pectivamente, eta positiva o negativa, y ia<br>Umatriz de rede ered de secuencia cero. Entor de tal manera que para obtener la matriz de red red de secuencia cero. Entonces las variables de<br>sólo será necesario obtener una matriz de incidencia. los otros nodos, referidos como barras o "bude incidencia, la costructura de incidencia el matriz de incidencia el ser el ser medidas con respecto a la refel *mento-nodo mentale con respecto d'al relation de la paraela asignada. La matriz obtenida de*  $\hat{A}$  *elimie a nanco la columna correspondiente al nodo de*<br>referencia, es la matriz de incidencia elementoodos barra A (elemento-bus), la cual será llamada *n e* 1 2 3 4 cia positiva o negativa, y la tierra física para la ariables de

> su rango  $n - 1 = b$ , donde b es el número de ramas  $\text{A} = \text{A}$  and  $\text{A} = \text{A}$  of  $\text{A}$  and  $\text{A}$  of  $\text{A}$  of  $\text{A}$  of  $\text{A}$  of  $\text{A}$  of  $\text{A}$  of  $\text{A}$  of  $\text{A}$  of  $\text{A}$  of  $\text{A}$  of  $\text{A}$  of  $\text{A}$  of  $\text{A}$  of  $\text{A}$  of  $\text{A}$  of  $\text{A}$  of  $\frac{1}{2}$  or  $\frac{1}{2}$  or figura II.3:

submatrices *A.* de dimensión *b* x (n - 1) Y *A,* de

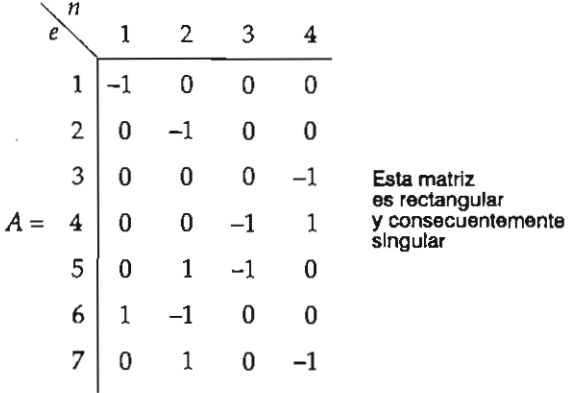

Si las filas de A se acomodan según un árbol en particular, la matriz puede ser particionada en submatrices  $A_k$  de dimensión  $b \times (n-1)$  y  $A_k$  de dimensión  $l \times (n-1)$ , donde las filas de  $A_n$  corresponden a ramas y las filas de A, a enlaces. La matriz particionada para el grafo mostrado en la figura II.2 es la siguiente:

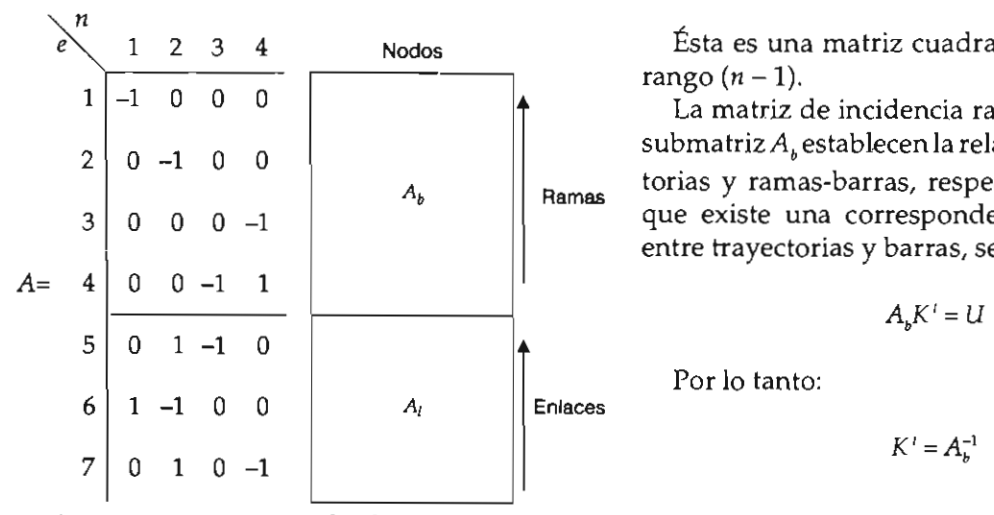

 $A<sub>k</sub>$  es una matriz cuadrada no singular con rango  $(n-1)$ .

La incidencia de ramas a trayectorias en un árbol se muestra mediante la matriz de incidencia ramatrayectoria, donde una trayectoria es un camino -a través del árbol- de cualquier nodo hacia el nodo de referencia.

Los elementos de esta matriz son:

Les elementes de esta matriz son:<br> $k_{ij} = 1$ , si la *i-ésima rama está en la trayectoria* de matriz de incidencia conju dirección.

 $k_{ij}$  = – 1, si la *i*-ésima rama está en la trayectoria desde el j-ésimo BUS hacia el de referencia, pero está orientada en la dirección opuesta.

 $k_{\mu}$  = 0, si la *i-*ésima rama no está en la trayectoria del *j*-ésimo BUS hacia el de referencia.

Con el nodo 0 como referencia, la matriz de incidencia rama-trayectoria asociada al árbol de la figura II.2 es:

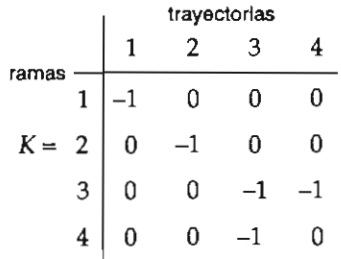

Ésta es una matriz cuadrada no singular con Los elementos de esta matriz son:

*1*<br>*b ...3.3.1.1.3. La matriz de incidencia rama-trayectoria y la*  $\begin{bmatrix} 1 & 1 \\ 0 & 1 \end{bmatrix}$  increas v ramas-barras, respectivamente. Puesto  $\mathcal{L}_{\text{p}}$  manuas que existe una correspondencia "uno a uno" entre trayectorias y barras, se cumple:<br>
al través de cualquier nodo hacia en la dirección de cualquier no do hacia en la dirección en la dirección en l submatriz  $A_k$  establecen la relación ramas-trayec-

$$
A_{b}K^{i}=U\tag{II.3.1}
$$

 $\epsilon$ 

$$
K' = A_h^{-1}
$$
 (II.3.2)

# II.3.4. Matriz de incidencia conjunto cortado *k basico* B

 $\mu$ -trayectoria K  $\mu$  = 1 si el defense de esta matriz

3 O O 1 O  $b_n = 1$ , si el *i*-ésimo elemento es incidente y está orientado en la misma dirección que el j-ésimo conjunto cortado básico.

 $b_n = -1$ , si el *i*-ésimo elemento es incidente y está orientado en la dirección opuesta al j-ésimo 6 -1 1 O O 7 O -1 1 O

conjunto cortado básico.<br>  $b_{ij} = 0$ , si el *i*-ésimo elemento no es incidente al

se de la partida de la partida de la partida de la partida de la partida de la partida de la partida de la par  $\frac{1}{2}$  O  $\frac{1}{4}$  or orafo de la figu-La matriz particionada es:

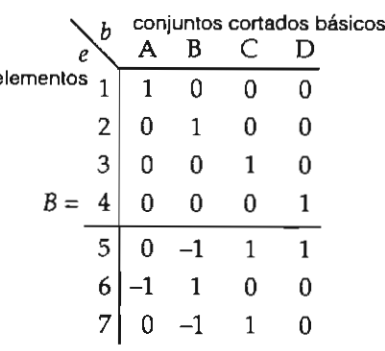

La matriz B puede ser particionada en submatrices  $U_{\mu}$  y  $B_{\nu}$  donde las filas de  $U_{\mu}$  corresponden a ramas y las filas de  $B_i$  a enlaces.

La matriz particionada es:

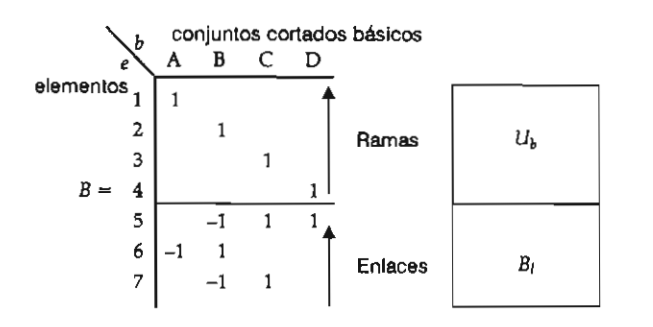

pondencia uno a uno entre ramas y conjuntos cortados básicos.

La submatriz B, puede obtenerse de la matriz de incidencia de barra A. La incidencia de ramas *a* buses está mostrada por la submatriz  $A_{\nu}$  puesto<br>que hay correspondencia uno a uno entre ramas y conjuntos cortados básicos. El producto  $B_i A_k$ muestra la incidencia de enlaces a buses, esto es:<br>  $C = \begin{bmatrix} 3 & -1 & -1 \\ 4 & -1 & -1 \end{bmatrix}$ 

$$
B_i A_{\scriptscriptstyle h} = A_i
$$

Por lo que:

$$
B_i = A_i A_{\mathrm{b}}^{-1}
$$

En suma, en relación con la ecuación (II.3.2):

$$
A_b^{-1} = K'
$$
  

$$
B_j = A_j K'
$$
 (II.3.3)

### II.3.5. Matriz de incidencia a malla básica C

La incidencia de elementos a mallas básicas de un grafo conectado se muestra en la matriz de incidencia de malla básica C. Los elementos de esta matriz son:

 $c_{ii}$  = 1, si el *i*-ésimo elemento incide y está orientado en la misma dirección que la j-ésima malla básica.

 $c_{ii} = -1$ , si el *i*-ésimo elemento incide y está orientado en la dirección opuesta a la j-ésima malla básica.

 $c<sub>i</sub> = 0$ , si el *i*-ésimo elemento no incide en la *i-ésima malla básica.* 

<sup>s</sup> conjuntos conjuntos conjuntos conjuntos correlatos contrados básica de dimensiones  $(e \times l)$  para el grafo que se muestra<br>la figura II 3 es: la figura II.3 es:

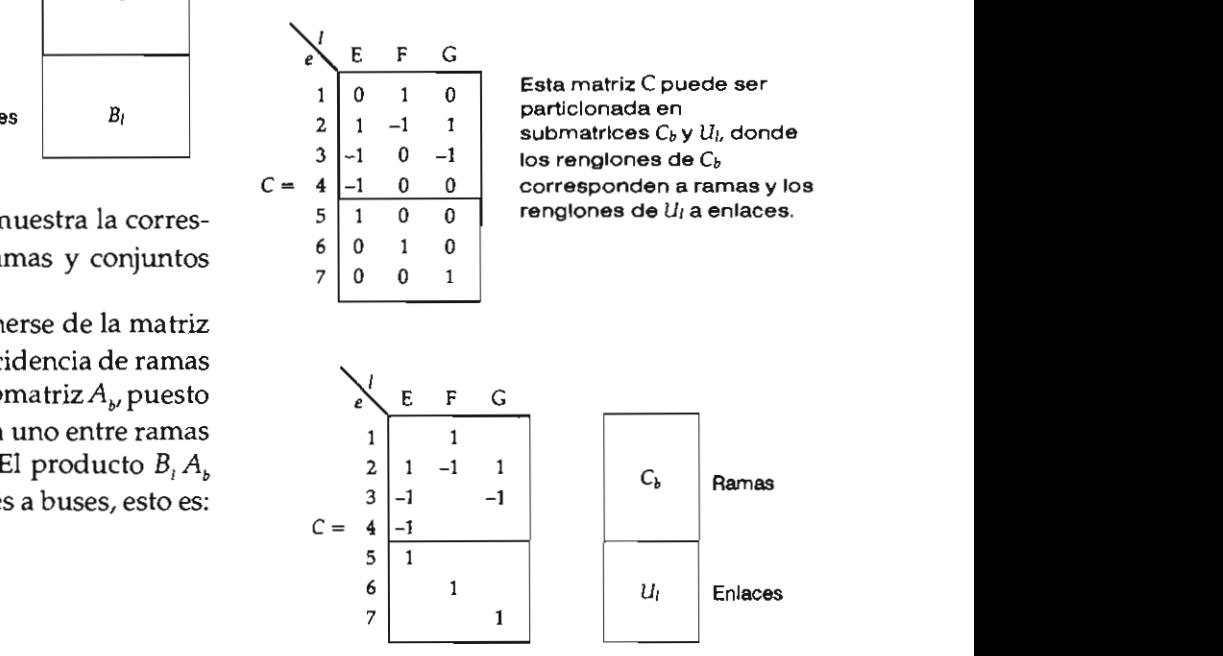

 $\mu_{\rm c}$  dencia uno a uno de enlaces hacia mallas básicas. La matriz identidad  $U_1$  muestra la correspon-

# II.4. Matrices primitivas<br>de red estado estas variables y los parametros y los parametros y los parametros y los parametros y los parametros '"

Las representaciones alternativas de un componente de la red se muestran en la figura II.5. Las relaciones tensión-corriente pueden ser expresadas en función de equivalentes Thevenin o Norton; las variables utilizadas son:

- $v_{pq}$  Voltaje a través del elemento p-q.
- $e_{pq}$  Fuente de voltaje en serie con el elemento p-q.
- $i_{pq}$  Corriente a través del elemento p-q.
- $j_{pq}$  Fuente de corriente paralelo del elemento  $p-q$ .
- $z_{pq}$  Impedancia propia del elemento  $p-q$ .
- $y_{pq}$  Admitancia propia del elemento p-q.

Cada elemento tiene dos variables:  $v_{pq}$  e  $i_{pq}$ . En estado estable, estas variables y los parámetros de los elementos  $z_{pq}$  y  $y_{pq}$  son números reales para

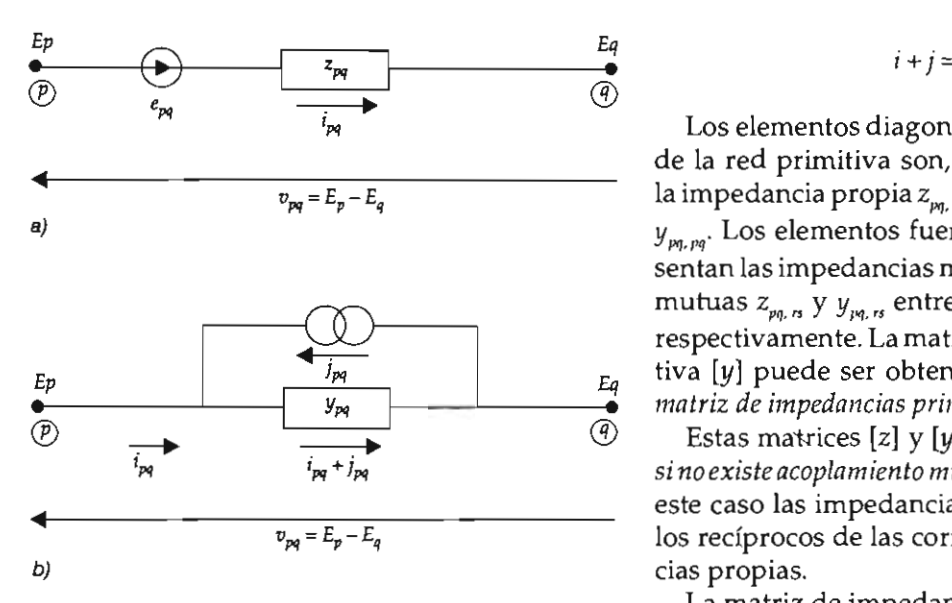

Figura II.5, Representaciones de un componente de red. a) Modelo de Impedancia. b) Modelo de admitancia.

forma de impedancia es:

$$
v_{pq} + e_{pq} = z_{pq} i_{pq}
$$
 (II.4.1)

y en forma de admitancia:

$$
i_{pq} + j_{pq} = y_{pq} v_{pq}
$$
 (II.4.2)

Las fuentes de corriente y voltaje empleados en cada representación se relacionan mediante:

$$
j_{pq} = -y_{pq} e_{pq}
$$

Una red primitiva se define como un conjunto de elementos NO conectados. Las ecuaciones de comportamiento de una red primitiva pueden ser derivadas de las ecuaciones (II.4.1) o (II.4.2), expresando las variables como fasores y los parámetros como matrices. La ecuación de comportamiento en forma de impedancia es:

$$
v + e = [z]i
$$

y en forma de admitancia:

de la red primitiva son, correspondientemente, la impedancia propia z<sub>m, m</sub> o la admitancia propia  $y_{_{pq,pq}}$ . Los elementos fuera de la diagonal representan las impedancias mutuas y las admitancias atriz de admitancia primi- $\frac{E_q}{\sqrt{q}}$  tiva [y] puede ser obtenida por 1<br>  $\frac{E_q}{\sqrt{q}}$  matriz de impedancias primitiva [z]. dancia propia y mutua de los componentes de la Los elementos diagonales de la matriz [z] o [y] mutuas  $z_{pq,rs}$  y  $y_{pq,rs}$  entre los elementos p-q y r-s tiva  $[y]$  puede ser obtenida por inversión de la

Estas matrices  $[z]$  y  $[y]$  son *matrices diagonales* mutuo entre elementos. En este caso las impedancias propias son iguales a los recíprocos de las correspondientes admitancias propias.

La matriz de impedancias primitiva [z] se genera por vaciado directo de los valores de impedancia propia y mutua de los componentes de la red; es, como se mencionó anteriormente, una números comple- matriz cuadrada, simétrica y no singular de oralterna. La ecua-den  $e \times e$ , donde e representa el número de ele- $\Omega$ el elemento, en un mentos de la red. Al invertir esta matriz compleja  $\epsilon$ expresses como se obtiene la matriz de admitancias primitiva  $[\nu]$ . cuyo grado de dispersidad (número de ceros fuera de la diagonal principal) no necesariamen- $\mathbf{z}$ o en modelo de admitancia:

# POR TRANSFORMACIONES SINGULARES

# II.5.1. Ecuaciones de la red

Un sistema está constituido por un conjunto de elementos interconectados. En el modelo de referencia nodal, el comportamiento de una red interconectada se describe mediante  $(n-1)$ ecuaciones independientes, donde n es el número de nodos. En notación matricial, la ecuación en modelo de impedancia es:

$$
\widetilde{E}_{\text{BUS}} = Z_{\text{BUS}} \widetilde{I}_{\text{BUS}}
$$

o en modelo de admitancia:

$$
\widetilde{I}_{\text{BUS}} = Y_{\text{BUS}} \widetilde{E}_{\text{BUS}}
$$

23

donde:

- - **IBR ::; Y BR EBR modelo admitancia**
- $\widetilde{I}_{\text{BUS}}$  Vector de corriente.
- $Z_{\text{BUS}}$  Matriz de impedancias de bus cuyos elementos<br>son impedancias equivalentes de Thevenin y de transferencia.
- transferencia.

**En el modelo de referencia de ramas, el com-** la red interconectada. La ecuación de comporta-<br>
portamiento de la red interconectada está descri-<br>
miento de la red primitiva: ta por *b* ecuaciones de rama independientes, donde *b* es el número de ramas (*branclies*, en inglés). En notación matricial, las ecuaciones de comportamiento son:

$$
\widetilde{E}_{BR} = Z_{BR} \widetilde{I}_{BR} \text{ modelo impedancia}
$$
\n
$$
\widetilde{I}_{BR} = Y_{BR} \widetilde{E}_{BR} \text{ modelo admitancia}
$$
\n
$$
A' \widetilde{i} + A' \widetilde{j} = A'
$$
\n
$$
Puesto que la matrix A m
$$

donde:

- 
- 
- $Z_{BR}$  Matriz de impedancias de rama, cuyos elementos son impedancias de circuito abierto y de **transferencia de las ramas de la red.**<br> $Y_{\text{BR}}$  Matriz de admitancia de rama, cuyos elementos
- son admitancias de cortocircuito y de transferencia de las ramas de la red.

En el modelo de referencia de mallas, el comportamiento de la red interconectada está descrita por I ecuaciones independientes de malla, donde l es el número de enlaces (uniones) o mallas básicas. Las relaciones tensión-corriente son:

$$
\widetilde{E}_{\text{malla}} = Z_{\text{malla}} \widetilde{I}_{\text{malla}}
$$
 modelo impedancia  

$$
\widetilde{I}_{\text{malla}} = Y_{\text{malla}} \widetilde{E}_{\text{malla}}
$$
 modelo admitancia

donde:

 $\widetilde{E}_{\mathsf{malla}}$  Vector de voltajes de malla básica.  $\widetilde{I}_{\text{malla}}$  Vector de corrientes de malla básica.

*E*<sub>malla</sub> Matriz de impedancias de maila.<br> *Y*<sub>malla</sub> Matriz de admitancia de malla  $\mathbb{R}^n$ 

> II.5.2. Matrices de admitancia e impedancia de los elementos a los buses, *A'* i es un vector en el que cada elemento *es la suma algebraica* de las

les (de bus) cuyos — La matriz de admitancia nodal Y<sub>aus</sub> puede obte-~R **Vector de corrientes a través de las ramas.**  de corrientes, la suma algebraica de las corrientes **ZBR Matriz de impedancias de rama, cuyos elemen**para relacionar las variables y parámetros de la red primitiva a cantidades de bus (nodales) de<br>En el modelo de referencia de ramas, el com- el red interconectada. La equación de comportamiento de la red primitiva:

$$
\widetilde{i} + \widetilde{j} = [y] \widetilde{v}
$$

al premultiplicar por A<sup>t</sup> (transpues) obtiene:

$$
A' \tilde{i} + A' \tilde{j} = A' [y] \tilde{v} \qquad (II.5.1)
$$

Puesto que la matriz A muestra la incidencia de los elementos a los buses,  $A<sup>i</sup>$  i es un vector en el que cada elemento es la suma algebraica de las mas **man** en un bus. De acuerdo con la ley de Kirchhoff de corrientes, la suma algebraica de las corrientes en una barra es cero, esto es:

$$
A' \tilde{i} = 0 \tag{II.5.2}
$$

Similarmente, A' $\tilde{j}$  nos da la suma algebraica de las corrientes hacia las barras y es equivalente al vector de corrientes representativas de cada barra.

$$
\tilde{I}_{\text{BUS}} = A^t \tilde{f} \tag{II.5.3}
$$

Sustituyendo las ecuaciones (ll.5.2) y (ll.5.3) en la ecuación (Il.5.1) se obtiene:

$$
\widetilde{I}_{\text{BUS}} = A' \{y\} \; \widetilde{v} \tag{II.5.4}
$$

La potencia compleja en la red es el producto  $(\widetilde{I}_{\text{bus}}^*)^t \widetilde{E}_{\text{bus}}$  y la de potencias en la red primitiva es  $(j^*)'$   $\tilde{v}$ . Estas potencias deben ser iguales, es decir, la transformación de variables de potencia debe respetar el equilibrio energético de la red, por lo que:

$$
(\widetilde{I}_{\text{BUS}}*)^{\prime}\widetilde{E}_{\text{BUS}} = (\widetilde{j}^*)^{\prime}\widetilde{v}
$$
 (II.5.5)

Calculando el conjugado transpuesto de la ecuación (II.5.3)

$$
(\widetilde{I}_{\text{BUS}}^*)' = (\widetilde{j}^*)' A^*
$$

 $A^* = A$ 

A es real, por lo que:

También:

$$
(\widetilde{I}_{\text{BUS}}^*)^t = (\widetilde{j^*})^t A \tag{II.5.6}
$$

$$
(\widetilde{j^*})^t A \widetilde{E}_{\text{BUS}} = (\widetilde{j^*})^t \widetilde{v}
$$

los valores de  $j$  se deduce que:

$$
A\ \widetilde{E}_{\text{BUS}} = \widetilde{v} \tag{II.5.7}
$$

Sustituyendo la ecuación (II.5.7) en la (II.5.4):

$$
\widetilde{I}_{\text{BUS}} = A' \left[ y \right] A \widetilde{E}_{\text{BUS}} \tag{II.5.8}
$$

de la red:

$$
\widetilde{I}_{\text{BUS}} = Y_{\text{BUS}} \widetilde{E}_{\text{BUS}} \tag{II.5.9}
$$

 $5.9$ ):

$$
Y_{\text{RIS}} = A^{\dagger} \left[ y \right] A
$$

La matriz de incidencia nodal A es singular, por lo tanto A' [y] A es una transformación singular  $de[v]$ .

La matriz de impedancia nodal  $(Z_{\text{RIS}})$  puede ser obtenida mediante:

$$
Z_{\text{BUS}} = Y_{\text{BUS}}^{-1} = \left[A^{\prime} \left[y\right] A\right]^{\top}
$$

# II.5.3. Matrices de admitancia e impedancia de rama

La matriz de admitancia de rama  $Y_{\text{BR}}$  se obtiene utilizando la matriz de incidencia conjunto cortado básico B que refiere las variables y paráme-

 $\tilde{v}$  (IL5.5) tros de la red primitiva a cantidades de rama de miento de la red primitiva en la forma de admi $tancia$  se premultiplica por  $B$  para obtener: la red interconectada. La ecuación de comporta-

$$
B'\,\tilde{i} + B'\,\tilde{j} = B'\,[y]\,\tilde{v} \tag{II.5.10}
$$

 $\Gamma$  desto que la matriz *b* indestita la incluencia<br>de elementos a conjuntos cortados básicos. B $\tilde{i}$ es algebraica de las corrientes a través de los elementos incidentes a un determinado conjunto<br>
Sustituyendo la ecuación (II.5.6) en la (II.5.5): cortado básico. Puesto que la matriz  $B$  muestra la incidencia un vector en el cual cada elemento es la suma

des conectadas. A simismo, un elemento del vec-<br>Puesto que esta ecuación es válida para todos *de in B' i es la suma algebraica de la corriente* en $t$ rando a una de las subredes y por la ley ce Riferritori de corrientes es igu Si removemos los elementos de un conjunto cortado básico dividimos a la red en dos subre-\_ La e.0tencia total de la red es constante y vale

$$
B'\,\tilde{i} = 0\tag{II.5.11}
$$

Similarmente,  $B^i$  i es un vector en el que cada elemento es la suma algebraica de corrientes de Ios elementos incidentes al conjunto cortado bá-<br>Sabemos que la ecuación de comportamiento esico y es la corriente total en paralelo con una rama, por lo tanto:

$$
\widetilde{I}_{BR} = B' \widetilde{f} \tag{II.5.12}
$$

Sustituyendo las ecuaciones (II.5.11) y (II.5.12) en (II.5.10) obtenemos:

$$
\widetilde{I}_{\text{BR}} = B' \left[ y \right] \widetilde{v} \tag{II.5.13}
$$

La potencia total de la red es constante y vale  $(\widetilde{I}_{\text{BR}}^{\ast})^{\prime} \widetilde{E}_{\text{BR}}^{\phantom{\ast}}$ 

$$
(\widetilde{I}_{BR}^{\ast})^{\dagger} \widetilde{E}_{BR} = (\widetilde{j^*})^{\dagger} \widetilde{v}
$$

Obteniendo  $(\tilde{I}_{\text{RB}}^*)$ ' de la ecuación (II.5.12):

 $(\tilde{i}^*)$ ,  $B^* \tilde{E}_{\alpha} = (\tilde{i}^*)^t \tilde{v}$ 

Como la matriz *B* es real,  $B* = B y$ :

$$
(\tilde{j}^*)'\tilde{v} = (\tilde{j}^*)'B\tilde{E}_{\text{BR}}
$$

Siendo que esta ecuación es válida para todos los valores de  $\tilde{i}$ , se deduce que:  $\mathcal{L}$  matriz de incidencia cortado bá $\mathcal{L}$ 

$$
\widetilde{v} = B \widetilde{E}_{\text{np}} \qquad (II.5.14) \qquad C' \widetilde{v} = 0
$$

$$
\widetilde{I}_{\text{BR}} = B' \left[ y \right] B \widetilde{E}_{\text{BR}} \tag{II.5.15}
$$

La relación entre las corrientes y voltajes de rama está dada por:

$$
\widetilde{I}_{\text{BR}} = Y_{\text{BR}} \widetilde{E}_{\text{BR}} \tag{II.5.16}
$$

Por analogía de las ecuaciones (ll.5.15) y (Il.5.16) se establece que:

$$
Y_{\text{BR}} = B' [y] B
$$

 $transformation$ singulande[y].

La matriz de impedancia de rama  $Z_{\text{as}}$  se obtiene por inversión de  $Y_{\text{RF}}$ :

$$
Z_{BB} = Y_{BB}^{-1} = (B' [y] B)^{-1}
$$

# $\frac{1}{\gamma}$ suma algebraica de cada de cada de cada de cada de cada de cada de cada de cada de cada de cada de cada de cada de cada de cada de cada de cada de cada de cada de cada de cada de cada de cada de cada de cada de de malla

La matriz de impedancia de malla (loop)  $Z_{\text{malla}}$  se obtiene utilizando la matriz de incidencia elemento-malla básica C, que refiere las variables y parámetros de la red primitiva a cantidades de malla de la red interconectada. La ecuación de comportamiento de la red primitiva:

$$
\widetilde{v} + \widetilde{e} = [z] \widetilde{i}
$$

Se premultiplica por C' para obtener:

$$
C' \ \tilde{v} + C' \ \tilde{e} = C' \ [z] \ \tilde{i} \tag{II.5.17}
$$

Como la matriz C describe la incidencia de los elementos a las mallas básicas de la red, C'  $\tilde{v}$  es la suma algebraica de los voltajes alrededor de cada una de las mallas básicas.

Según la ley de Kirchhoff de voltajes la suma *(T* o)' C' *e;* (;;')1 *e* **m.lIl1** 

$$
C' \ \widetilde{v} = 0 \tag{II.5.18}
$$

Sustituyendo la ecuación II.5.14 en la II.5.13: Similarmente, C' $\tilde{e}$ es la suma algebraica de los voltajes fuente a lo largo de cada malla básica, por lo que:

$$
\widetilde{E}_{\text{malla}} = C^t \widetilde{e} \tag{II.5.19}
$$

*Puesto que la potencia es invariante:* 

$$
\widetilde{I}_{\text{malla}}^{*})' \widetilde{E}_{\text{malla}}^{*} = (\widetilde{i^{*}})' \widetilde{e}
$$

Sustituimos  $E_{\text{malla}}$  (11.5.19) ción: esta última ecua-

$$
(\widetilde{l}_{\text{malla}}^*)^t C^t \widetilde{e} = (\widetilde{i}^*)^t \widetilde{e}
$$

unto cortado bá-<br> $\sum_{n=1}^{\infty}$  Como esta ecuación es válida para todos los valores de  $\tilde{e}$ , se deduce que:

$$
(\widetilde{i}^*)' = (\widetilde{i}_{\text{mall}*})' C'
$$

Por lo tanto:

$$
\widetilde{i} = C \ast \widetilde{I}_{\text{malla}}
$$

Como la matriz e describe la incidencia de los elemento cuna matriz de la red, contra red, contra red, contra red, contra red, contra red, contra red, contra

$$
\widetilde{i} = C \; \widetilde{I}_{\text{malla}} \tag{II.5.20}
$$

Sustituyendo las ecuaciones (ll.5.18), (Il.5.19) y (II.5.20) en la ecuación (II.5.17) determinamos:

$$
\widetilde{E}_{\text{malla}} = C' \left[ z \right] C \widetilde{l}_{\text{malla}} \tag{II.5.21}
$$

La ecuación de comportamiento de la red en el modelo de referencia de malla es:

$$
\widetilde{E}_{\text{malla}} = Z_{\text{malla}} \widetilde{I}_{\text{malla}} \tag{II.5.22}
$$

Por analogía (II.5.21) y (II.5.22) se deduce:

$$
Z_{\text{malla}} = C' [z] C
$$

Puesto que C es una matriz singular, C' [z] C es una transformación singular de [z]. Correspon-

ite<br>.  $Y_{\text{main}}$  se obtiene por:

$$
Y_{\text{malla}} = Z_{\text{malla}}^{-1} = (C^{t} [z] C)^{-1}
$$

Las transformaciones singulares para obtener las matrices de red se muestran en el cuadro II.1.

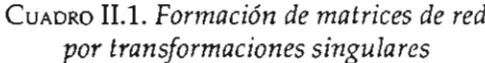

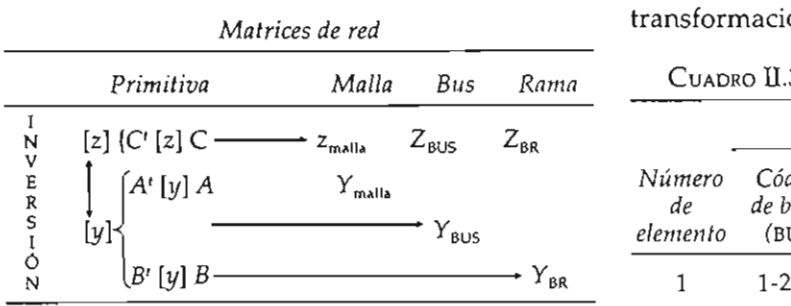

Las relaciones tensión-corriente entre redes cuadro II.2.

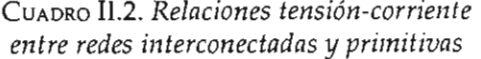

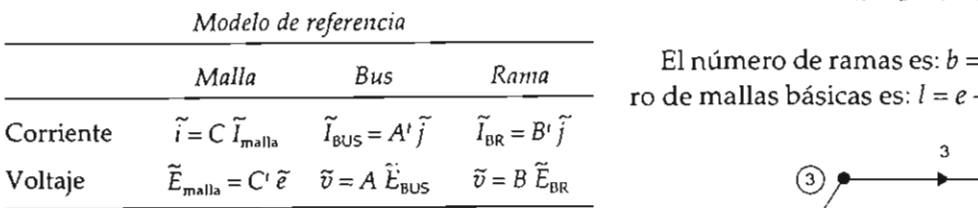

# II.6. EJEMPLO DE FORMACIÓN DE MATRICES DE INCIDENCIA Y DE RED

Las matrices de incidencia para un sistema dado no son únicas y dependen de la selección del grafo. Así, las matrices de red obtenidas variarán en función de la asignación del número de nodo, el número de elemento, la orientación, etc. Como ejemplo, considérese el sistema:

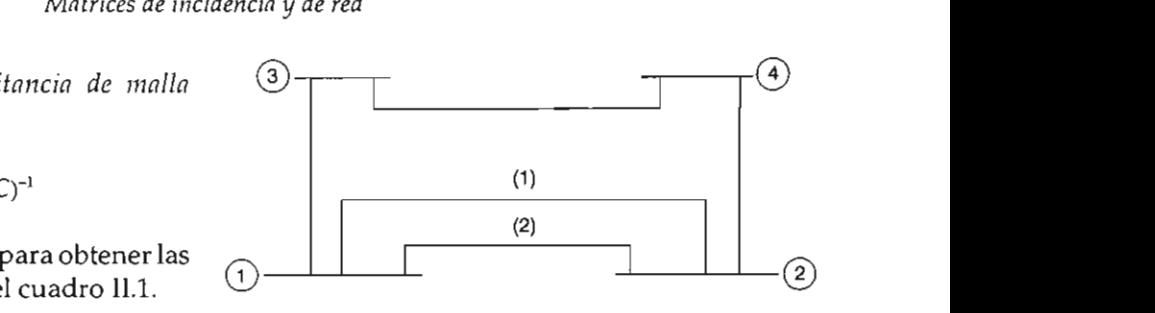

a) Construya las matrices de incidencia  $\hat{A}$ , A,  $K, B, \vee C.$ 

*es* (*b*) Forme las matrices  $Y_{\text{BUS}}$ ,  $Y_{\text{BR}}$  y  $Z_{\text{mail}}$ 

CUADRO II.3. Datos de impedancia para la red

| <b>AAAAAAAAA</b>                                 |                          |                             |                                   |                       |                           |
|--------------------------------------------------|--------------------------|-----------------------------|-----------------------------------|-----------------------|---------------------------|
| $Z_{\text{BUS}}$<br>$Z_{BR}$<br>$Y_{\text{BUS}}$ | Número<br>de<br>elemento | Propia                      |                                   | Mutua                 |                           |
|                                                  |                          | Código<br>de barra<br>(BUS) | <i>Impedancia</i><br>$Z_{pq, pq}$ | Código<br>de<br>barra | Impedancia<br>$Z_{pq,rs}$ |
| + Y <sub>br</sub>                                |                          | $1-2(1)$                    | 0.6                               |                       |                           |
| ente entre redes<br>e resumen en el              | 2                        | $1 - 3$                     | 0.5                               | $1-2(1)$              | 0.1                       |
|                                                  | 3                        | $3 - 4$                     | 0.5                               |                       |                           |
|                                                  | 4                        | $1-2(2)$                    | 0.4                               | $1-2(1)$              | 0.2                       |
|                                                  | 5                        | $2 - 4$                     | 0.2                               |                       |                           |
|                                                  |                          |                             |                                   |                       |                           |

ión-corriente **La red contiene cuatro nodos y cinco elem** tos, esto es:

# $n = 4$   $e = 5$

e el número de ramas es: *b* = *n*-1 = 3 y el 1

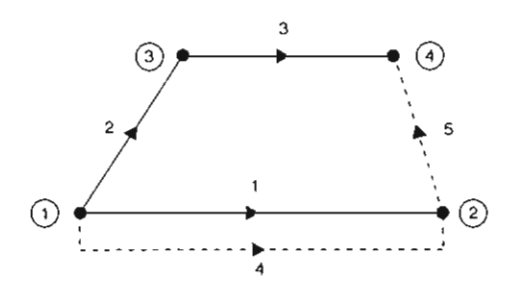

Figura II.8. Árbol y coárbol para el grafo orientado del sistema.

Las ramas y enlaces del grafo orientado y conectado para la red son las que se muestran en la figura II.8. La matriz de incidencia elementonodo  $\hat{A}$  es:

cias nodales Z,us.

Seleccionando el nodo 1 como referencia (lo cual no es aconsejable),\* la matriz de incidencia de bus (incidencia nodal) es:

| bus     |                                                                                          |   |   |
|---------|------------------------------------------------------------------------------------------|---|---|
| $e$     | 2                                                                                        | 3 | 4 |
| 1       | $\begin{vmatrix} -1 & 0 & 0 \\ 0 & -1 & 0 \end{vmatrix}$                                 |   |   |
| $A = 3$ | $\begin{vmatrix} 0 & 1 & -1 \\ 0 & 1 & -1 \\ -1 & 0 & 0 \\ 5 & 1 & 0 & -1 \end{vmatrix}$ |   |   |

Observe que la primera columna de esta matriz corresponde al nodo número 2, lo que se reflejará posteriormente en la matriz de admitancias nodales  $Z_{\text{BUS}}$ .

*B*<br>La matriz de incidencia trayectoria-rama es:<br>La matriz de incidencia trayectoria-rama es:

trayectoria  
\n
$$
e
$$
 2 3 4  
\n1 1 -1 0 0  
\n $K = 2$  0 -1 -1  
\n3 0 0 -1

Los conjuntos cortados básicos se muestran en la figura II.9.

La matriz de incidencia conjunto cortado básico  $B$  es:

| A   |     | P   |     |     |     |
|-----|-----|-----|-----|-----|-----|
| $P$ | $P$ | $P$ | $P$ |     |     |
| $P$ | $P$ | $P$ | $P$ | $P$ |     |
| $P$ | $P$ | $P$ | $P$ | $P$ | $P$ |
| $P$ | $P$ | $P$ | $P$ | $P$ | $P$ |
| $P$ | $P$ | $P$ | $P$ | $P$ | $P$ |
| $P$ | $P$ | $P$ | $P$ | $P$ | $P$ |
| $P$ | $P$ | $P$ | $P$ | $P$ | $P$ |

\* En un grafo se sugiere, en todos los casos, seleccionar el neutro o la tierra física (según sea el caso) como nodo de referencia, y asignarle el número cero a esta referencia para que las matrices de red YBUS y YBR tengan relación uno a uno entre casillas y nodos.

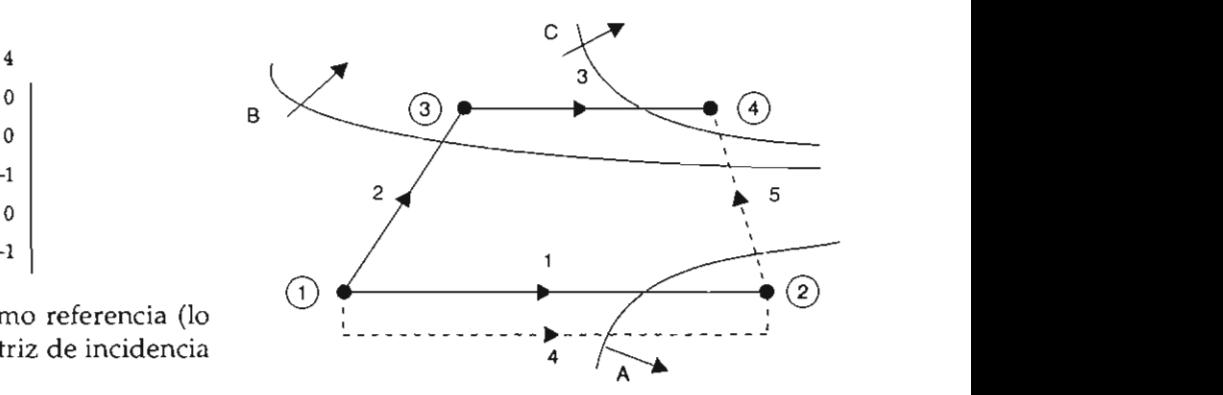

Figura II.9. Conjuntos cortados básicos del grafo orientado conectado del ejemplo.

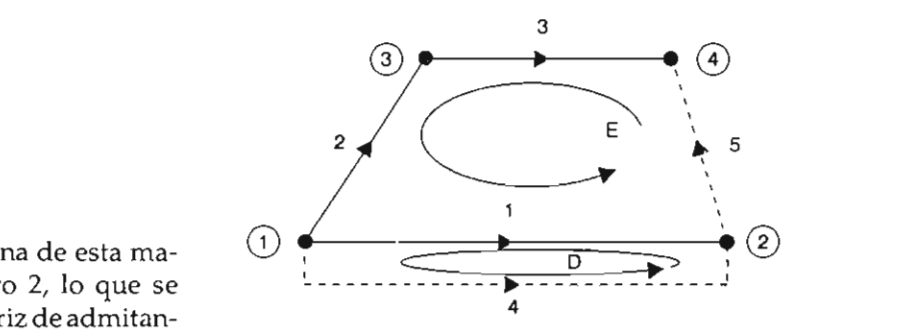

Figura II.10. Mallas básicas para el grafo conectado

La matriz de incidencia malla básica C, con

**• En un grafosesugiere, en todos loscasos,seleccionarel neutro o la tierra física (según sea el caso) como nodo de referencin, y asignarle el número cero n esta referencia para que las matrices de red Y BUS Y Y SR tengan relación uno a uno entre ensillas y nodos.** 

Por inversión la matriz de admitancia primitiva $\left[ y\right]$ es:

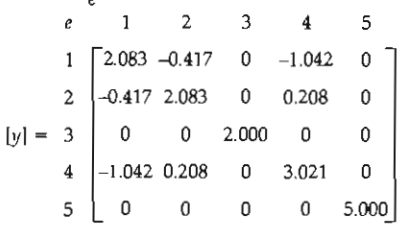

La matriz de admitancia nodal  $Y_{\text{bus}}$  obtenida por transformación singular es:

$$
Y_{BUS} = A' [y] A
$$
  
\n1 2 3 4 5 1 2.083 -0.417 0 -1.042 0 1 1 -1 0 0  
\n2 1 0 0 -1 1 2 -0.417 2.083 0 0.208 0 2 2 0 -1 0  
\n4 0 0 -1 0 -1 4 0 0 3 0 0 2.000 0 0 0 3 3 0 0 0.208 0  
\n5 0 0 2.000 0 0 0 5.000 5 1 0 -1  
\n6 1 2 3 4 5 1 3 0 0 2.000 0 0 0 0 3 3 0  
\n7 1 2 3 4 5 1 0 0 0 0 0 0 5.000 5 1 0 -1  
\n8 1 2 3 4 5 1 1 -1 0 0  
\n1 2 3 4 5 1 0 0  
\n1 0 0 0 0 0 0 0 0 0 0  
\n2 3 4  
\n1 2 3 4 5 1 1 -1 0 0  
\n2 3 4  
\n1 2 3 4 5 1 1 -1 0 0  
\n2 3 4  
\n1 0 0 0 0 0 0 0 0 0 0  
\n2 3 4  
\n2 1 -0.041 0.209 0 -1.979 5.000 2 0  
\n3 0 1 -1  
\n4 0 0 -2.000 0 -5.000 4 1 0 1 -1  
\n5 1 0 0  
\n5 1 0 0  
\n6 1 -1  
\n7 0 0  
\n8 0.417 -2.083 2.000 -0.208 0 3 0  
\n9 1 3 0 1 -1  
\n1 0 0  
\n1 0 1 -1  
\n1 0 0  
\n1 0 0  
\n1 0 0  
\n1 0 0  
\n1 0 0  
\n1 0 0  
\n1 0 0  
\n1 0 0  
\n1 0 0  
\n1 0 0  
\n1 0 0  
\n1 0 0  
\n1 0 0  
\n1 0 0  
\n1 0 0  
\n1 0 0  
\n1

La matriz de impedancias de malla  $Z_{\mbox{\tiny{malls}}}$  por transformaciones singulares es:

$$
Z_{\text{malla}} = C^{t} [z] C
$$
\n1 2 3 4 5 D E  
\n1 2 3 4 5 D E  
\n
$$
Z_{\text{malla}} = \begin{bmatrix} 1 & 2 & 3 & 4 & 5 \\ 1 & -1 & 0 & 0 & 1 & 0 \\ 1 & -1 & -1 & 0 & 1 & 1 \\ 1 & 1 & -1 & 0 & 1 & 1 \end{bmatrix} \begin{bmatrix} 0.6 & 0.1 & 0 & 0.2 & 0 \\ 0.1 & 0.5 & 0 & 0 & 0 & 2 \\ 0 & 0 & 0.5 & 0 & 0 & 0 \\ 0.2 & 0 & 0 & 0.4 & 0 & 4 \\ 0.2 & 0 & 0 & 0 & 0.2 & 5 \end{bmatrix} \begin{bmatrix} 1 & 1 & 1 \\ 0 & -1 & 1 \\ 1 & 0 & 1 \\ 0 & 1 & 0 \\ 0 & 0 & 0 & 0 \end{bmatrix}
$$
\n
$$
E_{\text{malla}} = \begin{bmatrix} 1 & 2 & 3 & 4 & 5 \\ 0 & -0.4 & -0.1 & 0 & 0.2 & 0 \\ 0.5 & -0.4 & -0.5 & 0.2 & 0.2 & 4 \\ 0.5 & -0.4 & -0.5 & 0.2 & 0.2 & 4 \end{bmatrix} \begin{bmatrix} -1 & 0 \\ 0 & -1 \\ 3 & 0 & -1 \\ 1 & 0 \\ 1 & 0 \\ 5 & 0 & 1 \end{bmatrix}
$$

Por lo que la matriz de impedancia de malla es:

D E  
D  

$$
0.6 - 0.3
$$
  
E  
 $-0.3$  1.6

 $Y_{BR} = B' [y] B$  $\mathbf{1}$ A  $B$  C  $\mathbf{2}$  $\mathbf{3}$  $\overline{4}$ 5 1 2 3 4 5 1 2.083 -0.417 0 -1.042 0  $|1| - 1$  0 0  $Y_{BR} = \begin{array}{c|cccc|c} & A & 1 & 0 & 0 & 1 & -1 & 2 \\ \hline B & 0 & 1 & 0 & 0 & 1 & 3 & 0 & 0.208 & 0 & 0.208 & 0 & 2 & 0 & 1 & 0 \\ \hline C & 0 & 0 & 1 & 0 & 1 & 4 & -1.042 & 0.208 & 0 & 3.021 & 0 & 4 & 1 & 0 & 0 \\ \hline 5 & 0 & 0 & 0 & 0 & 0 & 5.000 & 5 & -1 & 0 & 0 & 0 \end{array}$ A B C  $1 \quad 0 \quad 0$  $\mathbf{1}$  $\mathbf{2}$  $3 \t 4$  $\sqrt{5}$  $\mathbf{1}$ A |  $1.041 - 0.209$  0  $1.979 - 5.000$  | 2 |  $0 \quad 1 \quad 0$  $=$  B -0.417 2.083 0 0.208 5.000 3  $0 \t1 \t1$  =  $C \begin{bmatrix} 0 \\ 0 \end{bmatrix}$  $0\qquad 2.000\qquad 0$  $5.000 \mid 4 \mid 1 \mid 0 \mid 0$  $5 \begin{vmatrix} -1 & 1 & 1 \end{vmatrix}$ A B  $\mathsf{C}$ A | 8.020 -5.209 -5.000  $B$  -5.209 7.083 5.000  $C$  -5.000 5.000 7.000

# CAPÍTULO III emplears in  $\mathbb{R}$  $M\cap S$  dara i a formac do industria ondicas. DE MATRICES DE RED

 $\delta$ N l método de transformaciones singulares presentado en el capítulo II requiere la transformación e inversión de matrices  $\text{complexs para obtener la matrix de red. Puede}$ emplearse un método alternativo para formar la matriz  $Z_{\text{\tiny{RUS}}}$  directamente a partir de las impe-*Parcial*<br>
dancias primitivas de los elementos del sistema<br>
de compositividad a local de considerando ante todo que los elementos de la diagonal principal son impedancias equivalentes de Thevenin y los elementos fuera de ella son impedancias de  $\Box$   $\Box$   $\Box$   $\Box$   $\Box$   $\Box$   $\Box$ transferencia.

El principio básico es la formación de matriz  $Z_{\text{\tiny{BUS}}}$  por pasos, simulando la construcción de la red y añadiendo los elementos uno a uno (algoritmo desarrollado por Brown, Person, Kirchmayer y Stagg en 1960).

# III.2. Algoritmo para la formación DE LA MATRIZ DE IMPEDANCIA NODAL  $Z_{\text{BUS}}$

# III.2.1. Ecuación de comportamiento de una red parcial

Asuma que la matriz de impedancia nodal  $Z_{\text{\tiny{BUS}}}$ se conoce para una red parcial de m buses y un nodo de referencia 0. La ecuación de comportamiento para esta red es:

$$
\widetilde{E}_{\text{BUS}} = Z_{\text{BUS}} \widetilde{I}_{\text{BUS}}
$$

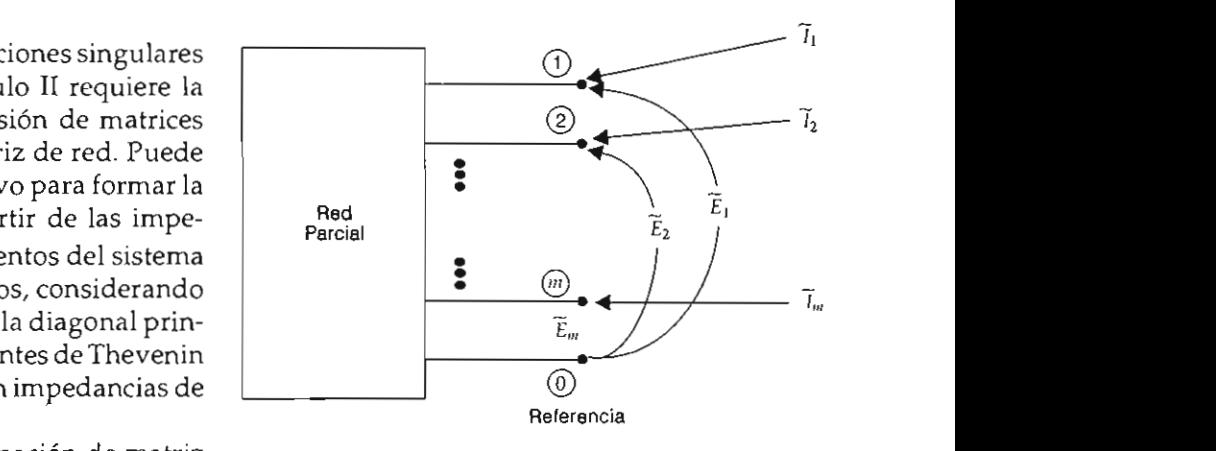

Figura III.1. Representación de una red parcial.

donde:

- $E_{\text{BUS}}$  Matriz ( $m \times 1$ ) de voltajes de nodo con respecto al nodo de referencia, m número de nodos de la red parcial.
- $I_{\text{BUS}}$  Matriz (*m*  $\times$  1) de corrientes impulsoras de nodo (o de inyección nodal).
- $Z_{\text{BUS}}$  Matriz ( $m \times m$ ) de impedancias nodales de la red.

Cuando un elemento conectado a los nodos  $p$ - $q$  se añade a la red parcial, puede ser una rama o un enlace, como se muestra en la figura III.2.

Si el elemento p-q es una rama, se tendrá que añadir un nuevo nodo o bus y la matriz de impedancia nodal Z<sub>BUS</sub> crecerá a una dimensión  $(m + 1) \times (m + 1).$ 

Las nuevas matrices (vectores) de corrientes y voltajes serán de orden  $(m + 1) \times 1$ . Para determi-

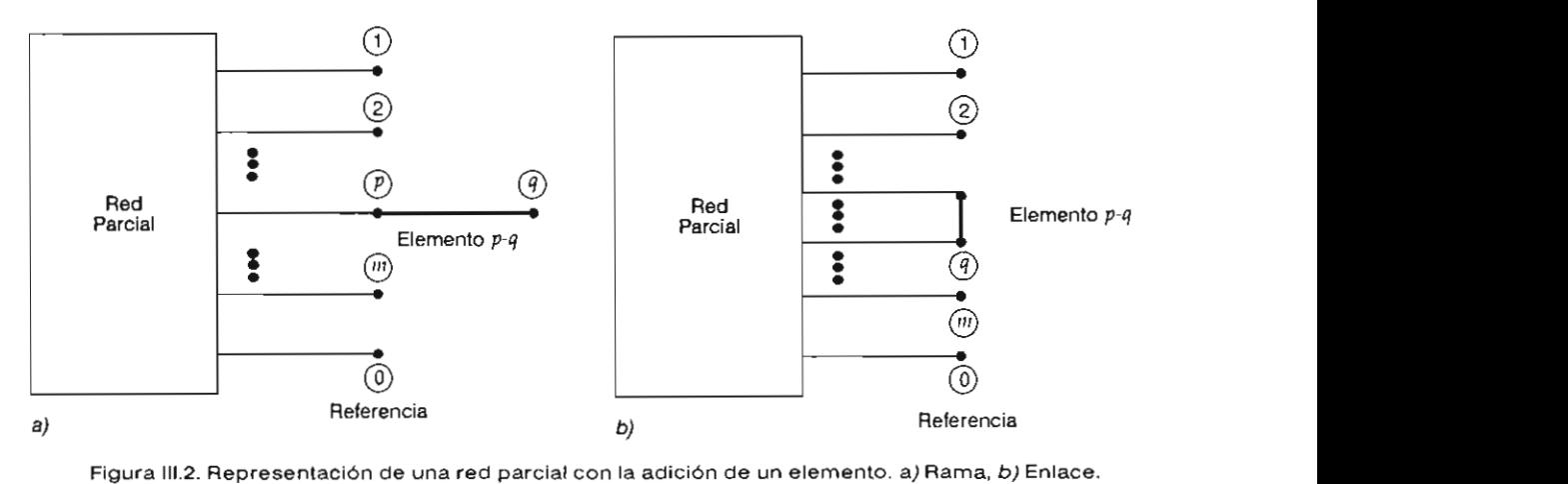

Si el elemento p-q es un enlace, no hay adición de bus a la red, y permanece el orden anterior de encia, como se muestra en la figura III.3. la matriz  $Z_{\text{BUS}}$ , pero todos los elementos *deben ser*<br>*Fecalculados para incluir el efecto del nuevo elemento* NOTA: Para las representaciones subsecuentes se añadido.

# $III.2.2.$  Adición de una rama  $\frac{1}{11}$  de las expresiones.

La ecuación de comportamiento de la red parcial con la inclusión de una rama p-q es:

$$
\begin{bmatrix}\n\widetilde{E}_1 \\
\widetilde{E}_2 \\
\vdots \\
\widetilde{E}_p\n\end{bmatrix} = p \begin{bmatrix}\n1 & 2 & p & m & q \\
2 & 2_{11} & 2_{12} & \dots & 2_{1p} & \dots & 2_{1m} & 2_{1q} \\
2 & 2_{21} & 2_{22} & \dots & 2_{2p} & \dots & 2_{2m} & 2_{2q} \\
\vdots & \vdots & \vdots & \ddots & \vdots & \ddots & \vdots & \vdots \\
2 & 2_{p1} & 2_{p2} & \dots & 2_{pp} & \dots & 2_{pn} & 2_{pq} \\
\vdots & \vdots & \vdots & \ddots & \vdots & \ddots & \vdots \\
2 & 2_{p1} & 2_{p2} & \dots & 2_{pp} & \dots & 2_{pn} & 2_{pq} \\
\vdots & \vdots & \vdots & \ddots & \vdots & \ddots & \vdots \\
2 & 2_{p1} & 2_{p2} & \dots & 2_{pp} & \dots & 2_{pn} & 2_{pq} \\
\vdots & \vdots & \vdots & \ddots & \vdots & \ddots & \vdots \\
2 & 2_{q1} & 2_{q2} & \dots & 2_{qp} & \dots & 2_{qm} & 2_{qq}\n\end{bmatrix} \begin{bmatrix}\n\widetilde{I}_1 \\
\widetilde{I}_2 \\
\vdots \\
\widetilde{I}_p \\
\vdots \\
\widetilde{I}_q\n\end{bmatrix}
$$
\n(III.2.1)

Se asume ahora (como es el caso común) que la red está constituida por elementos pasivos bilaterales. Como consecuencia, para la red parcial se cumple que  $Z_{\omega} = Z_{i_0}$  (*i* = 1, *m*) siendo *m* el número de nodos de la red parcial (sin incluir el de referencia). La rama añadida p-q se asume que está acoplada mutuamente con otros elementos de la red parcial.

Los elementos  $Z_{ai}$  (impedancias de transferen-

*Ep =p 2 p' 2 p' 2pp* ... *2p1/1* : Z"" r, (lIl.2.1) • • CD Red en el q-ésimo bus con respecto al nodo de refer-

> omitirá el símbolo ~ para representar a los fasores<br>y el símbolo – se añadirá a las variables que representen a un vector (conjunto de variables subindicadas), con la finalidad de facilitar la comprensión

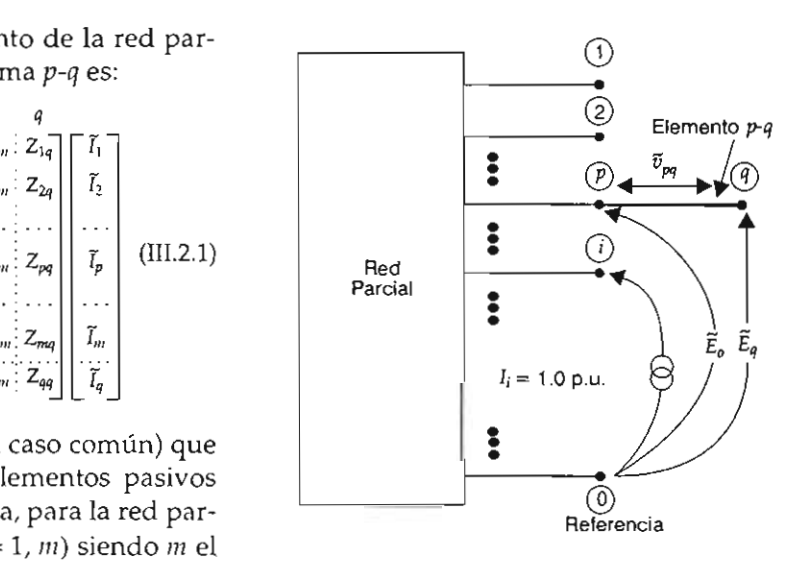

Figura III.3. Corriente inyectada y cálculo de voltajes para determinar Zai

Como las corrientes en los otros nodos son cero, de acuerdo con la ecuación (III.2.1) se obtiene:

 $E_1 = Z_{1i} I_i$  $E_2 = Z_{21} I_i$  $E_p = Z_{pi} I_i$  $E_m = Z_{mi}I_i$  $E_a = Z_{ai}I_i$ 

Sustituy endo  $I = 1.0$  p.u. en las ecuaciones (III.2.2),  $Z_{el}$  puede obtenerse por cálculo directo Por lo tanto: de Eq. Los voltajes asociados al elemento añadipor:

$$
E_q = E_p - v_{pq} \tag{III.2.3}
$$

Las corrientes en los elementos de la red de la figura III.3 están expresados en términos de las admitancias primitivas y de los voltajes a través de los elementos mediante:

$$
\begin{bmatrix} \epsilon_{pq} \\ \bar{c}_{\rho\sigma} \end{bmatrix} = \begin{bmatrix} \mathbf{\varphi}_{pq,pq} & \bar{\mathbf{\varphi}}_{pq,p\sigma} \\ \bar{\mathbf{\varphi}}_{p\sigma,pq} & \bar{\mathbf{\varphi}}_{p\sigma,p\sigma} \end{bmatrix} \begin{bmatrix} \mathbf{\alpha}_{pq} \\ v_{\rho\sigma} \end{bmatrix}
$$
 (III.2.4)

En la ecuación (III.2.4) pq es un índice compuesto y se refiere al elemento añadido y po se refiere a todos los elementos restantes (de la red parcial), entonces:

- $\mathcal{L}_{pq}$  y  $\mathcal{L}_{pq}$  Corriente y voltaje a través del elemento añadido.
- $\overline{\epsilon}_{\rho\sigma}$  y  $\overline{\mu}_{\rho\sigma}$  Corriente y voltaje (vectores) de los elementos de la red parcial.
	- $\mathbf{z}_{pq, pq}$  Admitancia primitiva propia del elemento añadido.
	- $\overline{\mathbf{y}}_{pq,pq}$  Vector de admitancias mutuas entre el elemento añadido p-q y los elementos p-o de la red parcial.
	- $\overline{\mathbf{y}}_{\mathsf{p}\mathsf{\sigma},\mathsf{\nu}\mathsf{p}}$  Traspuesta del vector  $\overline{\mathbf{y}}_{\mathsf{p}\mathsf{q},\mathsf{p}\mathsf{o}}$ .
- $[ \psi_{\rho\sigma, \rho\sigma} ]$  Matriz de admitancias primitiva de la red parcial.

La corriente en la rama añadida, mostrada en la figura de la red es:

$$
\epsilon_{pq} = 0.0 \tag{III.2.5}
$$

Asimismo,  $u_{pq}$  es distinto de cero, debido a que la rama añadida está acoplada con uno o más de (III.2.2) los elementos de la red parcial:

$$
\overline{a}_{\rho\sigma} = \overline{E}_{\rho} - \overline{E}_{\sigma}
$$
 (III.2.6)

donde  $\overline{E}_\rho$  y  $\overline{E}_\sigma$  son los voltajes en las barras de la<br>red parcial. De las ecuaciones (III.2.4) y (III.2.5):  $\vec{a} = \vec{b}$  (III.2.4)  $\vec{c} = 0$ Finalmente, sustituyendo *E" E*p' Ep Y *Ea* en la

$$
\epsilon_{pq} = \mathbf{v}_{pq \, pq} \, \mathbf{u}_{pq} + \overline{\mathbf{v}}_{pq \, pq} \, \overline{\mathbf{u}}_{pq} = 0
$$

$$
\boldsymbol{\mu}_{pq} = -\frac{\overline{\boldsymbol{\varphi}}_{pq,pq}}{\overline{\boldsymbol{\varphi}}_{pq,pq}}
$$

*¿pq* **Y** pq **Corriente y voltaje a través del e lementoaña-**en ese bus. Como todas las corrientes restantes  $\sigma$ a (III.2.6).

(III.2.3) 
$$
\boldsymbol{\mu}_{pq} = -\frac{\overline{\boldsymbol{\varphi}}_{pq,pq}}{\overline{\boldsymbol{\varphi}}_{pq,pq}} \frac{(\overline{E}_p - \overline{E}_q)}{\overline{\boldsymbol{\varphi}}_{pq,pq}}
$$
(III.2.7)

Sustituyendo  $\alpha_{pq}$ en la ecuación (III.2.3):

$$
E_{q} = E_{p} + \frac{\overline{\mathcal{L}}_{p,q\rho\sigma}(\overline{E}_{\rho} - \overline{E}_{\sigma})}{\mathcal{L}_{p,q\ p\bar{q}}}
$$

Finalmente, sustituyendo  $E_{s}$ ,  $E_{s}$ ,  $\overline{E}_{s}$  y  $\overline{E}_{s}$  en la ecuación (III.2.2) con  $I_i = 1.0$ :

$$
Z_{qi} = Z_{pi} + \frac{\overline{\mathbf{\varphi}}_{pq,pq}(\overline{Z}_{pi} - \overline{Z}_{qi})}{\mathbf{\varphi}_{pq,pq}} \quad i = 1, 2, ..., m \quad (III.2.8)
$$

EI elemento  $Z_{\mathfrak{g}_n}$  se calcula inyectando una corriente en el q-ésimo bus y calculando el voltaje en ese bus. Como todas las corrientes restantes son iguales a cero, de la ecuación (III.2.1) se deduce que:

$$
E_1 = Z_{1q} I_q
$$
  
\n
$$
E_2 = Z_{2q} I_q
$$
  
\n2893050  
\n
$$
E_p = Z_{pq} I_q
$$
 (III.2.9)

$$
E_m = Z_{mq} I_q
$$

$$
E_q = Z_{qq} I_q
$$

Con  $I_q = 1.0$  p.u. en las ecuaciones (III.2.9),  $Z_{qq}$ se calcula directamente determinando  $E_a$ .  $\qquad \qquad \text{tuos } y$  p es el nodo de referencia:

elemento añadido es:

$$
\varepsilon_{\text{eq}} = -I_{\text{g}} = -1.0 \tag{III.2.10}
$$

Los voltajes a través de los elementos de la red parcial están dados por la ecuación (III.2.6) y su correspondiente corriente por la ecuación (III.2.4).<br>De las ecuaciones (III.2.4) y (III.2.10): También  $Z_{pq} = 0.0$  y consecuentemente:

$$
\mathcal{L}_{pq} = \mathcal{U}_{pq, pq} \; \mathcal{U}_{pq} + \overline{\mathcal{U}}_{pq, pq} \; \overline{\mathcal{U}}_{pq} = -1.0
$$

Y por lo tanto:<br> $\alpha_{\text{pa}} = -\frac{1 + \overline{\psi}_{pq, \text{po}} \overline{\omega}_{p\sigma}}{\omega}$  III.2.3. Adición de un enlace

Sustituyendo  $\bar{\alpha}_{\text{tot}}$  de la ecuación (III.2.6):

$$
\boldsymbol{\mu}_{pq} = -\frac{1 + \overline{\boldsymbol{\varphi}}_{pq,pq}(\overline{E}_{\rho} - \overline{E}_{\sigma})}{\boldsymbol{\varphi}_{pq,pq}}
$$
(III.2.11)

Sustituyendo  $u_{pq}$  en la ecuación (III.2.3):

$$
E_{q} = E_{p} + \frac{1 + \overline{\varphi}_{pq \text{ po}}(\overline{E}_{p} - \overline{E}_{q})}{\varphi_{pq \text{ po}}}
$$

Finalmente, sustituyendo  $E_{q}$ ,  $E_{p}$ ,  $\widetilde{E}_{p}$  y  $\widetilde{E}_{q}$  de la ecuación (III.2.9) con  $I_a = 1.0$ :

$$
Z_{qq} = Z_{pq} + \frac{1 + \overline{\varphi}_{pq,pq} (\overline{Z}_{pq} - \overline{Z}_{qq})}{\varphi_{pq,pq}}
$$
 (III.2.12)

Si no existen acoplamientos mutuos entre la rama añadida y otros elementos de la red parcial, entonces los elementos de  $\overline{\varphi}_{pq, \text{ po}}$  son cero y:

$$
\boldsymbol{\mathit{F}}_{p\,q\,pq}=\frac{1}{\boldsymbol{\varphi}_{p\,q\,pq}}
$$

De la ecuación (III.2.8) se deduce que:

$$
Z_{qi} = Z_{pi} \qquad i = 1, 2, ..., m
$$
  

$$
i \neq a
$$

¿ =u ,,+;; ¡¡ =-10 *pq T pq,pq pq T pq,po* **po: .** 

$$
Z_{qq} = Z_{pq} + \boldsymbol{y}_{pq,pq}
$$

Adicionalmente, si no existen acoplamientos mu-

| 2 <sub>pi</sub> = 0.0 | $i = 1, 2, ..., m$ |
|-----------------------|--------------------|
| 1.2.10                | $y$                |
| $z_{pi} = 0.0$        | $i = 1, 2, ..., m$ |
| 1.2.10                | $j$                |
| $z_{pi} = 0.0$        | $i = 1, 2, ..., m$ |
| $i \neq q$            |                    |

$$
Z_{qq} = \boldsymbol{\mathcal{F}}_{pq, \; p q}
$$

# tonces *los elementos de* ~ *son cero* y: "'.pa

*v*  $\overline{a}$   $\overline{b}$   $\overline{c}$   $\overline{c}$   $\$ : • **1¡ =1.0p.u.**  matriz de impedancia nodal consiste en conec-<br>tar en serie con el elemento añadido una fuente de voltaje  $e_i$  (figura III.4). Esto crea un nodo<br>ficticio *l*, el cual deberá ser eliminado posteriormente.

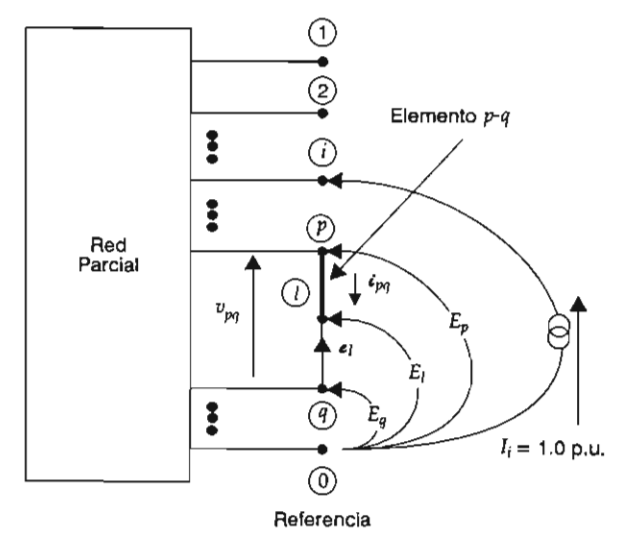

Figura III.4. Fuente de voltaje y corriente inyectada en serie con el enlace añadido y voltajes nodales para el cálculo de Z#.

La fuente de voltaje  $e_i$  se selecciona de tal donde: manera que la corriente a través del enlace añadido sea cero.

La ecuación del comportamiento de la red Para esto:<br> $\frac{\overline{\psi}_{p\ell, \rho\sigma} \overline{\mu}_{\rho\sigma}}{m}$ parcial con el elemento nuevo p-l y la fuente de voltaje serie  $e$ , es:

$$
\begin{bmatrix}\nE_1 \\
E_2 \\
E_3\n\end{bmatrix}\n\begin{bmatrix}\nI & 2 & p & m & I \\
2 & 2 & 2 & \cdots & 2 \\ p & 2 & 2 & \cdots & 2 \\ p & 2 & p & 2 & \cdots & 2 \\ p & 2 & p
$$

Puesto que  $e_i = E_i - E_{e'}$  el elemento  $Z_{ii}$  puede ser determinado inyectando una corriente en el *i-ési*mo y calculando el voltaje en el *l*-ésimo nodo, con respecto al bus q, y como la corriente en todas las barras restantes es igual a cero, se deduce de la ecuación (III.2.13) que:

$$
E_k = Z_{ki} I_i
$$
  

$$
\boldsymbol{e}_i = Z_{ki} I_i
$$
 Para todo  $k = 1, 2, ..., m$  (III.2.14)

Fijando  $I_i = 1.0$  en las ecuaciones (III.2.14),  $Z_{ii}$ se obtiene directamente mediante la determinación de  $e_r$ 

La fuente de voltaje en serie vale:

$$
\mathbf{e}_{i} = E_{p} - E_{q} - \mathbf{\alpha}_{pl} \tag{III.2.15}
$$

Puesto que la corriente a través del enlace añadido es cero:

 $\epsilon_{pq} = 0$ 

El elemento p-l puede ser tratado como una rama. La corriente en este elemento en términos de las admitancias primitivas y de los voltajes a través de los elementos es:

$$
\mathbf{C}_{\mathbf{p}i} = \mathbf{\boldsymbol{\varphi}}_{\mathbf{p}i,\mathbf{p}i} \mathbf{\boldsymbol{\alpha}}_{\mathbf{p}i} + \overline{\mathbf{\boldsymbol{\varphi}}}_{\mathbf{p}i,\mathbf{p}i} \overline{\mathbf{\boldsymbol{\alpha}}}_{\mathbf{p}i}
$$

$$
t_{pl} = t_{pq} = 0
$$

$$
\boldsymbol{a}_{pl} = -\frac{p_{lp} \boldsymbol{\epsilon} \cdot \boldsymbol{\epsilon}}{\boldsymbol{\varphi}_{pl,pl}}
$$

Puesto que:

$$
\overline{\boldsymbol{\varphi}}_{p\ell, \, \rho\sigma} = \overline{\boldsymbol{\varphi}}_{p\,q\, \rho\sigma} \quad \text{y} \quad \boldsymbol{\varphi}_{p\,l,\,pl} = \boldsymbol{\varphi}_{p\,q\,p\,q}
$$

entonces:

$$
\begin{vmatrix} z_{pi} \\ \vdots \end{vmatrix} \begin{vmatrix} I_p \\ \vdots \end{vmatrix} \begin{pmatrix} \text{(III.2.13)} \\ \text{(III.2.16)} \end{pmatrix}
$$
\n
$$
\mathbf{u}_{pi} = -\frac{\overline{\mathbf{v}}_{pq,pq}}{\mathbf{v}_{pq,pq}} \qquad (\text{III.2.16})
$$

Sustituyendo en orden de las ecuaciones<br>(III.2.16), (III.2.6) y (III.2.14) con  $I_i = 1.0$  en la ecuación (III.2.15) se encuentra:

$$
Z_{li} = Z_{pi} - Z_{qi} + \frac{\overline{\mathbf{\varphi}}_{pq,pq}}{\mathbf{\varphi}}_{pq,pq}
$$
  
\n $i = 1, 2, ..., m$  (III.2.17)  
\n $i \neq l$ 

El elemento  $Z_{\mu}$  se calcula inyectando una corriente en el l-ésimo bus con la barra q como **referencia y calculando el voltaje en el** *l***-ésimo bus con respecto al bus** *q***. Como las corrientes en** las otras barras son cero, se deduce de la ecuación  $(III.2.13)$  que:

$$
E_k = Z_{kl} I_l
$$
  

$$
e_l = Z_{ll} I_l \qquad k = 1, m \qquad (III.2.18)
$$

Asignando  $I<sub>t</sub> = 1.0$  p.u. en la ecuación (III.2.18)  $Z_n$  se obtiene directamente por cálculo de  $e_n$ .

La corriente en el elemento p-l es:

$$
\varepsilon_{pl} = -I_i = -1.0
$$

Esta corriente en términos de las admitancias primitivas y de los voltajes a través de los elementos es:

$$
\vec{\epsilon}_{pl} = \vec{\epsilon}_{pl,pl} \vec{\epsilon}_{pl} + \vec{\epsilon}_{pl,po} \vec{\epsilon}_{po} = -1.0
$$

De nuevo, puesto que:

$$
\overline{\boldsymbol{\varphi}}_{pt,\,\rho\sigma} = \overline{\boldsymbol{\varphi}}_{pq,\,\rho\sigma} \qquad \mathbf{y} \qquad \boldsymbol{\varphi}_{pt,\,pt} = \boldsymbol{\varphi}_{pq,\,pq}
$$

35

entonces:

$$
\mu_{pl} = -\frac{1 + \overline{\psi}_{pq,pq} \overline{\psi}_{pq}}{\psi_{pq,pq}}
$$
 (III.2.19) Los elementos en la  
dela matrix de la

Sustituyendo en orden de las ecuaciones (III.2.19), (III.2.6) y (III.2.18) con  $I<sub>i</sub> = 1.0$  en la ecuación (III.2.15) se obtiene:

$$
Z_{ll} = Z_{pl} - Z_{ql} + \frac{1 + \overline{\mathcal{Y}}_{pq, \text{pQ}} (Z_{pl} - Z_{ql})}{\mathcal{Y}_{pq, \text{pQ}}}
$$
(III.2.20)

mento añadido y otros elementos de la red parcial, los elementos de  $\overline{\psi}_{pq, pq}$  son cero y:

$$
\boldsymbol{ \mathfrak{s}_{pq,\,pq}=\frac{1}{\boldsymbol{\psi}_{pq,\,pq}}}
$$

Se sigue de la ecuación (III.2.17) que:

$$
Z_{ii} = Z_{pi} - Z_{qi} \qquad i = 1, 2, ..., m
$$
  

$$
i \neq l
$$

Y de la ecuación (III.2.20)

$$
Z_{il} = Z_{pl} - Z_{ql} + \boldsymbol{g}_{pq, pq}
$$

y p es el nodo de referencia:

$$
Z_{pi} = 0 \t i = 1, 2, ..., m
$$

 $i \neq l$ 

y

$$
Z_{ii} = -Z_{qi} \qquad i = 1, 2, ..., m
$$

$$
i \neq l
$$

también:

$$
Z_{\rm pl} = 0.0
$$

Y consecuentemente:

$$
Z_{ij} = -Z_{ql} + \boldsymbol{g}_{pq,pq}
$$

# III.2.4. Reducción de Kron

Los elementos en las *l*-ésimas filas y columnas<br>de la matriz de impedancias nodales se determinan mediante las ecuaciones (III.2.17) y (III.2.20).<br>Restaría calcular la matriz  $Z_{\text{bus}}$  que incluye er erecto del nodo anadido, Esto se complementa Adicionalmente, si *no existe acoplamiento mutuo*   $\frac{1}{2}$   $\frac{1}{2}$   $\frac{1}{2}$ . glones y columnas correspondientes al nodo fic-**<sup>E</sup>** ( ZIlZ'i)- **aus = Zaus** --- **Isus** 

Si no existe acoplamiento mutuo entre el ele- El nodo ficticio (l-ésimo renglón y columna de  $a$  taje en serie  $e_{\nu}$  de la ecuación (III.2.13):  $Z_{\text{\tiny{BUS}}}$ ) se elimina cortocircuitando la fuente de volred incluyendo el enlace *p-q.* Se deduce entonces

$$
\overline{E}_{\text{bus}} = Z_{\text{bus}} \overline{I}_{\text{bus}} + \overline{Z}_{il} I_l \qquad (\text{III.2.21})
$$

y

$$
e_1 = \overline{Z}_{ij} \overline{I}_{\text{BUS}} + Z_{il} I_l = 0 \qquad (III.2.22)
$$
  

$$
i, j = 1, 2, ..., m
$$

sustituyendo en la (III.2.21): Resolviendo para  $I_i$  de la ecuación (III.2.22) y de *reducción de Kron,* se encuentra resumido en el

$$
\overline{E}_{\text{BUS}} = \left( Z_{\text{BUS}} - \frac{\overline{Z}_{ij} \ \overline{Z}_{ij}}{Z_{ii}} \right) \overline{I}_{\text{BUS}}
$$

la cual es la ecuación de comportamiento de la red incluyendo el enlace p-q. Se deduce entonces que la  $Z_{\text{bus}}$  requerida es:

$$
Z_{\rm BUS\,(modificada)}=Z_{\rm BUS\,(antes\,de\,la\,de\,s\,de\,is\,chuninaciton\,})}-\frac{\overline{Z}_{il}\,\overline{Z}_{lj}}{Z_{jr}}
$$

donde cualquier elemento de ZBUS (modificada) es:

$$
Z_{ij\text{ (modificada)}} = Z_{ij\text{ (antes de la eliminación)}} - \frac{Z_{il} Z_{ij}}{Z_{jj}}
$$

Este procedimiento, conocido con el nombre de reducción de Kron, se encuentra resumido en el cuadro III.1.

Para las fórmulas anteriores, los términos en Z (mayúscula) corresponden a elementos de la matriz  $Z_{\text{gug}}$  y los términos en  $\boldsymbol{z}$  (minúscula) a valores de impedancias primitivas.

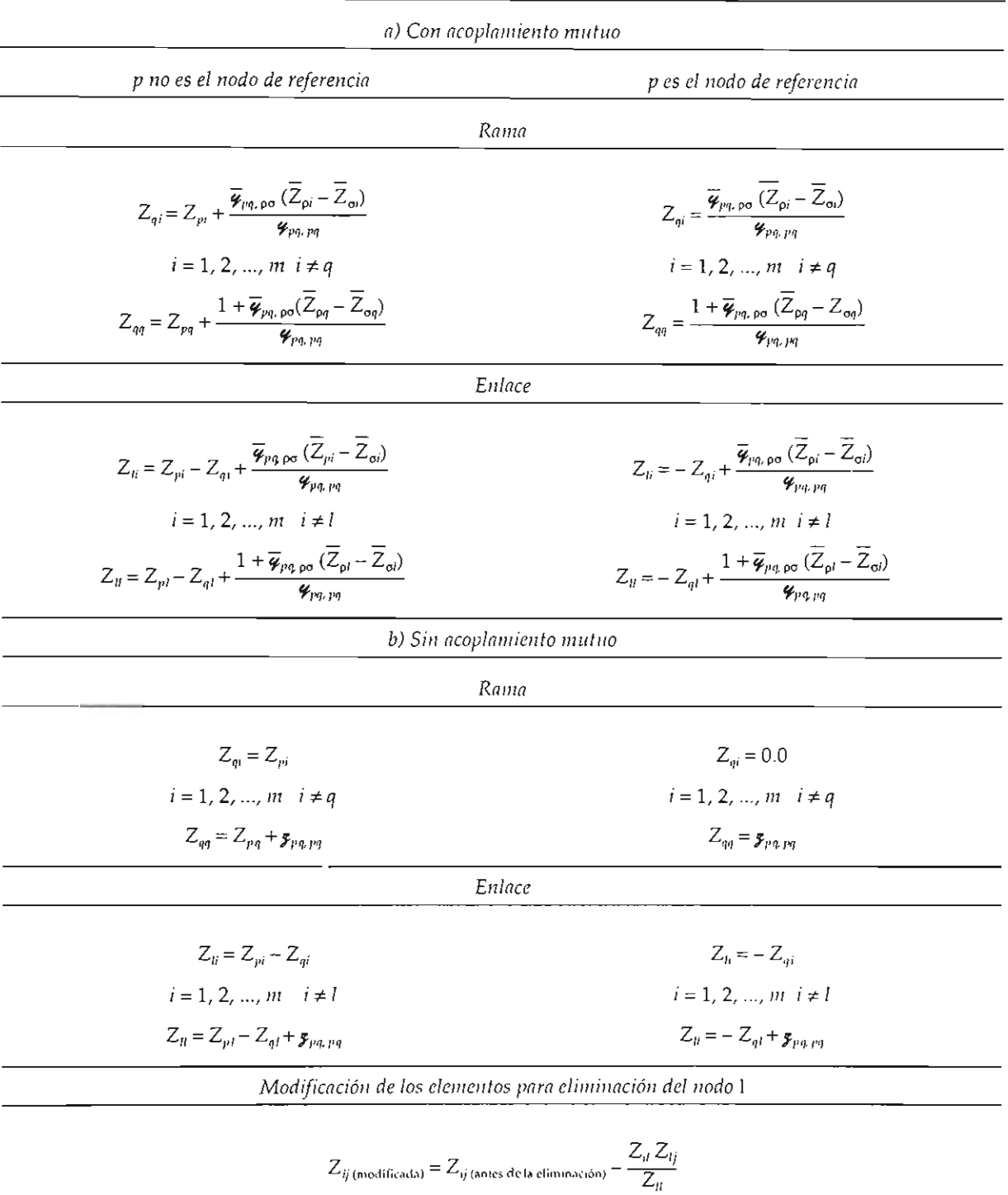

# CUADRO III.1. Ecuaciones para la formación de ZBUS

*Da/os de impedancia Propia Mutua*  dos en forma de impedancia, y el mismo sistema ca común en modelos de SEP.

III.3. EJEMPLO DE FORMACIÓN DE  $Z_{\texttt{BUS}}$ 

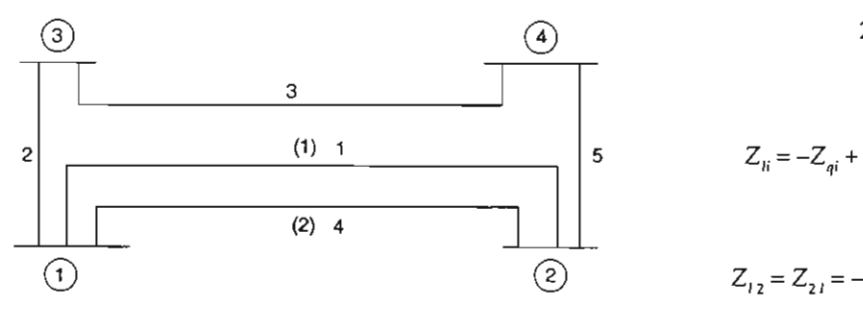

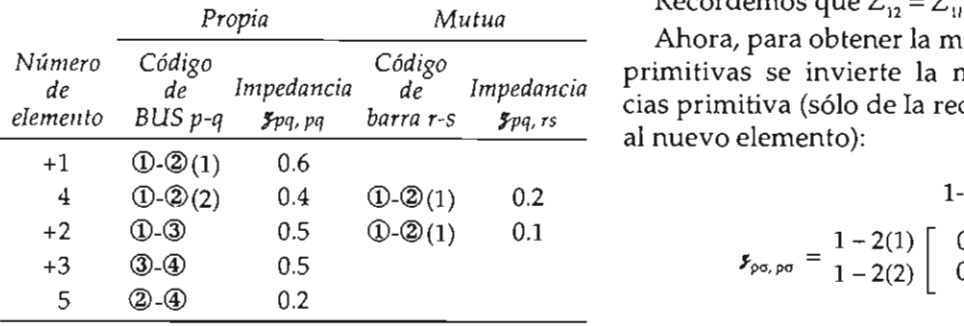

 $(+)$  Ramas

Z<sub>BUS</sub> será construida añadiendo elementos en el orden indicado por la primera columna del cuadro y seleccionando el nodo 1 como referencia.

Paso 1. Se empieza con el elemento 1, una rama de  $p = 1$  a  $q = 2$ . Los elementos de  $Z_{\text{bus}}$  para la red parcial que contienen la rama simple son:

$$
Z_{\text{BUS}} = \begin{bmatrix} 1 & 2 \\ 1 & 0 & 0 \\ 2 & 0 & 0.6 \end{bmatrix}
$$

Puesto que el nodo 1 es la referencia, los elementos de la primera fila (renglón) y columna son cero (impedancias de transferencia y equivalente de Thevenin) y NO necesitan escribirse. En estos términos:

$$
Z_{\text{BUS}} = 2[0.6]
$$

*de de de de de de de de de la redeira p=2 acoplado mutuamente elemento 1. La matriz de impedancia con elemento 1. La matriz de impedancia con* el nodo ficticio l será:  $\mathcal{A}$  and admits de admits de admits de admits de admits de admits de admits de admits de admits de admits de admits de admits de admits de admits de admits de admits de admits de admits de admits de admits de admits d Paso 2. Se añade el elemento 4 (un enlace) de

$$
Z_{1} = -Z_{qi} + \frac{\overline{\varphi}_{pq, pq}(\overline{Z}_{pi} - \overline{Z}_{qi})}{\overline{\varphi}_{pq, pq}} \qquad i = 2
$$

$$
Z_{12} = Z_{21} = -Z_{22} + \frac{\mathbf{\varphi}_{12\,(2)\,12(1)}\,(Z_{12} - Z_{22})}{\mathbf{\varphi}_{12(2),\,12(2)}}
$$

se leccionando el nodo 1 como referencia el nodo 1 como referencia el nodo 1 como referencia el nodo 1 como re Recordemos que  $Z_{12} = Z_{11} = 0$ .

 $\overline{C}_{\text{ddice}}$  and  $\overline{C}_{\text{ddice}}$  and  $\overline{C}_{\text{ddice}}$  and  $\overline{C}_{\text{ddice}}$  and  $\overline{C}_{\text{ddice}}$  and  $\overline{C}_{\text{ddice}}$  and  $\overline{C}_{\text{ddice}}$  and  $\overline{C}_{\text{ddice}}$  and  $\overline{C}_{\text{ddice}}$  and  $\overline{C}_{\text{ddice}}$  and  $\overline{C}_{\text{ddice}}$  and  $\overline{C}_{\text{ddice}}$ Loaigo<br>de Impedancia primitivas se invierte la matriz de impedancias primitiva (sólo de la red parcial incluyendo al nuevo elemento):

D-
$$
\mathcal{Q}(1)
$$
 0.2  
\nD- $\mathcal{Q}(1)$  0.1  
\n
$$
\mathbf{y}_{\rho\sigma,\rho\sigma} = \frac{1 - 2(1)}{1 - 2(2)} \begin{bmatrix} 0.6 & 0.2 \\ 0.2 & 0.4 \end{bmatrix}
$$

$$
1-2(1) \t 1-2(2)
$$
  

$$
\mathbf{y}_{\rho\sigma,\,\rho\sigma}^{-1} = \mathbf{y}_{\rho\sigma,\,\rho\sigma} = \frac{1-2(1)}{1-2(2)} \begin{bmatrix} 2 & -1 \\ -1 & 3 \end{bmatrix}
$$

Sustituyendo estos valores:

$$
Z_{21} = Z_{12} = -0.6 + \frac{(-1)(-0.6)}{3} = -0.4
$$
  

$$
Z_{n} = -Z_{21} + \frac{1 + \mathcal{U}_{12(2), 12(1)}(Z_{11} - Z_{21})}{\mathcal{U}_{12(2), 12(2)}}
$$
  

$$
Z_{n} = 0.4 + \frac{1 - 1(0.4)}{3} = 0.6
$$

y la correspondiente matriz aumentada es: 2

$$
\begin{bmatrix} 2 \begin{bmatrix} 0.6 & -0.4 \\ -0.4 & 0.6 \end{bmatrix} \end{bmatrix}
$$

1
Ahora se procede a eliminar las l-ésima columna y renglón:

$$
Z_{22}^{'} = Z_{22} - \frac{Z_{21} Z_{12}}{Z_{11}} = 0.6 - \frac{(-0.4)(-0.4)}{0.6} = 0.333
$$

quedando:

$$
Z_{\text{bus}} = 2[0.3333]
$$

mutuamente con el elemento 1. Esto adiciona un nuevo bus y la matriz  $Z_{\text{bus}}$  es:

$$
Z_{\text{BUS}} = \begin{bmatrix} 2 & 3 \\ 3 & 2_{23} \\ 2 & 2_{33} \end{bmatrix}
$$

donde:

$$
Z_{32} = Z_{23} = \frac{\begin{bmatrix} 8_{13,12(1)} & 8_{13,12(2)} \end{bmatrix} \begin{bmatrix} Z_{12} - Z_{22} \\ Z_{12} - Z_{22} \end{bmatrix}}{8_{13,13}}
$$
  

$$
Z_{33} = \frac{1 + \begin{bmatrix} 8_{13,12(1)} & 8_{13,12(2)} \end{bmatrix} \begin{bmatrix} Z_{13} - Z_{23} \\ Z_{13} - Z_{23} \end{bmatrix}}{8_{13,13}}
$$

Recordando que  $Z_{12} = Z_{13} = 0$ , se invierte la matriz de impedancias primitiva para obtener la matriz de admitancias primitiva:

$$
\mathbf{y}_{\rho\sigma,\,\rho\sigma}^{-1} = \mathbf{y}_{\rho\sigma,\,\rho\sigma} = \mathbf{y}_{\rho\sigma,\,\rho\sigma} = 1 - 2(2) \begin{bmatrix} 1 & -2(1) \\ 2.0833 & -1.0417 & -0.4167 \\ -1.0417 & 3.0208 & 0.2083 \\ 1 - 3 & -0.4167 & 0.2083 & 2.0833 \end{bmatrix}
$$

Entonces:

$$
Z_{32} = Z_{23} = \frac{[-0.4167 \quad 0.2083] \left[-0.3333 \atop -0.3333 \right]}{2.0833} = 0.0333
$$

$$
Z_{33} = \frac{1 + [-0.4167 \quad 0.2083] \left[-0.0333 \atop -0.0333 \right]}{2.0833} = 0.4833
$$

y se obtiene:

2 3 4

2 [0.3333 0.0333 0.0333 0.3000 1 3 0.0333 0.4833 0.4833 -{J.4500  $4$  0.9833  $-$ 

$$
Z_{\text{BUS}} = \begin{bmatrix} 2 & 3 \\ 2 & 0.3333 & 0.0333 \\ 3 & 0.0333 & 0.4833 \end{bmatrix}
$$

Paso 4. Se añade el elemento 3 (rama) desde  $p = 3$  a  $q = 4$  sin acoplamiento mutuo. Esto adiciona un nuevo modo:

$$
Z_{24} = Z_{42} = Z_{32} = 0.0333
$$

$$
Z_{34} = Z_{43} = Z_{33} = 0.4833
$$

$$
Z_{44} = Z_{34} + \mathbf{y}_{34, 34} = 0.4833 + 0.5 = 0.9833
$$

quedando la matriz:

 $2 \t 3$  $\overline{4}$ 

Paso 5. Se añade el elemento 5 (enlace) desde  $p = 2$  a  $q = 4$  sin acoplamiento mutuo. Los elementos del renglón y la columna l de la matriz aumentada son:

$$
Z_{21} = Z_{12} = Z_{22} - Z_{42} = 0.3333 - 0.0333 = 0.300
$$
  
\n
$$
Z_{31} = Z_{13} = Z_{23} - Z_{43} = 0.0333 - 0.4833 = -0.450
$$
  
\n
$$
Z_{41} = Z_{14} = Z_{24} - Z_{44} = 0.3333 - 0.9833 = -0.950
$$
  
\n
$$
Z_{41} = Z_{21} - Z_{41} + g_{24,24} = 0.30 + 0.95 + 0.2 = 1.45
$$

La matriz aumentada es:

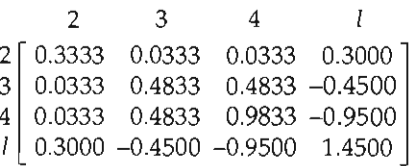

Note que la matriz contiene términos negativos. Ahora se eliminan las l-ésima columna y renglón:

$$
Z'_{22} = Z_{22} - \frac{Z_{21} Z_{12}}{Z_{11}} = 0.3333 - \frac{(0.30)(0.30)}{1.45} = 0.2712
$$
  

$$
Z'_{23} = Z'_{32} = Z_{23} - \frac{Z_{21} Z_{13}}{Z_{11}} = 0.0333 - \frac{(0.30)(-0.45)}{1.45} = 0.1263
$$

Algoritmos para la formación de matrices de red

$$
Z'_{24} = Z'_{42} = Z_{24} - \frac{Z_{21} - Z_{14}}{Z_n} = 0.0333 - \frac{(0.30)(-0.95)}{1.45} = 0.2298
$$
  

$$
Z'_{33} = Z_{33} - \frac{Z_{31} - Z_{13}}{Z_n} = 0.4833 - \frac{(-0.45)(-0.45)}{1.45} = 0.3436
$$
  

$$
Z'_{34} = Z'_{43} = Z_{34} - \frac{Z_{31}Z_{14}}{Z_n} = 0.4833 - \frac{(-0.45)(-0.95)}{1.45} = 0.1885
$$

$$
Z'_{44} = Z_{44} - \frac{Z_{41} Z_{14}}{Z_{11}} = 0.9833 - \frac{(-0.95)(-0.95)}{1.45} = 0.3609
$$

Finalmente:

$$
Z_{\text{BUS}} = \begin{bmatrix} 2 & 3 & 4 \\ 2 & 0.2712 & 0.1263 & 0.2298 \\ 0.1263 & 0.3436 & 0.1885 \\ 4 & 0.2298 & 0.1885 & 0.3069 \end{bmatrix}
$$

(Observe que ya no hay términos negativos.)

# $b)$  Mismo sistema sin acoplamientos

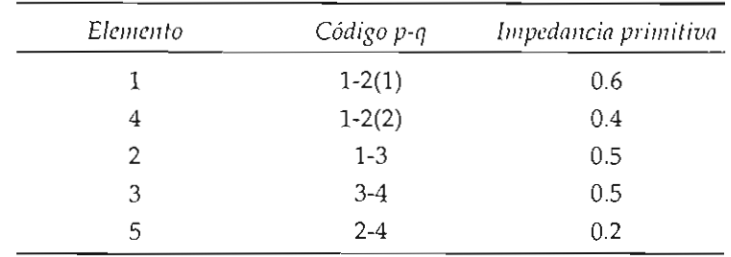

*Paso 1.* Elemento 1,  $p = 1$   $q = 2$ :

$$
Z_{\text{RUS}} = \frac{1}{2} \begin{bmatrix} 1 & 2 \\ 0 & 0 \\ 0 & 0.6 \end{bmatrix} = 2 [0.6]
$$

Paso 2. Elemento 4 (enlace),  $p = 1$   $q = 2$ ,  $p$  es nodo de referencia:

$$
Z_{ii} = -Z_{qi} \quad i = 1, 2, ..., m \qquad i \neq l
$$
  

$$
Z_{BUS} = \frac{2}{l} \begin{bmatrix} 0.6 & Z_{2l} \\ Z_{i2} & Z_{li} \end{bmatrix}
$$

Métodos computacionales para el análisis de sistemas de potencia

$$
Z_{ij} = -Z_{q,i} + \mathcal{F}_{pq, pq}
$$

 $Z_{12} = -Z_{22} = -0.6$ 

Un elemento:

$$
Z_{ll} = -Z_{2l} + \mathcal{F}_{12(2), 12(2)} = 0.6 + 0.4 = 1.0
$$
  

$$
Z_{BUS} = \begin{bmatrix} 2 & l \\ l & -0.6 & 1.0 \end{bmatrix}
$$

Eliminando las l-ésimas fila-columna:

$$
Z_{ij}^{'}=Z_{ij}-\frac{Z_{i1}Z_{ij}}{Z_{ij}}
$$

Un cálculo  $i = 2$   $j = 2$ :

$$
Z'_{22} = Z_{22} - \frac{Z_{21} Z_{12}}{Z_H} = 0.6 - \frac{(-0.6) (-0.6)}{1.0} = 0.24
$$
  

$$
Z_{\text{max}} = 2 [0.24]
$$

Paso 3. Elemento 2 (rama),  $p = 1$  referencia,  $q = 3$ :

$$
Z_{qi} = 0
$$
  
\n
$$
Z_{qq} = \mathbf{y}_{pq, pq}
$$
  
\n
$$
Z_{BUS} = \frac{2}{3} \begin{bmatrix} 0.24 & Z_{23} \\ Z_{32} & Z_{33} \end{bmatrix}
$$

Un solo cálculo  $i = 2$   $q = 3$ 

$$
Z_{qi} = Z_{23} = Z_{32} = 0.0
$$
  
\n
$$
Z_{qq} = Z_{33} = \mathbf{y}_{13, 13} = 0.5
$$
  
\n
$$
Z_{BUS} = \begin{bmatrix} 2 & 3 \\ 3 & 0.0 & 0.5 \\ 0.0 & 0.5 \end{bmatrix}
$$

*Paso 4.* Elemento 3 (rama),  $p = 3$ ,  $q = 4$ ,  $\mathfrak{x}_{pq, pq} = 0.5$ ,  $p$  no es el nodo de referencia:

$$
Z_{qi} = Z_{pi} \qquad i = 1, 2, ..., m
$$
  

$$
i \neq q
$$
  

$$
Z_{qq} = Z_{pq} + \mathbf{y}_{pq, pq}
$$

Algoritmos para la formación de matrices de red

$$
2 \t 3 \t 4
$$
  
\n
$$
Z_{\text{BUS}} = 3 \begin{bmatrix} 0.24 & 0.00 & Z_{24} \\ 0.00 & 0.50 & Z_{34} \\ Z_{42} & Z_{43} & Z_{44} \end{bmatrix}
$$
  
\n $i = 2$   $q = 4$   $Z_{42} = Z_{32} = 0.0 = Z_{24}$   
\n $i = 3$   $q = 4$   $Z_{43} = Z_{33} = 0.5 = Z_{34}$   
\n $Z_{44} = Z_{34} + Z_{34,34}$   
\n $Z_{44} = 0.5 + 0.5 = 1.0$   
\n $2 \t 3 \t 4$   
\n $Z_{\text{BUS}} = 3 \begin{bmatrix} 0.24 & 0.0 & 0.0 \\ 0.00 & 0.5 & 0.5 \\ 0.00 & 0.5 & 1.0 \end{bmatrix}$ 

*Paso 5.* Elemento 5 (enlace),  $p = 2$ ,  $q = 4$ ,  $\mathcal{F}_{pqpq} = 0.2$ , p no es nodo de referencia:

$$
Z_{h} = Z_{pi} - Z_{qi} \qquad i = 1, 2, ..., m
$$
\n
$$
i \neq l
$$
\n
$$
Z_{ll} = Z_{pi} - Z_{ql} + \mathbf{y}_{pq, pq}
$$
\n
$$
i = 2 \qquad p = 2 \qquad q = 4 \qquad Z_{12} = Z_{22} - Z_{42} = 0.24 - 0.0 = 0.24
$$
\n
$$
i = 3 \qquad p = 2 \qquad q = 4 \qquad Z_{13} = Z_{31} = Z_{23} - Z_{43} = 0.0 - 0.5 = -0.5
$$
\n
$$
i = 4 \qquad p = 2 \qquad q = 4 \qquad Z_{14} = Z_{24} - Z_{44} = 0.0 - 1.0 = -1.0
$$
\n
$$
Z_{ll} = Z_{21} - Z_{41} + \mathbf{y}_{24, 24} = 0.24 - (-1.0) + 0.2 = 1.44
$$

$$
Z_{\text{bus}} = \begin{array}{c c c c c c c} & 2 & 3 & 4 & l \\ 2 & 0.24 & 0.0 & 0.0 & 0.24 \\ 3 & 0.00 & 0.5 & 0.5 & -0.50 \\ 4 & 0.00 & 0.5 & 1.0 & -1.00 \\ l & 0.24 & -0.5 & -1.0 & 1.44 \end{array}
$$

Reducción del nodo l:

*i*, *j* = 2, 3, 4 
$$
Z_{ij} = Z_{ij} - \frac{Z_{ii} Z_{ij}}{Z_{ii}}
$$

Métodos computacionales para el análisis de sistemas de potencia

$$
i = 2
$$
  $j = 2$   $Z'_{22} = Z_{22} - \frac{Z_{21} Z_{12}}{Z_{ii}} = 0.24 - \frac{(0.24)(0.24)}{1.44} = 0.2$ 

De la misma manera para:

 $i = 2$   $j = 3$   $Z'_{23} = Z'_{32} = 0.083$  $i = 2$   $j = 4$   $Z'_{24} = Z'_{42} = 0.1667$  $i = 3$   $j = 3$   $Z'_{33} = 0.3263$  $i = 3$   $j = 4$   $Z'_{34} = Z'_{43} = 0.1527$  $i = 4$   $j = 4$   $Z'_{44} = 0.3055$ 

Finalmente:

$$
Z_{\text{RUS}} = \begin{bmatrix} 2 & 3 & 4 \\ 2 & 0.2000 & 0.0830 & 0.1600 \\ 3 & 0.0830 & 0.3264 & 0.1528 \\ 4 & 0.1600 & 0.1528 & 0.3056 \end{bmatrix}
$$

#### CAPÍTULO IV de la red se denominan *buses.* Estas redes eléctricas pueden contener contener contener contener contener contener contener contener contener contener contener contener contener contener contener contener contener contener contener contener contener contener contener c  $\mathsf A$  de los fluidos de potencia a los flujos de potencia a los flujos de potencia a los flujos de potencia a los flujos de potencia a los flujos de potencia a los flujos de potencia a los flujos de potencia a los flujos la red.

n sistema de potencia interconectado tricas pueden contener cientos de buses y miles de ramas.

Así como algunos buses inyectan potencia a la sistema.

dores, en un número muy grande de posibilida- adecua<br>des, trayectorias o configuraciones de *flujos de* la red. potencia.

EI análisis de flujos de potencia no sólo consiste en el estudio del mecanisme que controla el flujo de potencia a través de las mallas, sino que también incluye la forma de seleccionar la óptima configuración de flujo del gran número de posibilidades.

Los aspectos más importantes del análisis de flujos *de potencia* son:

1. La contribución total de potencia real en la red emana de las estaciones generadoras, cuya localización y tamaño es variable. La generación debe ser igual a la demanda en cada momento y como esta potencia debe ser dividida entre los generadores en un promedio único a fin de mantener una operación económica, se concluye entonces que la aportación de generación de cada

 $\delta$ N anniciad debe ser mantenida en límites muy restrinoidos, Es importante recordar que la de sistema presenta cambios permanentes a lo largo trica con una de las  $24$  horas del día, de tal manera que la  $t$ ces y nodos don- en eración del sistema debe adaptarse continua**insmisión consti-** mente prediciendo a corto plazo la variación de écnico, los nodos la carga, cambiando consecuentemente la con-Estas redes eléc- figuración de los flujos de potencia a lo largo de **entre las áreas.**  la red.

<sup>5</sup> anno 12. Los enlaces de transmisión (líneas) tienencia de flujos posteriores a la presencia de la presencia de f  $\overline{a}$  potencia es de potencia transmitida y debemos tener la cerred emana de las estaciones generales en la segunda estaciones en una contrada estaciones de minimizarse con u<br>Sistema. En conjun-leza de no operar a estos enlaces en regiones de las mallas del cercanas a sus límites técnicos o de estabilidad. límites de cargabilidad en cuanto a los aumentos

3. Es necesario mantener los niveles de voltaje ouede ser alimen- de algunas barras del sistema dentro de rangos dado de genera- muy reducidos. Esto se consigue mediante una lde de posibilida- adecuada localización de fuentes de reactivos en

> 4. Si el sistema bajo análisis es sólo una parte de un gran sistema interconectado (subsistema o área), es necesario supervisar adecuadamente los elementos que sirven como enlace entre sectores del gran sistema interconectado, para así controlar los niveles de intercambio de energía entre las áreas.

> 5. Los disturbios posteriores a la presencia de una falla severa en la red pueden ocasionar salidas de sectores importantes o disgregación del sistema. Este efecto puede minimizarse con una adecuada estrategia de *flujos de prefalla* (aumento de límites de estabilidad).

> 6. Los análisis de flujos de potencia son vitales en la determinación de estados de operación, en la planeación de nuevos sistemas o para el crecimiento y fortalecimiento de los ya existentes.

El problema de flujos de potencia se divide en los siguientes subproblemas, cada uno de los cuales puede ser tratado separadamente.

del sistema. El modelo debe describir adecuadael sistema interconectado.

sistema.

sujetas a restricciones establecidas. Estos cálcuen un exactitud, controlado se especifican magnitud de voltaj especifican magnitud de voltaj especifican magnitud de voltaj especifican magnitud de voltaj especifican magnitud de voltaj especifican magnitud de voltaj espec

terminados, finalmente se deben calcular los flujos de potencia en todos los elementos de la red.

regulación de generadores, capacitores y trans- magnitud de voltaje y el ángulo de fase; los buses formadores con cambio de derivaciones bajo restantes se especifican como voltaje controlado y carga, de conformidad con los intercambios de buses de carga.

tio de flujos **entrados especificados** para cada una de las áreas de control del sistema.

tividad de planes alternativos para la expansión le del sistema<sup>,</sup> o de incrementos de carga conectada. les y potencias en *flujos de carga* para condiciones operativas normales y de emergencia. Esta información es esencial para la evaluaeión continua del sistema y para analizar la efec-Estos análisis requieren el cálculo de numerosos to que son desconocidas hasta que se obtiene la

iones de potencia y la paísa la solución del problema de flujos basta regulación de voltagenera de voltagenera de voltages en *al des contrantes a los rodos* del voltages en *al des* contra formadores con campios controlado de derivaciones operativas por males son *balanceadas* 

*aciones de voltaie* e Existen cuatro cantidades asociadas a c bus.

10 los valores de voltaje en todos los nodos.<br>
d) Una vez que todos los voltajes han sido de-<br>  $\begin{array}{ccc} + & POTENCIA ACTIVA & + MAGNITUD DE VOLTAIE \\ + & POTENCIA ACTIVA & + MAGNITUD DE VOLTAIE \end{array}$ + POTENCIA REACTIVA + ÁNGULO DE BASE

> I res tipos de barras (buses) se utilizan para el estudio de flujos, donde se específican *dos* de las FLUJOS cantidades mencionadas. Es necesario selecciop<sub>)</sub> and the solution para in the solution para in the summer parameter  $\rho$ veer las potencias real y reactiva para alimentar etermina los vol- las *perdidas y balance reactivo de transmisión,* puespotencia para un lito que son desconocidas hasta que se obtiene la la capacidad de solución final. En esta barra se específican *la* lerivaciones bajo — restantes se específican como *voltaje controlado* y de referencia nodal o de mallas. La experiencia

En un nodo de voltaje controlado se especifican magnitud de voltaje y potencia real, mientras que en las barras de carga se especifican las potencias activa y reactiva.

Las conexiones en la red se describen mediante números de código pq asignados a cada barra. Estos números especifican las terminales de líneas de transmisión y transformadores. Códigos numéricos son usados también para identificar los tipos de barras, la localización de compensadores estáticos, reactores en derivación y aquellos elementos que se utilizan para especificar a los transformadores fuera de su tap nominal.

La formulación matemática del problema de flujos resulta en un sistema de ecuaciones no lineales; éstas pueden ser establecidas en los modelos

de referencia nodal o de mallas. La experiencia ha mostrado las ventajas del empleo de la formulación nodal, ya sea con  $Z_{\text{BUS}}$  o  $Y_{\text{BUS}}$ . La solución de estas ecuaciones se obtiene mediante una técnica iterativa debido a su no linealidad. Esta solución debe cumplir con las leyes de Kirchhoff, usándose en otras etapas como criterio de convergencia en el método computacional. Otras restricciones incluidas en la solución son:

· Límites de cargabilidad de fuentes de potencia reactiva.

- Rango de cambiadores de derivación bajo Las matrices de impedancia y admitancia no-<br>dal pueden construirse para la red *incluyendo el* carga.
- Especificaciones de intercambio entre áreas.

miento de la red para los distintos modelos de pacitancia de líneas e imperencia son:<br>referencia son: de la economia abierto de transformadores. referencia son:

matrices *incluirán los efectos de los elementos en* Las ecuaciones que describen el comporta- derivación, tales como reactores y capacitores, caintos modelos de pacitancia de líneas e impedancias de circuito cual de continuo

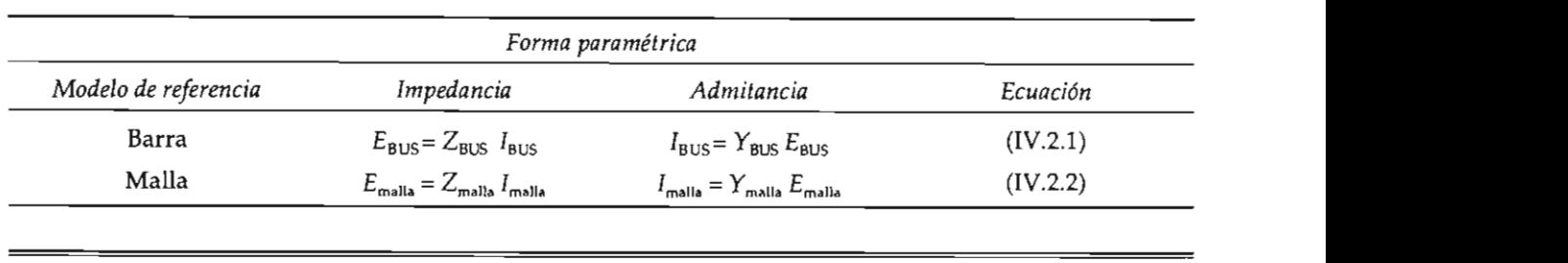

se incluye y además se elige como nodo de referencia los voltajes de las ecuaciones (IV.2.1) son medidos con respecto a tierra. nodo y *se considera positiva cuando fluye hacia el sistema* (nodo de generación), y negativa para el

En este caso (excluyendo los elementos en

elementos de las matrices de impedancia y admitancia no incluirán los efectos de los elementos en El conjugado de la potencia conderivación, y los voltajes de la ecuación (IV.2.1) cualquier nodo está dada por: se miden con respecto al nodo seleccionado como referencia. Adicionalmente, los efectos de los elementos en derivación se incluirán mediante fuentes<br>de corriente conectadas a las barras de la red.

dancia y admitancia para la red sin incluir los<br>elementos en derivación, la dimensión de las matrices es de  $l \times l$ , donde l es el número de enlaces (links) o mallas básicas, calculadas mediante la expresión:

 $l=e-n+1$ 

En este caso (excluyendo los elementos en derivación), los efectos de estos elementos son tratados como fuentes de corriente en los nodos de la red. Si los elementos en derivación (shunt)  $e_{\rm s}$  se incluyen en la construcción de las matrices de malla, el número de elementos de la red se incrementa con  $e_s$ . El total de elementos es entonces  $e + e_s$  y el número de nodos se incrementa a  $n+1$ . Consecuentemente, el número de mallas y la dimensión de las matrices se incrementa por  $e_{\rm s}-1$ .

# luye en la red, los *IV.2.1. Ecuaciones de los nodos*

nde la red. Si los elementos en derivación de la potencia compleja neta para *te total en el bus. De otro modo* la corriente total es:

$$
S_p^* = P_p - jQ_p = E_p^* I_p
$$

ras de la red. **Esta potencia se obtiene restando a la** potencia  $\mathbf{r}$ natrices de impe- de generación la potencia de carga. Despejando

$$
I_p = \frac{P_p - jQ_p}{E_p^*}
$$
 (IV.2.3)

donde  $I<sub>p</sub>$  representa la corriente inyectora de nodo y se considera positiva cuando fluye hacia el sistema (nodo de generación), y negativa para el caso de un nodo de carga. En la formulación de la ecuación de red, si los elementos en derivación fueron incluidos en los parámetros de la matriz, entonces la ecuación (IV.2.3) es la corriente total en el bus. De otro modo la corriente total es:

$$
I_p = \frac{P_p - jQ_p}{E_p^*} - \mathbf{v}_p E_p
$$

donde  $\boldsymbol{\varphi}_{n}$  es la admitancia total en derivación para el bus p, y el término  $\psi$ <sub>n</sub>  $E$ <sub>p</sub> es la corriente en derivación fluyendo del bus p hacia tierra.

 $\mathcal{L}$  , potencia reactiva fluxendo del bus p al bus p al bus p al bus p al bus p al bus p al bus p al bus p al bus p al bus p al bus p al bus p al bus p al bus p al bus p al bus p al bus p al bus p al bus p al bus p al

### IV.2.2. Ecuaciones de flujos de potencia (EFP) en líneas

línea que enlaza los nodos  $p \nmid q$  vale:

donde:

 $\mathbf{y}_{pq}$  Admitancia serie de la línea.

 $\mathbf{z}_{pq}$  Admitancia total capacitiva de la línea.

 $E_p$  Contribución de corriente en el bus  $p$  debida a  $E_p$   $\frac{\phi_{pq}}{2}$  la capacitancia de la línea.

$$
P_{pq} - jQ_{pq} = E_p^* \epsilon_{pq}
$$

O utilizando el valor de  $\zeta_{\omega}$ :

$$
P_{pq} - jQ_{pq} = E_p^* (E_p - E_q) \mathbf{z}_{pq} + E_p^* E_p \frac{\mathbf{z}_{pq}}{2}
$$
 (IV.2.4)

donde:

 $P_{\nu a}$  Potencia real fluyendo del bus p al bus q.  $Q_{pq}$  Potencia reactiva fluyendo del bus p al bus q.

variable se utilizan las extensions  $\frac{1}{2}$ obtenemos: y (IV.2.5) para calcular los flujos.

$$
P_{qp} - jQ_{qp} = E_q^* (E_q - E_p) \mathcal{U}_{pq} + E_q^* E_q \frac{\mathcal{U}_{pq}}{2}
$$
 (IV.2.5)

Las pérdidas y balance reactivo de potencia en la línea p-q son la suma algebraica de los flujos de potencia determinados por las ecuaciones (IV.2.4) y (IV.2.5).

#### IV.3. TÉCNICAS DE SOLUCIÓN

Las técnicas de solución del problema de flujos se diferencian —y le dan nombre al método únicamente por la forma en que son calculados los voltajes, ya que una vez obtenidos éstos invariablemente se utilizan las ecuaciones (IV.2.4) y (IV.2.5) para calcular los flujos.

#### <sup>p</sup>-,'Q =E\* <sup>t</sup>po¡ *pq ppo¡*   $\frac{d}{ds}$   $\frac{d}{ds}$   $\frac{d}{ds}$   $\frac{d}{ds}$  $\frac{1}{2}$  -  $\frac{1}{2}$   $\frac{1}{2}$   $\frac{1}{2}$

de la solución del problema de flujos se inicia así Después de que la solución iterativa de voltajes *nando voltajes a todos los buses excepto el compensa*-<br>nodales se completa, se calculan los flujos a *dor.* En el nodo de referencia el voltaje se fija a<br>través de las líne  $\frac{\mathcal{L}_{pq}}{2}$  do *s*, utilizando la ecuación de nodo: dor. En el nodo de referencia el voltaje se fija a **[sus =** *y* **BUS EBUS** (IV.3.2) corrientes se calculan para todas las barras excepto para el bus compensador *(slack)* denota-

a.  
\na de la línea.  
\n
$$
I_p = \frac{P_p - jQ_p}{E_p^*}
$$
 (IV.3.1)  
\n
$$
p = 1, 2, ..., n
$$
\n
$$
p \neq s
$$

Las *pérdidas* y *balance reactivo de potencia* en la donde *n* es el número de barras en la red. El <sup>*pq</sup>* comportamiento de la red puede ser obtenido</sup>

$$
I_{\text{bus}} = Y_{\text{bus}} E_{\text{bus}} \tag{IV.3.2}
$$

escrito de la forma: Seleccionando la tierra como nodo de referencia, un conjunto de *n* – 1 ecuaciones puede ser *convergencia y/o tolerancia).* 

$$
E_p = \frac{1}{Y_{pp}} \left( I_p - \sum_{\substack{q=1 \ q \neq p}}^n Y_{pq} E_q \right) \qquad (IV.3.3)
$$

Las condiciones de bus calculadas de la ecuación (IV.3.1), el voltaje en el nodo compensador y los voltajes estimados, se sustituyen en la ecuación (IV.3.3) para obtener un nuevo conjunto de voltajes de barra. Estos nuevos voltajes se utilizan en la ecuación (IV.3.1) para recalcular las corrientes de nodos para una subsecuente solución de la ecuación (IV.3.3). El proceso continúa hasta que el cambio en los voltajes de bus no es apreciable (esto implica la utilización de un criterio de convergencia y/o tolerancia).

Una vez que se obtiene la solución de voltajes es posible calcular las potencias en el nodo compensador y en las líneas. La ecuación de la red  $(IV.3.3)$  y la ecuación del bus de carga  $(IV.3.1)$ pueden ser combinadas para obtener:

$$
E_p = \frac{1}{Y_{pp}} \left( \frac{P_p - jQ_p}{E_p} - \sum_{\substack{q=1 \ q \neq p}}^n Y_{pq} E_q \right) \qquad (IV.3.4)
$$

*La cual involucra* sólo los voltajes nodales como<br>variables. Formulando de este modo el problema ecuaciones no lineales que puede ser resuelto por un método iterativo.

previamente algunos cálculos como son:

$$
L_p = \frac{1}{Y_{pp}}
$$

Con este valor la ecuación (IV.3.4) puede reescribirse: una representación monofásica en p.u. (red de

$$
E_p = \left(\frac{P_p - jQ_p}{E_p}\right) L_p - \sum_{\substack{q=1 \ q \neq p}}^n Y_{pq} L_p E_q
$$
  
\n
$$
p = 1, 2, ..., n
$$
  
\n
$$
p \neq s
$$
 (IV.3.5)

Haciendo  $(P_p - jQ_p) L_p = KL_p y Y_{pq} L_p = Y L_{pq}$ La ecuación (IV.3.5) se simplifica a:

$$
E_p = \frac{KL_p}{E_p^*} - \sum_{\substack{q=1 \ q \neq p}}^n Y L_{pq} E_q
$$
  
\n
$$
p = 1, 2, ..., n
$$
  
\n
$$
p \neq s
$$
 (IV.3.6)

El procedimiento normal para un estudio de flujos es asumir que el sistema está balanceado y usar una representación monofásica en p.u. (red de secuencia positiva). Como no existe acoplamiento mutuo, la matriz  $Y_{\text{bus}}$  puede ser formada por inspección y muchos de sus elementos serán cero.

Por ejemplo, considérese el sistema siguiente:

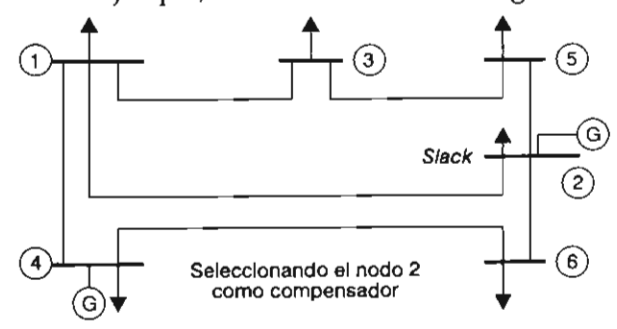

E a solución para el problema de flujos parte<br>3.4) - de la construcción de la matriz de admitancias ción por el método i el método internacionale de Gauss son el método i el método interacionale de Gauss son: i de la construcción de la matriz de admitancias *Rodales Y<sub>BUS</sub>*, la cual se genera por *inspección* debido a que no existen elementos en la red acoplados en forma de impedancia. Observe que en este caso no se consideran elementos de generación ni de un conjunto de *carga, ya que éstos se mode* K<sup>L</sup>

*Ep* = E.' - L *YL", E, P q"l* (IV.3.6) *q'P*  **p=l,2, ... ,n**  El procedimiento normal para un estudio de E~+l <sup>=</sup>\_,\_3 **\_ YL***31* **E; - YL***35* <sup>~</sup> (E,)\*

Las correspondientes fórmulas para la solución por el método iterativo de Gauss son:

$$
E_1^{k+1} = \frac{KL_1}{(E_1^k)^*} - YL_{12}E_2 - YL_{13}E_3^k - YL_{14}E_4^k
$$

 $E<sub>2</sub>$  = valor especificado

$$
E_3^{k+1} = \frac{KL_3}{(E_3^k)^*} - \gamma L_{31} E_1^k - \gamma L_{35} E_5^k
$$
  
\n3.6)  
\n
$$
E_4^{k+1} = \frac{KL_4}{(E_4^k)^*} - \gamma L_{41} E_1^k - \gamma L_{46} E_6^k
$$
  
\n
$$
E_5^{k+1} = \frac{KL_5}{(E_5^k)^*} - \gamma L_{52} E_2 - \gamma L_{53} E_3^k
$$
  
\n
$$
E_6^{k+1} = \frac{KL_6}{(E_6^k)^*} - \gamma L_{62} E_2 - \gamma L_{64} E_4^k
$$
  
\ninto

donde el superíndice k representa el contador de la iteración. Para el caso de la solución por el método de Gauss-Seidel, únicamente es necesario sustituir los voltajes  $k + 1$  inmediatamente después de ser calculados, de acuerdo con la siguiente expresión:

$$
E_p^{(k+1)} = \frac{KL_p}{E_p^{(k)*}} - \sum_{q=1}^{p-1} \gamma L_{pq} E_q^{(k+1)} - \sum_{q=p+1}^{n} \gamma L_{pq} E_q^{(k)}
$$
 (IV.3.7)  

$$
p = 1, 2, ..., n
$$

$$
p \neq s
$$

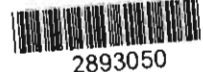

49

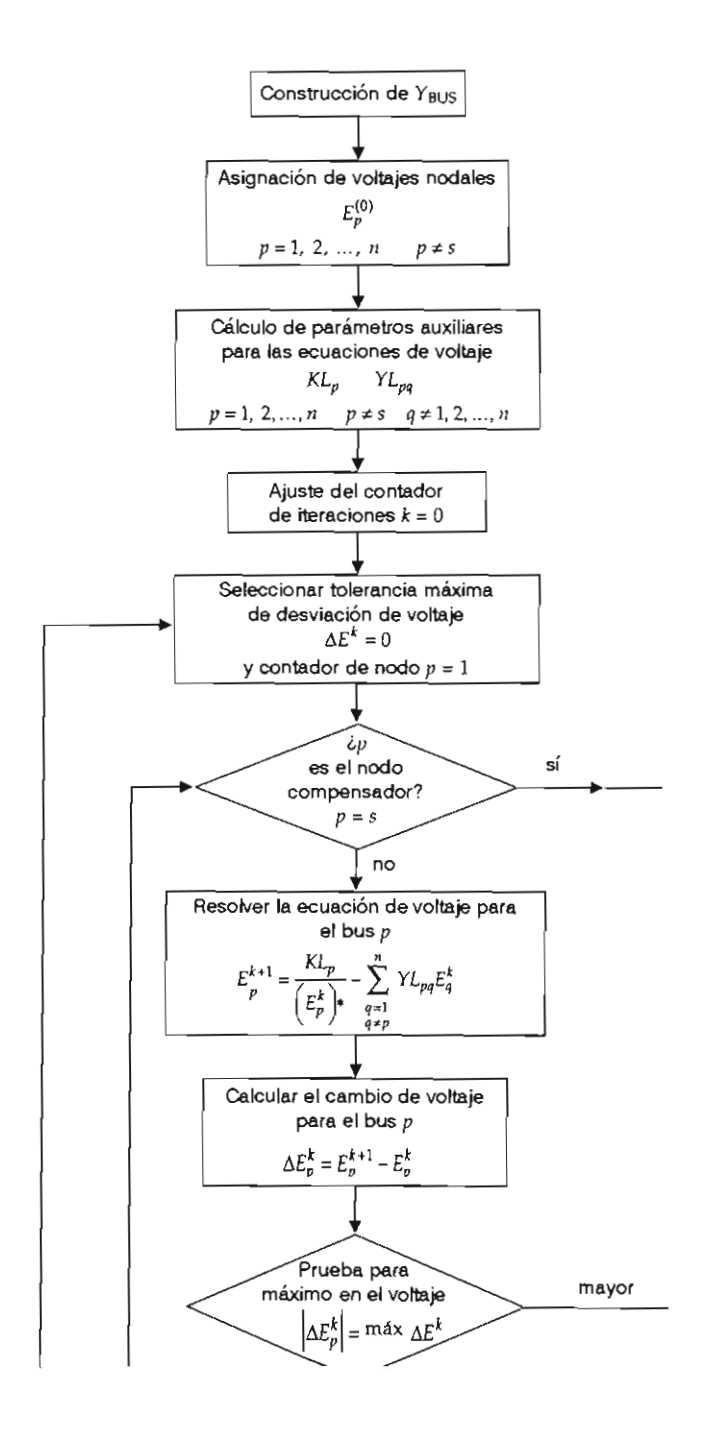

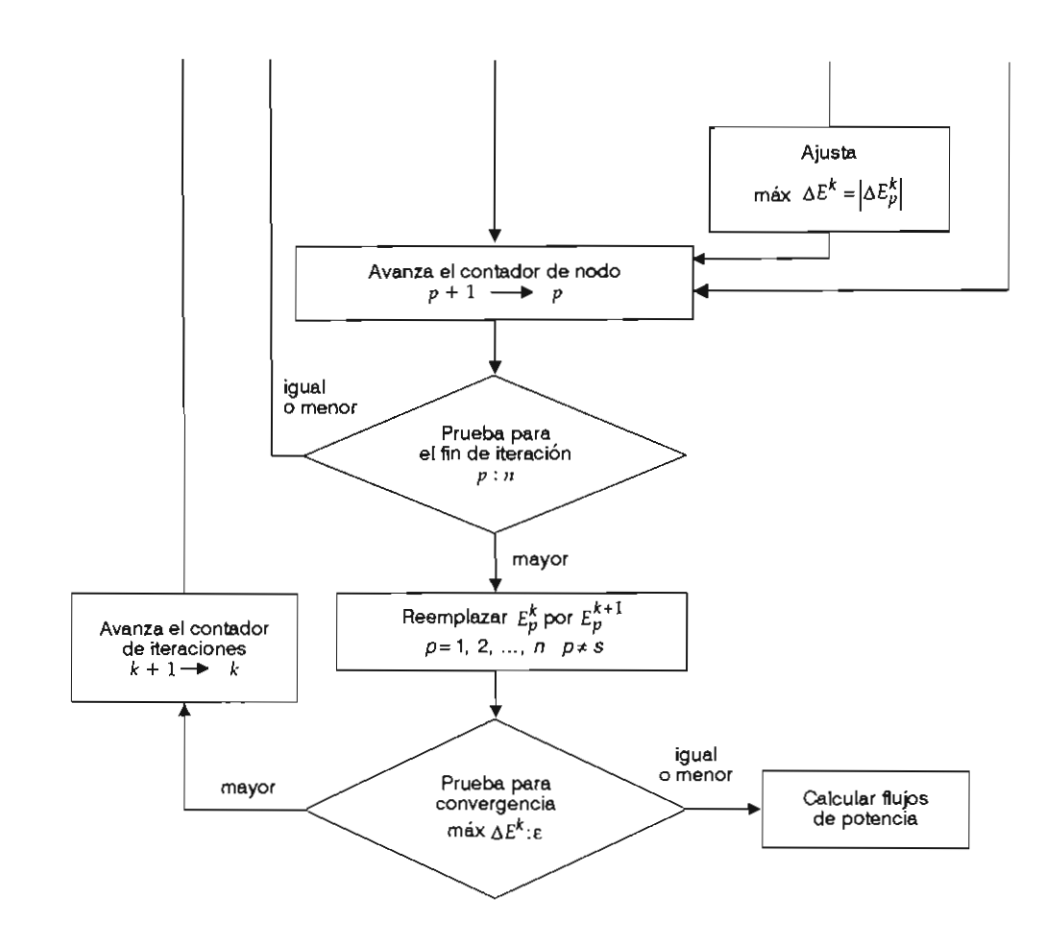

Figura IV.1. Solución del problema de flujos por el método Gauss-YBus.

todo iterativo de Gauss se presenta en la figura IV.1.

### IV.3.2. Método de Newton-Raphson  $(\text{utilizando } Y_{\text{BUS}})$

cuales expresan las potencias real y reactiva en términos de los voltajes de barra (Van Ness y *P*rminos de los voltajes de barra (Van Ness y como se muestra a continuación:<br>*Perfin, 1961).*<br>El conjugado de la potencia compleja en el bus  $|\Delta P_1| |\partial P_1| \wedge |\partial P_1| |\partial P_2|$ Griffin, 1961).

 $p$  es:

$$
S_p^* = P_p - jQ_p = E_p^* I_p \tag{IV.3.8}
$$

miento de la red:

$$
I_{\text{BUS}} = Y_{\text{BUS}} E_{\text{BUS}}
$$
  

$$
P_p - jQ_p = E_p \sum_{q=1}^{n} Y_{pq} E_q
$$
 (IV.3.9)

Como  $E_p = |E_p| \left| \delta_p, y \right| Y_{pq} = |Y_{pq}| \left| - \theta_{pq}, \right|$  la ecuación (IV.3.9) puede escribirse como:

$$
P_p - jQ_p = \sum_{q=1}^n \left| E_p E_q Y_{pq} \right| \left| - (\theta_{pq} + \delta_p - \delta_q) \right|
$$

Separando las partes real e imaginaria:

$$
P_p = \sum_{q=1}^{n} \left| E_p E_q Y_{pq} \right| \cos(\theta_{pq} + \delta_p - \delta_q)
$$
  

$$
Q_p = \sum_{q=1}^{n} \left| E_p E_q Y_{pq} \right| \operatorname{sen}(\theta_{pq} + \delta_p - \delta_q) \qquad (IV.3.10)
$$

De esta formulación resulta un conjunto de ecuaciones no lineales, dos para cada barra del sistema. Las potencias real y reactiva ( $P_{\nu}$ ,  $Q_{\nu}$ ) son conocidas, mientras que la magnitud y el ángulo del voltaje ( $E_{\nu}$ ,  $\delta_{\nu}$ ) son desconocidos para todos los nodos, excepto para el compensador,

oción por el mé-<br>op la figura IV 1 a G as especularia es fijo y permanece constante. Consecuentemente se generan  $2(n-1)$  ecuacio- $\boldsymbol{\delta}$  and  $\boldsymbol{\delta}$  **a** al resolverse proporcionan los flujos de ao, **al),,\_l** aiE,1 aiE"\_, I potencia para la red.

El metodo de Newton-F<br>formación de un conjunto de<br>que expresan la relación de El problema de flujos de carga puede ser resuel-<br>to por el método de Newton-Raphson utilizan-<br>componentes de los voltajes nodales ( $|E|$  y  $\delta$ ), do un conjunto de ecuaciones no lineales, las donde la matriz de coeficientes es el denominado que expresan la relación de la variación de las componentes de la potencia ( $P$  y  $Q$ ) respecto a los jacobiano y el bus n-ésimo es el compensador, <sup>7</sup> δ),<br>ado Las ecuaciones para la determinación de los

npleja en el bus  
\n
$$
\begin{vmatrix}\n\Delta P_1 \\
\Delta P_{n-1} \\
\Delta P_{n-1} \\
\Delta P_{n-1} \\
\Delta Q_1 \\
\Delta Q_{n-1}\n\end{vmatrix} = \frac{\frac{\partial P_1}{\partial \delta_1} \Delta \frac{\partial P_1}{\partial \delta_1} \Delta \frac{\partial P_1}{\partial \beta_1}}{\frac{\partial P_{n-1}}{\partial \delta_1} \Delta \frac{\partial P_{n-1}}{\partial \delta_1} \Delta \frac{\partial P_{n-1}}{\partial \beta_1} \Delta \frac{\partial P_{n-1}}{\partial \beta_1} \\
\Delta Q_1 \\
\Delta Q_{n-1}\n\begin{vmatrix}\n\Delta \delta_1 \\
\Delta \delta_1 \\
\Delta \delta_1 \\
\Delta \delta_1 \\
\Delta \delta_1 \\
\Delta \delta_1 \\
\Delta \delta_1 \\
\Delta \delta_1 \\
\Delta \delta_1 \\
\Delta \delta_{n-1}\n\end{vmatrix} \Delta \frac{\partial Q_1}{\partial \delta_{n-1}} \Delta \frac{\partial Q_1}{\partial \delta_{n-1}} \Delta \frac{\partial Q_1}{\partial \beta_1} \Delta \frac{\partial Q_2}{\partial \beta_1} \\
\Delta \delta_{n-1}\n\end{vmatrix} = (IV.3.9)
$$
\n
$$
(IV.3.9)
$$

representa como sigue: En forma simplificada la ecuación (IV.3.11) se ilP, ar: = I *E"* E, *Y",* I sen (6" + o" - 15,) (IV.3.13) ,

$$
\begin{vmatrix} \Delta P \\ \Delta Q \end{vmatrix} = \begin{vmatrix} I_1 & I_2 \\ I_3 & I_4 \end{vmatrix} \begin{vmatrix} \Delta \delta \\ \Delta | E \end{vmatrix}
$$

y los elementos de la diagonal principal (J,) Las ecuaciones para la determinación de los adox conductories para la determineration en el competito para el competito de la competito de la competito de<br> **Solomontos** del incohiemne en entimento ciones de potencia para el bus. La ecuación para la potencia real (IV.3.10) es:

$$
p_{p} = \left| E_{p}^{2} Y_{pp} \right| \cos \theta_{pp} + \sum_{\substack{q=1 \ q \neq p}}^{N} \left| E_{p} E_{q} Y_{pq} \right| \cos(\theta_{pq} + \delta_{p} - \delta_{q})
$$

$$
p = 1, 2, ..., n - 1 \qquad (IV.3.12)
$$

Diferenciando, los elementos fuera de la diagonal principal de  $J_1$  son:

$$
\frac{\partial P_p}{\partial \delta_q} = \left| E_p E_q Y_{pq} \right| \text{sen} \left( \theta_{pq} + \delta_p - \delta_q \right) \text{ (IV.3.13)}
$$
\n
$$
q \neq p
$$

Y los elementos de la diagonal principal  $(J_1)$ son:

$$
\frac{\partial P_p}{\partial \delta_p} = -\sum_{\substack{q=1 \ q \neq p}}^n \left| E_p E_q Y_{pq} \right| \operatorname{sen}(\theta_{pq} + \delta_p - \delta_q)
$$
 (IV.3.14)

De la ecuación (IV.3.12) los elementos fuera de la diagonal de  $J_2$  son:

$$
\frac{\partial P_p}{\partial |E_q|} = |E_p Y_{pq}| \cos(\theta_{pq} + \delta_p - \delta_q)
$$
 (IV.3.15)  
De las ecuaciones anteriore  
elementos fuera de la diagoni

son:

$$
\frac{\partial P_p}{\partial |E_p|} = 2 |E_p Y_{pp}| \cos \theta_{pp} + \sum_{\substack{q=1 \ q \neq p}}^n |E_q Y_{pq}| \cos(\theta_{pq} + \delta_p - \delta_q)
$$
\n(IV.3.16)

La potencia reactiva de la ecuación (IV.3.10) es:

$$
Q_p = |E_p^2 Y_{pp}| \operatorname{sen}\theta_{pp} + \sum_{\substack{q=1 \ q \neq p}}^n |E_p E_q Y_{pq}| \operatorname{sen}(\theta_{pq} + \delta_p - \delta_q)
$$

$$
p = 1, 2, \ldots, n - 1 \tag{IV.3.17}
$$

Diferenciando, los elementos fuera de la diagonal principal de  $J<sub>3</sub>$  son:

$$
\frac{\partial Q_p}{\partial \delta_q} = - |E_p E_q Y_{pq}| \cos(\theta_{pq} + \delta_p - \delta_q) \qquad q \neq p
$$
\n(IV.3.18)

Y los correspondientes a la diagonal principal:

$$
\frac{\partial Q_p}{\partial \delta_q} = \sum_{\substack{q=1 \ q \neq p}}^n |E_p E_q Y_{pq}| \cos(\theta_{pq} + \delta_p - \delta_q)
$$
 (IV.3.19)

De la ecuación (4.3.17), los elementos fuera de la diagonal principal de J<sub>4</sub> son:

$$
\frac{\partial Q_{\rho}}{\partial |E_{q}|} = |E_{\rho} Y_{pq}| \operatorname{sen}(\theta_{pq} + \delta_{\rho} - \delta_{q})
$$
  
 
$$
q \neq p
$$
 (IV.3.20)

*sns* y existen técnicas numéricas que aprovechan Y los elementos de la diagonal principal de  $J_s$  son:

$$
\frac{\partial Q_p}{\partial |E_p|} = 2 |E_p Y_{pp}| \operatorname{sen} \theta_{pp} + \sum_{\substack{q=1 \ q \neq p}}^n |E_q Y_{pq}| \operatorname{sen}(\theta_{pq} + \delta_p - \delta_q)
$$
\n(IV.3.21)

De las ecuaciones anteriores se observa que los elementos fuera de la diagonal principal están en función de las admitancias entre nodos. Si no *de la conste concident affecta crite ricaces) de demendes*<br> *dorrespondientes serán cero.* Esta situación es co-<br>
mún en los ser, llegando a tener estas submatri-(IV.3.18) **cias calculadas son utilizadas parél eva luar los**  ces J, más de 90% de elementos iguales a cero; con esta característica se denominan matrices disper $s$ as y existen técnicas numéricas que aprovechan esta propiedad, lo cual facilita su resolución por computadora. nuevos valores estimados de los voltajes nodales

de las ecuaciones (IV.3.10). Los cambios en las potencias son las diferencias entre los valores<br>calculados y los especificados: En un conjunto inicial de voltajes de barra, las<br>potencias real y reactiva son calculadas a partir artir<br>' las

$$
\Delta P_p^k = P_{p \text{ (especified a)}} - P_p^k
$$
  

$$
\Delta Q_p^k = Q_{p \text{ (especified a)}} - Q_p^k \qquad p = 1, 2, ..., n - 1
$$

método se presenta en la figu ra IV.2. cias calculadas son utilizadas para evaluar los elementos del jacobiano. El conjunto de ecuaciones lineales (IV.3.11) puede ser resuelto para  $\Delta |E_{n}|$  y  $\Delta \delta_{n}$ ,  $p = 1, 2, ..., n - 1$ , mediante un método directo o iterativo. Consecuentemente, los nuevos valores estimados de los voltajes nodales son:

$$
E_p | \mathbf{x}^* = | E_p | \mathbf{x} + \Delta | E_p |
$$

$$
\delta_p^{k+1} = \delta_p^k + \Delta \delta_p^k
$$

El proceso se repite hasta que los valores de  $\Delta P_{\rho}^{\prime}$  y  $\Delta Q_{\rho}^{\prime}$  para todos los buses se encuentren dentro de una tolerancia especificada. La secuencia de pasos (diagrama de bloques) para este método se presenta en la figura IV.2.

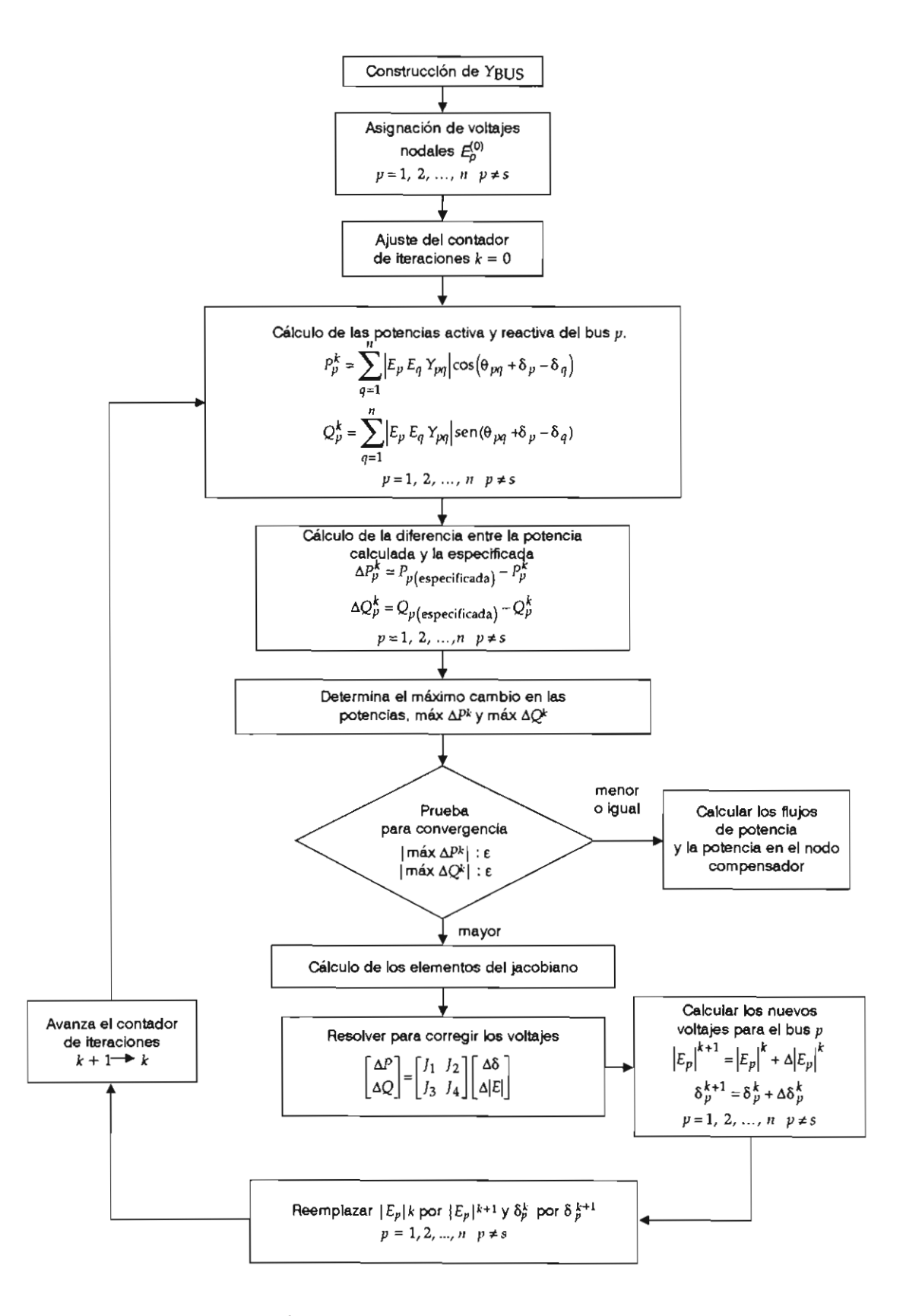

Figura IV.2. Solución del problema de flujos por Newton-Raphson con YBUS.

*IV.3.3. Aproximaciones al método de Newton-Raphson*  rectangular: En general, para un cambio pequeño en la mag-

$$
E_p = e_p + j f_p \qquad \text{y} \qquad Y_{pq} = G_{pq} - j B_{pq}
$$

cambios de las componentes real e imaginaria de<br>los voltajes para el método de Newton-Raphson  $E_{\text{BUS}} = Z_{\text{BUS}} I_{\text{BUS}}$  $\alpha$  por la siguiente ecuación:

$$
\begin{bmatrix} \Delta P \\ \Delta Q \end{bmatrix} = \begin{bmatrix} J_1 & J_2 \\ J_2 & J_4 \end{bmatrix} \begin{bmatrix} \Delta e \\ \Delta f \end{bmatrix}
$$

En general, para un cambio pequeño en la mag- especificaciones de tolerancia. nitud del voltaje en una barra la potencia real en el mismo no cambia apreciablemente. En forma iterativo de Gauss debido a que las nuevas cosimilar, cuando hay un cambio pequeño en el rientes nodales son recalculadas sólo al termiángulo del voltaje la potencia reactiva permanece casi constante. Por lo tanto, utilizando coor-<br>denadas polares, una solución alternativa al problema de flujos es asumir que los elementos<br>de las submatrices  $J_2$  y  $J_3$  son cero (Carpentier, 1963). La ecuación matricial simplificada es:

$$
\begin{bmatrix} \Delta P \\ \Delta Q \end{bmatrix} = \begin{bmatrix} J_1 & 0 \\ 0 & J_4 \end{bmatrix} \begin{bmatrix} \Delta \delta \\ \Delta |E| \end{bmatrix}
$$

Mediante estas simplificaciones se reduce notablemente el número de iteraciones requeridas para encontrar una solución.

### IV.3.4. Método iterativo de Gauss  $utilizando Z<sub>bus</sub>$

Seleccionando un conjunto inicial de valores de voltaje, las corrientes en cada barra se calculan de la expresión:

$$
I_p = \frac{P_p - jQ_p}{E_p^*} - \varphi_p E_p
$$
  
  $p = 1, 2, ..., n; \quad p \neq s$  (IV.3.22)

 $R = iR$  donde las conexiones en derivación son tratadas  $e^{j_{pq}-j_{pq}}$  como fuentes de corriente. Un nuevo estimado de voltajes puede obtenerse mediante la ecuan función de los ción de la red en el modelo de impedancia nodal:<br>La presidencia de

$$
E_{\text{BUS}} = Z_{\text{BUS}} I_{\text{BUS}} + E_R \tag{IV.3.23}
$$

en donde  $E_R$  es el vector cuyos elementos son 1963). La economiento de Gaussia estado internacional simplificada estado internacional de Gaussia estado internacional de Gauss-Seidel también se está unidade de Gauss-Seidel también se está unidade de Gauss-Seidel tambié zando el neutro como nodo de referencia, es de<br>dimensión  $(n-1) \times (n-1)$ . Los nuevos valores Merburo dales. El proceso se repite hasta que los cambios  $\frac{1}{2}$ tablemente en  $\frac{1}{2}$  número de iteraciones requeridas requeridas requeridas requestas requestas requestas requestas requestas requestas requestas requestas requestas requestas requestas requestas requestas req y la matriz de impedancias nodales  $Z_{\text{bus}}$  utilizando el neutro como nodo de referencia, es de estimados de voltaje son utilizados en la ecuación (IV.3.22) para recalcular las corrientes nolan dentro de las  $\ddot{o}$  as para la solución de flujos por esta meto-

nar una iteración completa. dolla se melodo<br>3.

#### n alternativa al *IV.3.5. Método iterativo de Gauss-Seidel*<br>usolas clamentas nodos que contienen generadores son capaces son capaces son capaces son capaces son capaces son capaces son ca utilizando Z<sub>BUS</sub>

El método iterativo de Gauss-Seidel también se utiliza para la solución del problema de flujos en formación con Z<sub>BLS</sub> (El-Abiad, Watson y Stagg, 1961). Las ecuaciones de voltaje nodales (IV.3.23) son resueltas una a una en un orden preestablecido por el código de bus. Inmediatamente después al cálculo del nuevo estimado de voltaje se calcula la correspondiente corriente del bus. La secuencia de pasos para la solución de flujos por esta metodología se muestra en la figura IV.3.

#### IV.4. NODOS DE VOLTAJE CONTROLADO

En la operación real de sistemas de potencia, los nodos que contienen generadores son capaces de mantener las condiciones de suministro de

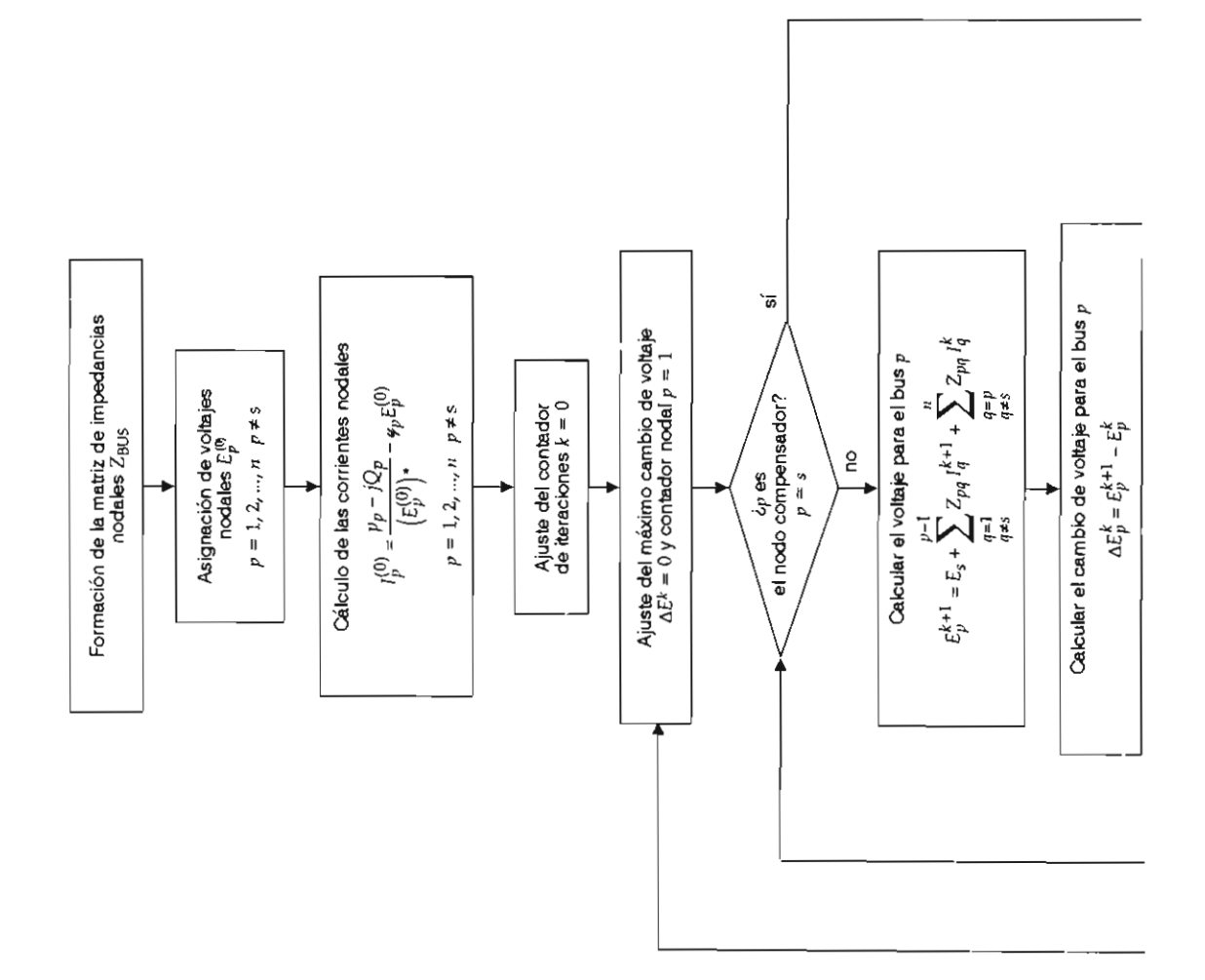

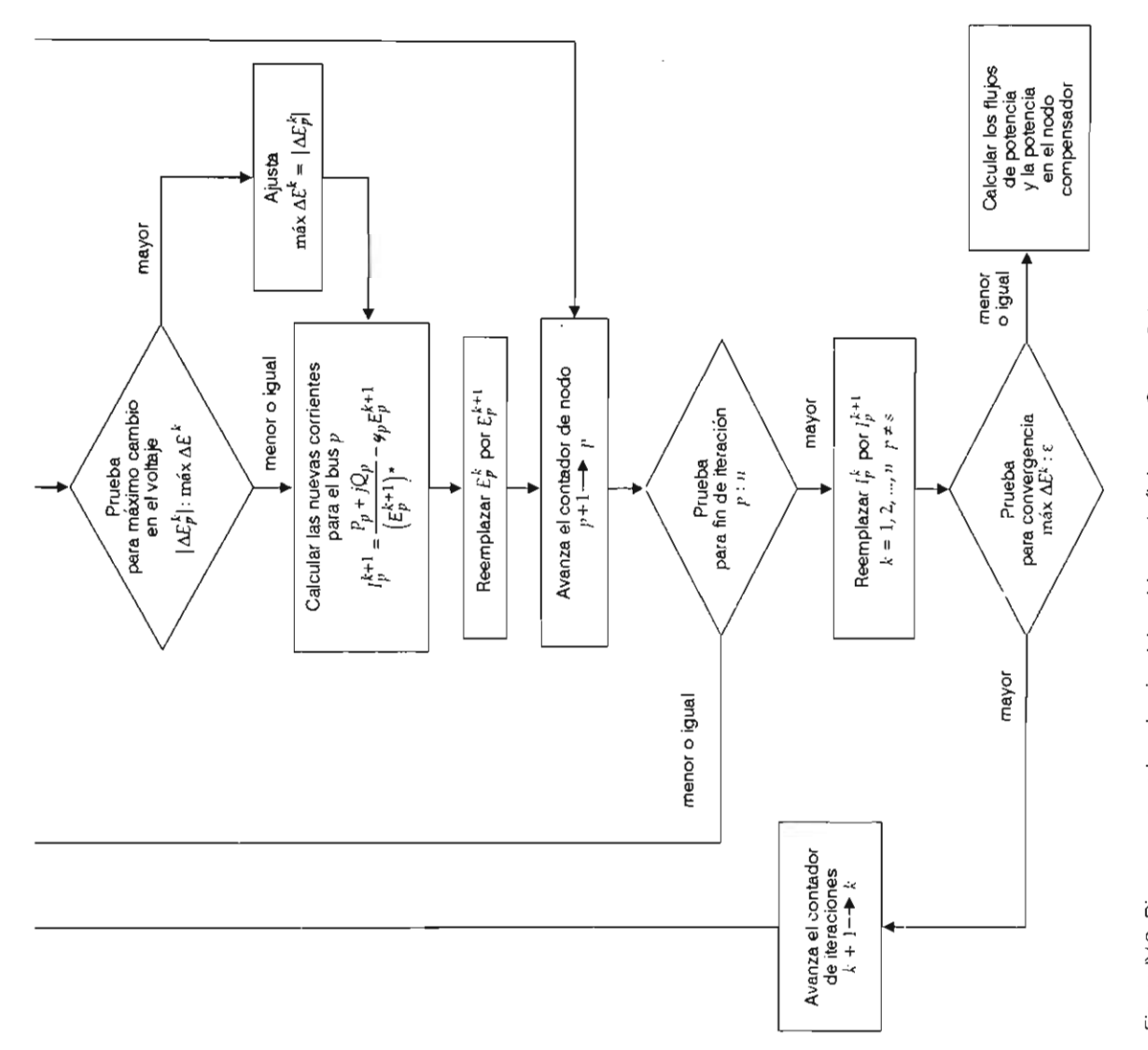

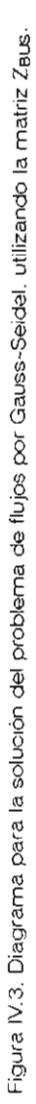

dad, y el nivel de voltaje en sus terminales mediante el regulador automático de voltaje. Para el problema de flujos implica que deben ser considerados estos nodos en donde son especificadas pleja: la magnitud de voltaje y la potencia activa; estos nodos se denominan de voltaje controlado. En estos nodos la magnitud de voltaje y la potencia real son especificadas, variando  $\delta y$  |  $V$ |.

En los métodos de Gauss y Gauss-Seidel, al<br>ar  $Y_{\text{RIS}}$  la potencia reactiva en el nodo de vol- la potencia reactiva en el bus es: usar  $Y_{\text{bus}}$  la potencia reactiva en el nodo de vol-

donde *ep* y *fp* son las componentes de voltaje del bernador de veloci-  $\;$  taje <code>controlado</code>  $\;p\;$  debe <code>ser</code> calculada <code>antes</code> de tes real e imaginaria de la basan su función reguladora de voltaje en la proceder al cálculo de voltaje en ese nodo. Sepaecuación de conjugado de la potencia neta com-

$$
P_p - jQ_p = E_p * \sum_{q=1}^{n} Y_{pq} E_q
$$

 $\mathbf{s}$ :

$$
Q_p = e_p^2 B_{pp} + f_p^2 B_{pp} + \sum_{\substack{q=1 \ q \neq p}}^n \{fp \ (eqGpq + fqBpq) - ep \ (fqGpq - eqBpq)\}
$$
 (IV.4.1)

y

donde  $e_{n}$  y  $f_{n}$  son las componentes de voltaje del nodo p. Estos valores deben satisfacer la ecuación:

$$
e_p^2 + f_p^2 = \left\{ \left| E_p \right|_{\text{(especially)}} \right\}^2 \qquad (\text{IV.4.2})
$$

a fin de calcular la potencia reactiva del nodo la potencia reactiva calculada  $Q^*_p$  excede la capa-<br>requerida para mantener el voltaje asignado al locidad de suministro del nodo se toma esta capanodo.

ajustados de tal manera que satisfagan la ecua-<br>ción (IV.4.2). El ángulo del voltaje calculado es el siguiente:

$$
\delta_p^k = \text{arc tan } (f_p^k / e_p^k)
$$

Asumiendo que los ángulos de los voltajes<br>especificados y calculados son iguales, los estimados de  $e^k$ , y  $f^k$  son:

$$
e_p^k
$$
 (nuevo) =  $|E_p|_{\text{(sepecificado)}\text{COS}} \delta_p^k$   

$$
f_p^k
$$
 (nuevo) =  $|E_p|_{\text{(especificado)}\text{S}\text{CDO}} \delta_p^k$ 

Sustituyendo  $e_p^k$  (nuevo)  $y f_p^k$  (nuevo) en la ecuación (IV.4.1), se determina la potencia reactiva  $Q_n^k$  y, en combinación con  $E_{p(\text{newo})}$  se utiliza para la estimación del nuevo voltaje  $E_p^{k+1}$ .

En los ser, los generadores y otras fuentes de reactivos tales como los Compensadores Estáticos de Vars (CEV) y los condensadores síncronos,

basan su función reguladora de voltaje en la inyección o absorción de reactivos a la red; por esta razón hay que tener muy en cuenta la capa**f: (nuevo):: I** *Ep* **I (especificado** seno~ *Pp* =! *{cp(c,* G", + *f,B",)* + *f,(JpG",-c,B",)}*  la potencia reactiva calculada Q<sup>k</sup>, excede la capa- $\ddotsc$ (IV.4.l), se determina la potencia reactiva <4 y, Los valores estimados de  $e_p^* y f_p^*$  deben ser manera similar se utiliza este criterio para la <br>ustados de tal manera que satisfagan la ecua- potencia reactiva mínima. Bajo esta condición (los límites de reactivos han sido excedidos) es en la posible obtener una solución con el voltaje  $\mathbf{e}$ recticado y consecuentemente  $F^k$  are no pue- $\mu_p^{\text{max}}$  de Serusado en el cálculo de  $F^{\text{k+1}}$  El diagrama de flujo complementario para nodos de voltaje controlado se muestra en la figura IV.4.

> Cuando se emplea el método de Newton-Raphson, las ecuaciones para un nodo p de voltaje controlado son:

$$
P_p = \sum_{q=1}^{n} \left\{ c_p \left( e_q G_{pq} + f_q B_{pq} \right) + f_p \left( f_p G_{pq} - e_q B_{pq} \right) \right\}
$$

$$
|E_p|^2 = e_p^2 + f_p^2 \qquad (IV.4.3)
$$

donde la ecuación (IV.4.3) reemplaza la ecuación para la potencia reactiva.

La ecuación matricial (figura IV.4) que relaciona los cambios entre las potencias nodales y el

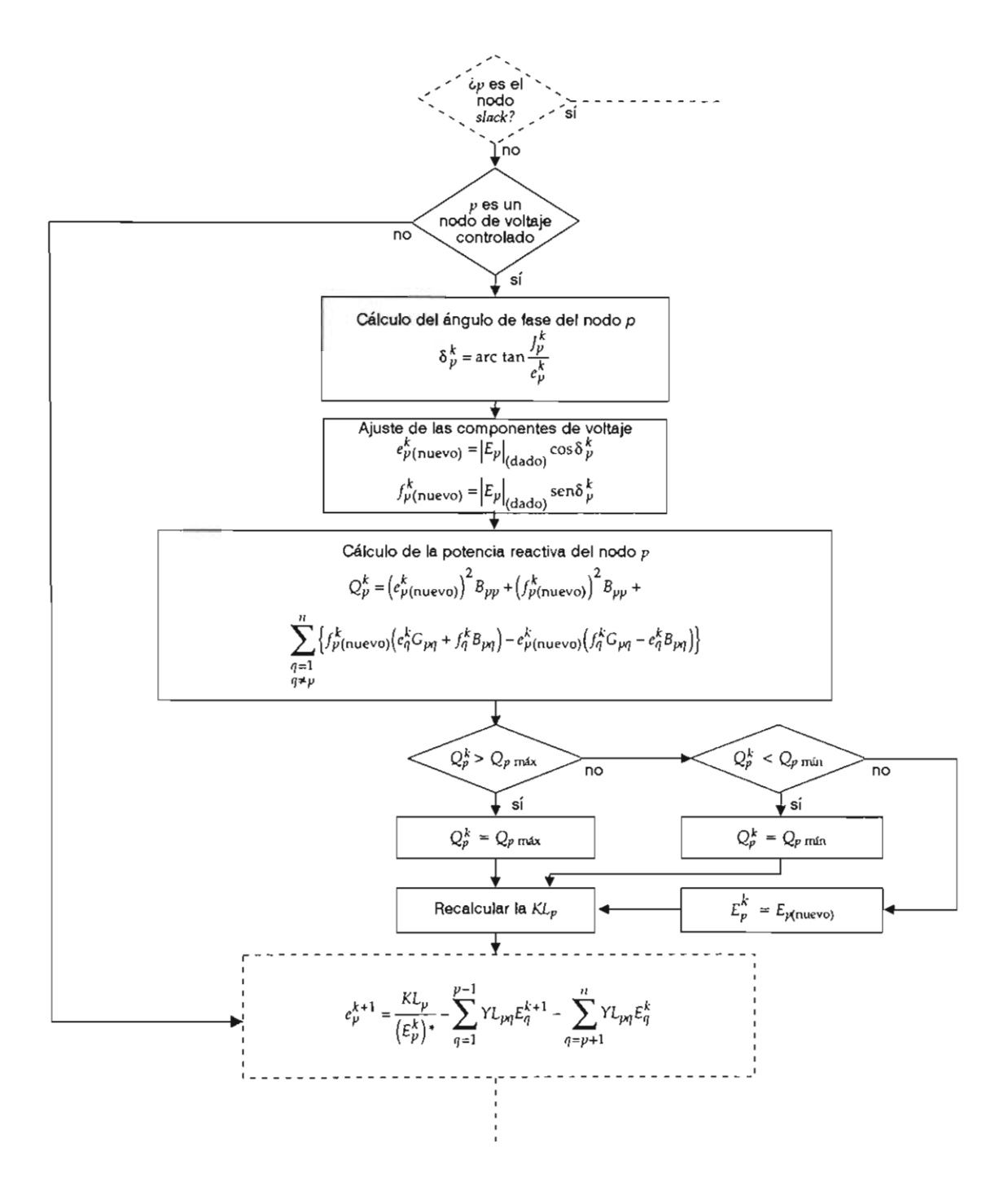

Figura IV.4. Cálculo de la potencia reactiva en nodos de voltaje controlado, para el método de Gauss-Seidel, usando YBUS.

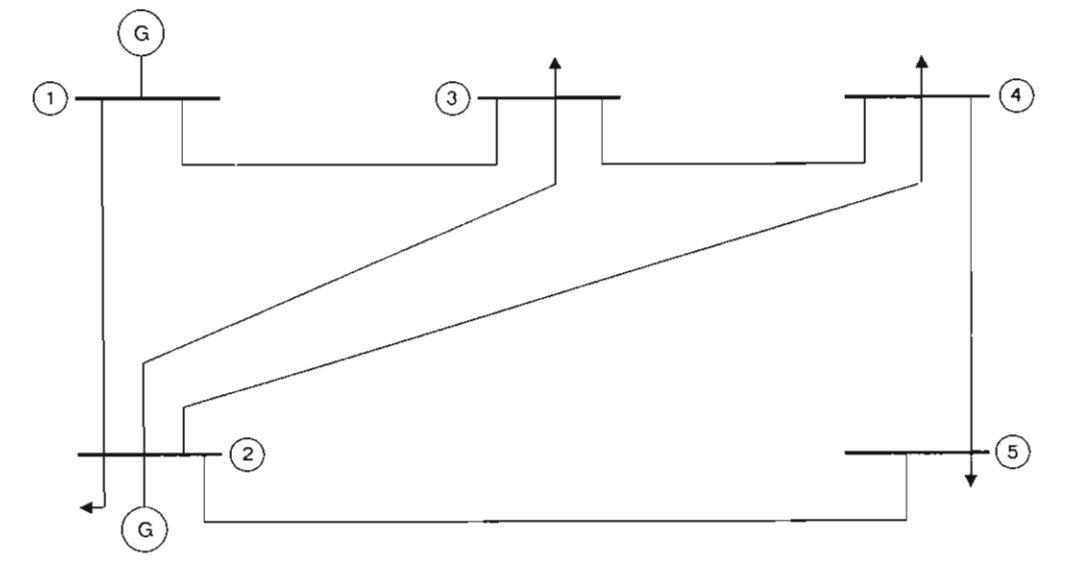

Figura IV.5a. Sistema base para el estudio de flujos de potencia.

cuadrado de las magnitudes de voltaje con respecto a los cambios en las componentes real e imaginaria de voltaje es:

$$
\begin{bmatrix} \Delta P \\ \Delta Q \\ \Delta E \end{bmatrix} = \begin{bmatrix} J_1 & J_2 \\ J_3 & J_4 \\ J_5 & J_6 \end{bmatrix} \begin{bmatrix} \Delta e \\ \Delta f \end{bmatrix}
$$

Los elementos de las submatrices  $J_1, J_2, J_3$  y  $J_4$  se calculan conforme a lo descrito en la sección IV.3.2, para las restantes  $J_5 y J_6$ .

Los elementos fuera de la diagonal principal  $(q \neq p)$  de  $J_s$  son:

$$
\frac{\partial |E_p|^2}{\partial e_q} = 0
$$

 $\text{dc}_{J_0}$  .  $\text{OD.}$ 

$$
\frac{\partial E_p|^2}{\partial f_a} = 0
$$

Y los elementos de la diagonal principal de  $J<sub>5</sub>$ son:

$$
\frac{\partial E_p|^2}{\partial e_p} = 2e_p
$$

y de  $J_{\alpha}$  son:

$$
\frac{\partial |E_p|^2}{\partial f_n} = 2f_n
$$

El cambio en el cuadrado de las magnitudes de voltaje del nodo p es:

$$
\Delta |E_p^k|^2 = \{ |E_p|_{\text{expected}}^2 \}^2 - |E_p^k|^2
$$

En los casos en los que se sobrepase la capacidad reactiva del nodo, la potencia reactiva será fijada en el límite, siendo este nodo tratado como un nodo de carga con la potencia reactiva variable.

#### IV.5. EJEMPLO DE CÁLCULO DE FLUJOS DE POTENCIA

Seleccionando el nodo 1 de la figura IV.5a como compensador, utilice el método de Gauss-Seidel para obtener la solución de flujos de carga. Utilice factores de aceleración\* de 1.4 y 1.4 y

\* En algunos casos el promedio de convergencia de un proceso iterativo se incrementa mediante la aplicación de un factor de aceleración a la solución aproximada obtenida; por consiguiente se asignan factores (α y β) de aceleración para las componentes real e imaginaria de los voltajes respectivamente. La expresión de corrección de voltajes nodales utilizando únicamente el factor  $\alpha$  es:

$$
E_{\mu \text{ arclecado}}^{(k+1)} = E_{\mu}^{(k)} + \alpha \Delta E_{\mu}^{(k+1)}
$$

|                   | CUNUNU 11.1         |                           |
|-------------------|---------------------|---------------------------|
| Código de bus p-q | Impedancia $Z_{pa}$ | Admitancia paralelo ypa/2 |
| 1-2               | $0.02 + j0.06$      | $0.0 + j0.030$            |
| $1 - 3$           | $0.08 + j0.24$      | $0.0 + j0.025$            |
| $2 - 3$           | $0.06 + j0.18$      | $0.0 + j0.020$            |
| $2 - 4$           | $0.06 + j0.18$      | $0.0 + j0.020$            |
| $2 - 5$           | $0.04 + j0.12$      | $0.0 + j0.015$            |
| $3 - 4$           | $0.01 + j0.03$      | $0.0 + j0.010$            |
| $4 - 5$           | $0.08 + j0.24$      | $0.0 + j0.025$            |

tolerancias de 0.0001 y 0.0001 en p.u. para las  $x^2$  componentes real e imaginaria de los voltajes del cuadro IV.2.

### Solución

Las impedancias serie y admitancias paralelo de las líneas en p.u. a una base de 100 MVA se muestran en cuadro IV.1.

Los valores de generación y carga, así como también los voltajes asignados se muestran en el cuadro IV.2.

bus de la figura IV.4, son:

 $E_1 = 1.0 + j0.0$ 

$$
E_2^{k+1} = KL_2 / (E_2^k)^* - \gamma L_{21} E_1 - \gamma L_{23} E_3^k - \gamma L_{24} E_4^k - \gamma L_{25} E_5^k
$$
  

$$
E_3^{k+1} = KL_3 / (E_3^k)^* - \gamma L_{31} E_1 - \gamma L_{32} E_2^{k+1} - \gamma L_{34} E_4^k
$$

 $m k + 1$ ,  $\Delta z = m k$  $L_3 = L_{45} L_5$ 

$$
E_5^{k+1} = KL_5 / (E_5^k)^* - YL_{52} E_2^{k+1} - YL_{54} E_4^{k+1}
$$

 $E_5^{k+1} = KL_5 / (E_5^k)^* - YL_{52} E_2^{k+1} - YL_{54} E_4^{k+1}$ <br>Para calcular los parámetros de estas ecuaciones es necesario determinar previamente los elementos de la matriz de admitancia nodal  $Y_{\text{bus}}$  a partir de las impedancias serie y paralelo de la *Voltaje asumido*  inspección. Tomando el neutro como nodo <sub>1</sub> 1.0 <sup>1</sup> de referencia, las admitancias serie de la obtenidas a partir de la inversión de va impedancia se muestran en el cuadro IV to que no existe acopiamiento mutuo en admitancia propia del nodo 1, vale: línea. Como para los estudios de flujos de potencia es usual despreciar los efectos de acoplamien-*Megawalls Megavars*  ma, el elemento de la diagonal principal (1,1),

$$
Y_{11} = y_{12} + y_{13} + y_1
$$

donde y<sub>1</sub> (figura IV.5b) representa la suma de las admitancias paralelo incidentes al nodo 1 (para

|                 |                            | Generación |          | Carga     |          |
|-----------------|----------------------------|------------|----------|-----------|----------|
| Código de bus p | Voltaje asumido<br>del bus | Megawatts  | Megavars | Megawatts | Megavars |
|                 | $1.0 + j0.0$               | 0          | 0        | 0         | 0        |
|                 | $1.0 + j0.0$               | 40         | 30       | 20        | 10       |
| 3               | $1.0 + j0.0$               |            | 0        | 45        | 15       |
| 4               | $1.0 + j0.0$               | 0          |          | 40        | 5        |
| 5               | $1.0 + j0.0$               | 0          |          | 60        | 10       |

CUADRO IV.2

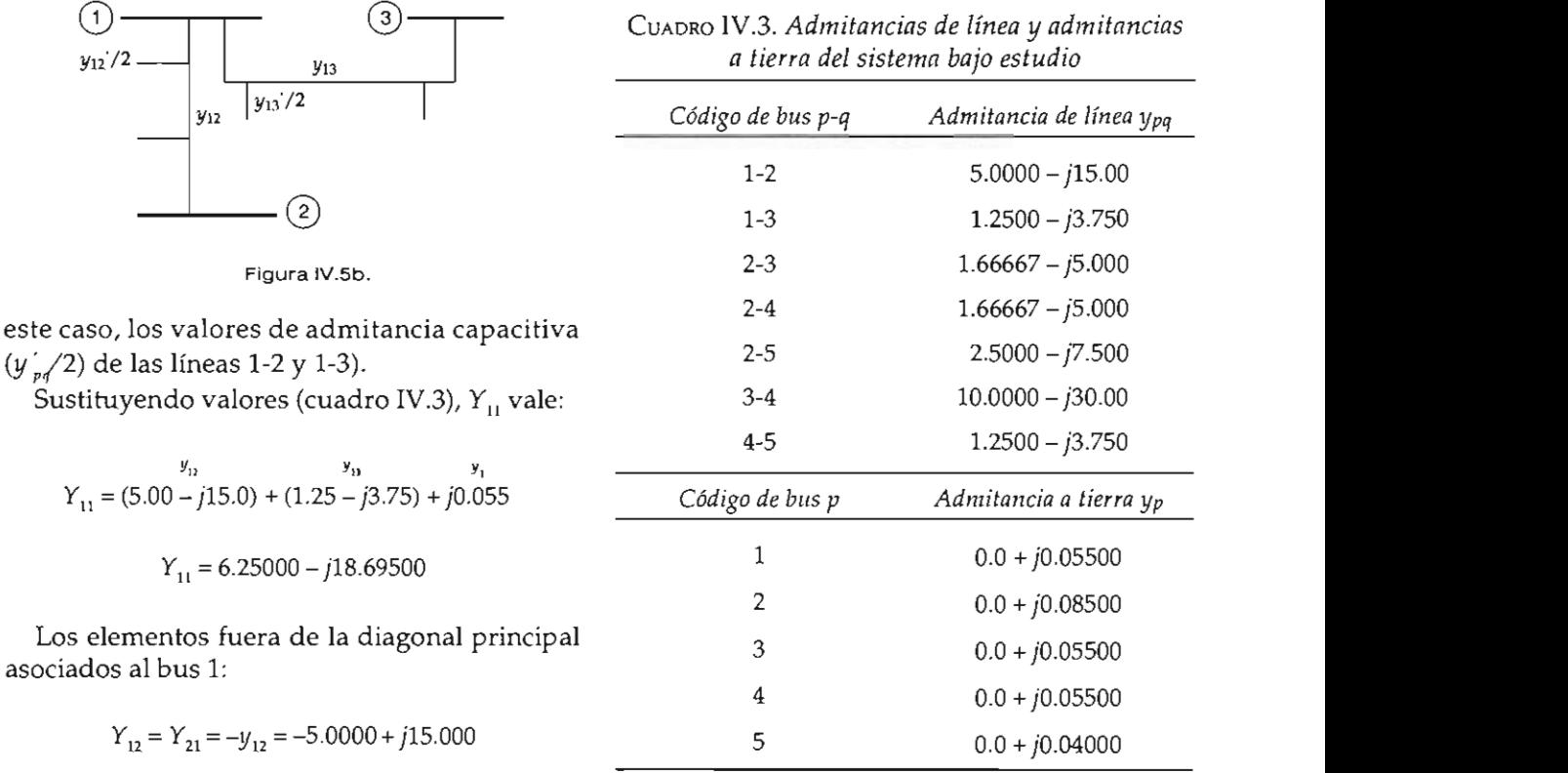

$$
Y_{13} = Y_{21} = -y_{13} = -1.2500 + j3.7500
$$

mitancia nodal do para los definas elementos se obtiene la matriz  $Y_{\text{BUS}}$  del sistema:

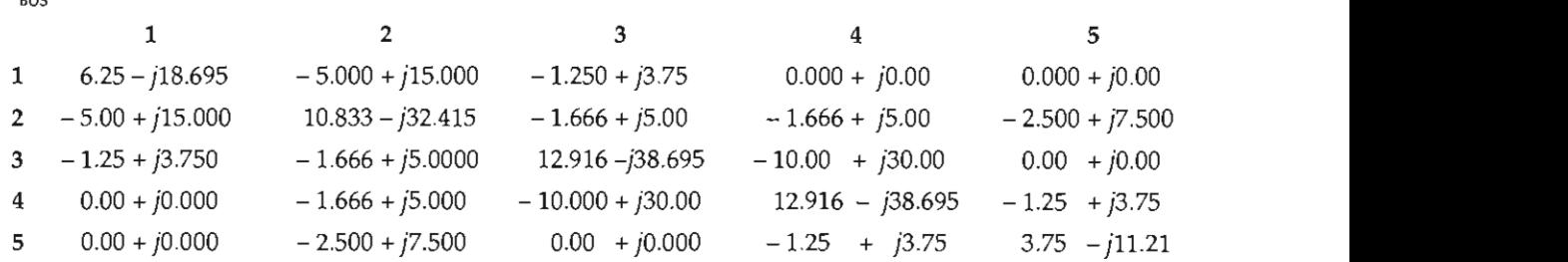

Ahora se procede al cálculo de los coeficientes KL, de acuerdo con la ecuación:

$$
KL_p = (P_p - jQ_p) L_p = (P_p - jQ_p) / Y_{pp}
$$
  

$$
p = 1, n \qquad L_p = 1 / Y_{pp}
$$

donde  $P_p - jQ_p$  es el conjugado de la potencia compleja neta en el p-ésimo bus.

Esta ecuación para el bus 2 es:

$$
KL_2 = (P_2 - jQ_2) / Y_{22}
$$

Del cuadro IV.2: Carga en el bus 2: 20 + j10 MVA Generación en el bus 2: 40 + 30 MVA En por unidad:  $MVA_{\text{BASE}} = 100$ Carga:

 $(20 + j10)$  (MVA)/100 (MVA) = 0.20 + j0.1 (p.u.)

Generación:

 $= 0.4 + j0.3$  (p.u.)

 $P$ , \*  $Q$ ,  $\ddot{\phantom{a}}$ generación  $\overline{4}$ carga

\* El valor neto de  $Q$ , es positivo, pero de acuerdo con la fórmula debe aplicarse un signo negativo:

$$
P_2 - jQ_2 = 0.2 - j0.2
$$

 $KL_2 = (0.2 - j0.2) / (10.833 - j32.415) = 0.0074 + j0.0037$ 

Los parámetros  $KL<sub>p</sub>$  para todos los buses son:

|                             | __________            |                 |  |  |
|-----------------------------|-----------------------|-----------------|--|--|
| $4 - 5$                     | $KL_n$                | Código de bus p |  |  |
| $5-2$                       |                       |                 |  |  |
| $5-4$                       | $0.00000 + j0.00000$  |                 |  |  |
|                             | $0.00740 + j0.00370$  |                 |  |  |
|                             | $-0.00698 - j0.00930$ | 3               |  |  |
| do los resultados obtenido. | $-0.00427 - 0.00891$  | 4               |  |  |
| mente almacenados en bases  | $-0.02413 - j0.04545$ |                 |  |  |
|                             |                       |                 |  |  |

CUADRO IV.4

Los coeficientes YL<sub>19</sub> se obtienen de la ecuación:  $\Gamma^{(1)}$   $\Gamma^{(1)}$   $\Gamma^{(2)}$   $\Gamma^{(3)}$   $\Gamma^{(1)}$ 

$$
YL_{pq} = Y_{pq} L_p = Y_{pq} / Y_{pp} \qquad p, q = 1, n
$$

Para el elemento 1-2:

$$
YL_{12} = (-5.000 + j15.000) / (6.2500 - j18.695)
$$

$$
YL_{12} = -0.80212 + j0.00071
$$

Con el mismo procedimiento se obtienen los demás elementos (cuadro IV.5.)

No es necesario calcular los parámetros asociados al nodo compensador para la solución del problema de flujos. Para los estudios de planeación y operación, el nodo compensador comúnmente se cambia de ubicación (en todos los nodos que contengan generación) para determinar las opciones más convenientes de flujos de potencia. Este tipo de cambios es accesible siempre y cuan-

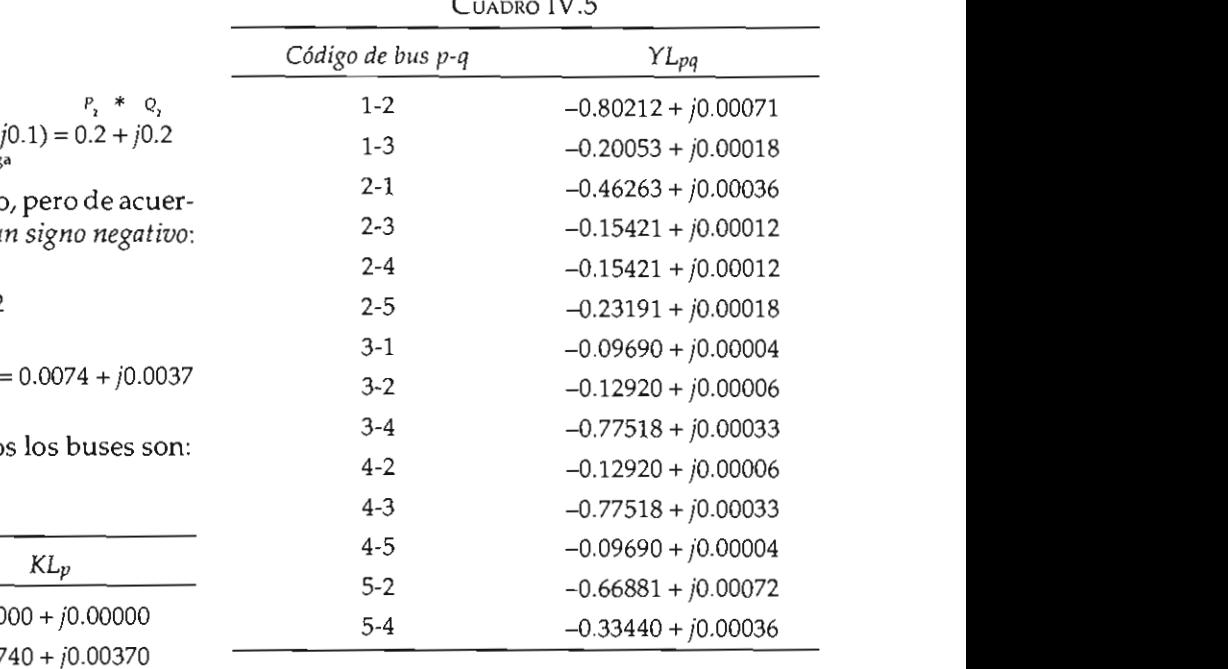

KLp

do los resultados obtenidos estén apropiadamente almacenados en bases de datos.  $\mathcal{L}$  is given by  $\mathcal{L}$ 

El primer paso en la solución iterativa es caler primer paso en la solución heraliva es cal-<br>cular una nueva estimación de voltaje para el bus 2, utilizando la ecuación:

$$
E_2^{(1)} = KL_2 \big/ (E_2^{(0)})^* - \Upsilon L_{21} E_1 - \Upsilon L_{23} E_3^{(0)} - \Upsilon L_{24} E_4^{(0)} - \Upsilon L_{25} E_5^{(0)}
$$

Sustituyendo valores:

$$
E_{2}^{(1)} = (0.00740 + j0.00370)/(1.0 - j0.0)
$$

$$
-(-0.46263 + j0.00036) (1.0 + j0.0)
$$
  

$$
-(-0.15421 + j0.00012) (1.0 + j0.0)
$$
  

$$
-(-0.15421 + j0.00012) (1.0 + j0.0)
$$
  

$$
-(-0.23131 + j0.00018) (1.0 + j0.0)
$$

 $E_2^{(1)} = 1.00976 + j0.00292$ 

El cambio en el voltaje es:

$$
\Delta E_2^{(1)} = E_2^{(1)} - E_2^{(0)}
$$

Sustituyendo valores:

$$
\Delta E_2^{(1)} = 0.00976 + j0.00292
$$

de:

$$
E_p^{(k+1)}
$$
  

$$
E_p^{(k)} = E_p^{(k)} + \alpha \Delta E_p^{(k+1)}
$$
  

$$
E_{2 \text{ acelerado}}^{(1)} = E_2^0 + \alpha \Delta E_2^{(1)}
$$

Que sustituyendo valores nos da:

$$
E_{2\,accicrado}^{(1)} = 1.0 + j0.0 + 1.4 \ (0.00976 + j0.00292)
$$

$$
E_2^{(1)} = 1.01366 + j0.00409
$$

Éste reemplaza al valor inicial estimado del do con la ecuación:<br>voltaje del bus  $2 y$  se empleará en los subsecuen-

obtiene de la ecuación:

$$
E_3^{(1)} = KL_3 / (E_3^{(0)})^* - YL_{31}E_1 - YL_{32}E_2^{(1)} - YL_{34}E_4^{(0)}
$$

Que sustituyendo valores nos da:

$$
E_3^{(1)} = (-0.00698 - j0.00930) / (1.0 - j0.0)
$$
  
- (-0.09690 + j0.00004) (1.0 + j0.0)  
- (-0.12920 + j0.00006) (1.01366 + j0.00409)  
= (-0.77518 + j0.00033) (1.0 + j0.0)

 $E_3^{(1)} = 0.99607 - j0.00920$ 

El cambio en el voltaje es:

$$
\Delta E_1^{(1)} = -0.00393 - j0.00920
$$

El valor acelerado del voltaje en el bus se obtiene de:

$$
E_{3 \text{ acelerado}}^{(1)} = E_{3}^{(0)} + \alpha \Delta E_{3}^{(1)}
$$

Sustituyendo valores:

$$
E_{3 \text{ acelerado}}^{(1)} = 1.0 + j0.0 + 1.4 (-0.00393 - j0.00920)
$$

$$
= 0.99449 - j0.01288
$$

Este valor *reemplaza* el valor inicial estimado para el voltaje del bus 3. El proceso continúa para los buses restantes hasta completar una itera- $\frac{10292}{105}$ E'I) = *KL / (E'''»* - *YL* E - *YL* E'I I - *YL E'"* 3 3 **J 31 I 32** 2 34 .. Para la línea p = 1, q = 2 sustituyendo valores: las iteraciones se dan en el cuadro IV.6  $y$  los correspondientes cambios en los voltajes en el de la diferencia entre los valores acelerados. Para se realiza con valores de voltaje sin acelerar. do nuevamente del bus 2. Los voltajes para todas  $\frac{1}{\pi}$  (1.0  $\frac{1}{\pi}$ ) (1.0  $\frac{1}{\pi}$ ) (1.0  $\frac{1}{\pi}$ ) (1.0  $\frac{1}{\pi}$ ) (1.0  $\frac{1}{\pi}$ ) (1.0  $\frac{1}{\pi}$ ) (1.0  $\frac{1}{\pi}$ ) (1.0  $\frac{1}{\pi}$ ) (1.0  $\frac{1}{\pi}$ ) (1.0  $\frac{1}{\pi}$ ) (1.0  $\frac{1}{\pi}$ ) (1.0  $\frac{1}{\pi}$ ) (1.0 determinar la convergencia, la prueba de tolerancia

 $\frac{1}{100}$  and potencia en las meas se calcularizations a partir de los voltajes finales de bus (renglón número 10) y utilizando las impedancias (o ad-Los flujos de potencia en las líneas se calculan mitancias) serie y paralelo de las líneas de acuer-

$$
P_{pq} - jQ_{pq} = E_p^* (E_p - E_q) y_{pq} + E_p^* E_p (y_{pq}^2/2)
$$

 $\text{Para la línea } p = 1, q = 2 \text{ sustituyendo valores:}$ 

$$
P_{12} - jQ_{12} = (1.0 - j0.0) [(1.0 + j0.0)
$$
  
\n
$$
-(0.98318 - j0.05389)[(5.0 - j15.0)
$$
  
\n
$$
+(1.0 - j0.0) (1.0 + j0.0) (0.0 + j0.03)
$$
  
\n
$$
P_{12} - jQ_{12} = 0.892 + j0.047 \text{ (por unidad)}
$$

Este valor expresado en MVA (multiplicándolo por la potencia base)  $MVA_{\text{RASE}} = 100 MVA$ 

$$
P_{12} - jQ_{12} = 89.2 + j4.7 \text{ MVA}
$$
  
( $P_{12} = 89.2 \text{ MW}$   $Q_2 = -4.7 \text{ MVAR}$ )

Los flujos de potencia del nodo 2 al nodo 1 son:

$$
P_{21} - jQ_{21} = (0.98318 + j0.05389)
$$

 $[(0.98318 - j0.05389) - (1.0 + j0.0)]$ 

$$
(5.0 - j15.0) + (0.98318 + j0.05389)
$$

$$
(0.98318 - j0.05389) (0.0 + j0.3)
$$

 $P_{21} - jQ_{21} = -0.876 - j0.036$  (p.u.)

|                              | Voltajes de bus      |                      |                      |                      |  |
|------------------------------|----------------------|----------------------|----------------------|----------------------|--|
| Contador de<br>iteraciones k | Bus 2                | Bus3                 | Bus 4                | Bus 5                |  |
| 0                            | $1.0 + j0.0$         | $1.0 + j0.0$         | $1.0 + j0.0$         | $1.0 + j0.0$         |  |
| 1                            | $1.01366 + j0.00409$ | $0.99449 - j0.01288$ | $0.99230 - j0.02632$ | $0.97990 - j0.07366$ |  |
| 2                            | $0.99866 - j0.0299$  | $0.98539 - j0.04237$ | $0.97967 - j0.06385$ | $0.96256 - j0.09191$ |  |
| 3                            | $0.99466 - j0.03696$ | $0.97410 - j0.07238$ | $0.96883 - j0.08504$ | $0.95877 - j0.10133$ |  |
| 4                            | $0.99032 - j0.04829$ | $0.96556 - j0.08520$ |                      |                      |  |
| 5                            | $0.98681 - j0.05197$ | $0.96094 - j0.09014$ |                      |                      |  |
| 6                            | $0.98523 - j0.05273$ | $0.95799 - j0.09261$ |                      |                      |  |
| 7                            | $0.98425 - j0.05363$ | $0.95627 - j0.09326$ |                      |                      |  |
| 8                            | $0.98366 - j0.05373$ | $0.95542 - j0.09357$ | $0.95378 - j0.09984$ | $0.94573 - j0.11466$ |  |
| 9                            | $0.98340 - j0.05380$ | $0.95496 - j0.09374$ | $0.95342 - j0.09994$ | $0.94551 - j0.11481$ |  |
| 10                           | $0.98325 - j0.05388$ | $0.95472 - j0.09380$ | $0.95325 - j0.10000$ | $0.94536 - j0.11485$ |  |
| 11                           | $0.98318 - j0.05389$ | $0.95461 - j0.09384$ | $0.95316 - j0.10004$ | $0.94529 - j0.11487$ |  |

8 0.98366 - jo.05373 0.95542 - jo.0537 0.9537 0.9537 0.9537 0.9537 0.9537 0.9537 0.95378 - jo.09984 0.94574 0.<br>Al-Quino de la companya de la companya de la companya de la companya de la companya de la companya de la compa

Cambios en los voltajes nodales

|                              | Cambios en los voltajes de bus |                       |                       |                       |
|------------------------------|--------------------------------|-----------------------|-----------------------|-----------------------|
| Contador de<br>iteraciones k | Bus 2                          | $B$ 11 $s$ $3$        | Bus <sub>4</sub>      | Bus 5                 |
| 0                            | $0.0 + j0.0$                   | $0.0 + j0.0$          | $0.0 + j0.0$          | $0.0 + j0.0$          |
|                              | $0.00976 + j0.00292$           | $-0.00394 - j0.00920$ | $-0.00549 - j0.01879$ | $-0.01435 - j0.05261$ |
| 2                            | $-0.01072 - j0.02426$          | $-0.00650 - j0.02107$ | $-0.00903 - j0.02681$ | $-0.01239 - j0.01304$ |
| 3                            |                                |                       |                       |                       |
| 4                            |                                |                       |                       |                       |
| 5                            |                                |                       |                       |                       |
| 6                            |                                |                       |                       |                       |
| 7                            |                                |                       |                       |                       |
| 8                            |                                |                       |                       |                       |
| 9                            | $-0.00019 - j0.00005$          | $-0.00033 - j0.00012$ | $-0.00026 - j0.00007$ | $-0.00016 - j0.00011$ |
| 10                           | $-0.00010 - j0.00006$          | $-0.00017 - j0.00004$ | $-0.00013 - j0.00004$ | $-0.00011 - j0.00003$ |
| 11                           | $-0.00006 - j0.00001$          | $-0.00008 - j0.00003$ | $-0.00006 - j0.00003$ | $-0.00005 - j0.00001$ |

| Código de bus |           | Flujos de potencia |  |  |
|---------------|-----------|--------------------|--|--|
| p-q           | Megawatts | Megavars           |  |  |
| 1-2           | 89.2      | $-4.7$             |  |  |
| $1-3$         | 40.9      | 2.8                |  |  |
| $2 - 1$       | $-87.6$   | 3.6                |  |  |
| $2 - 3$       | 24.7      | 4.2                |  |  |
| $2 - 4$       | 28.0      | 3.7                |  |  |
| $2 - 5$       | 54.9      | 8.5                |  |  |
| $3-1$         | $-39.5$   | $-3.5$             |  |  |
| $3 - 2$       | $-24.3$   | $-6.8$             |  |  |
| $3 - 4$       | 18.9      | $-4.6$             |  |  |
| $4-2$         | $-27.5$   | $-6.0$             |  |  |
| $4 - 3$       | $-18.9$   | 2.8                |  |  |
| $4 - 5$       | 6.3       | $-1.9$             |  |  |
| $5 - 2$       | $-53.7$   | $-7.5$             |  |  |
| $5 - 4$       | $-6.3$    | $-2.6$             |  |  |

 $(component <sub>1</sub>)$ 

Expresado en MVA:

 $P_{21} - jQ_{21} = -87.6 - j3.6$  (MVA)  $(P_{21} = -87.6 \text{ MW} \quad Q_{21} = 3.6 \text{ MVAR})$ 

Todos los flujos del sistema se resumen en el Figura IV.6. Flujos de potencia correspondientes cuadro IV.8. *Flujo de potencia* 

La potencia del nodo compensador se obtiene<br>sumando los flujos de las líneas que salen de ese  $bus$  1: *1-2* PI' = 89.2 MW

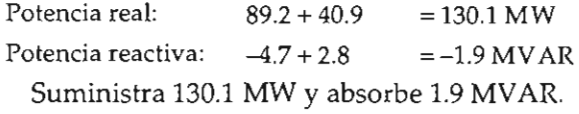

#### IV.6. INTERPRETACIÓN DE RESULTADOS

Una vez obtenida la solución analítica del problema de flujos es usual representar gráficamente estos resultados mediante la llamada carta o diagrama de flujos. Partiendo de los nodos 1 y 2 se tienen los siguientes resultados:

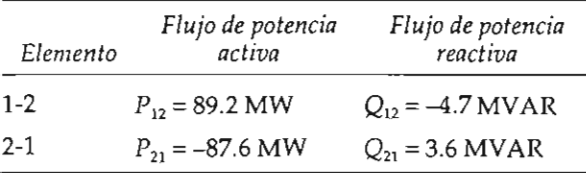

5-4 -6.3 -2.6 **De manera similar se vacían los vaJores correspondientes**   $\alpha$  bus flat bus <u>notencia</u> esto indica que la potencia real sí sale del bus 1  $\mu$  llega al bus 2, a diferencia del valor de  $Q_{\mu\nu}$  que es negativo, lo cual implica que el sentido es negativo. Como no se utilizan valores negativos en a...<br>2.8 esta representación, el sentido de la flecha de la poten-<sup>5.6</sup> cia reactiva se invierte, como se muestra a continuación:

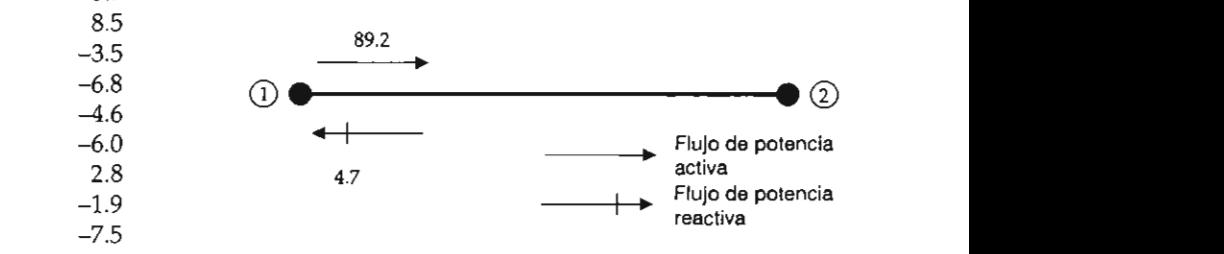

a los flujos de los buses 2 a 1: Da manera similar se vacían los valores correspondientes

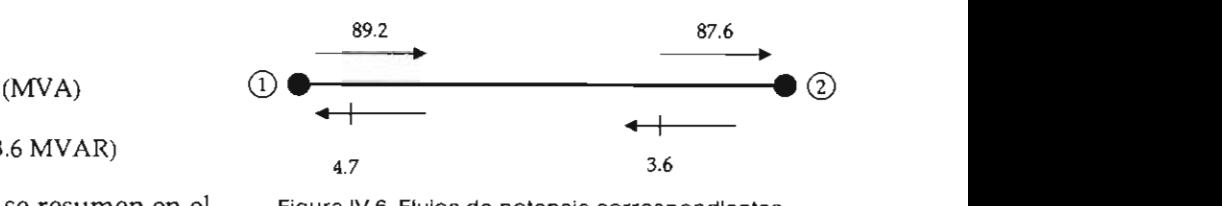

*Flujo de potencia*  entre los nodos 4 y 5 muestra valores negativos en 1930 en 1930 en 1940 en 1940 en 1950 en 1950 en 1950 en 195

*línea,* operativamente significa que tiene un su $and 20$ nto de los flujos se  $= 130.1 \text{ MW}$  observa que del bus 1 se envían 89.2 MW y que en existen  $P_{12} + P_{21} = 89.2 + (-87.6) = 1.6$  MW de pérdidas en este elemento. En el caso de la potencia reactiva  $Q_{12} + Q_{21} = (-4.7) + (3.6) = -1.1$  MVAR de balance reactivo, el signo negativo significa que la línea tiene exceso de reactivos, lo cual se debe fundamentalmente a que está operando ligeramente por debajo de su potencia natural (SIL). Aplicando los mismos principios para los restantes elementos se obtiene el diagrama de flujos completo de la figura IV.6. Como un caso especial, el enlace entre los nodos 4 y 5 muestra valores negativos en ambos casos; gráficamente se observa que la potencia reactiva fluye hacia ambos extremos de la línea, operativamente significa que tiene un superávit muy grande de reactivos, resultado de un nivel muy bajo de carga.

## Estudio de flujos de potencia

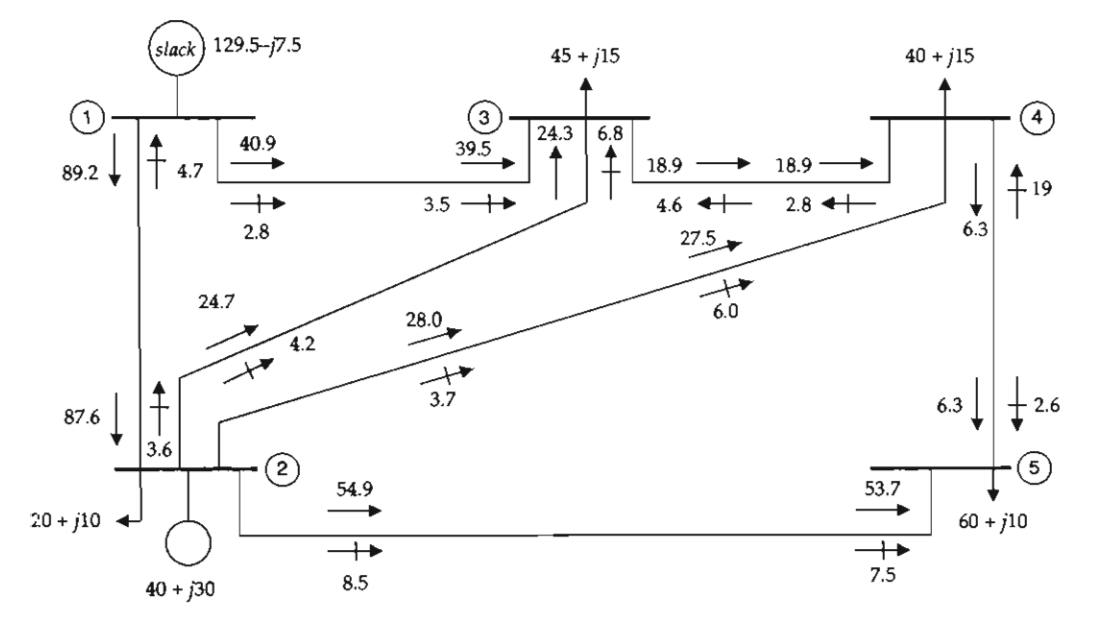

Figura IV.7. Diagrama de flujos de potencia para el sistema analizado.

# CAPÍTULO V DIO DE CORTOCIRCHITC  $\sum_{i=1}^{n}$

dispositivos de protección, tales como interrup-<br>tores, fusibles y demás, deben aislar la falla con producir corrientes transitorias extremadamentema.

Otras partes del sistema tales como cables, para el es buses e interruptores, deben ser capaces de so- desprecia. resultados de estos cálculos.

El flujo de corriente durante una falla en cualquier punto del sistema está limitado por la impedancia equivalente de Thevenin de los circuitos y el equipo vistos desde la fuente hasta el punto de falla, y no está directamente relacionado con las condiciones de carga del sistema. Por otro lado, las modificaciones del sistema tendientes a aumentar la capacidad de suministro de carga (inclusión de nuevas acometidas o generadores) no afectan a la carga ya existente y pueden aumentar drásticamente la magnitud de la corriente de falla. Consecuentemente, si un sistema existente se amplía, o bien se instala un nuevo sistema, las corrientes de falla se recalcularán para una selección y ajuste correcto de los dispositivos de protección contra sobrecorriente.

### ÓN SOLOS EL ENTES DE LA CORRIENTE DE FALLA  $t_{\rm t}$  no es un valor simple, es complexes  $\frac{1}{2}$

tos meior dise- La magnitud y frecuencia de las corrientes que un en los sistemas eléctricos mejor dise-<br>nagnitud y frecuencia de las corrientes que<br>nados, ocasionalmente llegan a experi-fluyendurante una falla dependen de las máquimentarse fallas de cortocircuito, lo que nas eléctricas rotatorias (generadores y motores) <sup>2</sup> ente grandes Los victos de los sistemas de suministro (acometidas) punto de falla, y no está directamente relacionadore (desertedadores de potencia también pueden <u>requitos</u> y con un tegrandes pero por logeneral éstas son de corta dientes a august de summer de la capacidad de suministro constanto constante de la capacidad de summer de la ca<br>Districto constant de la capacidad de la capacidad de la capacidad de la capacidad de la capacidad de la capac zon de carga (inclusión de nuevas acometidas o geles como cables, para el estudio de cortocircuito su *contribución se* continuamente un flujo constante un flujo constante que un flujo constante que un flujo constante que un flujo

 $\frac{1}{2}$  is un extended to  $\frac{1}{2}$  a magnitud de la corriente de falla en cada orriente de falla a o máquina rotatoria está limitada por la impedan**un nuevo significar de la propia máquina y la impedancia entre** e calcularizada e una selección para una para una provincia entre entre el mediante cálcular de igual magnitud asándose en los Thevenin). La impedancia de una máquin toria no es un valor simple, es complejo y variable en el tiempo.

#### V.2.1. Cortocircuito trifásico en las terminales de un generador síncrono

Los generadores síncronos usados en las plantas generadoras de un sistema eléctrico constan de un rotor, que contiene una serie de bobinas (el campo o inductor), recorrido por una corriente continua, la cual produce un flujo constante que gira con el rotor, y un estator o armadura de acero laminado con tres embobinados, en los que se inducen tres fuerzas electromotrices alternas de igual magnitud y desplazadas 120° eléctricos.

Al conectar una carga trifásica equilibrada al

generador circulan por los embobinados del es-<br>
<sup>160</sup> tator tres corrientes alternas que constituyen un sistema trifásico equilibrado. Las fuerzas magnetomotrices producidas por estas tres corrientes dan lugar a una fuerza magnetomotriz resultante que, en las condiciones normales de funcionamiento, o sea cuando la máquina gira a la velocidad de M sincronismo, producen un flujo (la reacción de a*rmadura*) que gira a la misma velocidad y en el <sub>B</sub> mismo sentido que el rotor y que se combina con el flujo producido por el campo para dar el flujo resultante en el entrehierro.

Los generadores movidos por turbinas de vauna pieza cilíndrica de acero con polos lisos y magnitud en función de<br>tienen generalmente un par de polos. Por su sentada por la línea MM'. con respecto a otros tipos de generadores de la red. Por su bajo momento de inercia (con respecto a las unidades hidráulicas) son empleados para compensar las desviaciones de frecuencia v.2.1.2. Componente de corriente causadas por la natural desviación de la demanmas de las corrientes en las fases se obtendrán, en las fases se obtendrán, en las fases se obtendrán, en las

Los generadores impulsados por turbinas hi- Para explicar la presencia de una componente rotor se construye con polos salientes de acero<br>laminado; además de las bobinas que constituyen el llamadas amortiguadores y que tienen por objeto fase del generador. principal amortiguar las oscilaciones del rotor y facilitar la sincronización de la máquina.

### V.2.1.1. Corrientes de cortocircuito trifásico

Si se establece súbitamente un cortocircuito trifásico en las terminales de un generador que está operando en vacío y se registran los oscilogramas de las corrientes en las fases se obtendrán, por fase, curvas similares a la que se muestra para una fase en la figura V.1.

Las líneas AA' y BB' son las envolventes de la corriente alterna y MM' es la línea mediana entre las envolventes.

La corriente asimétrica  $i(t)$  de la figura V.1 tiene dos componentes:

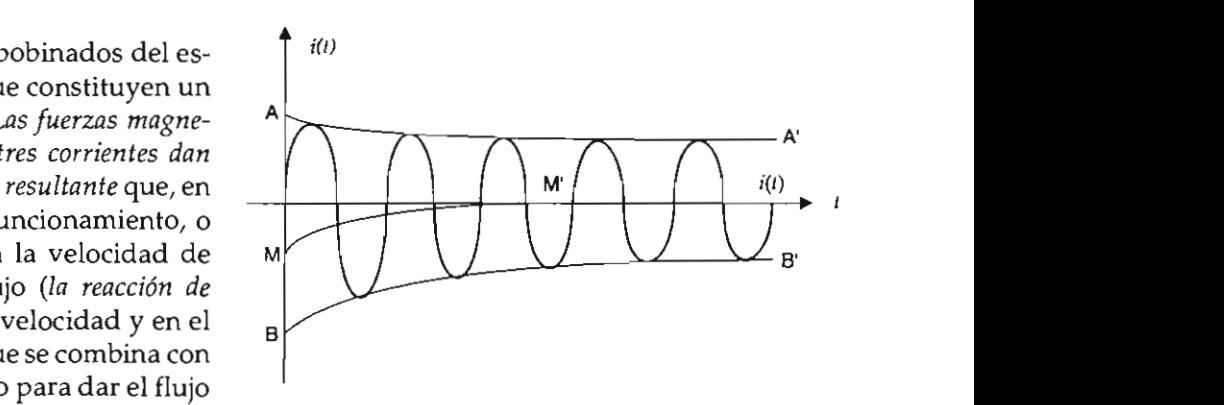

laminador; <sup>ade</sup>más de fallas borriente de falla típica de un sístema.

ridad, su rotor es *a* lla corriente continua amortiguada cuva principal *amortiguar las oscilaciones del rotor* y *fa-*Inicialmente, si el generador está funcionando  $\mathbf{r}$ 

b) Una corriente alterna simétrica de frecuenvecessante de corrientes de corrientes de correcteus de crestantes de crestantes de la correcteu estando de la corriente  $i(t)$  la componente de corriente con- $\alpha$ tinua.

dráulicas giran más lentamente y tienen un nú- de corriente continua en la corriente de cortocir- $\text{En}$  este caso el cuito considérese el circuito equivalente de la alientes de acero figura V.2, el cual representa una fase de un  $\alpha$  cortocircuito. Constanto interiormo in the latter  $\alpha$ ,  $\beta$  is convergence to produce the cortocircuito.  $\mathbf{r}$ 

> Inicialmente, si el generador está funcionando en vacío (sin carga conectada), la fuerza electromotriz inducida  $\epsilon$  es una función armónica del tiempo con un valor de cresta E:

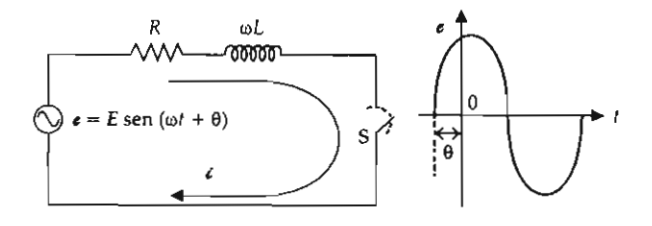

Figura V.2. Circuito Inductivo excitado por una fuerza electromotriz senoidal.

En el instante  $t = 0$  se produce un cortocircuito trifásico en las terminales del generador representado en el circuito equivalente de la figura V.2 Si el cortocircuito se establece en el instante en por el cierre del contacto S.

diciones del circuito al establecerse el cortocircuito es:

$$
R\epsilon + L\frac{d\epsilon}{dt} = E \text{ sen}(\omega t + \theta) \qquad (V.2.1.)
$$

con coeficientes constantes es:

$$
\varepsilon = \frac{E}{\sqrt{R^2 + (\omega L)^2}} \left[ \text{sen} \left( \omega t + \theta - \tan^{-1} \frac{\omega L}{R} \right) - \text{sen} \left( \theta - \tan^{-1} \frac{\omega L}{R} \right) e^{-\frac{R}{L}t} \right] \qquad (V.2.2)
$$

La ecuación anterior muestra que la expresión<br>de la corriente  $\epsilon$  consta de dos términos:

1) El término

$$
-\frac{E}{\sqrt{R^2-(\omega L)^2}}\left(\theta-\tan^{-1}\frac{\omega L}{R}\right)e^{-\frac{R}{L}t}\qquad\text{(V.2.3)}
$$

la constante de tiempo  $\frac{L}{p}$ 

2) El término

$$
\frac{E}{\sqrt{R^2 + (\omega L)^2}} \operatorname{sen}\left(\omega t + \theta - \tan^{-1} \frac{\omega L}{R}\right) \quad (V.2.4)
$$

que es una corriente alterna simétrica de frecuen-

cia  $f = \frac{\omega}{2\pi}$  ciclos por segundo.

Para  $t = 0$  los dos términos son de igual magnitud pero de signo contrario, de manera que el valor correspondiente de la corriente total é es igual a cero.

En un generador síncrono la reactancia inductiva  $\omega L$  es mucho mayor que la resistencia R y por lo tanto puede considerarse que:

$$
\tan^{-1} \frac{\omega L}{R} \approx 90^{\circ}
$$
 (V.2.5)

or el cierre del contacto S.<br>La ecuación diferencial que describe las con-*iene su valor máximo,* se tendrá:

$$
sen (90^{\circ} - 90^{\circ}) = 0 \qquad (V.2.6)
$$

 $(V, 2.1.)$  **v** por lo tanto no exi  $\frac{1}{2}$  y por lo tanto no existirá en este caso *componente* 

 $\alpha$  corriente and *corriente and confeceuse are conferente and confeceuse and conference and conference conference conference and conference conference conference conference conference conference conference conference co* por cero, se tendrá Si el cortocircuito se establece en el instante en síncrona). Para simplificar el cálculo de las co-

$$
sen (0° - 90°) = -1 \t\t (V.2.7)
$$

y la componente de corriente continua alcanzará su

que la expresión 
$$
\frac{E}{\sqrt{R^2 + (\omega L)^2}}
$$
 (V.2.8)

 $T$ ener una respuesta en corriente variable en el tiempo implica que la impedancia equivalente también es un parámetro dependiente del tiempo, co- $\ell$  **denoting induc-** inductor  $\alpha$  reaches in a final presenta una impedancia menor y al ir transcurriendo el transitorio *aumenta su impedan*que es una corriente amortiguada que decae con cia hasta llegar al valor en estado estable (impedancia  $\cdots$   $\mathbf{r}$   $\cdots$ **durante el primer ciclo después de ocurrida la falla. mo puede observarse. Al principio de la falla la** síncrona). Para simplificar el cálculo de las co**na el flujo de corriente después de que la condi-**

> Los estándares industriales han establecido tres nombres específicos para valores de esta reactancia variable:

- 1) Reactancia subtransitoria
- 2) Reactancia transitoria
- 3) Reactancia síncrona
- $x_d$  Reactancia subtransitoria. Determina la corriente durante el primer ciclo después de ocurrida la falla. En 0.1 segundos la reactancia se incrementa a:
- $x'_d$  Reactancia transitoria. Se asume para determinar la corriente después de varios ciclos a 60 Hz. De 1/2 a 2 segundos la reactancia se incrementa a:
- $x_d$  Reactancia síncrona. Éste es el valor que determina el flujo de corriente después de que la condición de estado estable se ha alcanzado.

nético de la máquina. tos dispositivos.

una falla en la misma forma que un generador. gía para mover su carga.

corriente que fluye del sistema a la falla. La iner- contribución de un motor d<br>cia del motor y su carga actúan como un primo la corriente de cortocircuito. motor, y con una excitación de campo sostenida el motor actúa como un generador para alimentar la corriente de falla. Esta corriente de falla disminuye con el decaimiento del campo magnético de la máquina.

corriente para tres puntos en el tiempo.<br>constante).

#### V.2.3. Motores de inducción

Un motor de inducción jaula de ardilla aporta corriente de falla cuando existe una falla en el sistema. Ésta se genera por la inercia del motor en presencia de un flujo de campo, producido por inducción del estator, más que por la corriente directa del devanado de campo de los motores síncronos. Ya que este flujo decae por la pérdida de la fuente de voltaje provocada por la falla en las terminales del motor, la contribución de un motor de inducción a la corriente de falla se reduce y desaparece por completo después de pocos ciclos. Debido a que la excitación del campo no se mantiene, no hay un valor de corriente de falla en estado estable, como en las máquinas síncronas. De nuevo se utiliza el

positivos de pro- — mismo circuito equivalente, pero los valores de .<br>es y fusibles, ope- la reactancia transitoria y síncrona se aproximan tección, tales como interruptores y fusibles, ope- la reactancia transitoria y síncrona se aproximan<br>ran mucho antes de que se alcancen las condicio- rápidamente al infinito. Como consecuencia, a los ncia síncrona del *notores de inducción se les asigna únicamente* un generador es raramente usada en el cálculo de valor de reactancia subtransitoria  $x_a^r$ . Este valor es ión y ajuste de es- casi igual a la reactancia de rotor bloqueado.

ducción puede tratarse de la misma manera que un motor de inducción. Los motores de inducres síncronos ción de rotor devanado que operan con alguna *x;, x;* y *x,* se usan para establecer valores de sistema de distribución (con una impedancia stran corriente a a den tener lo suficientemente bajas las const *éner-* que la capacidad del motor es un parámetro nterno causa una específica para determinar cuándo ignorar la a la falla. La iner- contribución de un motor de rotor devanado a Para el cálculo de fallas, un generador de inde tiempo de cortocircuito, así, su contribución a la falla no es significante y puede ignorarse. Aunfundamental, deberá hacerse una investigación

#### $V.2.4.$  Sistemas de servicio eléctrico *te* referida al punto de conexión.

Los generadores distantes del sistema eléctrico e distribución son una fuente de corriente de El circuito equivalente del generador se usa cortocircuito, frecuentemente entregada a tra-<br>Jevamente, una para máquinas síncronas; nuevamente, una<br>fuente de voltaje y las mismas tres reactancias<br>del seneredes puede usares por concentra el lecer\_valores\_de<sup>=====</sup> del generador puede usarse para representar el<br>lecer\_valores\_de sistema de distribución (con una impedancia tiempo, consideran, ya que de éstas resultan las condi-

Lasi siempre, los generadores empleados esción de corriente a la falla en las plantas lejanas parece ser únicamente un pequeño incremento en la corriente de carga para una gran estación generadora, y esta contribución de corriente tiende a permanecer constante. Por consiguiente, el sistema eléctrico es representado en general por un solo valor de impedancia equivalente constante referida al punto de conexión.

### V.3. TIPOS DE FALLAS A CONSIDERAR

En un sistema industrial las condiciones de falla trifásica y de línea a tierra son las que más se consideran, ya que de éstas resultan las condiciones de falla más severas y comunes.

te de falla trifásica.

ma, incluyendo la falla, permanece simétrico con corriente de cortocircuito. respecto al neutro, independientemente del tipo de conexión (delta o estrella) o de la forma de aterrizamiento.

La corriente trifásica balanceada puede calcu-<br>
MPUESTAS larse utilizando un circuito monofásico, el cual impedancia monofásica.

sidera una impedancia nula sin efecto limitador de corriente, es decir, se considera una falla franca.

No obstante debe tomarse en cuenta que la erablemente la magnitud de la corriente de falla. incluyendo los efectos conocidos del arqueo. impedancias variables en el tiempo.

trifásico.

líneas.

línea-neutro.

#### V.4. TRANSITORIOS POR SWITCHEO MÚLTIPLE

Es práctica común que el analista considere que el transitorio por switcheo ocurra una sola vez durante un flujo de corriente de cortocircuito. Una inspección de los oscilogramas representativos de la corriente de cortocircuito mostrará frecuentemente casos de interrupciones momentáneas de corriente. En la maniobra de un interruptor, en especial cuando éste se encuentra en el circuito de un capacitor, pueden observarse dos o tres recierres antes de que la interrupción sea total. El recierre se da cuando la diferencia de potencial a través de los contac-

presencia de arqueo en las fallas reduce consid-**ducirse artificialmente las correcciones aplica**alor de la corrien- valores correspondientes a las oscilaciones transitorias por switcheo de corrientes directa y alde falla trifásica terna se reinserten en las corrientes del circuito ificados. El siste- varias veces durante un solo caso de flujo de

# V.5. APLICACIÓN DE LAS CONDICIONES

neutro y una Como hemos visto, el énfasis se ha centrado en  $\frac{1}{2}$  or  $\frac{1}{2}$  because the terminary contract the terminary contract of the terminary section of the terminary section of the terminary section of the terminary section of the terminary section of the terminary se duce consid- ducirse artificialmente las correcciones aplicavalores mínimos líticas. Otra área asociada con el análisis del veces se calculan cortocircuito es la que implica la utilización de la importancia de respetar las restricciones imtener resultados válidos. Se ha hecho mención de numerosas circunstancias en el análisis del cortocircuito, por ejemplo, dónde deben introdas cuando se han violado las restricciones ana**tricciones analíticas, no aparecerán en los resul-**

ue las corrientes cuando un arco se convierte en un componenlad, de valores de la telen serie de la impedancia del circuito, la R que la cortocircuito de la cortoci  $\frac{1}{2}$  **f** an bajos como: lo representa no es constante. Para corrientes de final de corrientes probable que sea de 100 ohms, pero **un interrupto in este de interrupto de l**a 1 000 amperes puede ser de ser en este para un este ser en el alta. A cuentra en el circuitor, pueden en el circuitor, pueden el circuitor de la segunda de la segunda de la segunda de la segunda de la segunda de la segunda de la segunda de la segunda de la segunda de la segunda de la segunda para arqueo entre ade corriente la resistencia del arco puede atravesar este rango. **comportamiento del acero influye en el vtllor dl'** 

la V, para arqueo les difícil determinar un valor apropiado de la resistencia de arco para introducirla en un sistema de 60 Hz. La variación de R disminuye la magnitud de la impedancia para grandes valores de corriente, lo cual resulta en una forma de onda mucho más aguda que una onda senoidal. La corriente contiene ahora términos de armónicas. Ya que esto resultó de una violación de las restricciones analíticas, no aparecerán en los resultados calculados, consecuentemente, su magnitud y características deben determinarse mediante otros procedimientos y el resultado final deberá modificarse para obtener el valor correcto de corriente de falla.

> Un tipo similar de no linealidad se encuentra en elementos electromagnéticos en los cuales el comportamiento del acero influye en el valor de L. Si las partes ferrosas están sujetas a grandes

Mayor (CC3F) exposiciones de flujo magnético, el valor de L pue-<br>de modificarse cuando la densidad de flujo llega a la región de saturación. El efecto de esta violación <sup>Existen</sup> casos en los que la falla monofásica es<br>a las restricciones impuestas será como en el caso mayor que la trifásica (esto ocurre en nodos cer-

Existen cuatro tipos de fallas de cortocircuito: una línea de transmisión.

- 1) Cortocircuito trifásico
- 
- 
- 

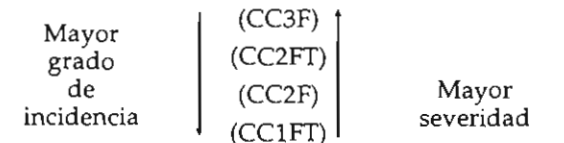

ientras  $V_a = V_a^1 + V_a^2 + V_a^2$ dio de cortocircuito, basta con estudiar la falla trifásica y la de línea a tierra, pues con base en ellas se realizan las acciones de selección y ajuste de las<br>protecciones (fundamentalmente las de sobrecorriente), asegurándose así que el sistema está bien protegido. De las fallas consideradas, la trifásica es la única que mantiene la simetría de las relaciones

denomina falla balanceada. tensión-corriente del sistema, por lo que se le  $\mathbf{E}$ 

de la R variable, aparecerán componentes armóni- canos a la generación), por lo que para reducir su cas en la corriente verdadera del circuito. Componentiu el aterrizamiento del sistema se realiza por medio de una impedancia (véase norma ANSI/IEEE Std 142-1982). Las ecuaciones que definen el comportamien-

ica de cortocircuito en la figura V.3.a se representa una falla trifátrifférie de línea en europe en europe en europe en europe en europe en europe en europe en europe en europe en europe en europe en europe en europe en europe en europe en europe en europe en europe en en europe en europe

E: - *V>* Zn *1:*  Este caso es el único que no introduce ningún r/concencente interests a tierra<br>
algorithm desequilibrio en las relaciones tensión-corriente protectiva de las fases a terra del sistema trifásico y por lo tanto no existen co-<br>3) Cortocircuito de dos fases la concencia de la simetría de la simetría entre mantienes ni voltajes de secuencia negativa y cero, el concenciones relaciones de la simetría de la simetría de la simetría de la simetría de la simula de la simetría de la independientemente de que la falla trifásica esté conectada a tierra o no. Todas las cantidades que r--1 <sup>1</sup>**•** *E.* 

En el punto de la falla se verifica que:

$$
I_a + I_b + I_c = 0
$$
  
a es la  
ientras  

$$
V = V^1 + V^2 + V^0 = 0
$$

Las ecuaciones que definen el comportamiento del circuito trifásico en función de las componentes simétricas se reducen en este caso a:

$$
E_a^1 - V_a^1 = Z_{11} I_a^1
$$
  
- 
$$
V_a^2 = Z_{22} I_a^2 = 0
$$
  
- 
$$
V_a^0 = Z_{00} I_a^0 = 0
$$

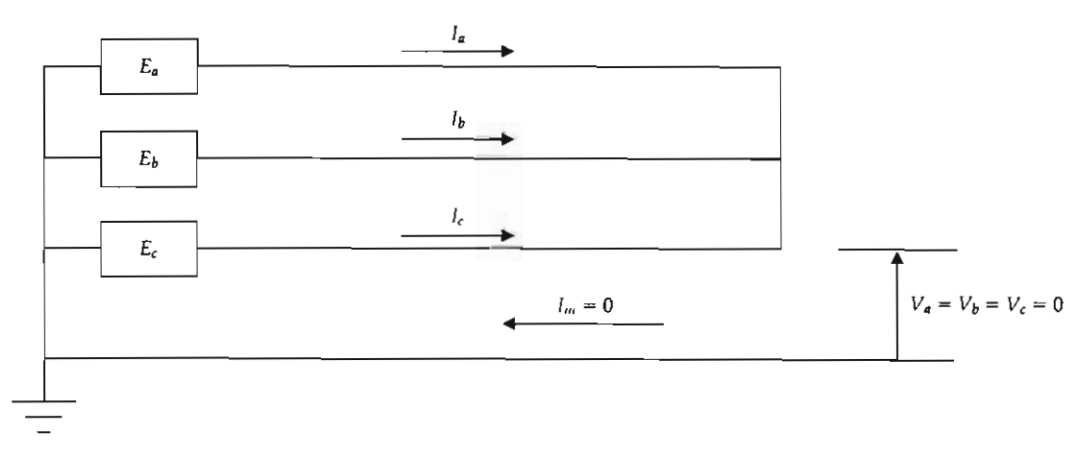

Figura V.3.a. Falla trifásica.
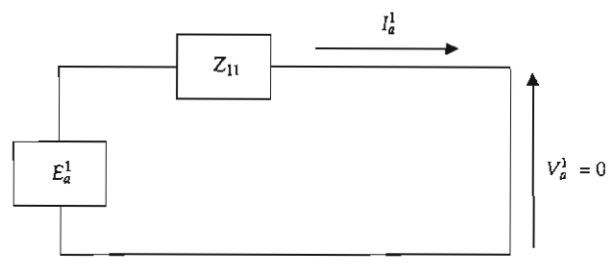

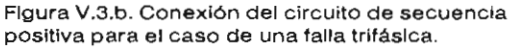

Como en este caso sólo existen cantidades de secuencia positiva, en el punto de la falla se tienen las siguientes relaciones entre las cantidades de fase y sus componentes simétricas:

$$
I_a^1 = I_a
$$
  

$$
V_a^1 = V_a = 0
$$

Las condiciones impuestas por la falla trifásica se satisfacen conectando el circuito de secuencia positiva como se muestra en la figura V.3.b

En el circuito de la figura V.3.b se verifica que:

 $V_{c} = a V_{a}^{1} = 0$ 

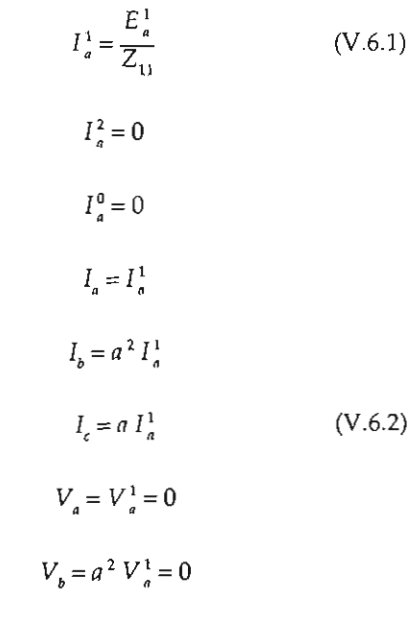

# **V.7. CONCLUSIONES**

**l** *l* sufface in propósito de esta revisión de fundamentos es de secuencia de secuencia el circuito de secuencia el circuito de secuencia el circuito de secuencia el circuit<br>2010 de secuencia de secuencia el circuito de secuencia el circuito de secuencia el circuito de secuencia el c  $\left| \begin{array}{cc} V_a^3 = 0 & \text{jidades básicas del análisis del cortocircuito en} \end{array} \right|$  $\begin{bmatrix} \cdot & \cdot & \cdot \\ \cdot & \cdot & \cdot \\ \cdot & \cdot & \cdot \\ \cdot & \cdot & \cdot \end{bmatrix}$  sistemas de corriente alterna. Cuando sean prolos siguientes puntos: blemas prácticos, el analista deberá enfocarse en corriente calculada E/Z con el circuito equivalen-

1) Seleccionar la localización óptima y el<br>ino de felle para cotisfacer el propósito de los tipo de falla para satisfacer el propósito de los **corriente simétrica puede compararse directa-**

ncence.<br>2) Establecer el modelo más simple del circuito izará la complejidad de la solución. eléctrico del sistema estudiado, con lo cual mini-

el sistema que violan las restricciones impues- $\tan$  *tas* por el método analítico utilizado. 3) Reconocer la presencia de las condiciones  $\frac{1}{2}$ 

sertar artificialmente las correcciones en<br>iltados calculados, *si estas condiciones son* o suficientemente significativa<br><sup>l</sup>es 4) Insertar artificialmente las correcciones en onta ser considera-

En la sección V.2. Fuentes de la corriente de<br>falla, se asumió una falla trifásica balanceada y *Se describid*<br>*Se describid*<br>*Le de They* se describió un circuito equivalente simple. La  $\mu$ ito equ $\dot{\text{u}}$ valente de Thevenin es una corriente RMS alterna simétrica, puesto que *E* es un voltaje RMS. Esta corriente simétrica puede compararse directamente con las características interruptivas del equipo que se expresan como corrientes RMS simétricas.

Ahora bien, el análisis anterior de transitorios por switcheos en un circuito resistivo-inductivo indica que los procedimientos simplificados deben reconocer la asimetría como una condición del sistema y considerarla para compensar la onda de corriente de cortocircuito, integrada por dos componentes:

- · La componente simétrica de corriente alterna  $E/Z$ .
- La componente de corriente directa, que aparecerá inicialmente en su magnitud máxima posible, y será igual al pico de la componente inicial simétrica de la corriente alterna.

se tiene:

Como:

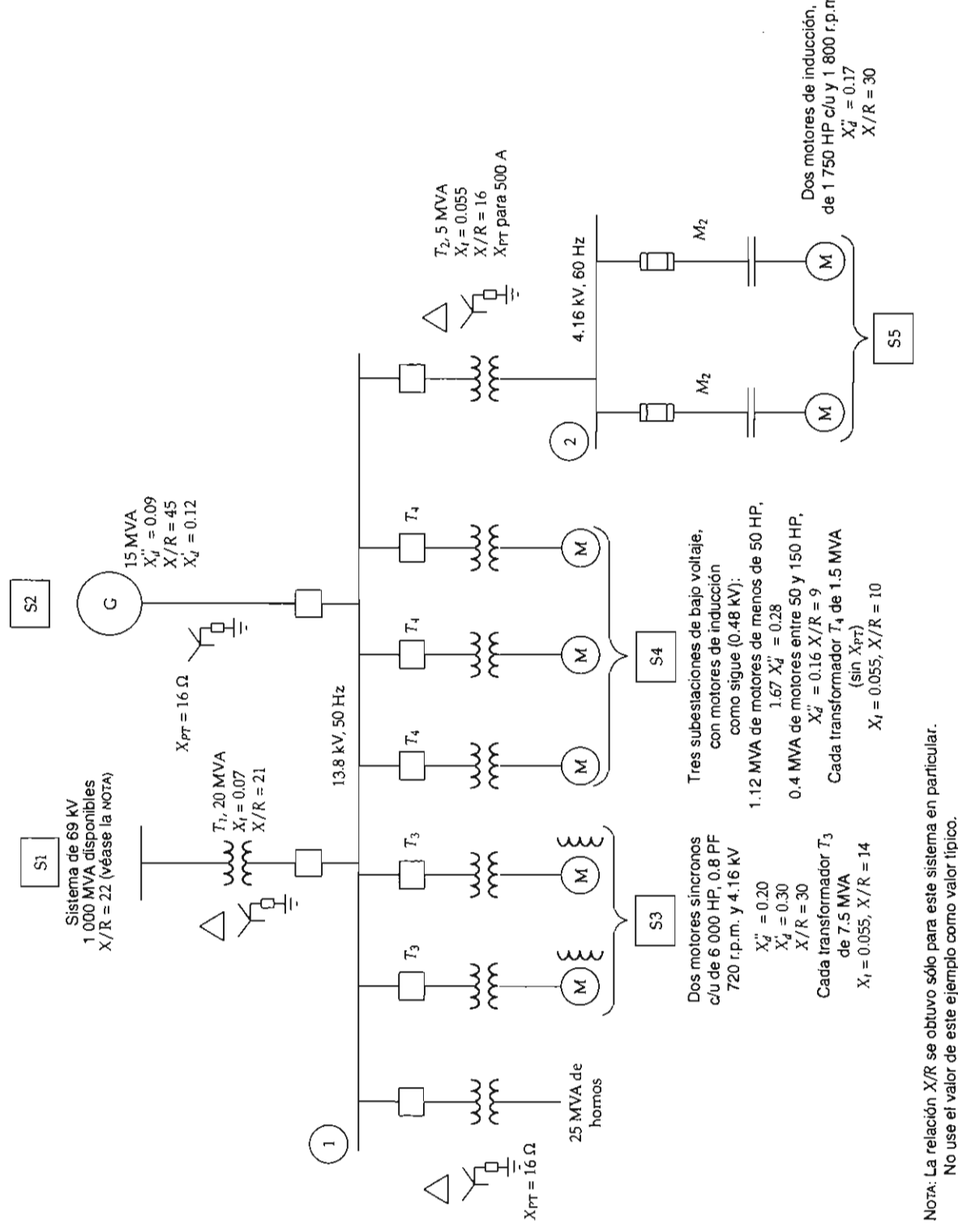

No use el valor de este ejemplo como valor típico.

Dos molores síncronos Figura V.4. Sistema Industrial tipico.

#### Para procedimientos de cálculo simplificados, Estudio de cortocircuito

ponentes de corriente directa y alterna. Esto se do con e<br>observa en la figura V.1. ejemplo). observa en la figura V.1.

directa decae a cero conforme la energía almacecial, y su constante de tiempo es proporcional a utiliza en el estudio tanto la .<br>la razón de X/R obtenida a través de la impedan-pleja) como la relación X/R. cia equivalente de Thevenin del punto de falla.<br>Conforme la componente de corriente directa

Para procedimientos de cálculo simplificados, en por unida asimetría de la falla puede ser tomada en el estudio. interruptivas o características de comportamiento de equipo, que son expresadas en función de corrientes RMS totales (asimétricas). las apropiadas.

#### V.8. Procedimiento detallado

cortocircuito en sistemas industriales consiste do las impedancias i<br>en los siguiente pasos: en los servientes en los siguiente pasos:

2) Reunir y convertir los datos de impedancia.

3) Combinar impedancias.

4) Calcular la corriente de cortocircuito.

Primer paso. Preparar los diagramas del sistema. El primer paso es desarrollar el diagrama unifilar. Este diagrama deberá mostrar todas las fuentes a la corriente de cortocircuito y todos los elementos significativos del sistema.

La información de las impedancias puede vaciarse en el diagrama unifilar después de la recopilación inicial de los datos y de las conversiones pertinentes.

Algunas veces, es conveniente preparar un diagrama separado, mostrando únicamente las impedancias después de la conversión. Hay que considerar que el circuito original puede ser complejo y que se requerirán varios pasos de

aés de que la falla —simplificación: cada paso se deberá dibujar en uma de las com-cidiagramas adicionales de impedancias de ácuer- $\nu$  alterna. Esto se do con el progreso de los cálculos (véase el de las ramas que forman una configuración delta

 $t_{\rm F}$ iempre está pre $\sim$  Los diagramas de impedancia pueden mosente de corriente trar reactancias únicamente o mostrar reactar venado que es requirer un sacedo nas crimas esta representado que se cias y resistencias (impedancias complejas), si es que se requiere un cálculo fasorial. Esta repreutiliza en el estudio tanto la Z (impedancia com-**Se examinarán** *tres redes* **básicas, seleccionan-**

 $\epsilon$  in the signal statement in the consistence consider  $\epsilon$  convertir los datos de simétrica ran relevantes. Estos datos deberán convertirse simplificados en por unidad sobre las bases seleccionadas para impedancia de aquellos elementos que se considefusibles e interruptores (estos últimos sólo en

ou compaña de la corrente.<br>indicación de la la Corrente de Corrente de circuito equivalente de primerante de la prova paso. *Se ceres es en encontre de producto ne*<br>Itado estimado el Thenenin en forma de impedancia o de reactancia u es de comparar para el diagrama unificación de correcteus y es de cortocarrollar el diagrama unificación de cortocarrollar el diagrama unificación de cortocarrollar el diagrama unificación de cortocarrollar el estableceu e to dimedio para la *contenem* para aproace di parto de raza corre<br>poes capacidades la un solo equivalente de la red las tres elementos e comportamien de las ramas que forman una configuración delta o estrella pueden reducirse con el uso de fórmu- $\overline{a}$  and  $\overline{a}$  corrections calculadates calculadates calculadates calculadates calculadates calculadates calculadates calculadates calculadates calculadates calculadates calculadates calculadates calculadates calcu

ciarse en el proponera unificaciones de la recorde de la recorde de contexte de la recorde de la recorde de la r<br>Contra recorde de la recorde de la recorde de la recorde de la recorde de la recorde de la recorde de la reco  $\mu$ . Las impedancias de las máquinas rotatorias  $\alpha$ es conveniente preparar un especies de los *contocircuito de nenden del objetivo del estudio*. usadas en el circuito para calcular la corriente de

 $\alpha$ de corrientes de  $\alpha$  Se examinarán tres redes básicas, seleccionane de exercencias de la conversión. Hay conversión en las conversións de las impedancias utilizadas para obtener los en guías normalizadas para la utilización de

complejo y que se requerirán varios pasos de equipo interruptivo. de cortocircuito que se utilizará en la selección de fusibles e interruptores (estos últimos sólo en baja tensión), la cual se presentará durante el primer ciclo después de que ocurra la falla.

> 2) La corriente de cortocircuito obtenida a partir de la segunda red se aplicará en la determinación de esfuerzos de apertura y cierre en interruptores en mediana y alta tensión.

> 3) La corriente de cortocircuito calculada con la tercera red se utilizará en aplicaciones con dispositivos relevadores con retardo de tiempo.

> Las tres redes contienen los mismos elementos, a excepción de los valores de impedancias para las máquinas rotatorias. La aplicación de las diferentes impedancias en las redes está basada en guías normalizadas para la utilización de equipo interruptivo.

# V.8.1. Primera red

rruptiva de los fusibles en alto o bajo voltaje, o *ers.*  bajo voltaje.

utilizarán las impedancias o reactancias subtransitorias para representar todas las máquinas roguientes normas:

- Switches and Accesories.
- C37.13-1980).
- ers.
- Breakers.

una subestación de baja tensión. Si la capacidad total de los motores en caballos de fuerza (HP) es aproximadamente igual a la capacidad del transformador de la subestación con autoenfriamiento en kVA, puede usarse una reactancia (o impedancia) de 0.25 p.u. referida a la capacidad del transformador para representar al grupo de motores.

Ahora bien, la corriente de cortocircuito en alta tensión calculada utilizando estas impedancias se aplicará en la selección de fusibles en alta tensión y para especificar potencias de cortocircuito en sistemas de alta tensión, para usarse como especificación de la acometida o suministro en subsecuentes cálculos en baja tensión.

Para el cálculo de esfuerzos debidos a la corriente de cortocircuito, para ser comparados

exclusivamente con las capacidades interruptivas de cierre y mantenimiento de la corriente de te de cortocir- falla (interruptores con especificación posterior acidad inte- al año 1964) o para la capacidad momentánea de terruptores de a 1964), se multiplicará la impedancia de las example 1975, *Longanias Folatorias* por an factor obternar act.<br>primera red se cuadro V.1 en su columna 1*a red*. Esta considerauivalente. Esta Para Ios motores, esta consideración modela el cuerdo con las si- decaimiento de la componente de corriente directa en la corriente de cortocircuito que aporta el motor. los interruptores (con especificaciones anteriores máquinas rotatorias por un factor obtenido del ción se lleva a cabo de acuerdo con las normas: ANSI/IEEE C37.010-1979 y ANSI/C37.5-1979. veces la corriente nominal, lo que resulta equiva-

1). *Design Test for* En las normas ANSI/IEEE C37.010-1979 y se Link, Secundary ANSI/IEEE C37.5-1979 se describe el procedid *Single Pole Air* miento para la aplicación de interruptores de alto ses, Disconnecting voltaje. Este procedimiento considera tres gruto en kvaligo en kvaligo en motores de inducción y Voltage AC Power *recomienda despreciar los motores cuya capaci-* $Enclosures$  (ANSI dad sea menor de 50 HP y que se aplique un  $\alpha$  Circuit Break- cias subtransitorias de motores de mayor capacidad. factor multiplicativo de 1.2 o 1.0 a las impedan**bución a la corriente de cortocircuito es de aproxi-**

tage Power Circuit la norma ANSI/IEEE C37.13 1981 para intetensión y para especies en para estimar potencia en el estimar estimar un valor estimar el estimar el estimar e actancias subtransitorias en los cálculos; además erruptivo de bajo — nos dice que Ia contribución a la corriente de actancia subtran- cortocircuito que aportan los motores en de inducción o en tensión conectados a una subestación será cuatro imentados desde veces la corriente nominal, lo que resulta equivalente a considerar al grupo de motores como una sola impedancia de 0.25 en p.u. Esta consideración se fundamenta en el hecho de que en los sistemas industriales los grupos típicos de motores conectados están formados en un 75% de motores de inducción, cuya contribución a la corriente de cortocircuito es de aproximadamente 3.6 veces la corriente nominal de los motores, y en un 25% de motores síncronos cuya contribución a la corriente de cortocircuito es de aproximadamente 4.8 veces la corriente nominal, por lo que al estimar un valor de cuatro veces la corriente nominal del grupo de motores es un valor promedio aproximado de los grupos de motores conectados.

> En la actualidad se acostumbra utilizar motores de inducción de grandes capacidades que

(fusibles) en alta tensión, o bien para ser compa-

que en su mayor parte son de inducción, y más

Como se mencionó anteriormente, el cálculo<br>de la corriente de cortocircuito en esta primera red puede ser utilizado para seleccionar la capa- en el cuadro V.2<br>cidad interruptiva de dispositivos interruptores en el milizar el c cidad interruptiva de dispositivos interruptores habitilizar el cuadro V.2 para obtener un solo<br>(fusibles) en alta tensión, o bien para ser compa-hanálisis para la solución de la primera red en alto rada con el dimensionamiento de interruptores y bajo voltaje se obtiene una corriente de cortoen baja tensión. Este hecho implica que se tengan circuito de un valor más objetivo. La corriente dos análisis de esta primera red: uno en baja calculada para esta primera red resulta más reatensión y otro en alta tensión. Si se sigue correc-<br>tamente el procedimiento recomendado por las res a la corriente de cortocircuito, el análisis por el trabajan en de la contribucción para el de la contribucción para el parte a un solo análisis. Esto se debe a que la contribu-<br>ción inicial a la corriente RMS simétrica de corde 4.8 veces su corriente nominal, que resulta riente base  $I_{\text{BASE}}$ .<br>aproximadamente lo mismo que afectar su impedancia subtransitoria por un factor de 1.2, por lo que el procedimiento en baja y alta tensión para este grupo de motores resulta similar. Para motores de inducción más pequeños, según las normas, considerar una contribución de 3.6 veces la corriente nominal es un poco conservativo y similar a considerar su impedancia subtransitoria multiplicada por 1.67.

Teniendo en cuenta estas consideraciones en el tratamiento de los motores de inducción para el análisis de la primera red, se puede resumir:

a) Se deben incluir todos los motores de inducción de menos de 50 HP, afectando su reactancia subtransitoria por un factor multiplicativo de 1.67 si se disponen de los datos del motor; o bien utilizar una impedancia de 0.28 p.u. para una estimación de la primera red. Esto implica que

ugar de motores – este tipo de motores aportarán a la falla, en pro- $\det$  inducción tie- medio  $1/0.28 = 3.6$  veces su corriente nominal

 $\frac{1}{2}$  buchos los veces su contente nominal. de cortocircuito. utilizar los factores multiplicativos del cuadro res de cortocircuito, el análisis de cortocircuito, el cuado de cuado de cuado de contribuir que se el análisi separado de cuatro haja tensión de 50 motores que navajan en bajan en baja tensión de 50 HP y mayores se los debe  $\frac{1}{2}$  under the set of  $\frac{1}{2}$  imageness  $\frac{1}{2}$  in  $\frac{1}{2}$  we debt if  $\frac{1}{2}$  is the motores a sumentar su reactancia subtransitoria en 1.2 ve. tocircuito de un motor típico de seis de seis de su motor de seis de su plan.<br>10 tores de induc- para los cálculos de la primera red. Esto implica para no encarco de la princia red. Esto impired<br>tos nominales, que este tino de motores aportarán a la falla on de colempo de motores aporturan a la lalla, en mente, el cálculo *en en el punto de falla* en el punto de falla de falla de falla de falla de falla de falla de falla de falla de falla de falla de falla de falla de falla de ces, o bien utilizar una impedancia de 0.2 p.u.

de 4.8 veces su corriente nomínal, que resulta su corriente nomínal, que resulta en el que resulta de la corri de de  $\frac{1}{2}$  equivalente  $\frac{1}{2}$ **rriente base** *l OASE:* 

i se sigue correc- lista puesto que se ostán considerando l ión de los moto- baja capacidad en baja tensión, adicionalmente a Posimplificarse trabaja en haja tongión <sup>E</sup>1 p,u. <sup>1</sup> buciones de todos los motores de inducción de **do una falla franca.** 

a) se de de produceu de la seis veces su ción de un motor de cortocircuito se obtiene al d sub transitions of continue to the time<br>V mayores) a la pre-falla en el punto de falla  $\frac{1}{2}$  primer ciclo es dans a contratos de famo example de la como una equivalente Z<sub>p.u.</sub> multiplicando por la co-<br>inal, que resulta baja tensión, la corriente *ICC"m* obtenida podrá a una impedancia equivalente de Thevein a cada calar; la corriente ndir el voltaje de  $\mathbf{u}_s$  entre la impe-

$$
I_{CCsim} = \frac{E_{p.u.}}{Z_{p.u.}} I_{BASE}
$$

donde:

I<sub>CCsim</sub> es el valor RMS de la corriente trifásica de cortocircuito simétrica del primer ciclo considerando una falla franca.

Cuando se considere una falla en algún bus en baja tensión, la corriente l<sub>ccsim</sub> obtenida podrá aplicarse directamente para ser comparada con capacidades interruptivas utilizadas en el dimensionamiento de interruptores en baja tensión, fusibles o algún otro dispositivo cuya especificación se exprese como una corriente RMS simétrica.

| Tipo de máquina                                                                                                    | 1a. red         | 2a. red         |
|----------------------------------------------------------------------------------------------------|-----------------|-----------------|
| Todos los turbogeneradores, todos los generadores<br>hidroeléctricos con devanados amortiguadores y<br>condensadores síncronos. | $1.0 x_a^2$     | $1.0 x_{d}^{2}$ |
| Hidrogeneradores sin devanado amortiguador.                                                                                     | $0.75 x'_{d}$   | 0.75 x'         |
| Todos los motores síncronos.                                                                                                    | $1.0 x_a^r$     | 1.5 $x_{d}$     |
| Motores de inducción:<br>Arriba de 1 000 HP a 1 800 rpm o menos.                                                                | 1.0 $x_{d}$     | $1.5 x_4$       |
| Arriba de 250 HP a 3 600 rpm.                                                                                                   | $1.0 x_{d}^{2}$ | $1.5 x_{d}^{2}$ |
| Restantes, 50 HP y mayores.                                                                                                    | 1.2 $x_d$       | $3.0 x_{d}^{2}$ |
| Todos los menores de 50 HP.                                                                                                    | ninguno         | ninguno         |

*(cambios del cuadro V.l para cálculos en sistemas multivoltaje)* 

ltiplicativos de reactancia (o impedancia) para máquinas rotatorias (cambios del cuadro V.1 para cálculos en sistemas multivoltaje)

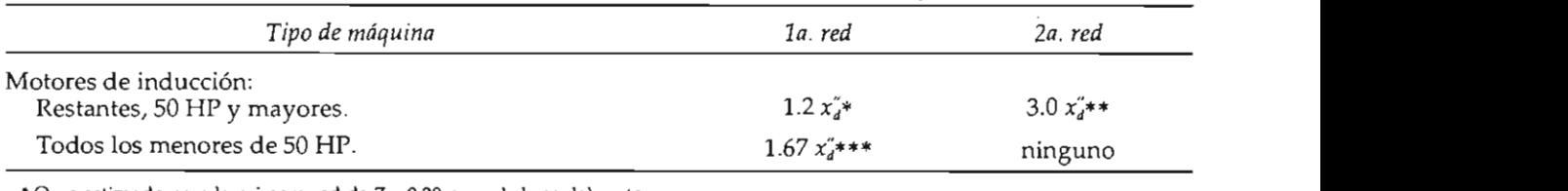

\* O un estimado para la primera red de  $Z = 0.20$  p.u. a la base del motor.

\*\* O un estimado para la segunda red de  $Z = 0.50$  p.u. a la base del motor.

\*\*\* O un estimado de primera red de Z = 0.28 p.u. a la base del motor.

En el caso de que la calibración de algún dispositivo se exprese como una corriente RMS total, la I<sub>ccsim</sub> deberá ser afectada por un factor multiplicativo proporcionado por las normas ANSI/IEEE C37.010-1979 y ANSI/IEEE C37.5-1979, y de esta manera obtener la corriente RMS total o asimétrica del primer ciclo. Este factor multiplicativo será, según las normas, de aproximadamente 1.6 para sistemas industriales, por lo que para la corriente total asimétrica de falla franca  $I_{ccav}$ , se tiene:

$$
I_{CC\text{tot}} = \frac{E_{\text{pu}}}{X_{\text{p.u.}}} \times F_{1R} \times I_{\text{BASE}}
$$
 (\*)

\* Valores de  $F_{10}$ :

- 1.55 para baja tensión
- 1.60 para alta tensión
- 2.70 para valores de cresta

#### $red$

La corriente de cortocircuito calculada en esta red se emplea en la determinación de los esfuerzos interruptivos para interruptores en alta tensión (por arriba de 1KV incluyendo mediana tensión).

Las impedancias de las máquinas rotatorias que se utilizarán en esta segunda red se afectarán por factores multiplicativos que se obtendrán de los cuadro V.1 y V.2 en sus columnas 2a. red. En esta red se requerirá el valor de las resistencias de los componentes de la red, y en el caso de las máquinas rotatorias, su resistencia deberá ser afectada por el mismo valor por el que se afectó su reactancia.

Una vez determinados los componentes de las redes (reactancias y resistencias) se calculará la impedancia equivalente de Thevenin (cuyas componentes son  $X_{p,\mu}$ , y  $R_{p,\mu}$ ), con la cual se ob-

análisis. esta red se utilizará también el voltaje de prefalla en el punto de falla, cuyo valor es generalmente de 1.0 p.u.

El cociente  $E_{p,\mu}/X_{p,\mu}$  se afectará por un factor multiplicativo, que obtendremos de las figuras V.5, V.6 y V.7. Para utilizar adecuadamente estas gráficas debemos conocer:

- La especificación de corriente interruptiva del dispositivo. Si su especificación de capacidad interruptiva es anterior al año 1964 se utilizarán las gráficas de la figura V.5; en caso contrario se utilizarán las curvas de las figuras V.6 y V.7.
- La razón  $X_{p,u}/R_{p,u}$  del nodo de falla bajo análisis.
- La caracterización local o remota de la falla.<br>La generación se considera remota cuando ésta alimenta la falla a través de dos o más etapas de transformación, o bien cuando tancia en serie menor de 1.5 veces el valor de la reactancia subtransitoria del generador. Estas consideraciones se basan en la norma ANSI/IEEE C37.5-1979.
- · Los tiempos mínimos de apertura de contactos de cada interruptor en alta tensión.
- -Si se trata con interruptores con especificación anterior a 1964 este tiempo se determina a partir de su velocidad nominal de operación en combinación con el cuadro V.3.
- -Para interruptores de especificación posterior se utiliza como tiempo mínimo de apertura de contactos el representado por la curva marcada con un cuadro para cada velocidad nominal (figuras V.6 y V.7), o en su defecto el especificado por el fabricante.

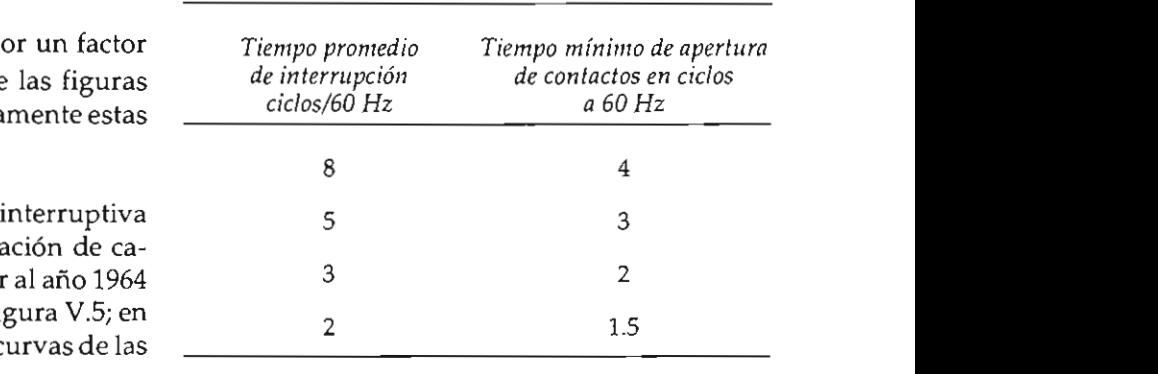

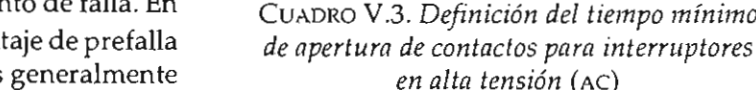

te tana pajo<br>Una vez obtenidos estos factores se determina:  $\epsilon$  be determina.

$$
I_{\text{CC}} = \frac{E_{\text{p.u.}}}{X_{\text{p.u.}}} \times \text{factor multiplication} \times I_{\text{BASE}}
$$

**ración en combinación con e l cuadro V.3. este voltaje se encuentre entre e l mínimo y máxi-**Este producto representa la corriente total<br>veces la reac-<br>ms, que se utiliza para compararse con la capaun valor igual o mayor a 1.5 veces la reac-<br>tancia subtransitoria del generador. Se con-<br>cidad interruptiva de interruptores en alta tenando los ge-<br>ando los ge-<br>**Capacidad interruptiva de meritaplores** en aña ten- $\frac{1}{2}$  con  $\frac{1}{2}$  contration in comparative density  $\frac{r_{cc}}{c}$  can a velocidad nominal ( $\frac{r_{cc}}{c}$  $\mathcal{X}_{p,u}$  objector el que se afecta el cociente  $E_{p,u}/X_{p,u}$  es igual a 1.<br>Ite una reac-Como por lo general este factor es distinto de 1, representará la corriente asimétrica. Este concepto es muy importante pues la especificación de capacidad interruptiva de los interruptores en alto voltaje se expresa tanto en kA simétricos como en asimétricos.

> Para interruptores antiguos, cuya capacidad interruptiva se expresa como MVA, se calcula la capacidad interruptiva en kA dividiendo la capacidad dada en MVA entre el producto de  $\sqrt{3}$ por el voltaje operativo en kV, siempre y cuando este voltaje se encuentre entre el mínimo y máximo operativo del equipo:

> > Capacidad interruptiva asimétrica (kA)

$$
=\frac{\text{Capacidad} \text{ interruptiva} \text{ (MVA)}}{\sqrt{3} \times \text{Voltaje operativo} \text{ (kV)}}
$$

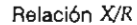

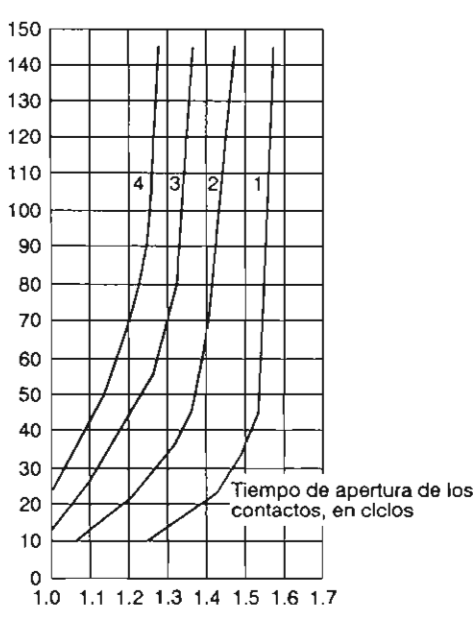

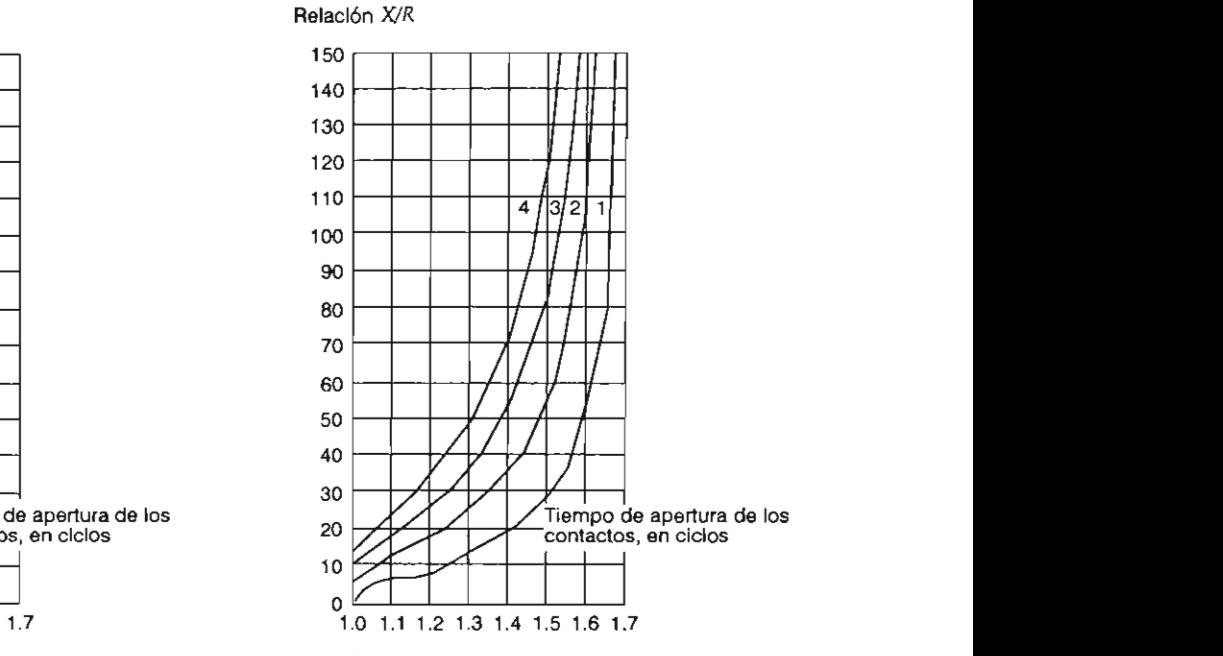

NOTA: Para fallas alimentadas predominantemente por generadores a través de no más de una etapa de transformación o en los subtransitoria del generador (falla local) (ANSI/IEEE C37.5-1979).

**Solution** 1992 and 1993 to the 1994 and 1994 and 1994 and 1994 and 1994 and 1994 and 1994 and 1994 and 1994 and 1994 and 1994 and 1994 and 1994 and 1994 and 1994 and 1994 and 1994 and 1994 and 1994 and 1994 and 1994 and 1 NOTA: Para fallas a<br>res a través de dos<br>contras la proctac res a naves de cios o mas en C37.5-1979). reactancia subtransitoria del generador (falla remota) (ANSI/IEEE

erra (dispo)<br>Interra (dispo is trifásicas y de lír con especificación anterior a 1964).

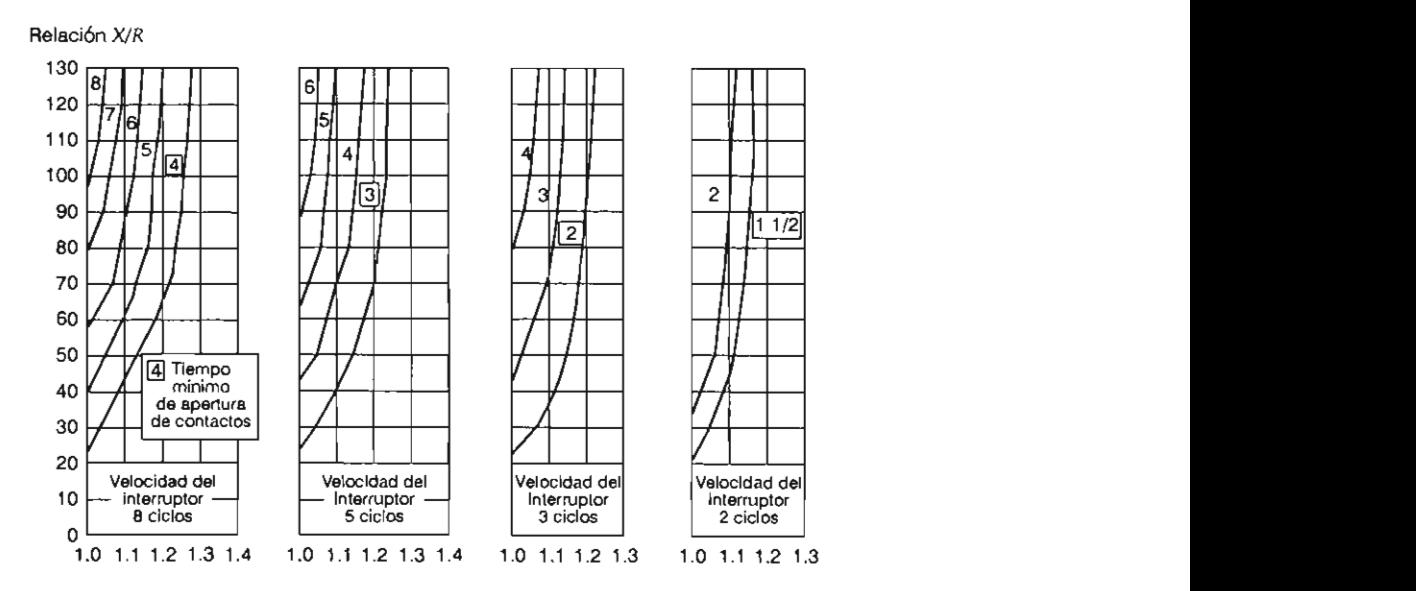

NOTA: Para fallas alimentadas predominantemente por generadores a través de no más de una etapa de transformación o en los casos en que la reactancia en serie es menor de 1.5 veces la reactancia subtransitoria del generador (falla local) (ANSI/IEEE C37.010-1979).

Figura V.6. Factores de multiplicación para corrientes trifásicas. Falla local (bases posteriores a 1964).

# $Estudio de cortocircuito$ '- Velocidad -- **Velocidad**

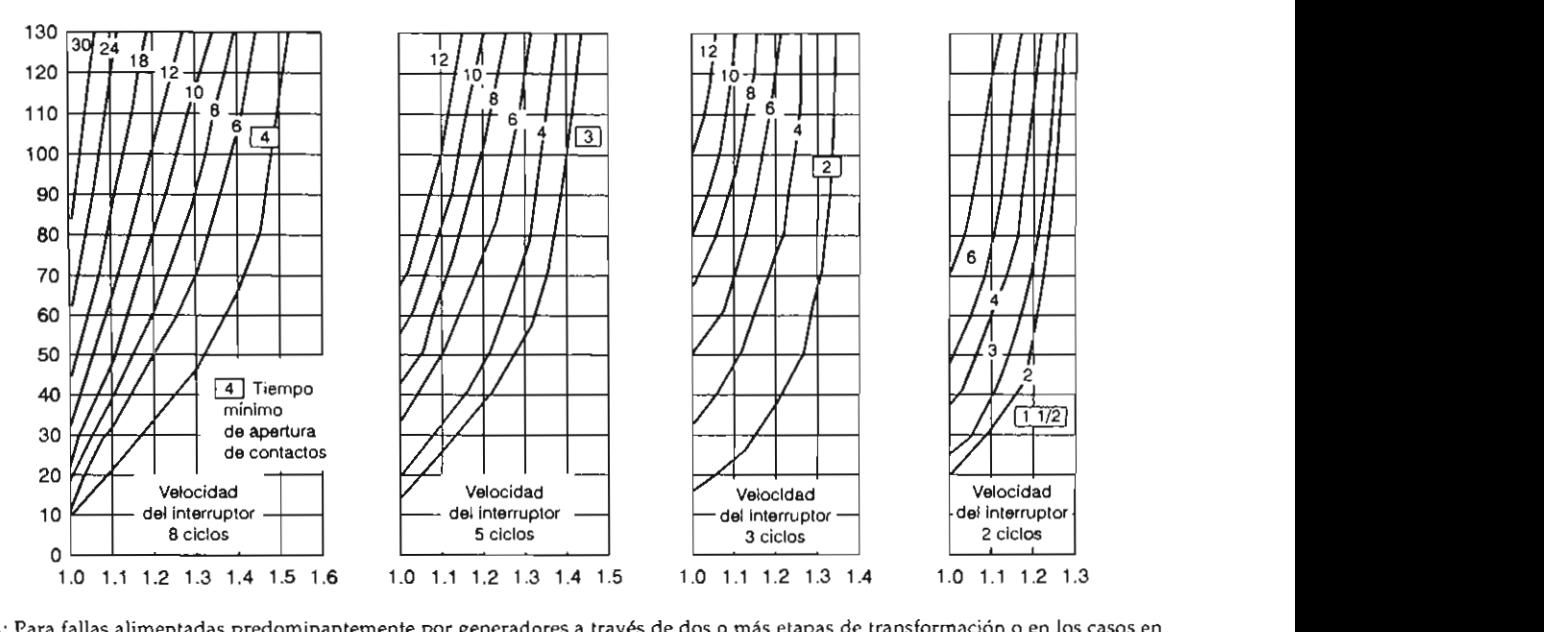

que la reactancia en serie es mayor o igual a 1.5 veces la reactancia subtransitoria del generador (falla remota) (ANSI/IEEE C37.010-1979).

*V.B.3. Tercera red*  **caído a un valor cercano a cero y no se considera,**  posteriores a  $1904$ ,

da del dispositivo bajo análisis se calcula me- camente los generadores y los elementos pasivos diante la expresión:

$$
I_{CC\text{ simétrica}} = \frac{I_{CC} \times E_{\text{maximo}}}{E_{\text{operación}}}
$$

donde:

es el voltaje máximo de operación del dis- $E_{\rm maximo}$ positivo (normalmente el nominal), y es el voltaje en el punto de utilización del  $E_{\text{ooercióon}}$ interruptor.

## V.8.3. Tercera red

En esta red se calcula la corriente de cortocircuito para ajustar dispositivos relevadores con retardo de tiempo. Una aplicación con retardo de tiempo opera después de 6 ciclos de que ocurre la condición de anormalidad en el sistema. Hay relevadores que operan instantáneamente; para su ajuste se utilizará la corriente de cortocircuito calculada en la primera red.

El valor de la capacidad interruptiva requeri-<br>Los componentes de esta tercera red son úni-<sup>1</sup>p., 1 l = X **X 8ASE**  que componen el sistema estudiado, tales como d<sup>aximo</sup> de anormalidad en el sistema en el sistema de la condición de la condición de la condición de la condición de la condición de la condición de la condición de la condición de la condición de la condición de la cond relevadores que operan instantáneamente de Thevenin e de Thevenin e de Thevenin e de Thevenin e de Thevenin e a via<br>Legación <sup>an</sup> *al peneradores se representarán utilizando su imlada en In primera red\_*  yor, que puede ser la reactancia síncrona, dependiendo del tiempo que se considere el retardo.

> Todos los motores se omiten de esta red y sólo se considerará la contribución de los generadores a la corriente de cortocircuito. En el tiempo en el que este análisis es válido (mayor de 6 ciclos) la componente de corriente directa (DC) ha decaído a un valor cercano a cero y no se considera, por lo que la corriente de cortocircuito simétrica será:

$$
I_{\text{SIM}} = \frac{E_{p.u.}}{X_{p.u}} \times I_{\text{BASE}}
$$

donde nuevamente  $E_{p,q}$  es la tensión de pre-falla y  $X_{\rho,\mu}$  es la reactancia equivalente de Thevenin al punto de falla, ambas en por unidad.

 $m\acute{a}$ quinas de inducción y síncronas, en p.u.<br>(kV  $A = kVA$ ) (kV 4.33)  $(kVA<sub>BASE</sub> = kVA<sub>máquina</sub>)$ 

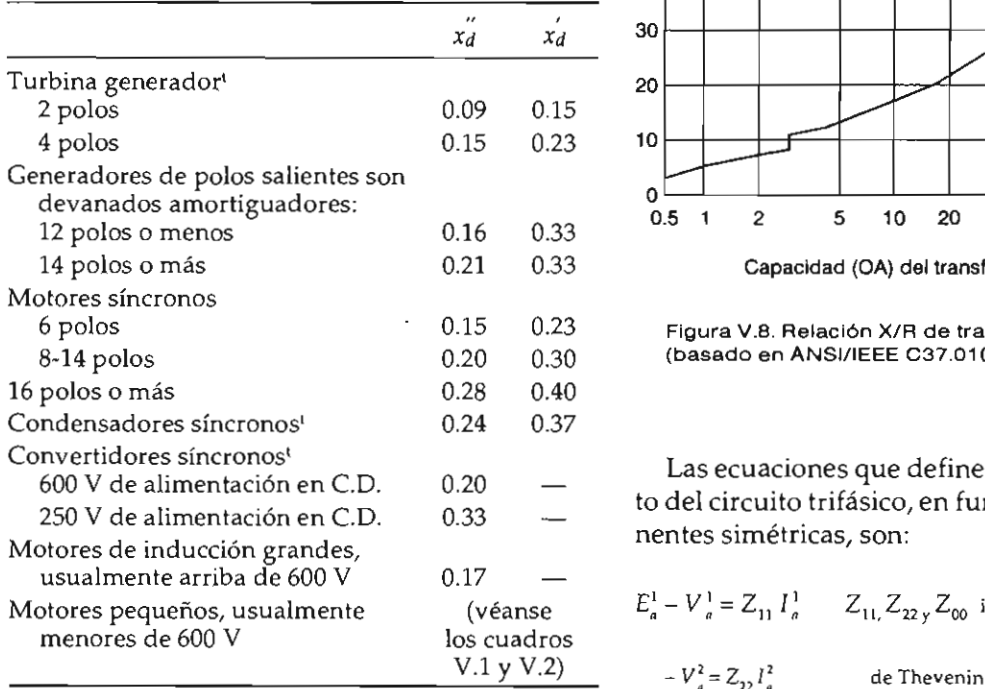

NOTAS:

1) La  $x_d$  no es usada normalmente en estudios de cortocircuito. 2) Para los motores síncronos, los kVABASE pueden obtenerse de los HP de la máquina: Con f.p.=0.8; kVABASE=HP. Con f.p. = 1.0,  $kVA_{\text{BASE}} = 0.8*HP$ 

## V.9. FALLAS DESBALANCEADAS

El método de las componentes simétricas es especialmente útil para el cálculo de los sistemas desequilibrados debidos a cortocircuito entre fases o de fases a tierra.

# V.9.1. Falla monofásica a tierra (CC1FT)

La asimetría debida a la falla de la fase a a tierra queda definida por las ecuaciones:

$$
I_a \neq 0 \quad V_a = 0
$$
  

$$
I_b = 0 \quad V_b \neq 0
$$
  

$$
I_c = 0 \quad V_c \neq 0
$$
  
(V.9.1)

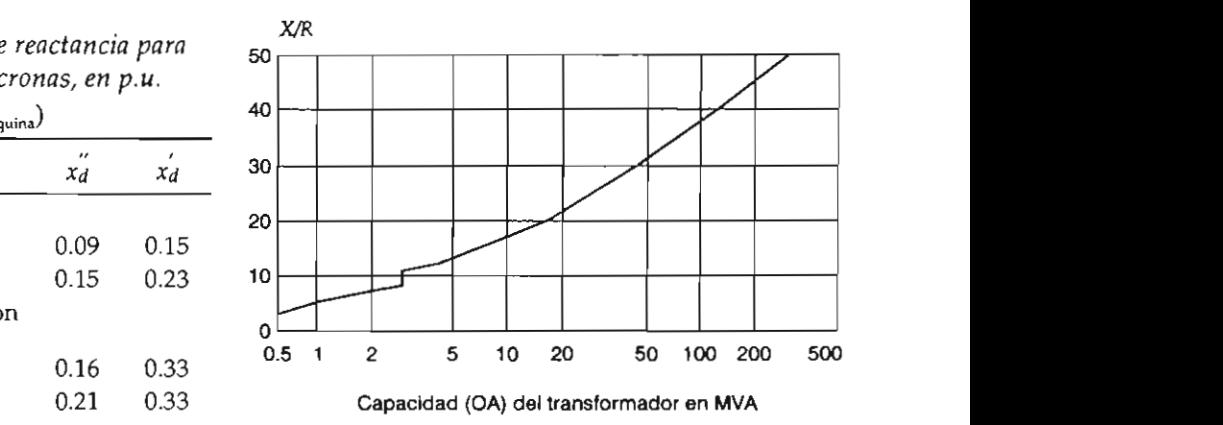

V.9. FALLAS OESBALANCEADAS ponentes simétricas: relaciones entre las cantidades d e fase y sus com-

Las ecuaciones que definen el comportamiento del circuito trifásico, en función de las componentes simétricas, son:

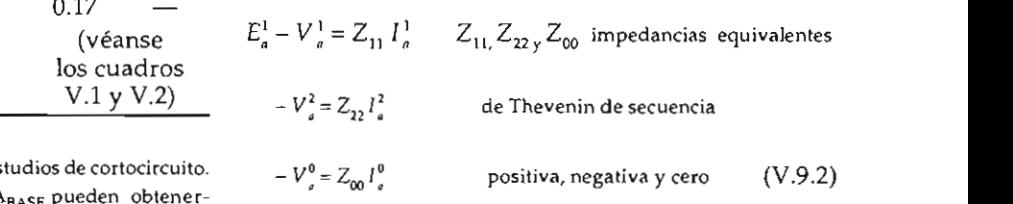

En el punto donde ocurre la asimetría, o sea en<br>el punto de falla, se pueden escribir las siguientes *relaciones entre las cantidades de fase y sus componentes simétricas:* 

$$
V_a = V_a^1 + V_a^2 + V_a^0 = 0
$$
  

$$
I_a^1 = \frac{I_a + aI_b + a^2I_c}{3}
$$
  

$$
I_a^2 = \frac{I_a + a^2I_b + aI_c}{3}
$$
  

$$
I_a^0 = \frac{I_a + I_b + I_c}{3}
$$
  

$$
I_c^0 = 0:
$$

 $I_a^1 = I_a^2 = I_a^0 = \frac{I_a}{3}$ 

#### **Figura V .g. Relación XlR para generado res**  Estudio de cortocircuito

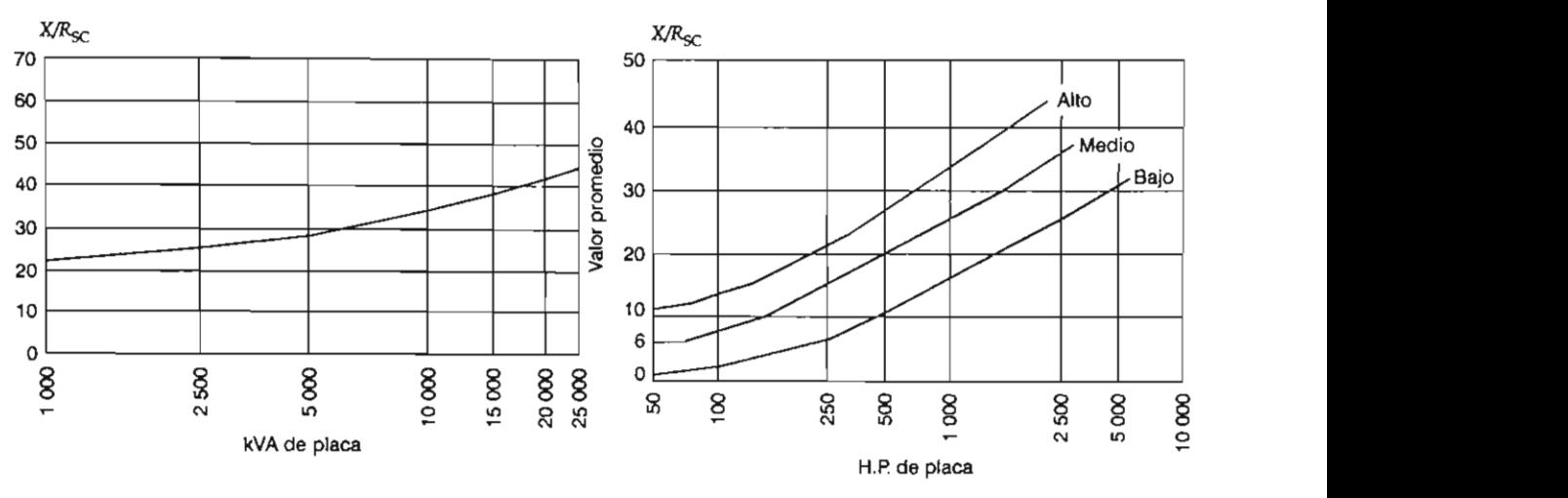

Figura V.9. Relación X/R para generadores pequeños y motores síncronos (rotor liso o con los polos salientes) (basado en ANSII/IEEE C37.010-1979).

El problema consiste en determinar el valor de las componentes simétricas de las corrientes y de los voltajes  $I_{a}$ ,  $I_{a}^{2}$ ,  $I_{a}^{0}$ ,  $V_{a}^{1}$ ,  $V_{a}^{2}$ ,  $V_{a}^{0}$ , que constituyen las seis incógnitas. Pueden obtenerse resolviendo el siguiente sistema de seis ecuaciones independientes:

$$
E_a^1 - V_a^1 = Z_{11} I_a^1
$$
  
\n
$$
-V_a^2 = Z_{22} I_a^2
$$
  
\n
$$
-V_a^2 = Z_{00} I_a^0
$$
  
\n
$$
V_a^1 + V_a^2 + V_a^0 = 0
$$
  
\n
$$
I_a^1 = I_a^2 = \frac{I_a}{3}
$$
  
\n
$$
I_a^0 = \frac{I_a}{3}
$$
 (V.9.3)

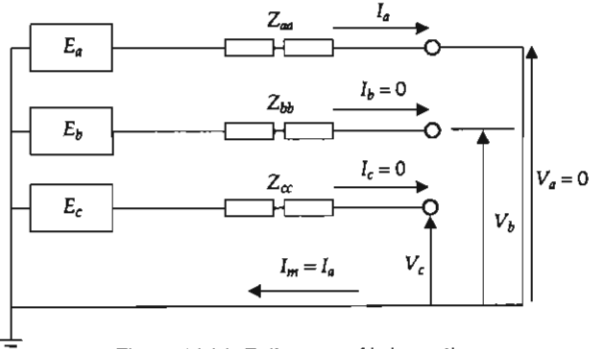

Figura V.11. Falla monofásica a tierra.

Figura V.10. Relación X/R para motores de inducción trifásicos<br>(basado en ANSII/IEEE C37.010-1979).

En lugar de resolver algebraicamente el sistema de seis ecuaciones simultáneas con seis incógnitas, puede establecerse un circuito equivalente en el que se verifiquen esas ecuaciones. Esto se logra conectando en serie los circuitos equivalentes de secuencia positiva, negativa y cero, como se muestra en la figura V.12.

De esta figura se deducen las siguientes relaciones:  $\sim$   $\sqrt{ }$ 

$$
I_a^1 = I_a^2 = I_a^0 = \frac{E_a^1}{Z_{11} + Z_{22} + Z_{00}}
$$

$$
V_a^1 = E_a^1 - Z_{11} I_a^1 \qquad V_a^2 = -Z_{22} I_a^2 \qquad V_a^0 = -Z_{00} I_a^0
$$

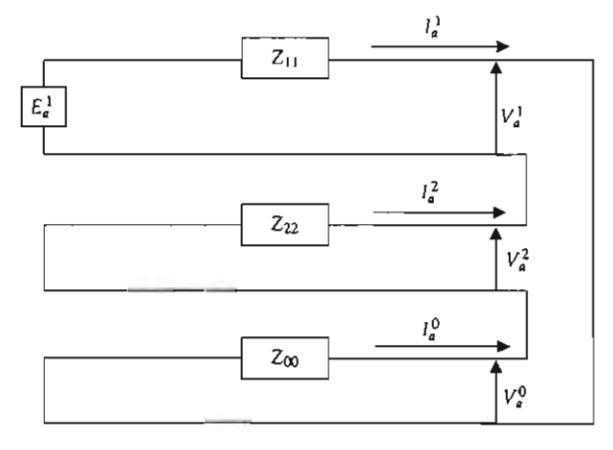

Figura V.12. Conexión de los circuitos de secuencia positiva, negativa y cero para el caso de una falla monofásica a tierra.

10000

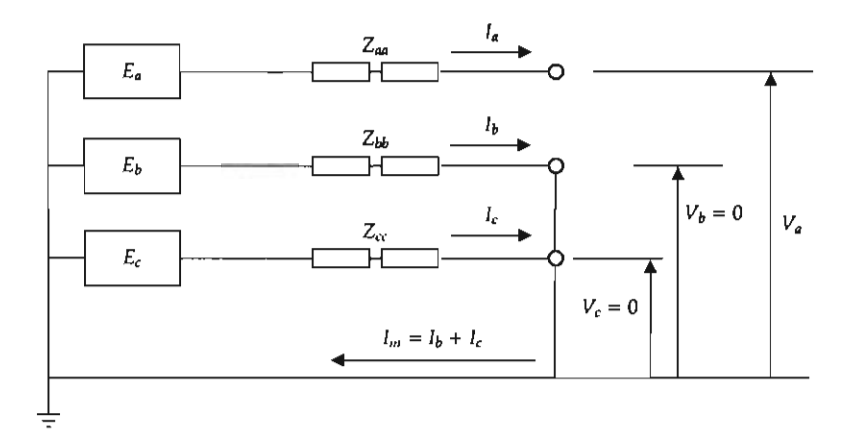

Figura V.13. Falla bifásica a tierra.

Conocidas las componentes simétricas de la corriente de falla de la fase a y del voltaje al neutro de la fase a, en el punto de falla, pueden calcularse las corrientes:  $I_{a}$ ,  $I_{b}$  e  $I_{c}$  y los voltajes al neutro en el punto de la falla:  $V_{e}$ ,  $V_{b}$  y  $V_{c}$  de la siguiente forma:

$$
I_a = I_a^1 + I_a^2 + I_a^0 = \frac{3E_a^1}{Z_{11} + Z_{22} + Z_{00}}
$$
  
\n
$$
I_b = a^2 I_a^1 + a I_a^2 + I_a^0 = I_a^1 (a^2 + a + 1) = 0
$$
  
\n
$$
I_c = a I_a^1 + a^2 I_a^2 + I_a^0 = I_a^1 (a + a^2 + 1) = 0 \quad \text{(V.9.4)}
$$
  
\n
$$
V_a = V_a^1 + V_a^2 + V_a^0 = E_a^1 - Z_{11} I_a^1 - Z_{22} I_a^2 - Z_{00} I_a^0 =
$$
  
\n
$$
= E_a^1 - (Z_{11} + Z_{22} + Z_{00}) \frac{E_a^1}{Z_{11} + Z_{22} + Z_{00}} = 0
$$

$$
V_b = a^2 V_a^1 + a V_a^2 + V_a^0 = a^2 (E_a^1 - Z_{11} I_a^1) - a Z_{22} I_a^2 - Z_{00} I_a^0 =
$$

$$
= a^2 E_a^1 - (a^2 Z_{11} + a Z_{22} + Z_{00}) \frac{E_a^1}{Z_{11} + Z_{22} + Z_{00}}
$$
  

$$
V_b = \left( \frac{(a^2 - a) Z_{22} + (a^2 - 1) Z_{00}}{Z_{11} + Z_{22} + Z_{00}} \right) E_a^1
$$
  

$$
V_c = a V_a^1 + a^2 V_a^2 + V_a^0 = a (E_a^1 - Z_{11} I_a^1) - a^2 Z_{22} I_a^2 - Z_{00} I_a^0 =
$$

$$
= a E_a^1 - (a Z_{11} + a^2 Z_{22} + Z_{00}) \frac{E_a^1}{Z_{11} + Z_{22} + Z_{00}}
$$

$$
V_c = \left(\frac{(a-a^2)\ Z_{22} + (a-1)\ Z_{00}}{Z_{11} + Z_{22} + Z_{00}}\right) E_a^1
$$

### V.9.2. Falla bifásica a tierra

La asimetría debida a la falla a tierra de las líneas b y c queda definida por las siguientes ecuaciones:

$$
I_a = 0 \t V_a \neq 0
$$
  

$$
I_b \neq 0 \t V_b = 0
$$
  

$$
I_c \neq 0 \t V_c = 0
$$

Las ecuaciones que definen el comportamiento del circuito trifásico en función de las componentes simétricas son:

$$
E_a^1 - V_a^1 = Z_{11} I_a^1
$$
  

$$
- V_a^2 = Z_{22} I_a^2
$$
  

$$
- V_a^0 = Z_{00} I_a^0
$$
 (V.9.5)

En el punto de la falla pueden escribirse las siguientes relaciones entre las cantidades de fase y sus componentes simétricas, teniendo en cuenta que  $I_a = 0$  y  $V_b = V_c = 0$ :

$$
I_a^1 + I_a^2 + I_a^0 = 0
$$
  

$$
V_a^1 = V_a^2 = \frac{V_a}{3}
$$
  

$$
V_a^0 = \frac{V_a}{3}
$$

Las condiciones impuestas por las seis ecua-<br>ciones anteriores se satisfacen conectando los circuitos de secuencia positiva, negativa y cero de acuerdo con la figura V.14.

De esta figura se deducen las siguientes expresiones:

$$
I_a^1 = \frac{E_a^1}{Z_{11} + \frac{Z_{22} Z_{00}}{Z_{22} + Z_{00}}} = \frac{Z_{22} + Z_{00}}{Z_{11} Z_{22} + Z_{11} Z_{00} + Z_{22} Z_{00}} E_a^1
$$
  

$$
I_a^2 = -I_a^1 \frac{Z_{00}}{Z_{22} + Z_{00}} = -\frac{Z_{00}}{Z_{11} Z_{22} + Z_{11} Z_{00} + Z_{22} Z_{00}} E_a^1
$$
  

$$
I_a^0 = -I_a^1 \frac{Z_{22}}{Z_{22} + Z_{00}} = -\frac{Z_{22}}{Z_{11} Z_{22} + Z_{11} Z_{00} + Z_{22} Z_{00}} E_a^1
$$

De dicho circuito se deduce también que:

$$
V_a^1 = V_a^2 = V_a^0 = E_a^1 - Z_{11} I_a^1 = -Z_{22} I_a^2 = -Z_{00} I_a^0
$$

$$
= \frac{Z_{22} Z_{00}}{Z_{11} Z_{22} + Z_{11} Z_{00} + Z_{22} Z_{00}} E_a^1
$$

Conocidas las componentes simétricas de la corriente de falla de la fase a y del voltaje al neutro de la fase a en el punto de la falla, pueden calcularse las corrientes  $I_{a}$ ,  $I_{b}$  e  $I_{c}$  y los voltajes al neutro  $V_a$ ,  $V_b$  y  $V_c$  en la siguiente forma:

$$
I_a = I_a^1 + I_a^2 + I_a^0 = 0
$$
  
\n
$$
I_b = a^2 I_a^1 + a I_a^2 + I_a^0 = \frac{(a^2 - 1) Z_{22} + (a^2 - a) Z_{00}}{Z_{11} Z_{22} + Z_{11} Z_{00} + Z_{22} Z_{00}} E_a^1
$$
  
\n
$$
I_c = a I_a^1 + a^2 I_a^2 + I_a^0 = \frac{(a - 1) Z_2 + (a - a^2) Z_{00}}{Z_{11} Z_{22} + Z_{11} Z_{00} + Z_{22} Z_{00}} E_a^1
$$

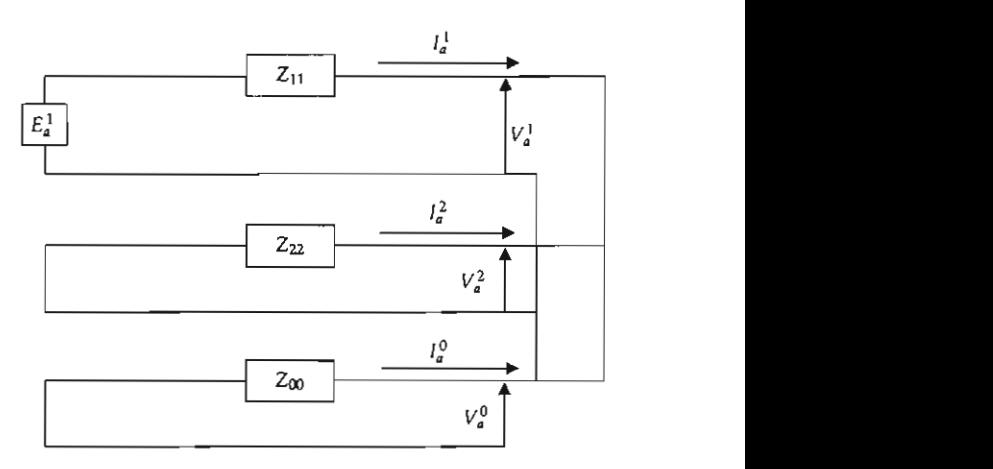

Figura V.14. Conexión de los circultos de secuencia positiva, negativa y cero para el caso de una falla .<br>bilásica a tierra.

$$
V_a = V_a^1 + V_a^2 + V_a^0 = \frac{3 Z_{22} Z_{00}}{Z_{11} Z_{22} + Z_{11} Z_{00} + Z_{22} Z_{00}} E_a^1
$$
  

$$
V_b = a^2 V_a^1 + a V_a^2 + V_a^0 = 0
$$
  

$$
V_c = a V_a^1 + a^2 V_a^2 + V_a^0 = 0
$$
 (V.9.6)

# V.9.3. Falla bifásica

La asimetría debida a la falla de aislamiento entre las fases b y c queda definida por las si-En el punto de la fall a pueden escribirse las  $\mu$ *I***<sub>2</sub>** *<b><i>P<sub>2</sub> D<sub>2</sub> <i>P<sub>2</sub> D<sub>2</sub> D<sub>2</sub> D<sub>2</sub> D<sub>2</sub> D<sub>2</sub> D<sub>2</sub> D<sub>2</sub> D<sub>2</sub> D<sub>2</sub> D<sub>2</sub> D<sub>2</sub> D<sub>2</sub> D<sub>2</sub> D<sub>2</sub> D<sub>2</sub> D<sub>2</sub> D<sub>2</sub> D<sub>2</sub> D<sub>2</sub> D<sub>2</sub> D*<sub>2</sub> **D**<sub>2</sub> **D2 D2 D2 D2 D** 

$$
I_a = 0 \t V_a \neq 0
$$
  

$$
I = I \t V = V \neq 0
$$

Las ecuaciones que definen el comportamiento del circuito trifásico en función de las componentes simétricas son:

$$
E_a^3 - V_a^1 = Z_{11} I_a^1
$$
  

$$
-V_a^2 = Z_{22} I_a^2
$$
  

$$
-V_a^0 = Z_{00} I_a^0
$$
 (V.9.7)

En el punto de la falla pueden escribirse las siguientes relaciones entre las cantidades de fase

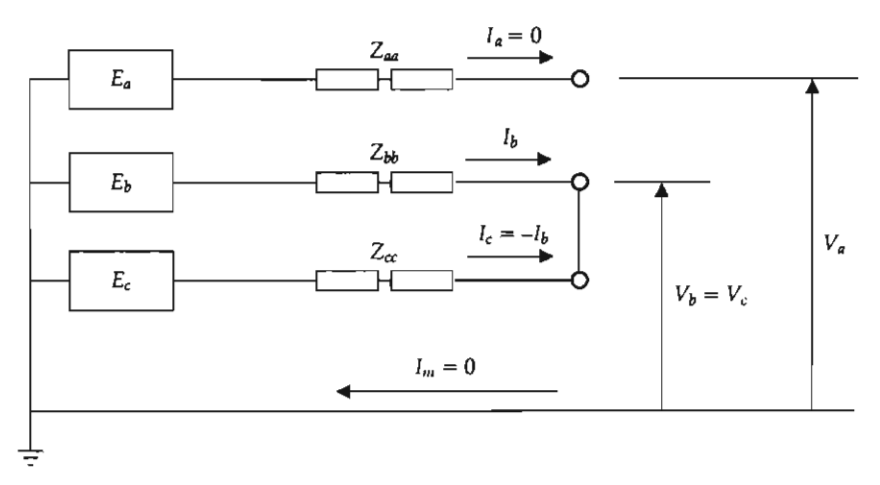

Figura V.15. Falla bifásica.

 $\int$  hay conexión a tierra en el punto de falla:

$$
I_a^0 = 0
$$

Se tiene también que:

$$
I_a = I_a^1 + I_a^2 + I_a^0 = 0
$$

y por lo tanto, de las ecuaciones anteriores:

$$
-I_a^1 = I_a^2
$$

Los voltajes de secuencia positiva y negativa tienen los siguientes valores:

$$
V_a^1 = \frac{1}{3} (V_a + a V_b + a^2 V_c)
$$
  

$$
V_a^2 = \frac{1}{3} (V_a + a^2 V_b + a V_c)
$$

y como  $V_b = V_c$ :

$$
V_{a}^{1} = \frac{1}{3} (V_{a} + (a + a^{2}) V_{c})
$$
  

$$
V_{a}^{2} = \frac{1}{3} (V_{a} + (a^{2} + a) V_{c})
$$

y por lo tanto:

Puesto que  $I_a^0 = 0$ , no puede haber caídas de voltaje de secuencia cero y en consecuencia:

 $V_a^1 = V_a^2$ 

 $V^0 = 0$ 

Las condiciones impuestas por las ecuaciones<br>anteriores se satisfacen conectando los circuitos equivalentes de secuencia positiva y negativa como se indica en la figura V.16.<br>Del circuito de la figura V.16 se deduce que:

 $\sim$   $\sim$ 

$$
I_a^1 = \frac{E_a^2}{Z_{11} + Z_{22}}
$$

$$
I_a^2 = -\frac{E_a^1}{Z_{11} + Z_{22}}
$$

$$
I^0 = 0
$$

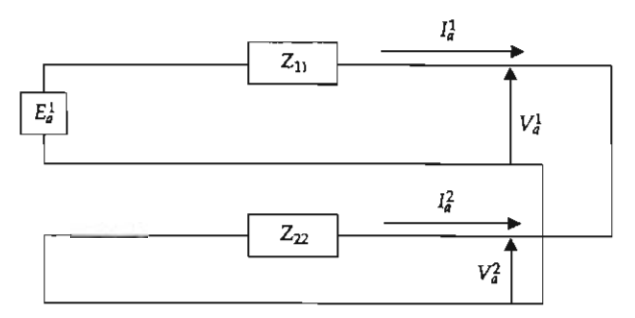

Figura V.16. Conexión de los circultos de secuencia positiva y negativa para el caso de una falla bifásica.

$$
V_a^1 = V_a^2 = E_a^1 - Z_{11} I_a^1 = -Z_{22} I_a^1 = \frac{Z_{22}}{Z_{11} + Z_{22}} E_a^1
$$

$$
V^0 = 0
$$

Las corrientes  $I_a$ ,  $I_b$ ,  $I_c$  y los voltajes al neutro  $V_a$ , valores:

$$
I_a = I_a^1 + I_a^2 + I_a^0 = 0
$$
  
\n
$$
I_b = a^2 I_a^1 + a I_a^2 + I_a^0 = \frac{a^2 - a}{Z_{11} + Z_{22}} E_a^1
$$
  
\n
$$
I_c = a I_a^1 + a^2 I_a^2 + I_a^0 = \frac{a - a^2}{Z_{11} + Z_{22}} E_a^1
$$
  
\n
$$
V.10. CALCULO DE LAS COR\n
$$
I_c = a I_a^1 + a^2 I_a^2 + I_a^0 = \frac{a - a^2}{Z_{11} + Z_{22}} E_a^1
$$
  
\nUSANDO UNA COMPUTA
$$

de falla bifásica se expresa como:

$$
I_c = (E_a^1/Z_{11}) [(a - a^2)/2]
$$

sico, y el término  $(a-a^2)/2$ , tiene en magnitud un valor de 0.866, Io que comprueba que "la corriente de cortocircuito bifásica ( $I_{\text{ccz}}$ ) es de aproximadamente 87% del valor de la falla trifásica ( $l_{\rm ccsr}$ )" (sección V.3).

$$
|I_{cc2F}| = 0.866 |I_{cc3F}| \tag{V.9.8}
$$

Las expresiones para el cálculo de los correspondientes voltajes por fase son:

$$
V_a = V_a^1 + V_a^2 + V_a^0 = \frac{2 Z_{22}}{Z_{11} + Z_{22}} E_a^1
$$
  

$$
V_b = a^2 V_a^1 + a V_a^2 + V_a^0 = (a^2 + a) \frac{Z_{22}}{Z_{11} + Z_{22}} E_a^1
$$
  

$$
= -\frac{Z_{22}}{Z_{11} + Z_{22}} E_a^1
$$

$$
= \frac{Z_{22}}{Z_{11} + Z_{22}} E_a^1
$$
  

$$
V_c = a V_a^1 + a^2 V_a^2 + V_a^0 = (a + a^2) \frac{Z_{22}}{Z_{11} + Z_{22}} E_a^1
$$
  

$$
= -\frac{Z_{22}}{Z_{11} + Z_{22}} E_a^1
$$

necessamentos que para los casos de fama sinas.<br>Ca y bifásica a tierra, las fases bajo fallas son b y <sup>o</sup> contrarcional de la fase a permanece de corriente de la fase a permanece  $constante$ . Recordemos que para los casos de falla bifásimente, la forma fasorial de la ley de Ohm (E/Z)

# damente 87% de valor de la falca de la falla trifásica *(ICA)* **valor de la falla trif**ásica y después se se generalizarás y voltajes se el partida de la falla de la falla de la falla de la falla de la falla de la falla de para cualquier tipo de falla desequilibrada. USANDO UNA COMPUTADORA DIGITAL

Si se considera para esta última ecuación que<br> $Z_{11} = Z_{22}$ , situación que se presenta comúnmente  $Z_{11} = Z_{22}$ , situación que se presenta comúnmente podos) la solución numérica del problema, bapondientes voltajes por fase son: Para estudiar en forma completa el comporta-Si el sistema bajo análisis comprende una red sada en la obtención de impedancias equivalente de Thevenin para todos los nodos, requiere utilizar métodos sistemáticos que se presten al **considera en cada caso una sola falla, ya que la** 

empleo de computadoras digitales.<br>El método más utilizado actualmente es el de  $Z_{21}$  corres- la matriz de impedancias nodales  $Z_{805}$  (cuya construcción se vio en el capítulo III). Nueva**mente, la forma fasorial de la ley de Ohm (E/Z)** será la relación básica que se utilizará. Primero se estudiará su aplicación al cálculo de fallas trifásicas equilibradas y después se generalizará para cualquier tipo de falla desequilibrada.

#### V.10.1. Fallas trifásicas

Para estudiar en forma completa el comportamiento de un sistema bajo condiciones de falla es necesario analizar la ocurrencia de fallas en distintos puntos del sistema. Por lo general se considera en cada caso una sola falla, ya que la probabilidad de que ocurran dos o más simultáneamente es muy baja.

Una vez calculada la corriente de falla en cada punto considerado es necesario determinar los voltajes resultantes en los diferentes nodos y las corrientes que circularán por las distintas ramas de la red.

En el caso de un cortocircuito trifásico las  $2$  corrientes de falla son de la misma magnitud  $y \parallel$ constituyen un sistema de corrientes trifásicas **and algebra de la facta de la facta de la facta de la facta de ZF Impedancia de la falla (se asume igual a cero para**  considerando únicamente el circuito equivalente de secuencia positiva.

Como se vio en las secciones anteriores, la Figura V.17. corriente en el punto de falla puede calcularse con el teorema de Thevenin:

$$
I_{F} = \frac{V_{o}}{Z_{T} + Z_{F}}
$$
 (V.10.1) 
$$
V_{1} = Z_{11} I_{F1} + Z_{12} I_{F2} + ... + Z_{1p} I_{F1}
$$

donde:

- $I_F$  Corriente de falla en p.u.
- $V_0$  Voltaje al neutro en el punto de falla antes de que  $\overline{V}$  or  $\overline{V}$  relative relativos relativos relativos relativos relativos relativos relativos relativos relativos relativos relativos relativos relativos rel ocurra la falla.
- $Z_T$  Impedancia equivalente de Thevenin de la red vista desde el punto de la falla.<br>Z<sub>e</sub> Impedancia de la falla (se asume igual a cero para Utilizando notación matricial abreviada:
- sic qual a cero para una falla franca).

Debe recordarse que para el cálculo de las corrientes de cortocircuito los generadores y los donde: motores se representan por una fuente de voltaje transitorias de los voltajes de los de magnitud igual a la fuerza electromotriz in-<br>nodos. ducida que existía inmediatamente antes de pro $\begin{bmatrix} Z_{\text{BIS}} \end{bmatrix}$  Es la matriz de impedancias de bus formada ducirse el cortocircuito, conectada en serie con la por las impedancias puntuales equivalentes de  $r^2$  reactancia subtransitoria si se trata de calcular  $r^2$  Thevenin y las impedancias de transferencia. la corriente de cortocircuito para primera o se- $[I_F]$  Es la matriz columna de las fuentes invectoras gunda red, o con la reactancia subtransitoria de los generadores eliminando todos los motores si se trata de determinar los valores de falla para un estudio de coordinación de dispositivos relevadores con retardo de tiempo.

Por lo tanto, los cambios en los voltajes y corrientes que se deban a un cortocircuito trifásico en uno de los nodos o de los buses de un sistema interconectado pueden determinarse mediante el cálculo de la red pasiva -formada por las impedancias de secuencia positiva de las líneas y transformadores, las reactancias subtransitorias de los generadores y las reactancias subtransitorias o transitorias de los motores--, alimentada por una fuente de corriente igual a la corriente de falla trifásica en ese punto del sistema, como se muestra en la figura V.17.

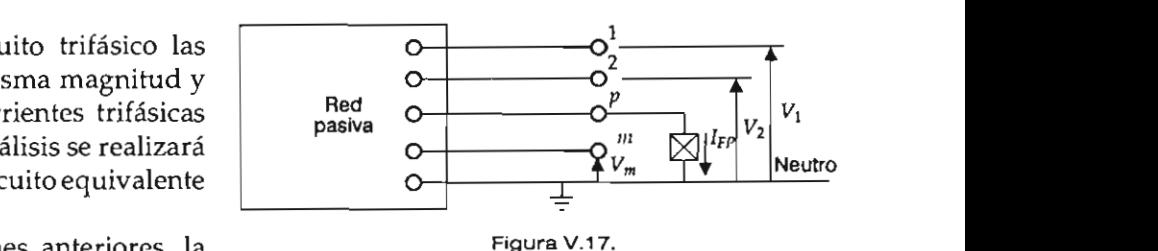

puede calculaise<br>Para la red de la figura V.17 puede escribirse de magnetic inde diguerre diderna de ceda

 $r_1 = \sum_{11}^{\infty} r_{F1} + \sum_{12}^{\infty} r_{F2} + \cdots + \sum_{1p}^{\infty} r_{Fp}$ la corriente de cortocircuito para primera o se- $V_2 = \sum_{21} l_{F1} + \sum_{22} l_{F2} + \ldots + \sum_{2p} l_{Fp} + \ldots + \sum_{2n} l_{Fn}$ los generadores eliminando todos los motores si  $V_p = Z_{p1} I_{F1} + Z_{p2} I_{F2} + \ldots + Z_{pp} I_{Fp} + \ldots + Z_{pu} I_{Fn}$  (V.10.2)  $V_{\mu} = Z_{\mu} I_{F1} + Z_{\nu} I_{F2} + \ldots + Z_{\nu} I_{Fn} + \ldots + Z_{\nu} I_{Fn}$  $I_{\rm m}$ **Thevenin y las impedancias de transferencia.**   $\overline{E}$   $\overline{E}$   $\overline{$  $p_1 - p_2$  $\cdots$   $\cdots$   $\cdots$   $\cdots$   $\cdots$   $\cdots$   $\cdots$   $\cdots$   $\cdots$   $\cdots$   $\cdots$   $\cdots$ 

> y de transferencia y las fuentes de corriente. o reviada:

$$
[V] = [Z_{\text{bus}}] [I_{\text{F}}]
$$
 (V.10.3)

- 
- - de corriente.

Las ecuaciones (V.10.2) permiten calcular los cambios de los voltajes en todos los nodos de la red que se deben a la presencia del cortocircuito, si se conocen las impedancias puntuales (de Thevenin) y de transferencia y las fuentes de corriente.

Si únicamente existe una fuente de corriente. conectada al nodo  $p$ , las ecuaciones (V.10.2) se reducen a las siguientes:

$$
V_1 = Z_{1p} I_{Fp}
$$
  
\n
$$
V_2 = Z_{2p} I_{Fp}
$$
  
\n
$$
V_p = Z_{pp} I_{Fp}
$$
 (V.10.4)

$$
V_{n} = Z_{np} I_{r}
$$

 $v$   $\sum_{\tau} = \sum_{pp}$ en cuenta que inmediatamente antes de ocurrir la falla esos nodos tenían voltajes al neutro que llamaremos  $V_{10}$ ,  $V_{20}$  ...  $V_{p0}$  ...  $V_{n0}$ . Los voltajes durante la falla en los distintos nodos de la red se obtienen superponiendo a los voltajes existen-<br>tes antes de la falla los cambios de voltaje producidos por la falla, que están dados por las ecuaciones  $(V.10.4)$ .

$$
V_{F1} = V_{10} - V_1 = V_{10} - Z_{1p} I_{Fp}
$$
\n
$$
V_{F2} = V_{20} - V_2 = V_{20} - Z_{2p} I_{Fp}
$$
\n
$$
V_{Fp} = V_{p0} - \frac{1}{Z_{10}}
$$
\n
$$
V_{Fp} = V_{p0} - V_p = V_{p0} - Z_{pp} I_{Fp}
$$
\n
$$
V_{Fn} = \frac{1}{Z_{10}}
$$
\n
$$
V_{Fn} = V_{p0} - V_p = V_{p0} - Z_{pp} I_{Fp}
$$
\n(V.10.5)

\n
$$
V_{Fn} = \frac{1}{Z_{10}}
$$
\nSi la falla está só si la impedancia Z  
\nso a reducon a

El signo menos  $(-)$  asignado en las expresiones anteriores a los cambios de voltaje producidos por la falla se debe al sentido de la corriente de falla *I<sub>Fn</sub>* nodo p.

$$
V_{Fv} = Z_f I_{Fv}
$$
 (V.10.6)

donde  $Z<sub>r</sub>$  es la impedancia de la falla.

Sustituyendo esta expresión en la ecuación (V.10.4) correspondiente a  $V_{F_p}$ :

$$
Z_{F} I_{Fp} = V_{p0} - Z_{pp} I_{Fp}
$$

$$
I_{Fp} = \frac{V_{p0}}{Z_{pp} + Z_{F}}
$$
(V.10.7)

La expresión (V.10.7) permite calcular la corriente en el punto de la falla. Una vez conocida esta corriente pueden calcularse los voltajes  $V<sub>F</sub>$ en los distintos nodos durante la falla mediante las ecuaciones (V.10.5).

 $Comp$   $I$  and  $o$   $I$  as  $equaciones$   $(V.10.1)$   $V$   $(V.10.7)$ se ve que:

$$
Z_{\tau} = Z_{\rho\rho} \tag{V.10.8}
$$

Sustituyendo el valor de  $I_{\epsilon_n}$  dado por la ecua- $10.5$ ):

$$
V_{F1} = V_{10} - \frac{Z_{1p}}{Z_{pp} + Z_F} V_{p0}
$$
  
do so por las ecua-  
dos por las ecua-  

$$
V_{F2} = V_{20} - \frac{Z_{2p}}{Z_{pp} + Z_F} V_{p0}
$$

$$
Z_{1p} I_{fp}
$$

$$
V_{2p} I_{Fp}
$$

$$
V_{Fp} = V_{p0} - \frac{Z_{pp}}{Z_{pp} + Z_F} V_{p0} = \frac{Z_F}{Z_{pp} + Z_F} V_{p0}
$$

$$
(V.10.9)
$$

$$
V_{Fn} = V_{n0} - \frac{Z_{np}}{Z_{pp} + Z_F} V_{p0}
$$

la falla està sòlidamente si la impedancia  $Z_r = 0$ , las expresiones (V.10.9) los distintos nodos de la red afectada por una se reducen a:

en las expressiones  
\nje producidos por  
\norriente de falla 
$$
I_{r_p}
$$
  
\nestá saliendo del  
\n
$$
V_{r1} = V_{10} - \frac{Z_{1p}}{Z_{pp}} V_{p0}
$$
\n
$$
V_{f2} = V_{20} - \frac{Z_{2p}}{Z_{pp}} V_{p0}
$$
\n(a falla.  
\n
$$
V_{r2} = 0
$$
\n
$$
(V.10.10)
$$

$$
V_{Fn} = V_{10} - \frac{Z_{np}}{Z_{pp}} V_{p0}
$$

Una vez calculados los voltajes existentes en los distintos nodos de la red afectada por una falla en uno de sus nodos se calculan las corrientes que circulan por las distintas ramas de la red durante el cortocircuito mediante la siguiente expresión:

$$
I_{ik} = Y_{ik} (V_i - V_k)
$$
 (V.10.11)

91

donde:

 $V_i$  Voltaje al neutro del nodo *j*.

 $V_k$  Voltaje al neutro del nodo k.

hacer simplificaciones.

La matriz Z<sub>BUS</sub> se obtiene, dependiendo del algoritmo computacional desarrollado, por la inpaso a paso (capítulos ll y III).

$$
[Z_{\text{BUS}}] = [Y_{\text{BUS}}]^{-1} \tag{V.10.12}
$$

cias y la matriz de incidencia nodal A (método de transformaciones singulares):

$$
[Y_{\text{bus}}] = [A'] [y] [A]
$$
 (V.10.13)

de flujos de potencia.

Aunque, como se dijo antes, el método que se acaba de describir es un método exacto, es frecuente que en el cálculo de fallas se realicen las siguientes simplificaciones que no afectan en forma apreciable los resultados:

1) No se toman en cuenta las cargas conectadas al sistema que no sean motores, ni otras conexiones de fase a neutro, como las que representan la capacitancia de las líneas de transmisión o la excitación de los transformadores. Esto equivale a considerar que antes de la falla no circula ninguna corriente por la red. El algoritmo permite simular ambas condiciones, es decir, pueden incluirse en el cálculo de impedancias equivalentes de Thevenin, cualquier impedancia conectada en derivación y así poder comparar los efectos sobre el valor final del cortocircuito.

Esta simplificación es posible porque las co $r$ rrientes debidas a la falla son mucho may que las corrientes que electrar por los elementos<br>capacitivos o inductivos conectados en paralelo, e se acaba de écargas y están atrasadas cerca de 90° con respecto que no requiere al voltaje, mientras que el factor de potencia de que las corrientes que circulan por los elementos y además porque las corrientes de falla toman las las corrientes de carga es bastante elevado.

*Natrucción* la falla puede considerarse que su valor expresa*computacional de fallas*  2) Si no se conocen los voltajes que existen en los distintos puntos de la red antes de que ocurra el cortocircuito el sistema puede representarse representarse representarse representarse representarse representarse representarse representarse representarse representarse representarse representarse representarse repre

 $(V.10.12)$  capacidad de los equipos la relación  $X/R > 1$ , es acaba de despreciar la resistencia de los elemenof the portinspectrum in the case of the case of the constant of the series of the constant of the constant of the constant of the constant of the constant of the constant of the constant of the constant of the constant of las siguientes significantes significationes que no afectan en la red passadicación, los mismos. 3) En las redes de potencia en donde por la es mucho menor que la reactancia inductiva de  $\mathcal{L}_{\text{max}}$  están en fas $\mathcal{L}_{\text{max}}$ 

de no sean motores.<br>4) La impedancia de falla se considera igual a  $\begin{bmatrix} 2 & 3 \\ 4 & 1 \end{bmatrix}$  (V.10.13) cero ya que para esta condición se tiene el valor máximo de la corriente de falla.  $\frac{1}{2}$ sentariz de impedancias de impedancias de busca de busca de busca de busca de busca de busca de busca de busca de busca de busca de busca de busca de busca de busca de busca de busca de busca de busca de busca de

simplificaciones 1 y 2 permiten realizar puntos de unión<br>diante un estudio una representación monofásica muy sencilla de diante un estudio una red trifásica afectada por un cortocircuito trifásico. Como se han despreciado todos los *pueden version de superficiente de la figura de la figura de la figura de la figura de la figura de la figura de la figura de la figura de la figura de la figura de la figura de la figura de la figura de la figura de la f lentes de Theorien incluso las cargas, antes de que se produzca de diculo n el cálculo*<br>
el cortocircuito el sistema puede representarse *valoristical de fallas*<br>
como se indica en la figura V.18.<br>
En la figura V.18 los generadores y motores

están representados por una fuente de voltaje constante en serie con una impedancia, la cual queda incluida en la red pasiva. Todas las fuentes de voltaje tienen un valor de 1 en por unidad y están en fase, por lo que pueden sustituirse por una sola fuente de voltaje. Adicionalmente, las impedancias de la red pasiva pueden representarse por la matriz de impedancias de bus (como la falla es equilibrada, el cálculo de la corriente de cortocircuito se realiza empleando únicamente la red de secuencia positiva). Bajo estas condiciones se obtiene el circuito equivalente de la figura V.19.

Si en la figura V.19 se produce un cortocircuito en el nodo p, la corriente de falla resulta ser:

#### Estudio de cortocircuito

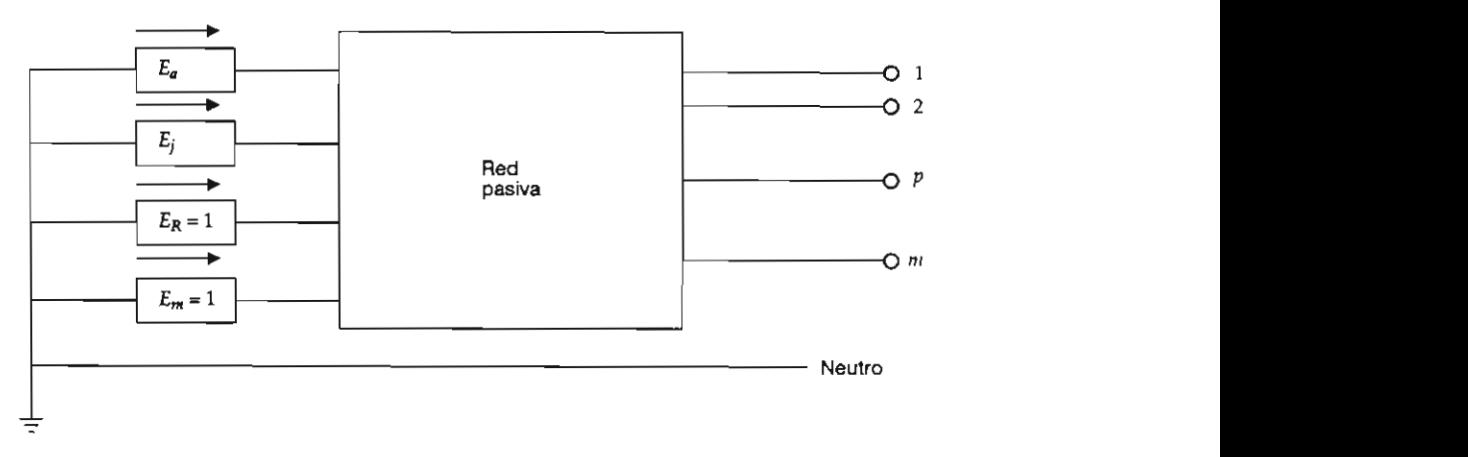

$$
I_{\rho_p} = \frac{1}{Z_{\rho_p}}
$$
 (V.10.14)

para  $V_{p0} = 1$  y  $Z_F = 0$ .

siones:

$$
V_{F1} = 1 - Z_{1p} I_{Fp} = \frac{Z_{1p}}{Z_{pp}}
$$
\n
$$
V_{F2} = 1 - Z_{2p} I_{Fp} = \frac{Z_{2p}}{Z_{pp}}
$$
\n
$$
(V.10.15)
$$
\n
$$
V_{F2} = \frac{Z_{2p}}{Z_{pp}}
$$
\n
$$
V_{F3} = \frac{Z_{2p}}{Z_{21}} I_{22}
$$
\n
$$
V_{21} = \frac{Z_{11} Z_{12}^1}{Z_{21}^1 Z_{22}^1}
$$
\n
$$
V_{22} = \frac{Z_{11} Z_{12}^1}{Z_{21}^1 Z_{22}^1}
$$

$$
V_{F_0} = 1 - Z_{np} I_{Fp} = \frac{Z_{np}}{Z_{pp}}
$$

Las ecuaciones (V.10.15) son iguales a las (V.10.10) para  $V_{10} = 1$ :

$$
V_{20} = 1
$$
,  $V_{\nu 0} = 1$ ,  $V_{\nu 0} = 1$ 

#### V.10.3. Fallas desequilibradas

Para el cálculo de fallas desequilibradas por el método de las componentes simétricas es necesario establecer los circuitos equivalentes de secuencia positiva, negativa y cero del sistema e

interconectarlos de acuerdo con el tipo de falla, como se vio en la sección V.9.  $\int \int \ln | \nabla \cdot \nabla \cdot \nab$ 

En este caso se puede sistematizar el cálculo<br>generalizando el método de la matriz de impe-La expresión (V.10.14) es igual que la (V.10.7) generalizando el método de la matriz de imperativa y<br>dancias de bus de secuencia positiva, negativa y Los voltajes en los otros nodos durante la falla cero. Algorítmicamente y en función de las nor-<br>en el nodo p están dados por las siguientes expre-assesses consideran iguales las impedancias de secuen*cias de la diagonal principal son las impedancias*<br>equivalentes de Thevenin en ese bus, mientras que el cia positiva y negativa. (Recuerde que las impedan-Haciendo las simplificaciones 1 y 2 menciona-

$$
\frac{Z_{2p}}{Z_{pp}}
$$
 (V.10.15)  
\n
$$
[Z_{0US}^1] = \begin{bmatrix} Z_{11}^1 & Z_{12}^1 & \dots & Z_{1n}^1 \\ Z_{21}^1 & Z_{22}^1 & \dots & Z_{2n}^1 \\ \dots & \dots & \dots & \dots \\ Z_{n1}^1 & Z_{n2}^1 & \dots & Z_{nn}^1 \end{bmatrix}
$$
  
\n
$$
Z_{mp}
$$
  
\non 1000  
\n
$$
[Z_{0US}^2] = \begin{bmatrix} Z_{21}^2 & Z_{22}^2 & \dots & Z_{2n}^2 \\ Z_{21}^2 & Z_{22}^2 & \dots & Z_{2n}^2 \\ \dots & \dots & \dots & \dots \\ Z_{n1}^2 & Z_{n2}^2 & \dots & Z_{nn}^2 \end{bmatrix}
$$
  
\n
$$
V_{n0} = 1
$$
  
\n
$$
[Z_{0US}^0] = \begin{bmatrix} Z_{11}^0 & Z_{12}^0 & \dots & Z_{1n}^0 \\ Z_{21}^0 & Z_{22}^0 & \dots & Z_{2n}^0 \\ \dots & \dots & \dots & \dots \\ Z_{n1}^0 & Z_{n2}^0 & \dots & Z_{nn}^0 \end{bmatrix}
$$
  
\n
$$
U_{n1} = 1
$$
  
\n
$$
[Z_{0US}^0] = \begin{bmatrix} Z_{11}^0 & Z_{12}^0 & \dots & Z_{1n}^0 \\ Z_{21}^0 & Z_{22}^0 & \dots & Z_{2n}^0 \\ \dots & \dots & \dots & \dots \\ Z_{n1}^0 & Z_{n2}^0 & \dots & Z_{nn}^0 \end{bmatrix}
$$

Haciendo las simplificaciones 1 y 2 mencionadas en la sección anterior, dichas matrices de impedancia de bus pueden representarse por circuitos equivalentes, como los que se muestran Métodos computacionales para el análisis de sistemas de potencia

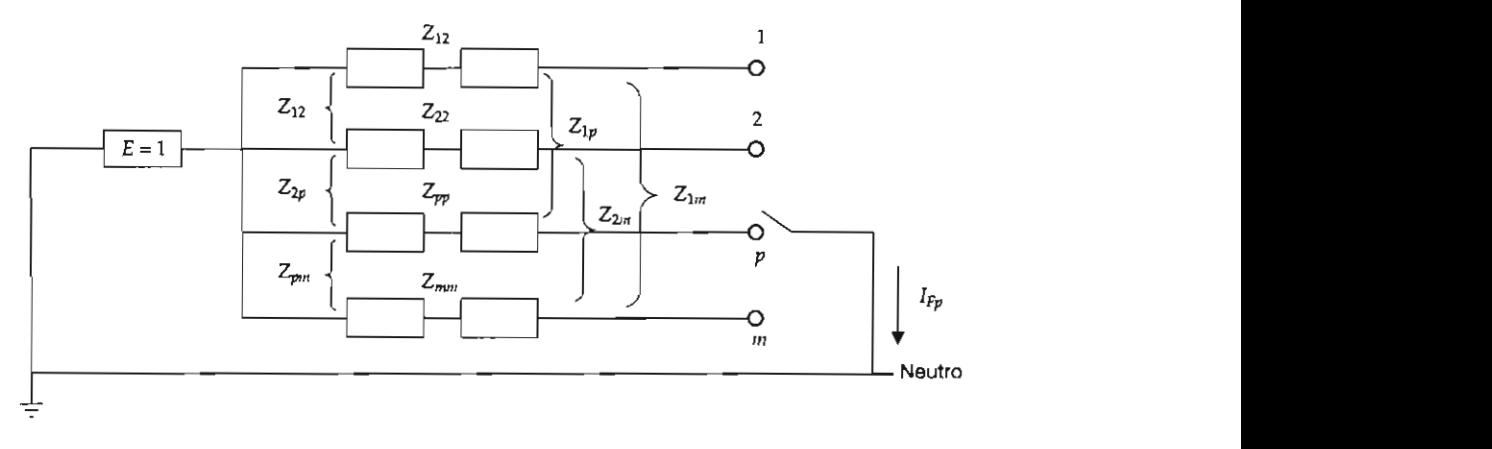

nática de una re llica de una rei<br>... por un cortocircuito en el nodo p.

en la figura V.20. En dicha figura se han interco-<br> **12** Estas ecuaciones se simplifican de man nectado los tres circuitos equivalentes para rep-<br> **12** análoga a las expresiones de la sección V.9.3. resentar una falla monofásica en el nodo p.

$$
I_p^1 = I_p^2 = I_p^0 = \frac{1}{Z_{pp}^1 + Z_{pp}^2 + Z_{pp}^0}
$$

Los tres circuitos equivalentes podrían haberse interconectado para representar una falla bi-<br>fásica a tierra en el nodo p, en cuyo caso las componentes simétricas de la corriente de falla serían:

$$
I_p^1 = \frac{1}{Z_{pp}^1 + \frac{Z_{pp}^2 Z_{pp}^0}{Z_{pp}^2 + Z_{pp}^0}}
$$

$$
I_p^2 = \frac{Z_{pp}^0}{Z_{pp}^2 + Z_{pp}^0} I_p^1
$$

$$
I_p^0 = \frac{Z_{pp}^2}{Z_{pp}^2 + Z_{pp}^0} I_p^1
$$

La conexión correspondiente al caso de una falla entre dos fases en el nodo p resultaría en las siguientes componentes simétricas de la corriente de falla:

$$
I_p^1 = -I_p^2 = \frac{1}{Z_{pp}^1 + Z_{pp}^2}
$$

$$
I_p^0 = 0
$$

5ta vez mediante las impedancias de transferencia  $\alpha$ correspondientes. Por ejemplo, para el nombre 11  $\alpha$  : para el nombre 11  $\alpha$  : para el nombre 11  $\alpha$  : para el nombre 11  $\alpha$  : para el nombre 11  $\alpha$  : para el nombre 11  $\alpha$  : para el nombre 11  $\alpha$  : para el nom

Una vez calculadas las componentes simétricas de la corriente de falla, las corrientes de f<br>correspondientes en el nodo p se obtienen po:<br>transformación: *r*<br>fase<br>pr la

$$
\begin{bmatrix} I_p^a \\ I_p^b \\ I_p^c \end{bmatrix} = \begin{bmatrix} 1 & 1 & 1 \\ a^2 & a & 1 \\ a & a^2 & 1 \end{bmatrix} \begin{bmatrix} I_p^1 \\ I_p^2 \\ I_p^c \end{bmatrix}
$$
  
entar una falla bi-  
en cuvo caso las

e-<br>DS<br><sup>9D</sup> Las componentes de secuencia positiva, negativa y cero de los voltajes en los nodos<br>1, 2, ... *n*, durante una falla en *p* se obtienen<br>restando de los voltajes de prefalla, las caídas de voltajes de secuencia, los cuales se obtienen a su vez mediante las impedancias de transferencia correspondientes. Por ejemplo, para el nodo n:

$$
\begin{bmatrix} V_n^1 \\ V_n^2 \\ V_n^0 \end{bmatrix} = \begin{bmatrix} Z_{np}^1 & 0 & 0 \\ 0 & Z_{np}^2 & 0 \\ 0 & 0 & Z_{np}^0 \end{bmatrix} \begin{bmatrix} I_p^1 \\ I_p^2 \\ I_p^0 \end{bmatrix}
$$

Una vez calculadas las componentes simétricas del voltaje en un nodo, los voltajes de fase se calculan mediante la transformación:

$$
\begin{bmatrix} V_n^n \\ V_n^b \\ V_n^c \end{bmatrix} = \begin{bmatrix} 1 & 1 & 1 \\ a^2 & a & 1 \\ a & a^2 & 1 \end{bmatrix} \begin{bmatrix} V_n^1 \\ V_n^2 \\ V_n^a \end{bmatrix}
$$

Estudio de cortocircuito

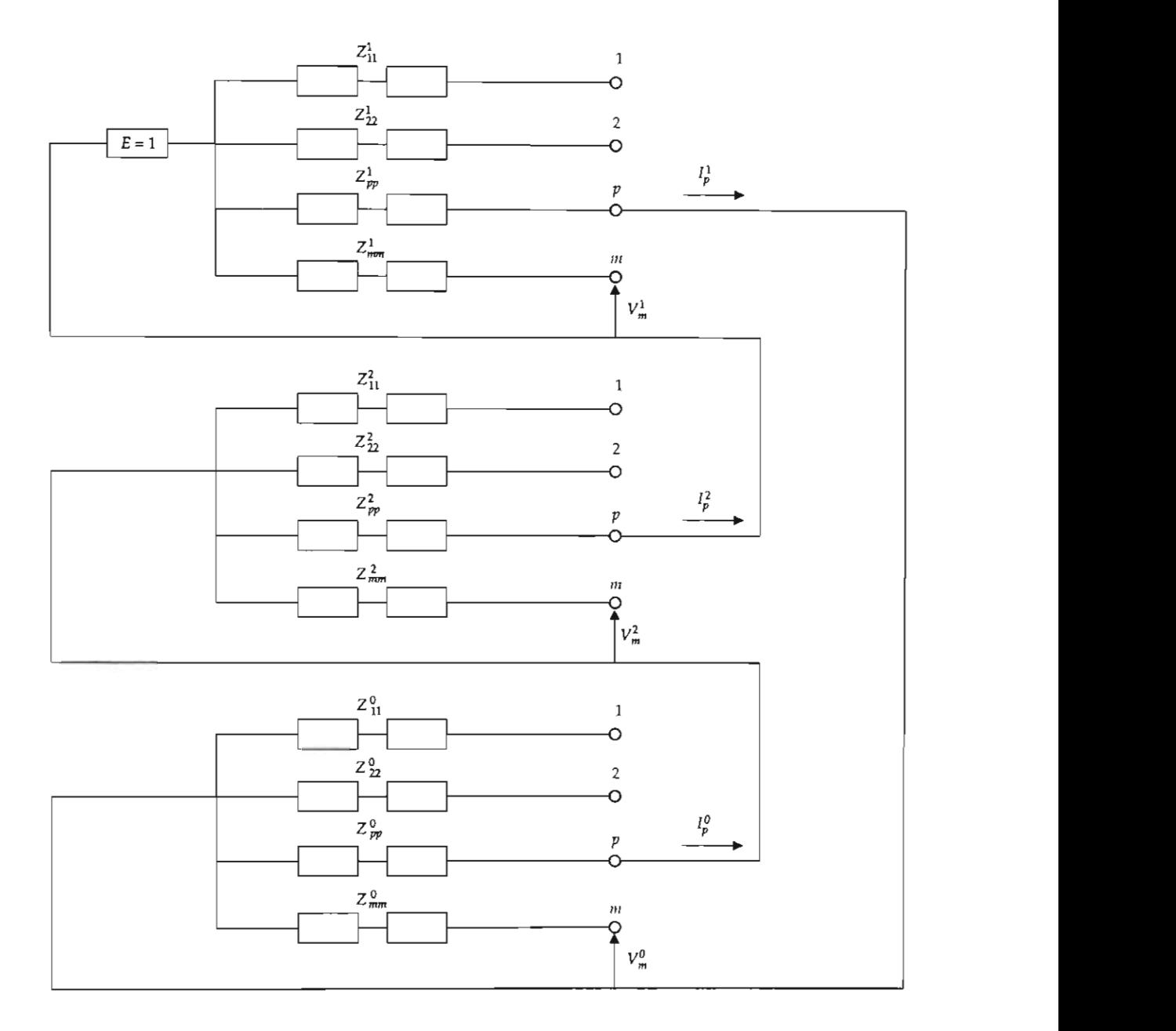

Fígura V,20. Interconexión de los circultos equivalentes de secuencia positiva, negativa y cero para representar las condiciones debidas a una falla monofásica a tierra en el punto p,

Una vez calculados los voltajes de secuencia positiva, negativa y cero en cada nodo de la red, se calculan las corrientes de secuencia positiva negativa y cero que circulan por cada rama de la red durante el cortocircuito mediante la siguiente expresión:

$$
\begin{bmatrix} I_{jk}^1 \\ I_{jk}^2 \\ I_{jk}^0 \end{bmatrix} = \begin{bmatrix} Y_{jk}^1 & 0 & 0 \\ 0 & Y_{jk}^2 & 0 \\ 0 & 0 & Y_{jk}^0 \end{bmatrix} \begin{bmatrix} V_j^1 - V_k^1 \\ V_j^2 - V_k^2 \\ V_j^0 - V_k^0 \end{bmatrix}
$$

donde:

- nodo j y el nodo k.
- cero del nodo j.
- $V_k^1 V_k^2 V_k^0$  Voltajes de secuencia positiva, negativa y cero del nodo k.
- $I_{jk}^1 I_{jk}^2 I_{jk}^0$  Corrientes de secuencia positiva, negativa y<br>cero que circulan por la rama comprendida  $\bigcirc$  ZRED cero que circulan por la rama comprendida

Una vez conocidas las componentes simétricas de las corrientes en la rama *jk*, las corrientes<br>de fase se calculan mediante la siguiente transformación:

$$
\begin{bmatrix} I_{jk}^a \\ I_{jk}^b \\ I_{jk}^c \end{bmatrix} = \begin{bmatrix} 1 & 1 & 1 \\ a^2 & a & 1 \\ a & a^2 & 1 \end{bmatrix} \begin{bmatrix} I_{jk}^1 \\ I_{jk}^2 \\ I_{jk}^0 \end{bmatrix}
$$

Este método es particularmente útil cuando se desea conocer el comportamiento de voltajes nodales y corrientes circulantes de falla en cada elemento de la red, ya que la metodología descrita en las<br>secciones anteriores limita el análisis a la determinación de las corrientes llamadas "puntuales", y no se ción de las corrientes llamadas "puntuales", y no se Nomenclatura (adicional):<br>obtienen los voltajes en los nodos no fallados. *anacios.*<br>
<sup>20</sup>

# **ZMS Impedancia de los motores síncronos de**  DE CORTOCIRCUITO

Se calcularán las corrientes trifásicas (1a, 2a, y 3a. red) y de línea a tierra para el bus 1 del sistema industrial de la figura V.4. Para una estimación de valores se sugiere consultar el apéndice 3.

Primer paso. Preparación de los diagramas del sistema

# Nomenclatura:

- BR Barra de referencia (neutro).
- Z<sub>RED</sub> Impedancia equivalente de Thevenin del sistema de alimentación (69 kV).
	- Z<sub>G</sub> Impedancia del generador.
- $Z_{\text{T1}}$ ,  $Z_{\text{T2}}$  Impedancias de los transformadores  $Z_1$  y  $Z_2$ .
- $Z_{T3}$ ,  $Z_{T4}$  Impedancias de los transformadores  $T_3$  y  $T_4$ . Z<sub>MS</sub> Impedancia de los motores síncronos de 6 000 HP.
- $Z_{50}$  Impedancia de los motores entre 50 y 150 HP
- nodo *j* y el nodo *k*.<br>  $V_i^1 V_i^2 V_j^0$  Voltajes de secuencia positiva, negativa y (1.12 MVA total).
	- $Z_{M1750}$  Impedancia del motor de inducción 1750 HP.

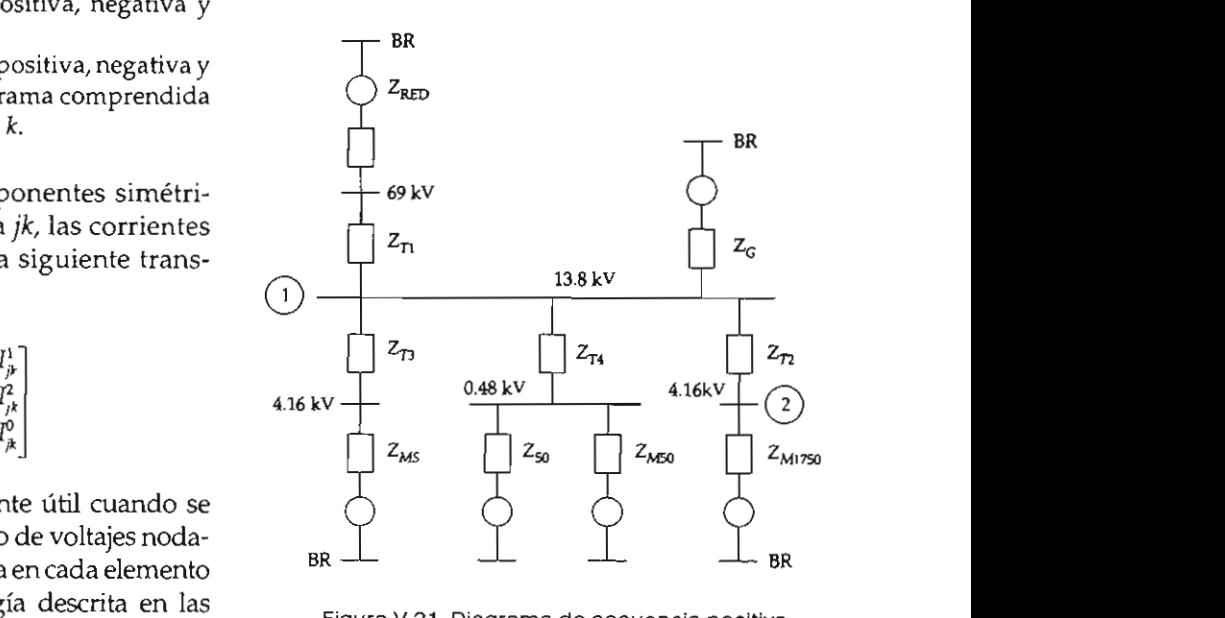

refiçia positiva.<br>

**Z I**  $\alpha$  **I**  $\beta$  **I**  $\beta$  **I**  $\beta$  **1**  $\beta$  **1** 

 $X_{PT}$  Reactancia de puesta a tierra.

impedancia.

Normalización en por unidad (véase el apéndice 1).

$$
S_{\text{BASE}} = 10 \text{ MVA}
$$
  $V_{\text{BASE}} = \text{los nominales}$ 

## Sistema de alimentación.

Para obtener la impedancia Z<sub>gen</sub> basta con dividir los MVA base entre los MVA disponibles del sistema, cuyo ángulo es especificado por la relación X/R:

$$
Z_{\rm red} = \left(\frac{10}{1\,000}\right) \left| \arctg 22 \right|
$$

$$
= 0.01 | 87.39^{\circ} = 4.540 \times 10^{-4} + j9.989 \times 10^{-3}
$$

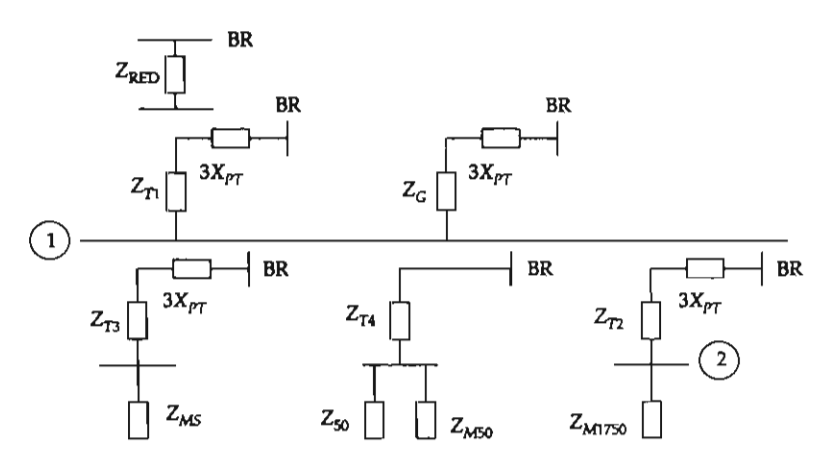

Elementos pasivos.

De la relación X/R y de la reactancia X se obtienen las componentes de la impedancia me-<br>diante la expresión: *Máquinas rotatorias*. diante la expresión:

$$
Z = \left(\frac{X}{X/R} + jX\right)
$$

malizadas en p.u. son:

ZT4 =(0.~g5 + *jO.055* )U.~)= 3666 X 10-<sup>3</sup>

 $= 1.66 \times 10^{-3} + j0.35 = 0.03504$  87.273°

$$
Z_{72} = \left(\frac{0.055}{16} + j0.055\right)\left(\frac{10}{5}\right)
$$

 $= 6.88 \times 10^{-3} + j0.11 = 0.11021$  86.424°

$$
Z_{\text{T3}} = \left(\frac{0.055}{14} + j0.055\right) \left(\frac{10}{7.5}\right) = 5.24 \times 10^{-3} + j0.073
$$

$$
= 0.7352 \frac{185.914^{\circ}}{14}
$$

$$
Z_{\text{T4}} = \left(\frac{0.055}{10} + j0.055\right) \left(\frac{10}{1.5}\right) = 36.66 \times 10^{-3} + j0.366
$$

$$
= 0.3685 \left[84.289^{\circ}\right]
$$

Todos estos valores permanecen fijos para el estudio de las tres redes.)

• Generador  $Primera$  red:

$$
Z_{\text{c}} = \left(\frac{0.09}{45} + j0.09\right) \left(\frac{10}{15}\right) = 1.33 \times 10^{-3}
$$

$$
+ j0.06 = 0.06001 \, | \, 88.727^{\circ}
$$

Este valor es el mismo para la segunda red (véase cuadro V.1).

Tercera red:

$$
Z_{\text{G}} = \left(\frac{0.12}{45} + j0.12\right) \left(\frac{10}{15}\right) = 1.77 \times 10^{-3}
$$

$$
+ j0.08 = 0.08002 | 88.727^{\circ}
$$

• Motor síncrono de 6 000 HP (f.p. = 0.8).

$$
S = \frac{(6000 \text{ HP}) \times (0.746 \text{ kW})}{0.8} = 5.595 \text{ MV A}
$$

Primera red:

$$
Z_{MS} = \left(\frac{0.20}{30} + j0.20\right) \left(\frac{10}{5.595}\right)
$$

$$
= 0.012 + j0.357 = 0.3571 \, 88.088^{\circ}
$$

$$
Z_{\rm MS}\,{=}\,1.5(0.012+j0.357)
$$

$$
= 0.018 + j0.5355 = 0.5356 \cdot 88.088^{\circ}
$$

Para el estudio de la tercera red no se considera.

• Motores entre 50 y 150 HP (0.4 MVA tota-<br>Red de secuencia cero: les).

Primera red: (véase el cuadro V.2)

$$
Z_{50} = \left(\frac{0.20}{9} + j0.20\right) \left(\frac{10}{0.4}\right) = 0.555 + j5.0 = 5.03 \left\lfloor \frac{83.66^{\circ}}{10.4} \right\rfloor
$$

 $V(2)$ 

$$
Z_{50} = \left(\frac{3}{1.2}\right)(0.555 + j5.0) = 1.388 + j12.5
$$
  
= 12.575 |83.66°  

$$
Z_{\text{BASE}} = \frac{(13.8 \text{ m})}{10 \text{ m}}
$$

Para la tercera red no se consideran.

· Motores de menos de 50 HP (1.12 MVA totales).

$$
Z_{M50} = \left(\frac{0.28}{6} + j0.28\right) \left(\frac{10}{1.12}\right)
$$

$$
= 0.416 + j2.5 = 2.534 \left\lfloor \frac{80.53^{\circ}}{1.12} \right\rfloor
$$

Para la segunda y tercera red no se consideran.<br>• Motor de inducción de 1750 HP (HP = kVA).

$$
S = \frac{(6000 \text{ HP}) \times (0.746 \text{ kW})}{0.8} = 5.595 \text{ MVA}
$$

Primera red:

$$
Z_{M1750} = (1.2) \left( \frac{0.17}{30} + j0.17 \right) \left( \frac{10}{1.75} \right) = 0.0388 + j1.165
$$

$$
= 1.166 \, | 88.088^{\circ}
$$

Segunda red: (véase el cuadro V.1)

$$
Z_{M1750} = \left(\frac{3}{1.2}\right)(0.0388 + j1.165) = 0.097 + j2.9125
$$

$$
= 2.9141 \, | \, 88.088^{\circ}
$$

Para la tercera red no se considera.

Los valores no especificados se considerarán iguales a los de<br>adicionalmente puesta a tierra (16  $\Omega$  del generador y de los transformadores  $T_1$  y  $T_2$ , y limitación de falla a tierra a 500 amp en  $T_{2}$ .

• Generador y transformador<br> $T_1(V_{\text{BASE}} = 13.8 \text{ kV})$ .

$$
Z_{\text{BASE}} = \frac{(13.8 \text{ kV})^2}{10 \text{ MVA}} = 19.044 \text{ }\Omega
$$

$$
X_{p\tau} = \frac{16}{19.044} = 0.84
$$
 3  $X_{p\tau} = 2.52047$ 

Primera red: (véase el cuadro V.2) **·** Transformador  $T_a$  ( $V_{\text{BASE}} = 4.16 \text{ kV}$ )

$$
Z_{\text{BASE}} = \frac{(4.16 \text{ kV})^2}{10 \text{ MVA}} = 1.73 \text{ }\Omega
$$

$$
X_{p_T} = \frac{16}{1.73} = 9.245 \qquad 3 \ X_{p_T} = 27.736
$$

• Transformador  $T_2$  ( $V_{\text{BASE}} = 4.16 \text{ kV}$ )

Se tiene que  $X_{PT}$  limita a 500 amperes, por lo que:

$$
X_{p\tau} = \frac{4.16 \text{ kV}}{\sqrt{3} \times 500 \text{ A}} = 4.803 \text{ }\Omega
$$

Normalizado a p.u.:

$$
Z_{\text{BASE}} = 1.73 \ \Omega
$$

$$
X_{PT} = \frac{4.803}{1.73} = 2.77 \qquad 3 \ X_{PT} = 8.33
$$

Tercer paso. Circuito equivalente de impedancias.

Primera red:

Para este caso se considerará la simplificación *ZA* **Suma de las impedancias ZRED y Zn·**  ramas:

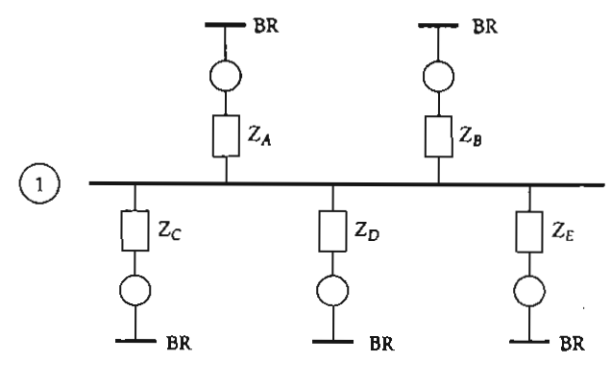

Figura V.23. Diagrama simplificado de elementos activos.

### donde:

- 
- $Z_A$  Suma de las impedancias  $Z_{\text{RED}}$  y  $Z_{\text{TI}}$ .<br> $Z_B$  Impedancia del generador (ya calculada).
- $Z_c$  Impedancia equivalente de las dos subestaciones  $T_3$ , cada una con la suma de  $Z_{T3}$  y  $Z_{MS}$ :

$$
Z_c = \frac{Z_{T3} + Z_{MS}}{2}
$$

 $Z_{\textit{D}}$  Impedancia equivalente para las subestaciones con transformadores  $T_{4}$ , con el paralelo de las impedancias  $Z_{50}$  y  $Z_{M50}$  en serie con  $Z_{74}$ . Tres subestaciones:

$$
Z_{D} = \frac{(Z_{50} || Z_{M50}) + Z_{I4}}{3}
$$

 $Z_{\epsilon}$  Impedancia equivalente de la subestación que contiene al transformador  $T_2$  con dos motores de inducción de 1750 HP:

$$
Z_E = Z_{T2} + \frac{Z_{M1750}}{2}
$$

Realizando las correspondientes operaciones se obtienen los siguientes resultados:

$$
Z_A = (4.54 \times 10^{-4} + j9.989 \times 10^{-3}) + 1.66 \times 10^{-3} + j0.035)
$$

$$
= 2.114 \times 10^{-3} + j0.044989
$$
\na las siguientes  
\na las siguientes  
\n
$$
= 0.04503 \frac{87,309^{\circ}}{87,309^{\circ}} = 1.04262-j22.182928
$$
\n
$$
Z_{B} = 1.33 \times 10^{-3} + j0.06 = 0.06001 \frac{88,727^{\circ}}{88,727^{\circ}}
$$
\n
$$
Y_{B} = 16.663 \frac{88,727^{\circ}}{88,727^{\circ}} = 0.3702-j16.659
$$
\n
$$
Z_{C} = 8.62 \times 10^{-3} + j.0215 = 0.21517 \frac{87,704^{\circ}}{88,727^{\circ}}
$$
\n
$$
Y_{C} = 4.6474 \frac{87,704^{\circ}}{88,727^{\circ}} = 0.18618-j4.6437
$$
\ncote elements  
\n
$$
Z_{D} = 0.0945 + j0.67782 = 0.68438 \frac{82.0626^{\circ}}{82.0626^{\circ}}
$$
\n
$$
Y_{D} = 1.46117 \frac{87,0626^{\circ}}{88,727^{\circ}} = 0.201777-j1.44717
$$
\n
$$
Z_{E} = 0.0263 + j0.69285 = 0.693348 \frac{87,826^{\circ}}{87,826^{\circ}}
$$
\ncalculada).\n
$$
Y_{E} = 1.4422 \frac{87,826^{\circ}}{88,72826^{\circ}} = 0.05471-j1.44123
$$

Admitancia equivalente de Thevenin al nodo  $\mathbf{I}$   $\mathbf{I}_{\text{THI}}$ .

$$
Y_{\tau H1} = Y_A + Y_B + Y_C + Y_D + Y_E
$$
  
el paralelo de las  
serie con  $Z_{T4}$ . Tres = 1.85548–J46.374028 = 46.41113 – 87.708°

 $Z_{\tau_{H1}}$  = 0.021546 87–708° = 8.6167 × 10<sup>-4</sup> + j0.021528

Segunda red:

- · Se eliminan los motores de menos de 50 HP.
- · Se modifican las impedancias de motores de 50 HP y mayores.

Partiendo de la figura V.23 se modifican (por incluir motores) las impedancias  $Z_c$ ,  $Z_p$  y  $Z_{\varepsilon}$ .

$$
Z_c = \frac{Z_{\tau 3} + Z_{\text{MS}}}{2}
$$

Sustituyendo valores:

$$
Z_c = 0.5(5.24 \times 10^{-3} + j0.073 + 0.018 + j0.5355)
$$

$$
= 0.01162 + j0.30425 = 0.304471 [87.812^{\circ}]
$$

 $Y_c = 3.28437 - 87.812$ ° = 0.1253926–j3.28198

 $Z_p = \frac{Z_{74} + Z_{50}}{3} = \frac{(36.66 \times 10^{-3} + j0.366) + (1.388 + j12.5)}{3}$ 

 $= 0.474888 + i4.2886 = 4.31487$  83.6814°

$$
Y_D = 0.231756 \left[ -83.6814^{\circ} \right] = 0.025506 - j0.230348
$$

$$
Z_E = Z_{T2} + \frac{Z_{M1750}}{2} = 6.88 \times 10^{-3} + j0.11
$$

$$
+ (0.0485 + j1.455)
$$

$$
= 0.05538 + j1.565 = 1.566 \, 87.97^{\circ}
$$

 $Y_E = 0.638569 \left[ \frac{\text{-.}87.97^\circ}{\text{-.}87.97^\circ} \right] = 0.022619 - j0.638168$  Cuart

Admitancia equivalente de Thevenin del nodo 1:

$$
Y_{TH1} = Y_A + Y_B + Y_C + Y_D + Y_E
$$
  
= 1.587 - j42.766 = 42.8  $\Big|$  - 87.87<sup>o</sup>

 $Z_{\tau H1} = 0.02336 \left[ \frac{87.87^{\circ}}{2} \right] = 8.6838 \times 10^{-4} + j0.023348$ 

Tercera red:

- Se eliminan todos los motores.
- · Cambia la impedancia del generador.
- · Se desprecian todas las resistencias.

Con referencia a la figura V.23, las ramas correspondientes a  $Z_c$ ,  $Z_p$  y  $Z_F$  para la falla en el nodo 1 no se consideran.

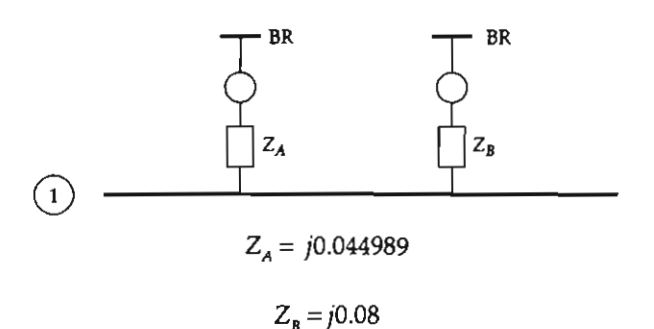

; 0.05538 + *j1.565; 1.566187.97°* 

$$
X_{\tau_{H1}} = 0.02879
$$

Red de secuencia cero: El valor de cortocircuito trifásico de primera red corresponde a:

$$
Z_{\tau\mu_0}\!=\!(Z_{\tau_1}\!+\!3X_{\rho\tau})\parallel(Z_{\varsigma}\!+\!3X_{\tau\rho})
$$

$$
= [(1.66 \times 10^{-3} + j0.035) + j2.52047] ||
$$

$$
[(1.33 \times 10^{-3} + j0.06) + j2.52047]
$$

donde:

cia cero para el nodo 1. • Cambia la impedancia del generador.  $Z_{TH0}$  Impedancia equivalente de Thevenin de secuen-

$$
\frac{87.97^{\circ}}{Z_{\text{THO}}} = 1.283955 \left[ \frac{89.96^{\circ}}{89.96^{\circ}} \right] = 8.963 \times 10^{-4} + j1.28395
$$

respondientes a *learto paso.* Cálculo de la corriente de corto-

Primera red:

El valor de cortocircuito trifásico de primera  $P<sub>1</sub>$ <sub>1.6</sub>(19.4169) red corresponde a:

$$
I_{CCSF1} \cdot red = \frac{E_{TH}}{Z_{TH}} = Y_{TH} = 46.411 \left[ -87.708^{\circ} \right]
$$

En amperes:

$$
I_{\text{BASE (13.8 kV)}} = \frac{10 \text{ MVA}}{\sqrt{313.8 \text{ kV}}} = 418.37 \text{ amp}.
$$

$$
I_{CGF1} \cdot red = (46.411 \, -87.708^{\circ})
$$

 $(418.37 \text{ amp}) = 19.4169 \left| -87.708^{\circ} \text{ kA} \right.$ simétricos

El valor asimétrico es:

$$
I_{\text{CGF}} = 1.6(19.4169 \ \underline{\textcolor{red}{\big)} - 87.708^{\circ}} \text{ kA}) =
$$

$$
= 31.067 - 87.708^{\circ} \text{ kA asimétricos}
$$

Segunda red:

$$
Z_{TH1} = 8.6838 \times 10^{-4} + j0.023348
$$

$$
X_{TH1} = 0.023348
$$

 $X/R = 0$  0.023348/8.6838 × 10<sup>-4</sup> = 26.88

Para este caso se considera adicionalmente que los interruptores para este nivel de tensión  $(13.8 \text{ kV})$  tienen una velocidad nominal de 5 ciclos con una especificación posterior a 1964.

$$
\frac{E_{\text{p.u.}}}{X_{\text{p.u.}}} = \frac{1.0}{0.023348} = 42.829
$$

De la figura V.6 (falla local) se obtiene para la gráfica del interruptor de 5 ciclos, la curva de 3 (tiempo mínimo de apertura) y con  $X/R = 27$ , un factor multiplicativo de 1.04, por lo que el valor asimétrico de falla es:

$$
I_{\text{SC}} = \frac{E_{\text{p.u.}}}{X_{\text{p.u.}}} \times \text{ factor multiplicative} \times I_{\text{BASE}}
$$

$$
= (42.829) (1.04) (418.37)
$$

$$
= 18.635 \text{ kA asimétricos.}
$$

La corriente simétrica se obtiene eliminando del producto el factor multiplicativo:

$$
I_{SC sim\'etrica} = 17.918
$$
 kA sim\'etricos

Tercera red:

$$
I_{\rm SC} = \frac{E}{X} I_{\rm BASE} = \frac{1.0}{0.02879} (418.37 \text{ amp}) = 14.529 \text{ kA}
$$

Falla de línea a tierra:

$$
I_{CCIFT p.u.} = \frac{3.0 E_{TH}}{2 Z_{TH}^1 + Z_{TH}^0}
$$

 $3.0$  $=\frac{3.0}{\sqrt{1.00 \times 10^{-11} \cdot 10^{4}} \cdot 1.00 \times 10^{-10}}$  $63 \times 10^{-4} + 1.28395$ 

tension  
\nal de 5 = 
$$
\frac{3.0}{2.619 \times 10^{-3} + j1.327} = 2.2607 \underline{\hspace{1cm}} - 89.88^{\circ}
$$
  
\n1964.  
\n
$$
I_{\text{CCIFT}} = I_{\text{CCIFT}_{\text{P}} \text{u.}} I_{\text{base}} = (2.2607 \underline{\hspace{1cm}} - 89.88^{\circ}) \text{ (418.37A)}
$$
  
\n= 945.82 \underline{\hspace{1cm}} - 89.88^{\circ} \underline{\hspace{1cm}} A

Para el cálculo de la corriente de falla de línea a tierra simétrica se emplea el factor multiplicativo que se obtiene en las gráficas mostradas en las figuras V.5 y V.7. Debido a que por normas la corriente de cortocircuito trifásico es la de mayor itud, el empleo de la I<sub>cc1FT asim</sub> para la selección de interruptores en mediana y alta tensión no es frecuente. El cálculo del factor multiplicativo se realiza empleando la relación X/R obtenida en la segunda red.

Considerando que los interruptores para este nivel de tensión (13.8 kV) tienen una velocidad nominal de 5 ciclos con una especificación posterior a 1964, de la figura V.7 se obtiene para la gráfica del interruptor de 5 ciclos, la curva 3 (tiempo mínimo de apertura) y con  $X/R = 27$ , un factor multiplicativo de 1.22, por lo que el valor asimétrico de falla es:

$$
I_{CCIFasim}
$$
 = (1.22) (945.82) = 1153.9A asimétricos

Como puede observarse, este valor es menor al de la falla trifásica (18.635 kA asimétricos), por lo que no tiene aplicación en la selección o verificación de la capacidad interruptiva del dispositivo.

factor multiplicativo de 1.22, por lo que el valor

#### APÉNDICE 1 condiciones de operación, la representación de es en por unidad (p.i sistente. Por lo general, los fabricantes expresan ventajas sobre los otros criterios. Algunas de estas ventajas son:

n sistema eléctrico está formado por di-<br>versos elementos: generadores, motores, criterio. transformadores, conductores, etc. Para estos equipos debe hacerse de una manera con- ventajas sobre los<br>sistente. Por lo general, los fabricantes expresan estas ventajas son: las impedancias, reactancias o resistencias, según sea el caso, en por ciento, por unidad o en des, el manejo de esta información tal cual resul-<br>
taría complicado para llevarlo a cabo de una la taje y potencia nominal de placa. manera eficiente.

los datos están referidos a las mismas bases, lo que da por resultado un tratamiento consistente de la información y más simplificado.

En este apéndice se presentan los lineamientos básicos para la transformación o normalización de cantidades a por unidad, las ventajas que se obtienen al utilizar este método y un ejemplo del manejo de las ecuaciones.

#### 1.2. MODELOS POR CIENTO Y POR UNIDAD

En el estudio de redes eléctricas de potencia, donde intervienen distintos tipos de equipo como generadores, transformadores, líneas de transmisión, capacitores, motores, etc., los datos pueden ser proporcionados en ohms, por ciento,

SN cantidades en unidad en p.u. (por unidad) en el análisis de las tres formas en un de la composition de la corto de la caencia de la caencia de la caencia de la caencia de la caencia de la caen<br>Corto, en un rango relativamente contrario de la caencia de la caencia de la caencia de la caencia de la caenc formado por di-expresen los datos del equipo utilizando un solo tener un rango muy amplio, lo que en un

baio diferentes cas la representación de los valores de ir epresentación de cia de los elementos en por unidad presenta de cantidades a por unidades a por unidades a por unidades de unidades de unidades de la mayoría de la mayoría de la mayoría de la mayoría de la mayoría de la mayoría de la mayoría de la mayoría de la mayoría de la mayoría Ahora bien, para los cálculos en redes eléctrisistemas eléctricos, al calcular las impedan-

- Los fabricantes de equipos eléctricos nor- $\bullet$ malmente especifican los valores de las im- $\alpha$  de unida-<br>cultura el medancias en por ciento o en por unidad para referirse a las bases de valores de volunidad (p.u.) se *evita* esta dificultad.
- Las impedancias en por unidad de las má- $\alpha$ do el empleo de localinas eléctricas de un mismo tipo —pero  $\alpha$ **i** and *i* analisis and **de un rango amplio de características** sta manera todos en en universidad relativamente corto, en tanto que las impedancias en ohms pueden tener un rango muy amplio, lo que en un momento dado puede complicar los cálculos.
	- En los circuitos en donde existen transformadores, como ocurre en la mayoría de los sistemas eléctricos, al calcular las impedancias de los dispositivos en ohms se deben referir al lado correspondiente del transformador (primario o secundario), lo que dificulta el manejo de información. En cambio, con la representación en por ciento o en por unidad (p.u.) se evita esta dificultad.
	- La forma en que se encuentran conectados los transformadores trifásicos no afecta a las impedancias cuando éstas se expresan en por unidad (p.u.).
- Representar cantidades en por unidad nos facilita las operaciones y cálculos aritmétiresultado tenga que dividirse entre 100. En cambio, con el uso de cantidades en p.u. de acuerdo con las nominales. cualquier tipo de operaciones nos proporciona cantidades en p.u.
- $\Omega$ • El uso de cantidades en p.u. o por ciento  $V_{base}$  = tensión base simplifica el uso de unidades por ser canti- $V_{base}$  = tensión base dades adimensionales.

En cuanto a la representación de valores de  $I_{base}$  = corriente base<br>tensión, corriente y potencia, el uso del criterio  $Z_{base}$  = impedancia base En cuanto a la representación de valores de en por unidad o por ciento facilita su manejo.

En general, una cantidad en por unidad se en general, una cantidad en por unidad se<br>puede representar como una relación entre dos cantidades de la misma unidad; y a una de ellas se le denomina cantidad base:

cantidad en por unidad (p.u.) = 
$$
\frac{\text{cantidad dada}}{\text{cantidad base}}
$$
 (1.1)

Y se define una cantidad en por ciento como 100 veces una cantidad en por unidad:

candidate on por ciento (%) = 
$$
\frac{\text{cantidad dada}}{\text{cantidad base}} \times 100
$$

\n(1.2)

\n
$$
S_{\text{base}} = V_{\text{base}} \times \frac{1}{2}
$$

Es decir que existe una relación entre cantida- por lo que: des por unidad y cantidades por ciento:

cantidad por ciento  $%$  = cantidad por unidad  $\times$  100  $(1.3)$ 

## 1.3. DETERMINACIÓN DE VALORES BASE

La magnitud de las cantidades bases debe elegirse de tal manera que las cantidades en p.u. cumplan las leyes eléctricas.

Como las características topológicas de la red no se alteran en este tipo de transformación, se deben considerar como invariantes la ley de Ohm y la ley de Joule, y por consiguiente las leyes de Kirchhoff de voltajes y corrientes.

Para la selección de las cantidades base normalmente se fijan las bases de potencia aparente

kVAs (valor único) y las bases de tensión kVs, y a partir de éstas se determinan las bases de cocos. El uso de cantidades en por ciento im- rriente y de impedancia. Se recomienda elegir la<br>plica que al efectuar una multiplicación el potencia y tensión del dispositivo de mayor carriente y de impedancia. Se recomienda elegir la pacidad como potencia base, y las tensiones base

Sean:

 $S_{base}$  = potencia base

$$
S_{\text{base}} = V_{\text{base}} \times I_{\text{base}} \tag{1.4}
$$

por lo que:

$$
I_{\text{base}} = \frac{S_{\text{base}}}{V_{\text{base}}}
$$
 (1.5)

De la ley de Ohm:

entonces:

relación de transformación del transformador que las separa. Al cambiar la tensión base, la tensión base, la tensión base, la tensión base, la tensión base, la tensión base, la tensión base, la tensión base, la tensión base, la tensión base, la tensión base, la tensi corriente base y la impedancia base van a cam-

 $I = V/Z$ 

$$
Z_{\text{base}} = \frac{(V_{\text{base}})^2}{S_{\text{base}}}
$$
 (1.6)

por tanto:

$$
I_{\text{base}} = \frac{V_{\text{base}}}{Z_{\text{base}}}
$$
 (1.7)

Una vez que se ha especificado la manera de obtener las magnitudes base, resulta importante mencionar que en cada nivel de tensión del sistema tendremos una base de tensión diferente relacionada con la tensión base adyacente por la relación de transformación del transformador que las separa. Al cambiar la tensión base, la corriente base y la impedancia base van a cambiar. La potencia base se mantiene constante a lo largo del sistema.

Al iniciar los cálculos es importante tener pre- base adecuada. mente en los sistemas industriales el término por unidad de los kVA, utilizando kVA trifásicos "corriente" se refiere a la corriente de línea, el término "tensión" se refiere a la tensión entre término "tensión" se refiere a la tensión entre —utilizando kVA base monofásicos. Esto es válido<br>líneas (nominal) y la "potencia" se entiende —además para kW y kVAR. como la potencia aparente trifásica. Pero como les entre la valor de la corriente base lo poel comportamiento de los circuitos trifásicos ba- demos calcular utilizando la potencia base trifálanceados se estudia con el uso de una sola fase y el neutro de retorno, las bases para el cálculo monofásico deben estar dadas como potencia monofásica o la potencia por fase, y la tensión debe darse en kV de línea a neutro. Este hecho puede crear confusión. Un valor de voltaje, por Considere: ejemplo, si se especifica en por unidad, no importa si está dado entre líneas o entre línea y neutro. A saber, una tensión base entre líneas es 1.732 veces mayor que una tensión base de línea a neutro; este hecho permite que el valor de  $S_{baseM}$  = potencia base monofásica tensión en por unidad no varíe, ya sea que el<br>valor sea monofásico o trifásico.

Ejemplo:

Considere un sistema cuya tensión base sea de 23 kV entre líneas. Entonces su tensión base de línea a neutro será de:

$$
V_{\text{base}} = \frac{23 \text{ kV}}{\sqrt{3}} = 13.28 \text{ kV}
$$

Si queremos pasar un valor de 20 kV entre líneas a por unidad, tenemos dos opciones:

1)  $V_{p.u.} = \frac{20 \text{ kV}}{23 \text{ kV}} = 0.869 \text{ p.u.}$ 

con  $V_{base} = 23$  kV entre líneas

2) Una tensión de 20 kV entre líneas implica una tensión de 11.547 kV de línea a neutro, por lo que:

$$
V_{p.u.} = \frac{11.547 \text{ kV}}{13.280 \text{ kV}} = 0.869 \text{ p.u.}
$$
  
con  $V_{\text{base}} = 13.28 \text{ kV}$  de línea a neutro

1.4. CONVERSIÓN DE VALORES NOMINALES COBSETVATIONS que el valor de tensión expresa-IDAD do en p.u. no varía, independientemente de o r a valores en porcentaje de la poblegamos de la tensión entre líneas o de línea a neutro, siempre que utilicemos la tensión

an a manejar, ya De igual forma, los kVA trifásicos son tres fásicos. Normal- veces los kVA monofásicos. Por tanto, el valor base es idéntico al valor por unidad obtenido

> *1* **= Sbase**  cia base monofásica y la tensión base de línea a<br>neutro; de manera análoga se trabaja con la impedancia base.

$$
V_{\text{base}} = \text{voltage} \text{ entre líneas}
$$
\n
$$
V_{\text{base}} = \text{voltage} \text{ base de línea a neutro}
$$
\n
$$
S_{\text{base}} = \text{potencia base trifásica}
$$
\n
$$
S_{\text{base}} = \text{potencia base morofísica}
$$

$$
S_{\text{base}} = \sqrt{3} \times V_{\text{base } L} \times I_{\text{base}} \tag{1.8}
$$

O bien:

$$
I_{\text{base}} = \frac{S_{\text{base}}}{\sqrt{3} \times V_{\text{base}}}
$$
 (1.8.1)

De manera similar:

$$
I_{\text{base}} = \frac{S_{\text{baseM}}}{V_{\text{base}}F}
$$
 (1.8.2)

Para la impedancia:

$$
Z_{\text{base}} = \frac{(V_{\text{base}})^2}{S_{\text{base}}}
$$
(1.9)

De manera similar:

$$
Z_{\text{base}} = \frac{(V_{\text{baseF}})^2}{S_{\text{base M}}}
$$
 (1.9.1)

105

# 1.5. CAMBIO DE BASES Por lo que:

Por lo general la impedancia de un componente *la*<br>en un sistema está dada en bases que no coinciden con las bases que estamos utilizando en esta  $\qquad \qquad$ lgualando y despejando  $Z_{p,u,2}$  tendremos: parte del sistema, y como todas las impedancias<br>del sistema deben de referirse a la misma impedancia base debemos conocer una manera prácticas de cambiar las bases.

Supongamos que:

 $Z =$  impedancia en ohms

 $V_{base1}$  = voltaje base dado  $S_{base 1}$  = potencia base dada

 $Z_{base1}$  = impedancia base dada

 $Z_{p,u,1}$  = impedancia en p.u. dada

 $V_{base 2}$  = voltaje base nuevo

 $S_{base 2}$  = potencia base nueva

 $Z_{base 2}$  = impedancia base nueva

 $Z_{p,q,2}$  = impedancia en p.u. nueva

Considerando valores trifásicos de potencia y tensión entre líneas tendremos:

$$
Z_{\text{base 1}} = \frac{(V_{\text{base 1}})^2}{S_{\text{base 1}}}
$$
 
$$
Z_{\text{base 2}} = \frac{(V_{\text{base 2}})^2}{S_{\text{base 2}}}
$$
 (1.10)

Para pasar un valor en p.u. a una nueva base requerimos, primero, pasarlo a ohms y luego pasarlo a por unidad con las nuevas bases.

$$
Z_{p,\mathbf{u},1} = \frac{Z}{Z_{\text{base 1}}}
$$
 
$$
Z_{p,\mathbf{u},2} = \frac{Z}{Z_{\text{base 2}}}
$$

$$
Z = Z_{p.u.1} \times Z_{base1} \qquad Z = Z_{p.u.2} \times Z_{base2}
$$

Acomodando esta ecuación nos resulta:

$$
Z_{p.u.2} = Z_{p.u.1} \times \frac{Z_{\text{base 1}}}{Z_{\text{base 2}}}
$$
 (1.11)

Recordando las ecuaciones (1.10) podemos es-<br>cribir las ecuaciones (1.11) así:  $\mathcal{L}$  and  $\mathcal{L}$  el mismo resultado que la ecuación resultado que la ecuación resultado que la ecuación de la ecuación resultado que la ecuación de la ecuación de la ecuación de la ecuación de la ecuación de la ecuac

$$
Z_{p.u.2} = Z_{p.u.1} \times \frac{(V_{\text{base 1}})^2}{\frac{(V_{\text{base 1}})}{S_{\text{base 2}}}}
$$

Acomodando esta ecuación nos resulta:

$$
Z_{p.u.2} = Z_{p.u.1} \times \left(\frac{V_{base\,1}}{V_{base\,2}}\right)^2 \times \frac{S_{base\,2}}{S_{base\,1}}
$$
(1.12)

que nos da el mismo resultado que la ecuación (1.11), pero estando ésta en función únicamente de la potencia base y la tensión base.

# APÉNDICE 2 dos denominados "componentes simétricas" de 2ONENTES ( Los *n* vectores de cada conjunto de componen-

l trabajo realizado por C. L. Fortescue en el año de 1918 nos dice que un sistema<br>desequilibrado de *n* vectores puede des-<br>b) Sistema inverso o de secuencia negativa componerse en *n* sistemas de vectores equilibra-<br>dos denominados "componentes simétricas" de Éste es un sistema trifásico que puede reprelos vectores originales.

Los *n* vectores de cada conjunto de componen-<br>tes son de igual magnitud, siendo también iguales los ángulos formados por vectores adyacentes. Normalmente, en cualquier estudio de sistemas eléctricos se enfoca su aplicación a sistemas trifásicos de corriente alterna, aunque este método es aplicable a cualquier sistema polifásico.

Ahora bien, según el teorema de Fortescue, tres vectores desequilibrados de un sistema trifásico pueden descomponerse en tres sistemas<br>equilibrados de fasores. Los conjuntos equilibrados de componentes son:

### a) Sistema directo o de secuencia positiva

Éste es un sistema trifásico que puede representarse por tres fasores de igual módulo, que

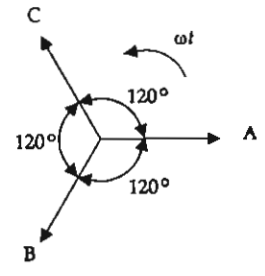

Figura 2.2. Sistema de fasores de secuencia positiva.

2.1. INTRODUCCIÓN fórman un ángulo entre dos fasores consecutivos de 120° y que tienen una secuencia de fase igual a la del sistema original (comúnmente ABC).

sentarse por tres fasores de igual módulo que cl *Sistema homopolar* o *de secuencia cero*  forman un ángulo de 120° entre dos fasores consecutivos y que tienen una secuencia de fase.  $\overline{A}$   $\overline{A}$   $\overline{C}$ 

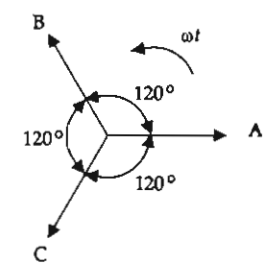

Figura 2.2. Fasores de secuencia negativa.

#### c) Sistema homopolar o de secuencia cero

Este es un sistema trifásico que se representa por tres fasores de igual módulo e igual ángulo de fase.

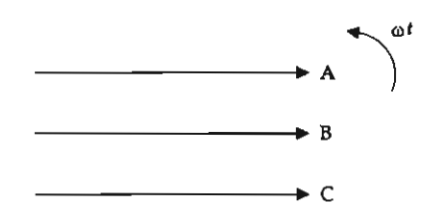

Figura 2.3. Fasores de secuencia cero.

positiva, negativa y cero, de las figuras 2.1, 2.2 y 2.3 nos da un sistema de tres fasores desequilibrados.

Consideremos un sistema trifásico desbalanceado, donde  $V_A$ ,  $V_B$  y  $V_C$  son los voltajes de las fases A, B y C respectivamente. Utilizando una nomenclatura que concuerde con la de las figu-<br>ras tendremos que:<br> $V_B$ ras tendremos que:

 $V_A^1$ ,  $V_A^1$  y  $V_C^1$ , son los voltajes de secuencia positiva.

 $V_A^2$ ,  $V_B^2$  y  $V_C^2$ , son los voltajes de secuencia negativa.

 $V_A^0$ ,  $V_B^0$  y  $V_C^0$ , son los voltajes de secuencia cero.

Por lo que podemos expresar los voltajes  $V_A$ ,  $V_B$ y  $V_c$  utilizando sus componentes simétricas:

$$
V_A = V_A^1 + V_A^2 + V_A^0
$$
  
\n
$$
V_B = V_B^1 + V_B^2 + V_B^0
$$
 (2.1)  
\n
$$
V_C = V_C^1 + V_C^2 + V_C^0
$$

Estas ecuaciones se pueden plantear de mane-<br> *ra similar para las corrientes. Sean*  $I_A$ ,  $I_B$   $\gamma$   $I_C$  las ares del operador *a*: corrientes de un sistema trifásico desbalanceado. Se pueden escribir:

$$
I_A = I_A^1 + I_A^2 + I_A^0
$$
  
\n
$$
I_B = I_B^1 + I_B^2 + I_B^0
$$
 (2.2)  
\n
$$
I = I_A^1 + I_A^2 + I_B^0
$$

lo que observamos gráficamente en la figura 2.4.

#### 2.2. USO DEL OPERADOR a

Se define el operador a como un número complejo de magnitud 1 y de argumento 120°;, lo cual implica que al aplicar el operador *a* a un vector, éste girará 120° en sentido contrario a las manecillas del reloj sin alterarse el módulo del vector:

$$
a = -0.5 + i0.866
$$

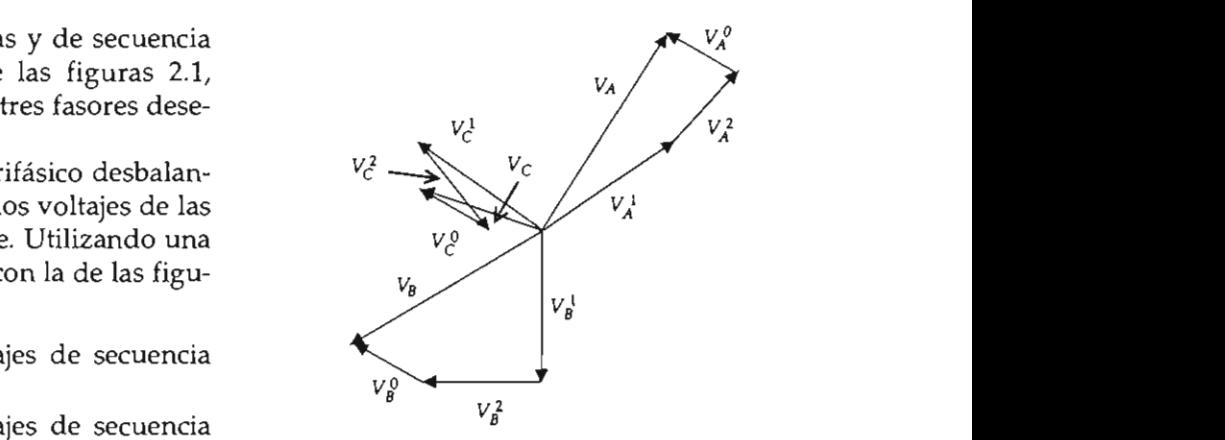

desbalanceado en sus componentes simétricas. Figura 2.4. Representación de un sistema

*a'=l+jO* = 11360° dos veces, hará que el vector gire 240°. De mane-<br>ra análoga, si aplicamos a un vector el operador do que observate en la figura de la figura 200<sup>°</sup> de la figura 200<sup>°</sup> de la figura 2.4. A *a* **j**o. Es decir que:

$$
a^2 = -0.5 - j0.866
$$
  

$$
a^3 = 1 + i0
$$

plantear de mane-<br> **a** continuación se dan diversas combinadas

$$
a = -0.5 + j0.866 = 1 |120^{\circ}
$$
  
\n
$$
a^{2} = -0.5 - j0.866 = 1 |240^{\circ}
$$
  
\n(2.2) 
$$
a^{3} = 1 + j0 = 1 |360^{\circ}
$$
  
\n
$$
a^{4} = -0.5 + j0.866 = 1 |120^{\circ}
$$
  
\nthe en la figura 2.4. 
$$
1 + a = 0.5 + j0.866
$$
  
\n
$$
1 - a = 1.5 - j0.866
$$
  
\n
$$
1 + a^{2} = 0.5 - j0.866
$$
  
\nun número com-  
\nento 120°;;lo cual  
\ndor a au vector,  
\n
$$
a + a^{2} = -1 + j0
$$
  
\ntrario a las mane-  
\n6dulo del vector:  
\n
$$
a - a^{2} = 0 + j1.732
$$

 $1 + a + a^2 = 0 + i0$ 

108

 $\mathbf{F}$ las ecuaciones 2.1 y 2.2 así:

$$
V_A = V_A^1 + V_A^2 + V_A^0
$$
  
\n
$$
V_B = a^2 V_A^1 + a V_A^2 + V_A^0
$$
 (2.3)  
\n
$$
V_C = a V_A^1 + a^2 V_A^2 + V_A^0
$$
 (2.3)  
\n
$$
V_C = a V_A^1 + a^2 V_A^2 + V_A^0
$$

$$
I_{A} = I_{A}^{1} + I_{A}^{2} + I_{A}^{0}
$$
  
\n
$$
I_{B} = a^{2} I_{A}^{1} + a I_{A}^{2} + I_{A}^{0}
$$
  
\n
$$
I_{C} = a I_{A}^{1} + a^{2} I_{A}^{2} + I_{A}^{0}
$$
  
\n(Q.4)  
\nQ escrita de otra forma:  
\n
$$
V_{A}^{1} = \frac{1}{3} \left[ V_{A} + a V_{B} + I_{A}^{0} + I_{A}^{0} + I_{
$$

Estas ecuaciones se pueden escribir en forma de matriz:

$$
\begin{bmatrix} V_A \\ V_B \\ V_C \end{bmatrix} = \begin{bmatrix} 1 & 1 & 1 \\ a^2 & a & 1 \\ a & a^2 & 1 \end{bmatrix} \begin{bmatrix} V_A^1 \\ V_A^2 \\ V_A^0 \end{bmatrix}
$$
 (2.5) 
$$
V_A^0 = \frac{1}{3} \begin{bmatrix} V_A + V_B \\ V_A + V_B \end{bmatrix}
$$
   
Abora bien, conocidos  $V_A^0$ 

Si comparamos las ecuaciones  $(2.1)$  y  $(2.2)$  con las ecuaciones (2.3) y (2.4) observamos que el número de incógnitas se ha reducido en las ecuaciones 2.3 y 2.4, ya que se han expresado  $V<sub>s</sub>$  y  $V<sub>c</sub>$ como el producto de una función del operador a y una de las componentes de  $V_A$  o de  $I_A$ . Recordemos que esto es posible debido a que todos los componentes de secuencia positiva son de igual magnitud y están defasados  $120^{\circ}$ , al igual que los de secuencia negativa, por lo que cada componente puede ser expresado en función de otra componente y una función adecuada del operador a. En cuanto a las componentes de secuencia cero, las tres componentes son de igual magnitud y están en fase, por lo que cualquiera de las tres puede sustituir a la otra. Véanse las figuras 2.1,  $2.2$  y  $2.3$ .

Se define:

$$
A = \begin{bmatrix} 1 & 1 & 1 \\ a^2 & a & 1 \\ a & a^2 & 1 \end{bmatrix}
$$

$$
A^{-1} = \frac{1}{3} \begin{bmatrix} 1 & a & a^{2} \\ 1 & a^{2} & a \\ 1 & 1 & 1 \end{bmatrix}
$$

Ahora, si premultiplicamos ambos miembros<br>de la ecuación 2.5 obtenemos:

ntes:  

$$
\begin{bmatrix} V_A^1 \\ V_A^2 \\ V_A^0 \end{bmatrix} = \frac{1}{3} \begin{bmatrix} 1 & a & a^2 \\ 1 & a^2 & a \\ 1 & 1 & 1 \end{bmatrix} \begin{bmatrix} V_A \\ V_B \\ V_C \end{bmatrix}
$$
(2.6)

O escrita de otra forma:

$$
V_A^1 = \frac{1}{3} \Big[ V_A + a V_B + a^2 V_C \Big]
$$
  
\nescribir en forma  
\n
$$
V_A^2 = \frac{1}{3} \Big[ V_A + a^2 V_B + a V_C \Big]
$$
\n(2.6.1)

Ahora bien, conocidos  $V^0_A$ ,  $V^1_A$  y  $V^2_A$  podemos  $\tilde{V}^2$  a partir de las  $\epsilon$  suma de voltajes entre líneas en un sistemas en un sistemas en un sistemas en un sistemas en un sistemas en un sistemas en un sistemas en un sistemas en un sistemas en un sistemas en un sistemas en un sistemas en un siguientes ecuaciones:

$$
V_B^1 = a^2 \t V_A^1 V_C^1 = a V_A^1
$$
  

$$
V_B^2 = a V_A^2
$$
  

$$
V_C^2 = a^2 V_A^2
$$
 (2.7)  

$$
V_B^0 = V_A^0
$$
  

$$
V_C^0 = V_A^0
$$

En las ecuaciones (2.6) se observa algo interesante: la componente de secuencia cero, en este caso  $V_A^0$ , será igual a cero si la suma de los vectores desequilibrados es igual a cero. Y puesto que la suma de voltajes entre líneas en un sistema trifásico es siempre cero, no habrá componentes de secuencia cero para voltajes entre líneas, sin importar el desequilibrio que exista entre fases. Este no

**sante: la componente de secuencia cero, en este** 

es el caso de las tensiones de línea a neutro, puesto que la suma de estas tensiones no necesariamente da cero.

Las ecuaciones (2.6) las podemos escribir para corriente, quedando:

$$
\begin{bmatrix} I_A^1 \\ I_A^2 \\ I_A^0 \end{bmatrix} = \frac{1}{3} \begin{bmatrix} 1 & a & a^2 \\ 1 & a^2 & a \\ 1 & 1 & 1 \end{bmatrix} \begin{bmatrix} I_A \\ I_B \\ I_C \end{bmatrix}
$$
 (2.8)

O bien:

$$
I_A^1 = \frac{1}{3} \left[ I_A + a I_B + a^2 I_C \right]
$$
  

$$
I_A^2 = \frac{1}{3} \left[ I_A + a^2 I_B + a I_C \right]
$$
 (2.9)  

$$
I_A^0 = \frac{1}{3} \left[ I_A + I_B + I_C \right]
$$

En un sistema trifásico la suma de las corrientes en las líneas es igual a la corriente en el neutro  $I_{N}$ , por tanto:

$$
I_A + I_B + I_C = I_N \tag{2.10}
$$

Por lo que:

$$
I_N = 3I_A^{\circ}
$$

Ahora bien, si consideramos un sistema sin neutro, la corriente  $I_{\rm N}$  será igual a cero, por lo que las corrientes de las líneas no tendrán componentes de secuencia cero. Éste sería el caso de una carga conectada en delta.

Para concluir con el estudio de las componentes simétricas es importante dejar claro que las ecuaciones hasta aquí expuestas son válidas si y sólo si, se respetan las siguientes consideraciones:

 $\mathcal{L}$  is the last constant  $\mathcal{L}$  summa de last corresponding to los voltajes de secuencia positiva, negativa y cero, inducen únicamente corrientes de secuencia positiva, negativa y cero respectivamente.

> oltajes de esa secuencia. 2) Las corrientes de determinada secuencia

3) Los puntos 1 y 2 se resumen diciendo que no se consideran interacciones entre secuencias distintas.

4) Los elementos activos de la red sólo generarán voltaje de secuencia positiva. Lo anterior es obvio, puesto que para que una máquina geco como, pacolo que para que una magama ge neutro, la corriente de secuente a correcta in deserta de un deserto de un de un de un de la provincia de un de<br>Iciden de un desertido por la provincia de un de un de un de un de un de un de un de un de un de un de un de u regionales de la secuencia componente de la secuencia componente de la secuencia componente de la secuencia com<br>La seconda componente de la seconda componente de la seconda componente de la seconda componente de la seconda *de secuellación* de una carga de una caso de una carga de una carga de una carga de una carga de una carga de u fase, característica de las cantidades de secuencia cero.

> 5) Se considera que los voltajes de secuencia negativa y cero se generan en el punto de falla y que disminuyen en magnitud conforme nos alejamos del punto de falla.

> 6) El voltaje de secuencia positiva es cero en el punto de falla y máximo en el punto de generación.

> 7) Como las corrientes de secuencia cero están en fase y son de la misma magnitud necesitan del cuarto conductor (neutro) para circular.

> 8) La existencia de componentes de secuencia negativa y cero en un sistema está condicionada a la presencia de un desequilibrio; adicionalmente, para la secuencia cero este desequilibrio debe ir acompañado de una circulación de corriente por la tierra física (suelo).
#### APÉNDICE<sub>3</sub>  $A$ r endice  $\sigma$

#### ción de la coppient nuon de la connient RCI HTO TRIFÁSICO Y DE LÍNEA a tierra applies a simple N PLANTAS INDUSTRIALES ante la presencia de una falla de cortocircuito la contribución más grande llegará a través del se- $\frac{1}{2}$

ebido a que en el cálculo manual de cornuación un método simplificado de estimación de valores de falla trifásica y de línea a tierra, aplicable a sistemas industriales.

estos últimos deberán apegarse a las normas planta y la acometida a través del transformador.<br>existentes (se recomienda utilizar el método des Basándonos en estos factores la estimación existentes (se recomienda utilizar el método des Basándonos en estos factorito en IEEE-141).<br>partirá de los siguientes casos: crito en IEEE-141).

#### 3.1. FALLA TRIFÁSICA

En una planta industrial es muy frecuente encontrar el circuito simplificado de la figura 3.1.

En él, Z<sub>um</sub> representa la impedancia equivalente de Thevenin de alimentadores, transformadores y generadores que se encuentran en el lado primario del transformador.

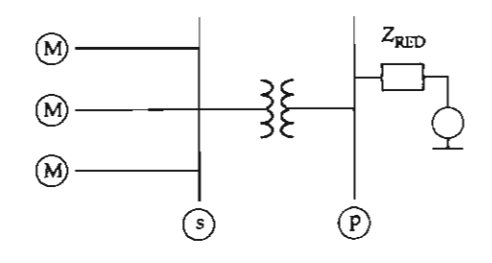

Figura 3.1.

nte se cometen planta industrial la mayoría de los motores tiene dad de operacio- su equipo de relevo, por lo que la demanda onveniente te- máxima no excede de 60% de la carga instalada. orrientes de falla Adicionalmente, con base en la norma IEEE-141, describe a conti- ante la presencia de una falla de cortocircuito la Los valores deberán ser considerados exclusi- de cortocircuito, es decir, la falla será alimentada vamente como referencia a los valores calculados; predominantemente por los generadores de la 2, es decir, la falla será alimentada Estadísticamente está demostrado que en una contribución más grande llegará a través del secundario del transformador y los motores no proporcionarán más de 30% de la corriente total

por la acometida. 1) El nodo de falla es alimentado directamente

2) El nodo de falla es alimentado directamente<br>por algún generador.

3) El nodo de falla se ubica a una o más etapas de transformación de las principales fuentes de falla (acometida y generadores).

Para el caso 1 se considera que la mayor contribución a la falla la proporciona la acometida, por lo que cualquier generador con alguna etapa de transformación se desprecia. Si no está conectado directamente un generador en el nodo, la corriente de cortocircuito estimada en éste es:

$$
i_{\alpha} \approx \frac{S_{\alpha}}{\sqrt{3} \times V_{\text{node}}} \tag{3.1}
$$

donde:

- cortocircuito trifásico.
- $S_{\alpha}$  MVA disponibles del sistema.

V<sub>nodo</sub> Voltaje base del nodo.

de cada generador es:

$$
I_{\alpha} \approx \frac{I_{\text{nom}}}{Z_G} \tag{3.2}
$$

donde:

- $I_{\alpha}$  Contribución a la corriente de cortocircuito del generador.
- I<sub>nom</sub> Corriente nominal del generador.
- $Z_G$  Magnitud de la impedancia nominal subtransitioria del generador en p.u. (puede ser usada  $Z_G \approx x^2 d$ .

*Para el caso 3 el análisis se referirá a la figura* 3.1. En los sistemas industriales casi 90% de los transformador, por lo que este caso es el más<br>la corriente. común de los tres.

falla, como en la figura 3.1, la corriente de falla

$$
I_{\rm cc} \approx \frac{I_{\rm nom}}{Z_{\rm T}}\tag{3.3}
$$

donde:

- $I_{\alpha}$  Estimado de la corriente de cortocircuito trifásico del nodo.
- $I_{\text{nom}}$  Corriente nominal del transformador.
- $Z_T$  Impedancia nominal del transformador en p.u.

El transformador que se indica en la fórmula anterior corresponde al transformador de la figura 3.1, que es el último transformador que se encuentra en la ruta de alimentación hacia la falla. Lo anterior se sustenta en que si normalizamos la  $Z_{\text{RED}}$  y la impedancia equivalente de los motores  $(Z_{\mathbf{M}})$  a las bases del transformador, se obtiene que:  $Z_{\text{RED}} \ll Z_{\tau}$ , mientras que  $Z_{\text{M}} >> Z_{\tau}$ .

toria del generador en p.u. (puede ser usada corriente de Si desarrollamos las operaciones correspondiencon  $Z_{\text{gen}}$  es prácticamente  $Z_{\tau}$ , obteniéndose el  $\frac{1}{2}$  mismo resultado con el paralelo de  $Z_r$  con  $Z_{\mathcal{M}'}$ le la contribución de esto es, el valor de la impedancia equivalente de Thevenin en el nodo  $s$  es muy cercana a la del tes para obtener la impedancia equivalente de Thevenin en el nodo s, se tiene que la serie de  $Z_{\tau}$ 

 $(3.2)$  Las simplificaciones anteriores se justifican de la siguiente forma:

- en el nodo s es de aproximadamente: lificación incrementa la • Considerar un bus infinito en el lado primario del transformador ( $Z_{\text{RED}}$  = 0.0). Estadísticorriente de falla un 20% aproximadamen- $\mathbf{q}$ 
	- rona, puesto que estimado de la cortocidad de cortocidad de cortocidad de cortocidad de cortocidad de cortocida<br>
	estimado p. estimado p. estimado p. estimado p. estimado p. estimado p. estimado p. estimado p. estimado p. e *Ináximo 30 por ciento.* **•** Despreciar la contribución de los motores. Como se mencionó anteriormente, los mo-

el transformado de un logrando con ello que este valor estimado no Este incremento y reducción se compensan, exceda una desviación de 20% del valor real de

En los sistemas industriales es muy frecuente Si existe una sola ruta de alimentación hacia la encontrar circuitos similares els muy frecuentes.<br>La como en la figura 3,1, la corriente de fella encontrar circuitos similares a los de la figura 3,2. corriente de falla encontrar circuitos similares a los de la figura<br>mente: Debido a los requerimientos de la ampacidad conductores son de calibre grueso, y como las distancias que deben cubrir son generalmente menores a los 1 000 metros, se obtiene de manera general una impedancia relativamente pequeña, que ocasiona que la corriente de falla en el nodo q sea muy parecida a la del nodo p; es por ello que el valor estimado de la corriente de falla del  $\mod$  q es igual a la del  $\mod$  p.

> Otro caso común es el de los nodos con más de una contribución importante a la corriente de falla, por eso la corriente estimada total de cortocircuito de este nodo será igual a la suma de las corrientes de contribución más importantes,

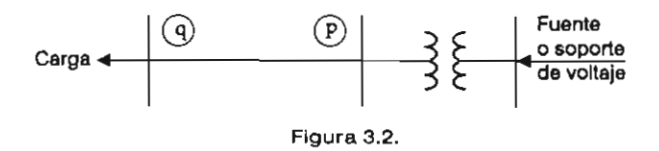

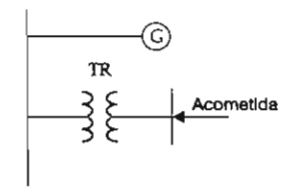

#### Figura 3.3.

para este caso la del generador y la de la acome-

$$
I_T = I_G + I_{TR}
$$

tres tipos de aterrizamiento:

- · Sólidamente aterrizado.
- Aterrizado a través de una impedancia
- · Aislado de tierra.

Los valores estimados de falla a tierra depen-

1 kV hasta 15 kV) y en baja tensión (menores a  $1$  kV).

Antes de continuar con el análisis es conveniente recordar bajo qué circunstancias se emplea cada tipo de aterrizamiento.

En mediana tensión el sistema se aterriza a través de una impedancia para disminuir los esfuerzos dinámicos y térmicos en ellos, estableciendo la norma que dicha limitación oscila entre los  $100$  y  $500$  amperes.

En baja tensión se tienen estadísticamente los valores de falla a tierra más grandes, puesto que no se acostumbra aterrizar el sistema por medio de impedancias; es decir, el sistema está sólidamente aterrizado. Esto se debe principalmente a la presencia de cargas monofásicas o bifásicas, lo que implica un desbalanceo en las fases y, por tanto, una corriente circulante a través del neutro, la cual produciría en la impedancia de puesta

Por lo general, los sistemas industriales utilizan a tierra una diferencia de potencial, generando  $\mathsf{erra}_{\cdot}$ 

raia impedir la contribución de munipies<br>
fuentes de corriente a tierra durante una falla, en ruentes de corriente a tierra durante una faila, en<br>el sistema se crean *islas de contribución de corrien*er sistema se cream*isms de contribución de corrien-*<br>*tes a tierra*, lo cual se logra mediante la selección  $\frac{185}{1}$ Los sistemas así diseñados presentan una selec- $\frac{1}{2}$ ia de la acome-<br>igura 3.3).  $\frac{3.4 \text{ se } \text{observan}}{\text{dichas}}$  islas a través de las líneas les de voltages de voltages en mediana tensión en mediana tensión de voltages en mediana tensión de la contrad<br>En el esto esto es el esto es el esto es el esto es el esto es el esto es el esto es el esto es el esto es el Para impedir la contribución de múltiples adecuada de las conexiones de transformadores. tividad mejor para las fallas a tierra. En la figura

Cuando el sector del sistema donde se analiza impedancia equivalente de secuencia cero es prácticamente igual a la de secuencia positiva, nekka por lo que la corriente de cortocircuito de línea a triales utilizan tierra estimada será igual a la corriente e Por lo general, los sistemas industriales utilizan de falla trifásica. Para el caso de los nodos alimentados sólo por transformadores se utiliza la ecuación (3.3). la falla está aterrizado sólidamente (zona A), la

En provincia una impedancia (zona B), entonces la corriente<br>estimada de falla será igual a la suma de las  $V_x$ ,  $V_y$  a tierra de falla a tierra más grandes de falla será igual a la suma de las estimada de falla será igual a la suma de las corrientes (limitadas) de cada puesta a tierra en<br>ese sector del sistema. zado a tra<mark>v</mark> de las<br>ierra en<br>,

basandonos en la figura 3.3, y suponiendo que<br><sup>I o</sup> to.<br>se maneian nive-<br> En los sistemas industriales se manejan nive-<br>les de voltaje en mediana tensión (esto es, desde<br>dor a 300 A, la corriente total estimada de falla de línea a tierra de ese nodo es de<br>500 + 300 = 800 A. Para el caso del nodo en donde está conectada la acometida, la corriente estimada de cortocircuito monofásico es igual al trifásico.

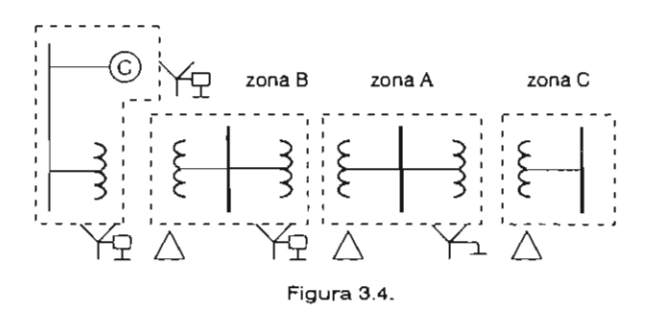

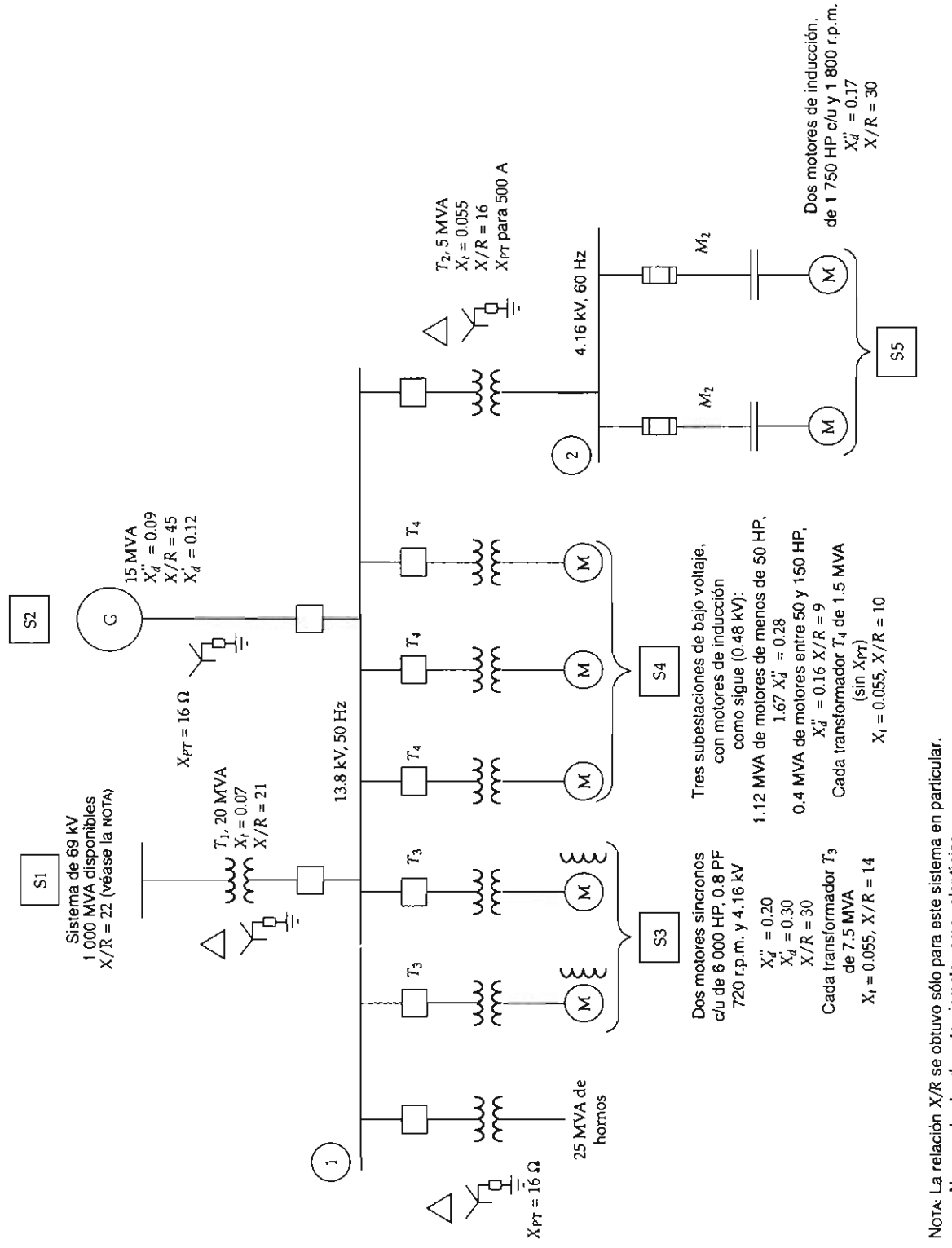

Norx. La relación X/R se obtuvo sólo para este sistema en particular.<br>No use el valor de este ejemplo como valor típico.

Figura 3.5.

3.3. EJEMPLO DE ESTIMACIÓN DE LAS CORRIENTES DE FALLA

tierra para el bus 1 y 2 del sistema industrial del<br>ejemplo tratado en la sección V.11. Para mayor facilidad se muestra nuevamente el sistema en la figura 3.5.

del nodo 1 es:

$$
I_{cc} \approx \frac{I_{nT}}{Z_{T1}} + \frac{I_{nG}}{Z_{G}} = \frac{\frac{20 \text{ MVA}}{\sqrt{3} \times 13.8 \text{ kV}}}{(0.07)} + \frac{\frac{15 \text{ MVA}}{\sqrt{3} \times 13.8 \text{ kV}}}{0.09}
$$

$$
I_c \approx 19
$$
 kA sim

La corriente estimada de cortocircuito trifásico del nodo 2 es

$$
I_{cc} \approx \frac{I_{n2}}{Z_{\tau 2}} = \frac{\frac{5 \text{ MVA}}{\sqrt{3} \times 4.16 \text{ kV}}}{(0.055)}
$$

$$
I_{cc} \approx 12.62 \text{ kA sim}
$$

La corriente que circula a través de la impedancia de aterrizamiento del transformador  $T_1$  es de:

$$
I_{cc} = \frac{13.8 \text{ kV}}{\sqrt{3} \times 16\Omega} = 497.96 \text{ A} \approx 500 \text{ A}
$$

Puesto que el generador está al mismo voltaje, su impedancia también limita aproximadamente a 500 A la corriente de falla monofásica. Por eso, la magnitud estimada de la corriente de cortocircuito de línea a tierra en el nodo 1 es de 1 kA. La corriente de falla de línea a tierra estimada del nodo 2 es de 500 A.

Se estimarán las corrientes trifásicas y de línea a Los valores reales calculados (sección V.11) de las corrientes de cortocircuito son los siguientes: Falla trifásica del nodo 1 (primera red):

$$
I_{cc3F} = \frac{10MVA}{\sqrt{3} \times 13.8kV} \times 46.41113 \left[ -87.708^{\circ} \right]
$$

$$
= 19.4169 \left[ -870708^{\circ} \text{ kA simétricos} \right]
$$

 $\frac{0.09}{0.09}$  Fello trifégico del node 24  $\frac{1}{2}$  din  $\frac{1}{2}$  din  $\frac{1}{2}$  expansion del trouv

$$
I_{\text{ccsF}} = \frac{10\text{MVA}}{\sqrt{3} \times 4.16\text{kV}} \times 9.26494 \left[ -86.906^{\circ} \right]
$$

 $=$  12.8585  $-$  86.906 $\degree$  kA simétricos

 $($ estimado = 12.62 kA simétricos $)$ 

Corriente de falla de línea a tierra del nodo 1:  $\mathcal{L}_{\text{max}}$ 

$$
I_{\text{c1FT}} = \frac{10\text{MVA}}{\sqrt{3} \times 13.8\text{kV}} \times 2.2607 \left| -89.98^{\circ} \right|
$$

$$
= \frac{945.82}{-89.88^{\circ}} \text{A simétricos}
$$
(estimado = 1 000 A simétricos)

Corriente de falla de línea a tierra del nodo 2:

$$
I_{\text{c1FT}} = \frac{10 \text{MVA}}{\sqrt{3} \times 4.16 \text{kV}} \times 0.3466 \left[ -89.88^{\circ} \right]
$$

$$
= \frac{481.03}{-89.88^{\circ}} \text{A} \text{ simétricos}
$$

$$
(estimado = 500 A simétricos)
$$

## sistema eléctrico en *estado normal.*  PROBLEMARIO  $1.4.6 B_{\rm 2D}$  and  $0.44 C_{\rm 2D}$

4.1. INTRODUCCIÓN

de servicio eléctrico?

sistema eléctrico en *estado normal*.  $\qquad \qquad$ ne nuevamente las matrices  $Y_{\text{bus}}$ ,  $Y_{\text{RAMA}}$  y  $Z_{\text{MALLA}}$ 

algunos ejemplos.

 $1.4$ . ¿Son aplicables los estados de operación para un sistema industrial sin generación propia? Explique por qué.

1.5. ¿Es equivalente el estado normal al régimen permanente equilibrado? En caso negativo explique las diferencias.

1.6. Describa las diferencias entre los estados normal y alerta.

#### 4.2. MATRICES DE INCIDENCIA Y DE RED

2.1. Para el sistema descrito en la sección II.6 construya las matrices  $Y_{\text{bus}}$  y  $Z_{\text{mALLA}}$  por inspección; compare con los valores obtenidos en el ejemplo y determine las diferencias. ¿Hasta qué

punto es válido despreciar las impedancias mu-<br>tuas?

árboles con configuración distinta del original, 1.2. Describa las características de un manteniendo fijos el número de nodos. Determi-1.3. ¿Cuál es el significado de *disturbio*? Dé describiendo la diferencia entre las matrices obtenidas originalmente. ¿Cuáles matrices permanecen sin cambios?

> 2.3. Para el mismo sistema de la sección II.6 renumere los nodos, asignando al de referencia el número cero. ¿Qué cambios habría en las matrices de red?, ¿cuáles son las reglas básicas de asignación de números de elemento y números de nodo para una red interconectada?

> Este sistema presenta las características que se observan en la figura 4.1.

$$
G_1 = G_3
$$
:  $X/R = 45$ 

50 MVA, 13.8 kV, 
$$
x'_a = 10\%
$$

$$
L_1 = L_2 = L_3
$$

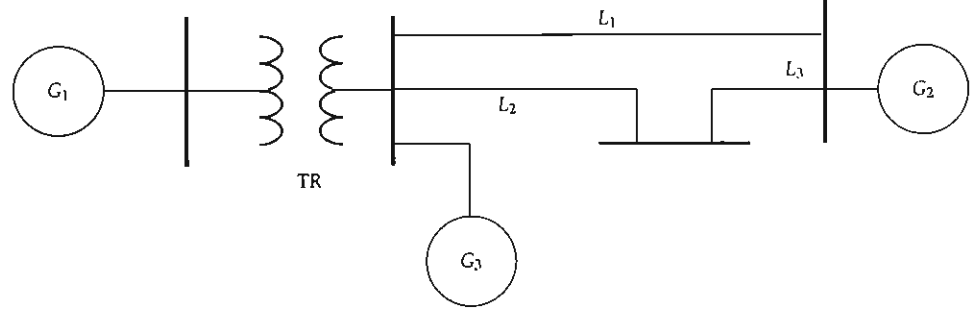

Figura 4.1.

 $Z_{1i} = 5 + j30\Omega/\text{fase}$ 

 $Z_{L12} = Z_{L13} = j250\Omega$ 

$$
TR: 13.8/115\;kV
$$

$$
50 \text{ MVA}, X/R = 40
$$

 $Z = 6.25%$ 

 $G_2$ : 120 MVA, 115 kV,  $x_a$ " = 12%,  $X/R = 40$ 

- Seleccione bases convenientes y construya la red de secuencia positiva en p.u.
- Asigne números a los elementos y nodos de<br>acuerdo con el árbol seleccionado.<br>3.6. Para el siguiente sistema, con los mismos
- sistema.

3.2. ¿Cómo se obtendrían experimentalmente los parámetros de la Z<sub>BUS</sub> para un sistema en particular?

> 3.3. Explique cuál sería el orden de añadición óptimo (por tipo de documento) para el algoritmo de  $Z_{\text{RIS}}$ .

> 3.4. Para el sistema descrito en ll.4, obtenga la matriz Z<sub>BUS</sub> por añadición de elementos a elemento sin considerar acoplos mutuos; invierta<br>la matriz obtenida y compárela ( $Y_{\text{RIS}}$ ) con la que se obtuvo en la misma pregunta.

3.5. Obtenga para el mismo sistema (11.4) la matriz  $Z_{\text{bus}}$  ahora considerando acoplamientos. Obtenga la correspondiente  $Y_{\text{bus}}$  por inversión y compárela con la obtenida por transformaciones  $\mathbf{G}$  : 13.8 kV TRI  $\mathbf{G}$  : 13.8 kV TRI  $\mathbf{G}$ 

ga *Y,"" Y* RAMA Y ZMALLA *por inspección,*  o Determine las matrices de red *Y,"" Y* RAMA Y  $\alpha$  and  $\alpha$  signifies that  $\alpha$ 

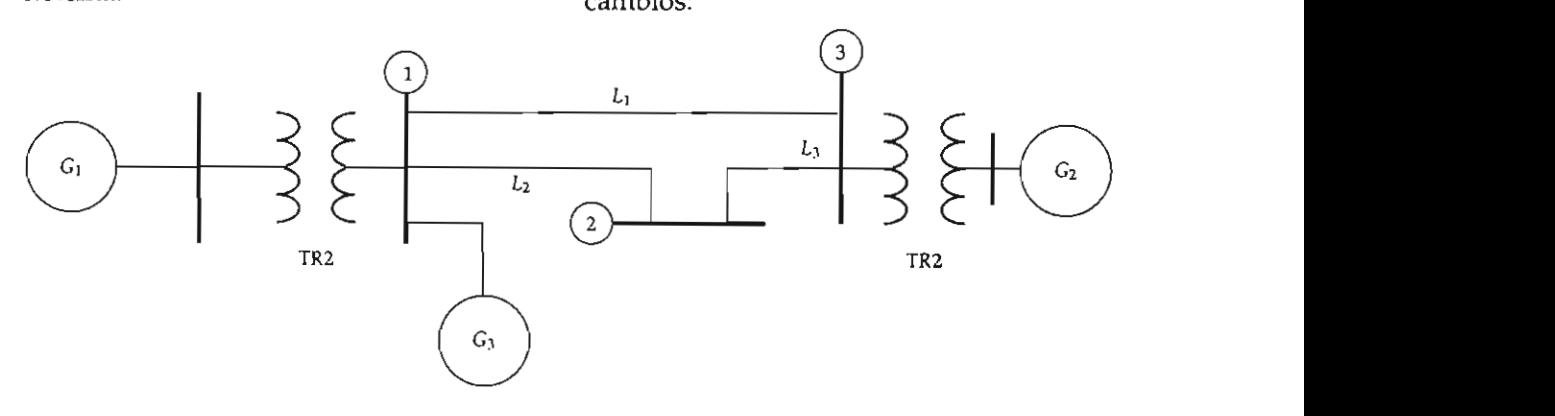

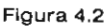

- Desprecie las impedancias mutuas y obtenga  $Y_{\text{BUS}}$   $Y_{\text{RAM}}$  у  $Z_{\text{MALLA}}$  por inspección.
- Determine las matrices de red  $Y_{\text{BUSY}}$   $Y_{\text{RAMA}}$  y  $Y_{\text{mALLA}}$  por transformaciones singulares.

2.5. ¿Por qué se dice que el grado de dispersidad de las matrices primitivas de impedancia y admitancia no necesariamente coinciden?

### 4.3. ALGORITMOS PARA LA FORMACIÓN DE MATRICES DE RED

3.1. Describa el significado físico de los componentes de la matriz  $Z_{\text{RIS}}$ .

 $G_2$ : 13.8 kV TR2:150 MVA,  $TR1 = TR$  $Z = 6.2\%$ ,  $X/R = 45$ , 13.8/115 kV

- · Normalice a p.u. y basándose en el diagrama de secuencia positiva reduzca la red a los nodos 1, 2 y 3.
- Obtenga la matriz  $Z_{\text{\tiny{BUS}}}$  considerando acoplos mutuos.
- Construya  $Z_{\text{\tiny{BUS}}}$  sin considerar acoplos.

3.7. Para el ejemplo de la sección III.3 compare los resultados obtenidos considerando o no acoplos; explique las causas de las diferencias numéricas.

## 4.4. ESTUDIO DE FLUJOS DE POTENCIA

4.1. Describa el algoritmo para la solución del problema de flujos utilizando la matriz Z<sub>MALLA</sub>.

4.2. ¿Puede ser utilizado como compensador un nodo que no tenga generación? Explique por qué.

4.3. Explique qué efectos tendría sobre el modelo de representación para flujos de potencia utilizar uno o más transformadores con posición derivación (tap) fuera del nominal.

4.4. Si en un sistema de potencia se emplean cambiadores de derivación bajo carga, ¿cómo se  $\log$ 

dros IV.6 y IV.7 del ejemplo de la sección IV.4.<br>4.6. Considere el siguiente sistema:

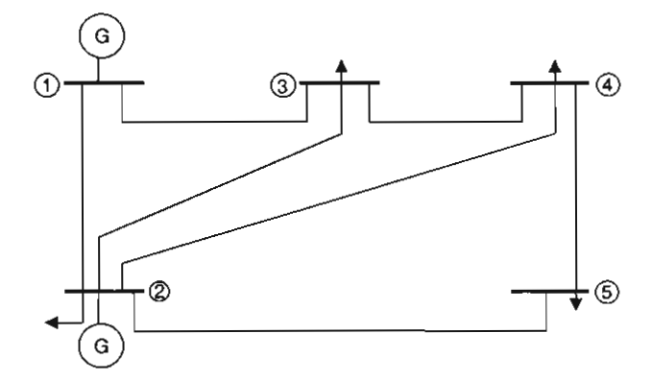

Los datos de las líneas de transmisión se muestran a continuación (observe que no se considera el efecto capacitivo):

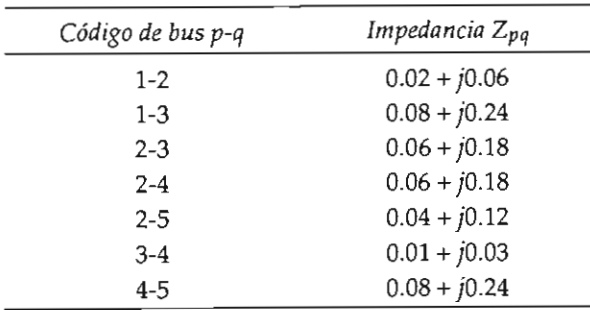

Los valores de generación y carga, así como también los voltajes asignados se muestran en el siguiente cuadro:

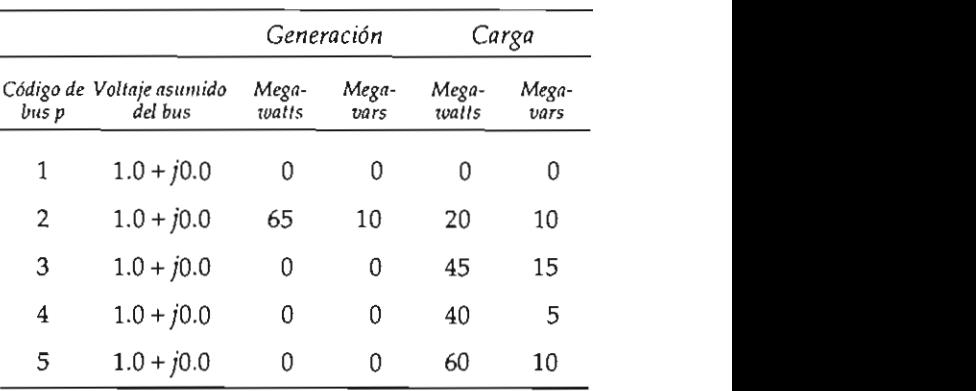

- tes para los cua- **·** Desprecie la resistencia de los aliment res y realice un estimado de los flujos de unidades (que ambas tengan las mismas potencia activa.
	- *Ique por qué el problema de flujos no* cias.
	- e una tolerancia de convergencia de 0.01 y resuelva el problema de flujos.
	- los factores de aceleración a extremos  $e^{i\pi}$ emplo: 1.0 y 6.0) y explique cómo  $\frac{1}{2}$  el número de iteraciones.
	- estre numéricamente que al aumendisminuven. tar el voltaje del nodo compensador (dentro propia cuando se desconoce la *potencia de cortocircuito* de la acometida.
	- Explique qué es lo que sucede con el balance reactivo de la red ante las modificaciones de voltaje.
	- · Realice un balanceo de generación para las unidades (que ambas tengan las mismas potencias).

#### 4.5. ESTUDIO DE CORTOCIRCUITO

5.1. Explique por qué para un estudio de cortocircuito no se toman en cuenta los bancos de capacitores y los motores de baja capacidad.

5.2. Describa el procedimiento para el cálculo de cortocircuito en un sistema sin generación propia cuando se desconoce la potencia de cortocircuito de la acometida.

5.3. Considere el siguiente sistema y resuelva los puntos que se piden:

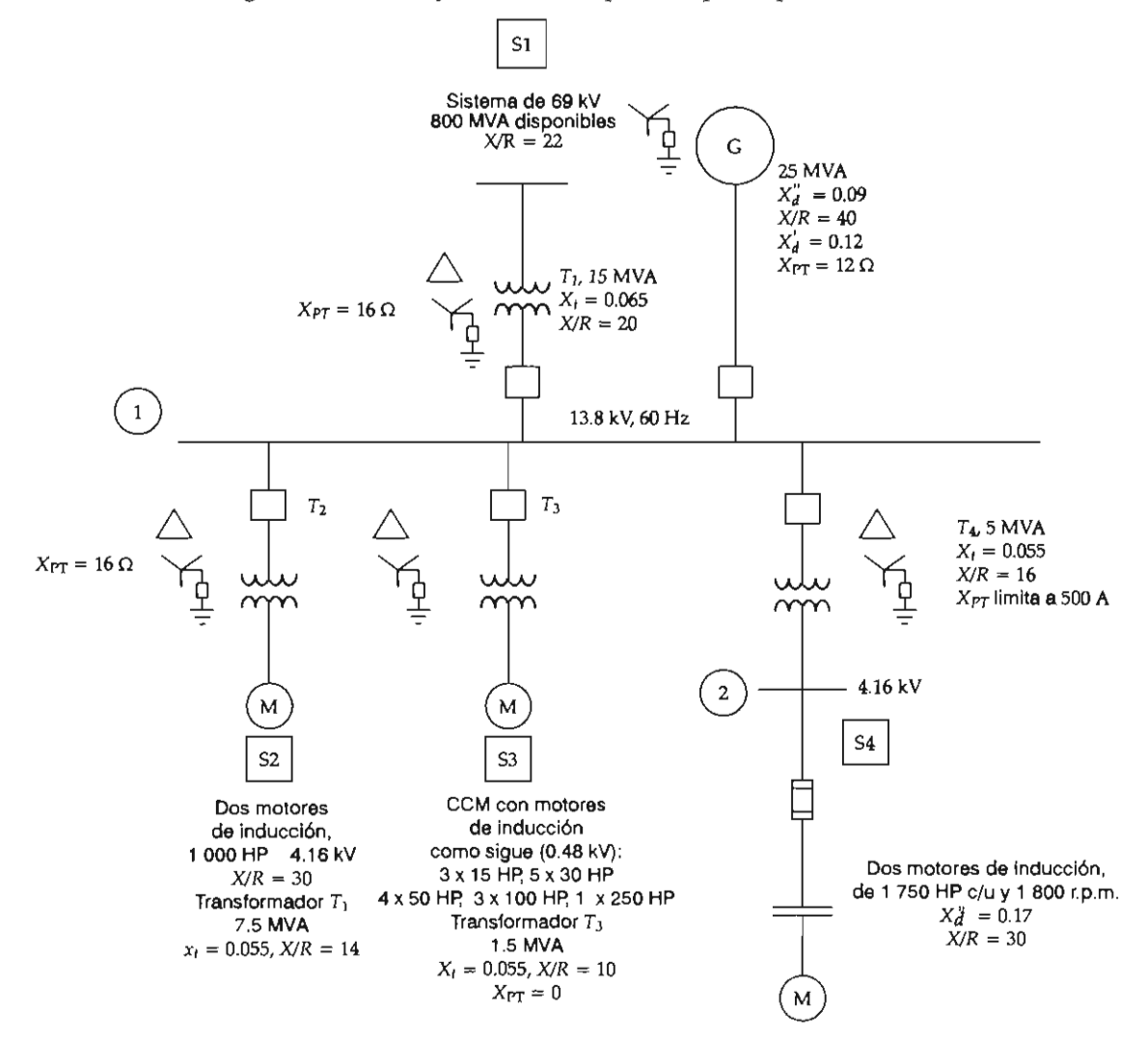

- Para los buses 1 y 2 calcule los valores de cortocircuito trifásico de primera y tercera red.
- · Para el bus 2 determine los valores de falla de dos líneas y de línea a tierra.
- · Determine la variación de la potencia de

cortocircuito de la acometida por inclusión del nuevo sistema.

· Calcule las capacidades interruptivas en 13.8 kV requeridas para los interruptores de 5 ciclos.

# BIBLIOGRAFÍA

- Anderson, Paul M., Analysis of Faulted Power Systems, Iowa State Press, Ames, 1995.
- Arrillaga, J. y C. P. Arnold, Computer Analysis of Power Systems, Wiley & Sons, 1990.
- Brown, Homer E., Solution of Large Networks by Matrix Methods, Nueva York, Wiley, 1975.
- El-Abiad, A. H., Ruth Guidone y G. W. Stagg, "Calculation of Short Circuits Using a Highspeed Digital Computer", Trans. AIEEE, 1985, vol. 80, part III, pp. 702-707.
- Elgerd, Olle I., Electric Energy Systems Theory: An Introduction, Nueva York, McGraw-Hill, 1985.
- Fortescue, C. L., "Method of Symetrical Coordinates Applied to the Solution of Polyphase Networks", Trans. AIEEE 37, 1918, pp. 1027-1140.
- Gönen, Turan, Electric Power Distribution System Engineering, McGraw-Hill, 1987.
- Gross, Charles A., Power System Analysis, 2a. ed., Nueva York, John Wiley & Sons, 1986.
- Heydt, G. T., Computer Analysis Methods for Power Systems, Macmillan, 1986.
- Hayt, William H., Jr. y Jack E. Kemmerly, Engineering Circuit Analysis, Nueva York, McGraw-Hill, 1986.
- IEEE Standard Dictionary of Electrical and Electronic Terms, IEEE Std. 100-1992.
- IEEE Red Book, IEEE Recommended Practice for Electric Power Distribution, Nueva York, Wiley Interscience, 1993.
- IEEE Brown Book, IEEE Recommended Practice for Power System Analysis, Nueva York, Wiley Interscience, 1990.
- Neuenswander, John R., Modern Power Systems, Scraton, PA,, International Textbook, 1971.
- Stagg, Glenn y Ahmed H. El-Abiad, Computer Methods in Power Systems Analysis, Nueva York, McGraw-Hill, 1968.
- Stevenson, William D., Jr., Elements of Power System Analysis, 4a. ed., Nueva York, McGraw-Hill, 1982.
- Stott, B. y O. Alsac, "Fast Decoupled Load Flow", IEEE Trans. PAS-93, 859-869, 1974.
- Van Ness, J. E. y J. H. Griffin, "Elimination Methods for Load Flow Studies", AIEE Trans. Pas-80, 299, 1961.

## 1.2. Estados de operación de un sistema de potencia 1.3. Solución de problemas en ingeniería . . . . . . .

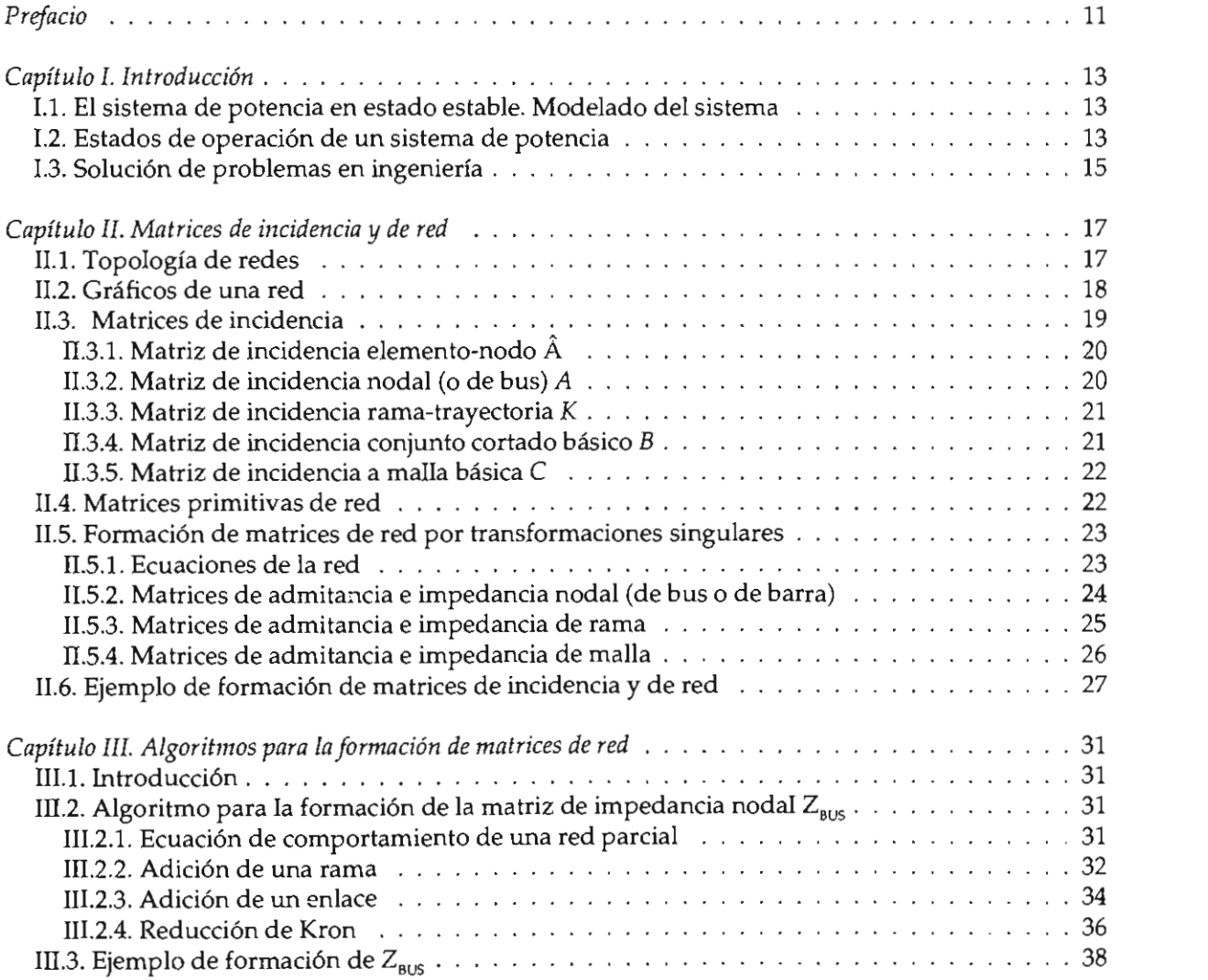

# $Indica$

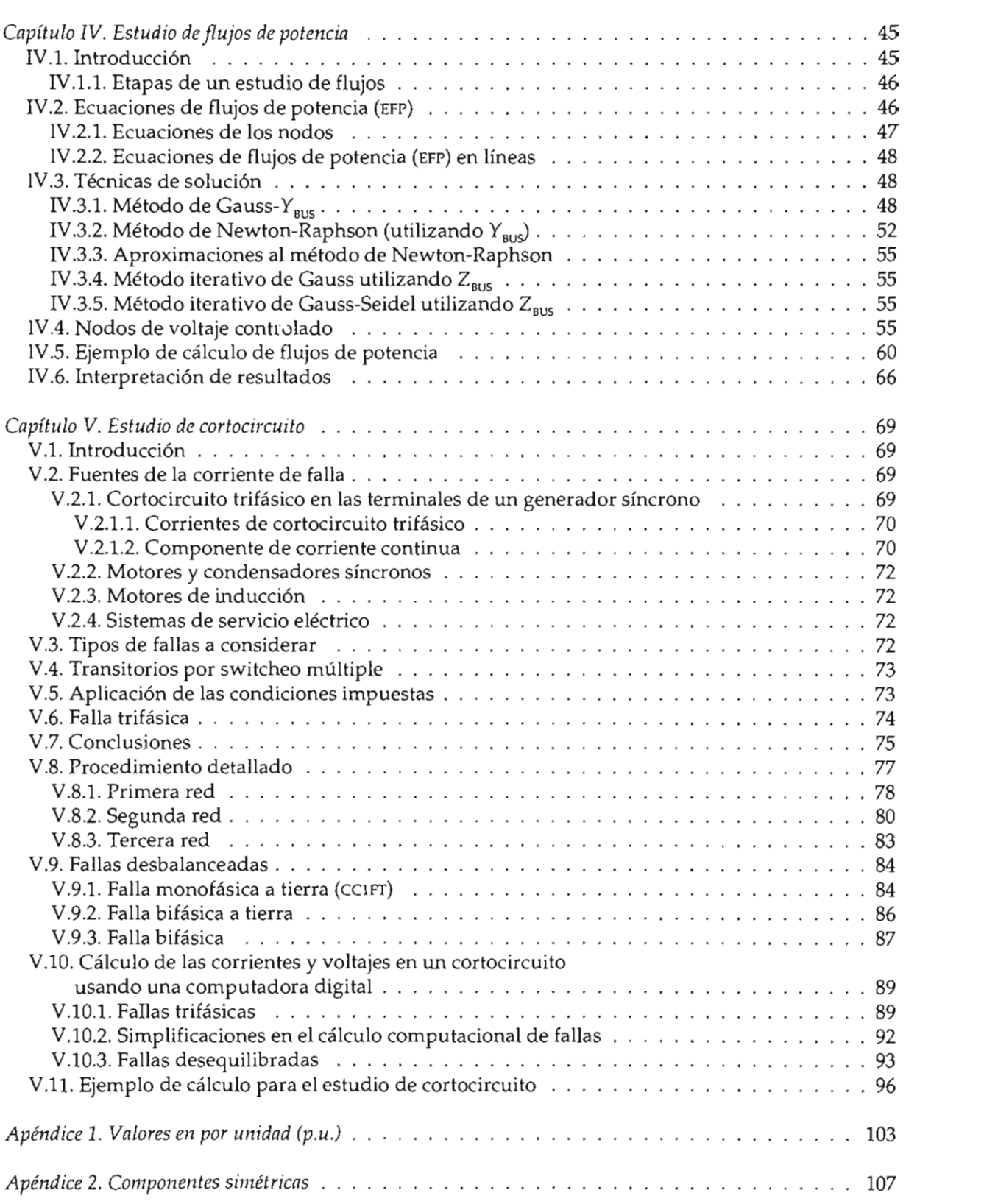

## Índice

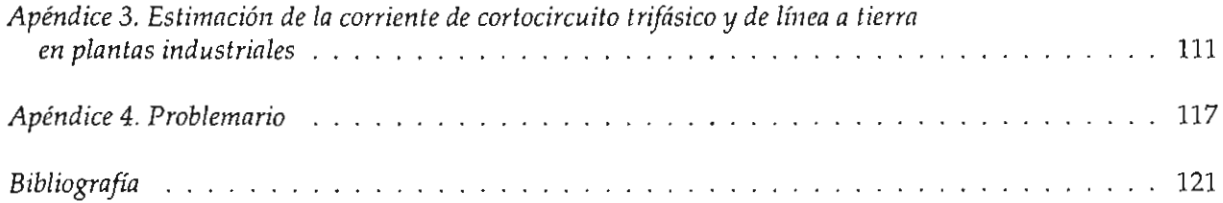

Métodos computacionales para el análisis de sistemas de potencia se terminó de imprimir en junio de 1997 en los talleres de Editorial Ducere, S.A. de C.V., Rosa Esmeralda 3 bis, col. Molino de Rosas, 01470 México, D.F. El tiro consta de 1 000 ejemplares más sobrantes para reposición.<br>La composición tipográfica, la formación y el cuidado editorial estuvieron a cargo de Sans Serif Editores,<br>S.A. de C.V., telfax 674 60 91.

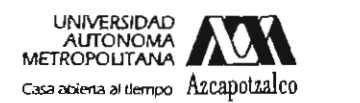

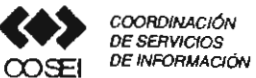

### Formato de Papeleta de Vencimiento

El usuarlo se obliga a devolver este libro en la fecha señalada en el sello mas reciente

Código de barras.

FECHA DE DEVOLUCION

 $\Omega$ 

O

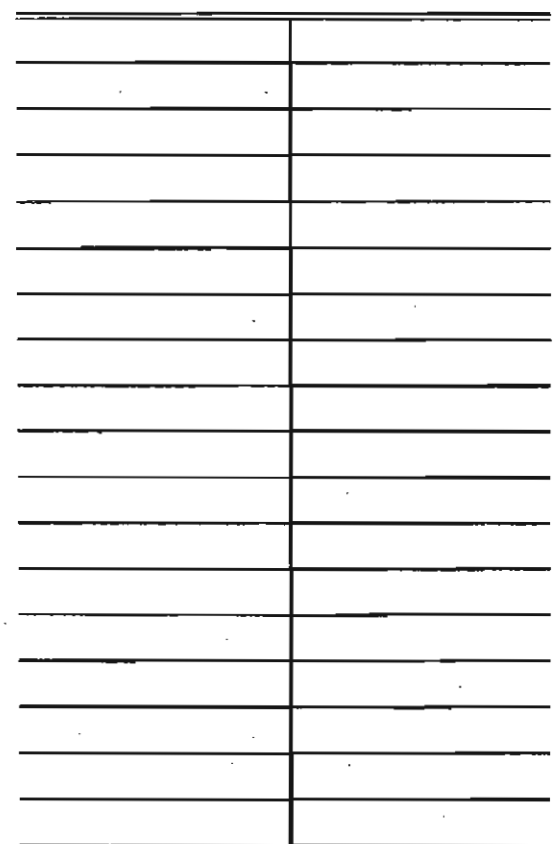

- Ordenar las fechas de vencimiento de manera vértical.

 $\ddot{\phantom{0}}$ 

- Cancelar con el sello de "DEVUELTO" la fecha de vencimiento a la entrega del libro

> $\sim 10^{-1}$  km s  $^{-1}$  $\omega$  and  $\omega$  and  $\omega$  $\mathcal{A}(\mathcal{A})$  and  $\mathcal{A}(\mathcal{A})$  and

2893050 **UAM** Toledo Toledo, Fernando TK1005 Metodos computacionales p T6.43  $\widetilde{\mathscr{S}}$ 

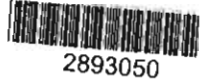

Patrick Staelens, El trabajo de los menores Luis Rodríguez, El diseño preindustrial<br>José Dolores Juárez Cervantes, Sistemas  $ca$ Adalberto Cantú Chapa, *Análisis de diseño* con diodos y transistores Mariem Henaine-Abed, Planeación y control Rafael López Bracho, María Paula Ortuño de la producción José Vega Luna y Gerardo Salgado Guzmán, Prácticas de laboratorio de sistemas digitales Ana Lilia Laureano, Programación orientada *a objetos: un enfoque con tipos abstractos* Juan González Márquez, Introducción al derecho bancario mexicano Violeta Múgica y José de Jesús Figueroa, Contaminación ambiental, causas y control

Ana Lilia Laureano, *Programación orientada a objetos: un enfoque con tipos abstractos* 

 $\mathcal{S}$ 

#### Textos de próxima aparición

- Tomás David Navarrete González y José Ángel Rocha Martínez, Colección de problemas resueltos para el curso de energías mecánica y eléctrica
- *de la naturaleza* o *la naturaleza del diseño*  Sánchez, Felipe Carrillo Romero y María *del tema de la calidad* y *el diseño industrial* computacional "Optimización en redes (versión 2.0) para Windows"
- Raymundo López Callejas, Juan Ramón Morales Gómez, Mabel Vaca Mier, Araceli Lara Valdivia y David Sandoval Cardoso, Problemario de mecánica de fluidos
- María Berenice Guadalupe Quintana Díaz, Margarita Beltrán Villavicencio y María de Lourdes Delgado Núñez, Introducción a la ingeniería química
- José Ignacio Vega Luna, Gerardo Salgado Guzmán y Roberto Sánchez González, Organización de máquinas digitales
- Fabricio Vanden-Brœck, El diseño de la naturaleza o la naturaleza del diseño Jorge Rodríguez Martínez, Visión general del tema de la calidad y el diseño industrial

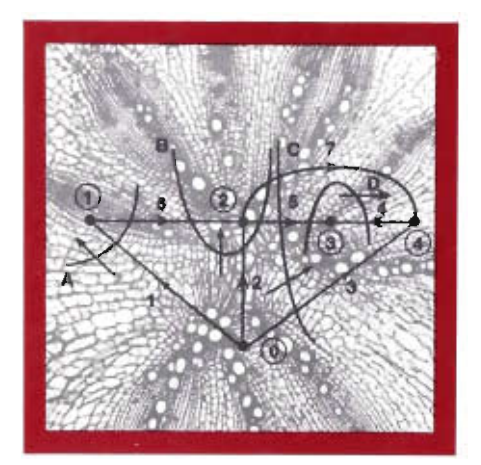

Los modernos sistemas de potencia están constituidos por miles de nodos y elementos. Los valores de carga global están en el orden de gigavolts-amperes, y los valores de voltaje de transmisión en cientos de kilovolts. La única manera práctica de describir un circuito eléctrico tan complejo es a través del almacenamiento computacional de vectores y matrices. Sin exageraciones, puede afirmarse que los modernos sistemas de potencia constituyen los sistemas más grandes y complejos que el hombre pretende tener bajo su control.

Esta obra se centra principalmente en los métodos vecto-matriciales del análisis de sistemas industriales y de potencia, particularmente en aquellas técnicas según las cuales la solución puede hallarse mediante el empleo de la computadora. Los temas fundamentales que trata son el modelado, los flujos de potencia y el cortocircuito. El libro puede ser utilizado como texto en cursos de análisis de sistemas de potencia y servir como referencia básica a ingenieros encargados de la operación de sistemas.

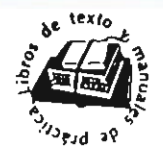